# **CSEE4840 Embedded Systems Game Boy Project Report**

Nanyu Zeng (nz2252) & Justin Hu (yh2869)

Department of Electrical Engineering Columbia University

# <span id="page-1-0"></span>Contents

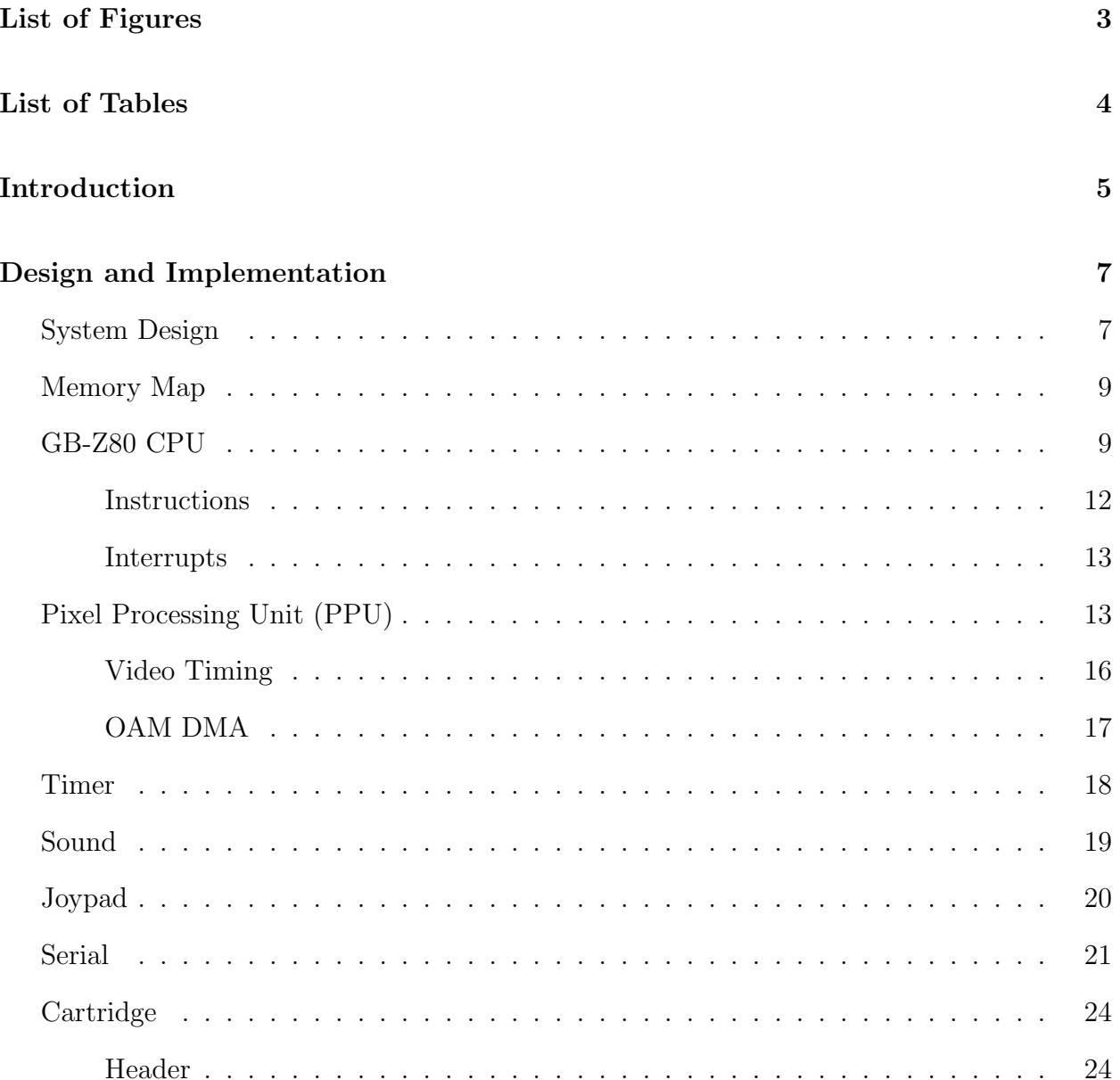

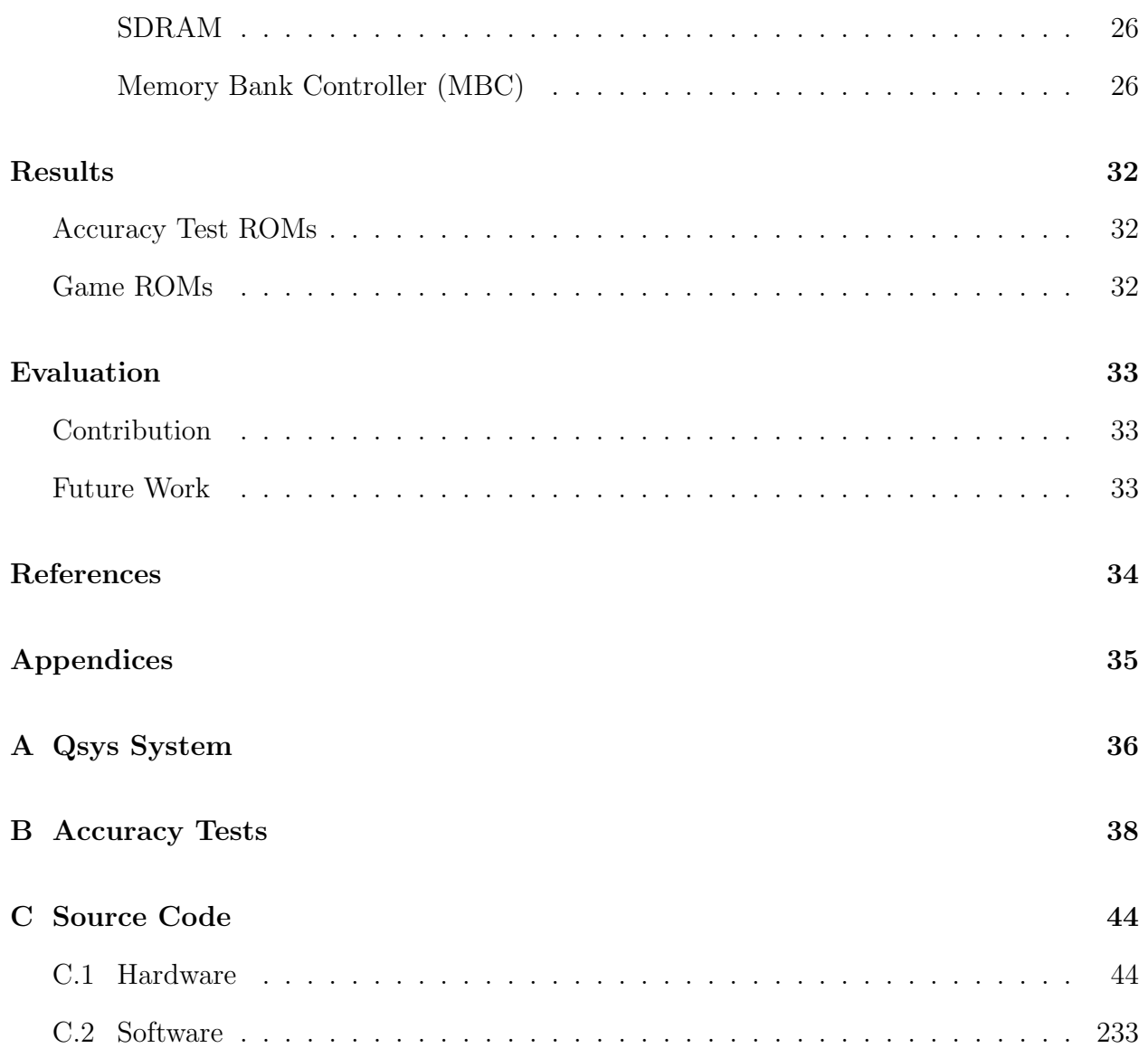

# <span id="page-3-0"></span>**List of Figures**

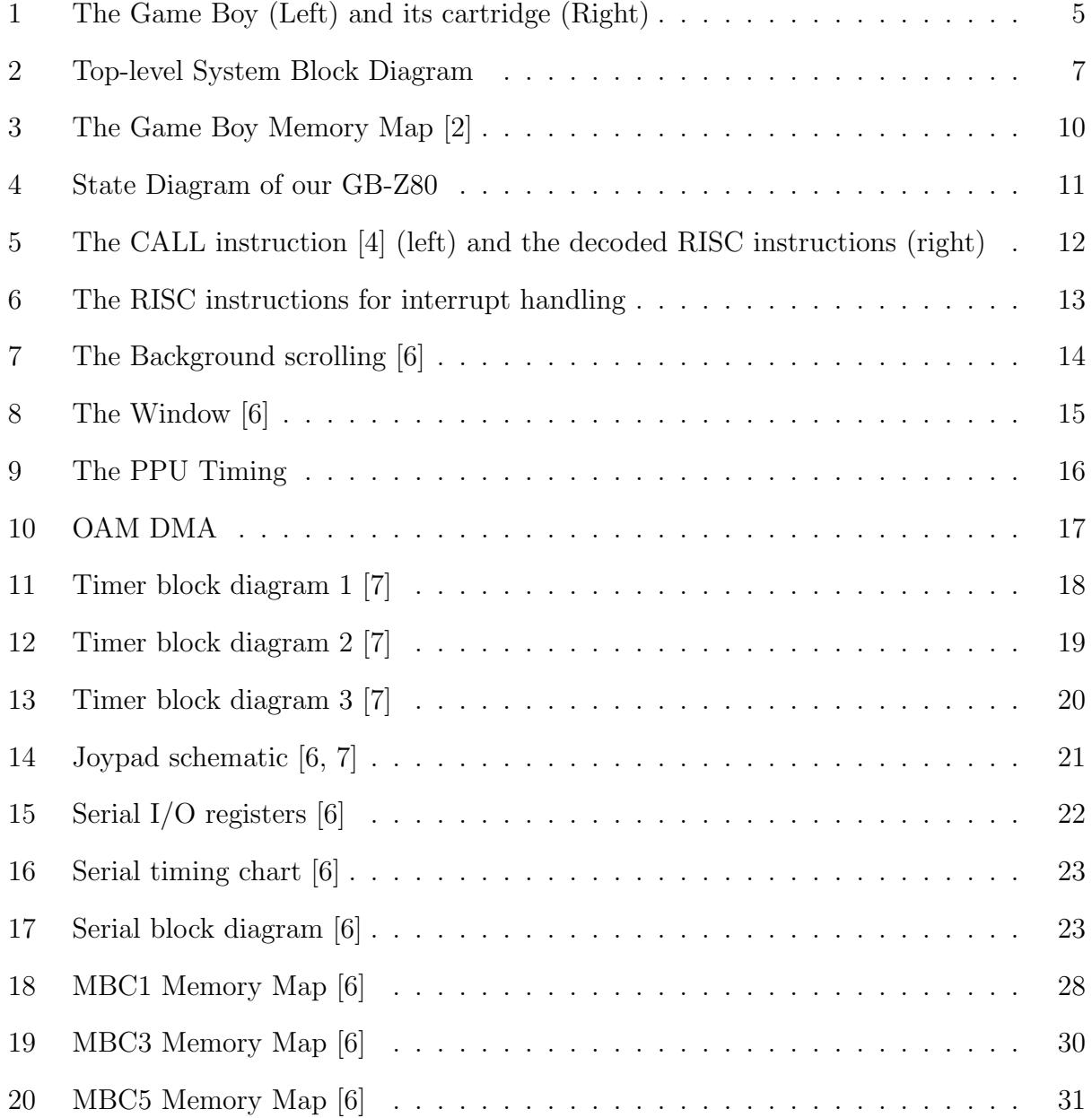

# **List of Tables**

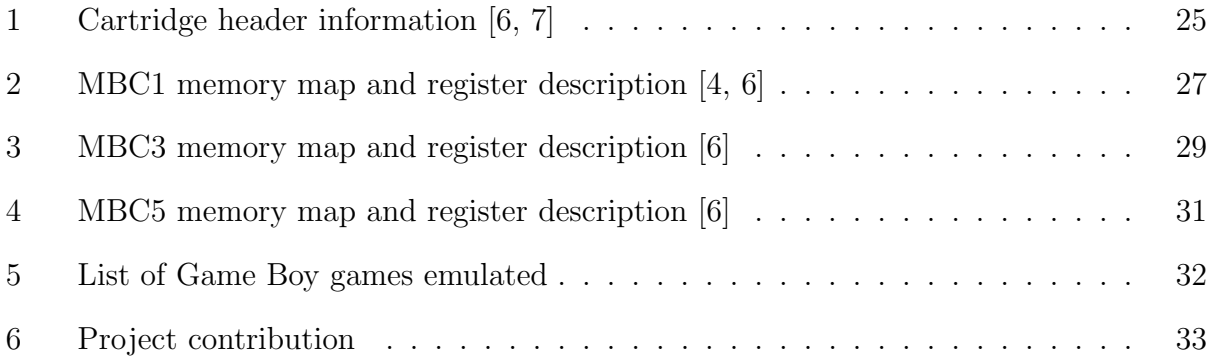

### <span id="page-5-0"></span>**Introduction**

<span id="page-5-1"></span>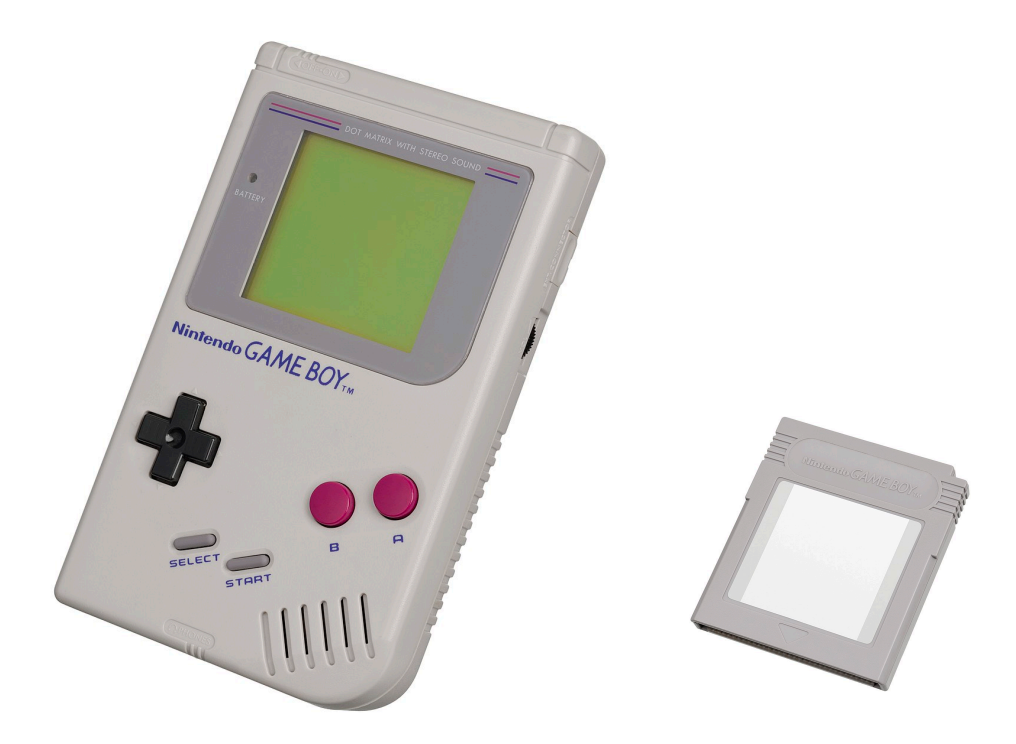

Figure 1: The Game Boy (Left) and its cartridge (Right)

The Game Boy is an 8-bit handheld console created by Nintendo. It was released in North America on July 31, 1989. The Game Boy and Game Boy Color combined have sold 118 million units worldwide, making it the 3rd most popular video-game console in history [\[8](#page-34-1)].

On the front, there is a black and white dot matrix display, capable of displaying 160*×*144 dots in 4 different gray scales. There is also a directional pad (D-pad) as well as A, B, SELECT and START buttons. On the top there is an on-off power switch and a slot for Game Boy cartridges. On the right side, there is a volume control dial and a serial port that supports multi-player games or external peripherals such as the Game Boy Printer. There is another dial on the left side that adjusts contrast.

Inside the Game Boy, there is a custom 8-bit Sharp LR35902 SoC. The CPU in the SoC is usually referred to as the GB-Z80. Its internal registers are similar to the Intel 8080 but it has some instructions that were introduced in the Zilog Z80. The Game Boy has 8kB of SRAM as work RAM and 8kB of SRAM as video RAM. There is also a built-in 256-byte bootstrap ROM that validates the cartridge header, scrolls the Nintendo logo, and plays the boot sound. The console can support up to 64 MB of ROM with the help of memory bank controllers (MBCs) inside cartridges.

In this project, our goal is to make a cycle-accurate Game Boy hardware emulator on the Terasic DE1-SoC Board capable of smoothly running games. We implemented the LR35902 SoC and SRAMs on the Cyclone-V FPGA, game cartridge ROM and RAM banks on the SDRAM, and joypad controller on Linux running on the ARM core. We implemented the video display using our own VGA core on the FPGA, and displayed the Game Boy video output on a 1280*×*1024-resolution LCD monitor. We streamed the audio signal out using the Intel University Program IP for the Wolfson WM8731 CODEC on the DE1-SoC board and played it out with a pair of speakers.

## <span id="page-7-0"></span>**Design**

### <span id="page-7-1"></span>**System Design**

<span id="page-7-2"></span>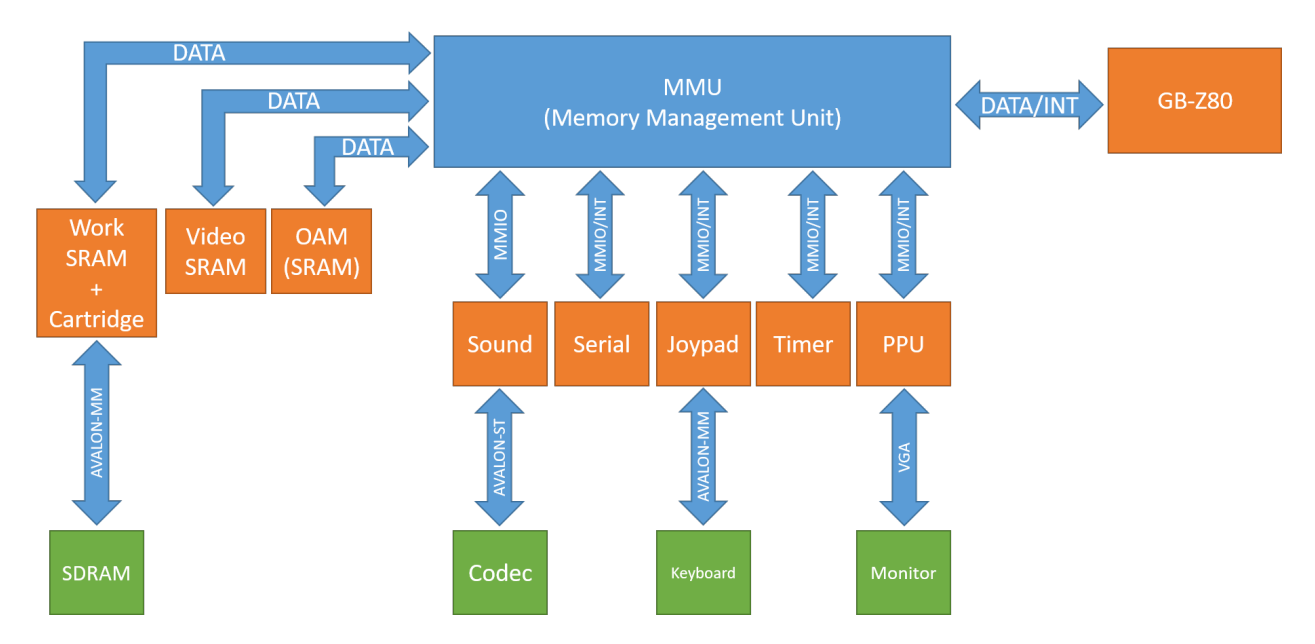

Figure 2: Top-level System Block Diagram

The top-level system block diagram is shown in Figure [2](#page-7-2). This block diagram is based on our implementation of the Game Boy, which differs from the real Game Boy but achieves the same functionality. The DATA double arrows represent bidirectional (reads and writes) data flow between a bus master and a bus slave. The MMIO double arrows represent memory mapped I/O (MMIO) style data flow between a bus master and a bus slave. The MMIO/INT double arrows represent MMIO style data flow as well as interrupts from a bus slave to a bus master. The AVALON-MM double arrows represent the Intel Avalon Memory Mapped Interface. The AVALON-ST double arrow represents the Intel Avalon Streaming Interface. The VGA double arrow represents the Video Graphics Array (VGA) interface.

Orange blocks are implemented on the FPGA using SystemVerilog. The GB-Z80 is the CPU of the Game Boy. The pixel processing unit (PPU) is used to generate graphics. The Timer module is used by the CPU to keep track of clock cycles. The Joypad block emulates the buttons on the Game Boy. The Serial module emulates the sergial interface on the Game Boy.

There are 3 main data buses on the Game Boy. One bus connects to the work RAM and cartridge, another connects to the video RAM and the last one connects to the OAM. Only one master can write to a bus at one time. In a real Game Boy, reading on a bus that is being written by another master results in undefined behavior, depending on the tri-state bus behavior of the device. But in our implementation, reading while the other master is writing results in reading 8'hFF.

To better support modern FPGAs, tri-state buses and latches in the original Game Boy are not used. Instead, we use separate data lines for read and write. We use multiplexers to address individual peripherals. We also use edge-sensitive flip-flops instead of latches.

When the CPU wants to address its peripherals, it sends the request Address, Read/Write flag, and Data to the Memory Management Unit (MMU). The MMU then decides which peripheral to enable or which bus should this address be put onto. The MMU also performs arbitration: when 2 devices want to access the same address, it will give access to the devices with the higher priority. The MMU can also perform direct memory access (DMA) so that it can bypass the CPU and perform OAM memory copy itself. Also, when a peripheral requests an interrupt, the MMU will relay the interrupt to the CPU based on the interrupt enable flag and save the interrupt request in the interrupt flag register.

The Qsys system is shown in Appendix [A.](#page-36-0)

#### <span id="page-9-0"></span>**Memory Map**

The Game Boy CPU uses memory mapped I/O to access all its peripherals. The memory map is shown in Figure [3.](#page-10-0) At the beginning when the Game Boy boots up, the area 0000-00FF is mapped to the internal bootstrap ROM. It automatically unmaps itself after the bootstrap completes and this area is then mapped to cartridge ROM. 0000-7FFF is the cartridge ROM area, which is 32kB in total. 8000-9FFF is the video RAM area. The region A000-BFFF is reserved for the RAM on the cartridge, usually used for saving game data. C000-DFFF is the internal work RAM area. E000-FDFF is called the echo RAM; accessing this area is equivalent to accessing C000-DDFF. FE00-FE9F is the Object Attribute Memory (OAM), which contains 160 bytes of RAM used to store sprite information. FF00-FF7F contains the MMIO registers for the joypad, serial, CPU interrupt flag, timer, PPU and sound. The region FF80-FFEF is usually called high RAM, a 127-byte program stack used by the CPU. Address FFFF contains the interrupt enable register used by the CPU to specify which interrupts are active at the time.

#### <span id="page-9-1"></span>**GB-Z80 CPU**

The data line of the GB-Z80 is 8 bits wide while the address line is 16 bits wide. There are 6 general purpose registers, namely B, C, D, E, H, and L. They can be combined in pairs creating 3 pairs of 16-bit registers BC, DE, and HL. There is also an 8-bit register A, used for arithmetic logic unit (ALU) results, and a 4-bit register F used for ALU computation flags. For instance, when there is a overflow or the result after computation is 0, certain flags will be set in the F register. There are also two 16-bit registers: the stack pointer SP and Program Counter PC. SP is used to keep track of the current stack address and PC is used to keep track of the address of the next command to be fetched. The stack pointer does not necessarily point to the dedicated 127-byte high RAM stack; it can also point to work RAM

<span id="page-10-0"></span>

| 0000 |                           | 4000 | 8000                                            |  | FFFF |
|------|---------------------------|------|-------------------------------------------------|--|------|
|      |                           |      |                                                 |  |      |
|      |                           |      | GameBoy Memory Areas                            |  |      |
|      | <b>SFFFFF</b>             |      | Interrupt Enable Flag                           |  |      |
|      | \$FF80-\$FFFE             |      | Zero Page - 127 bytes                           |  |      |
|      | \$FF00-\$FF7F             |      | Hardware I/O Registers                          |  |      |
|      | <b><i>SFEA0-SFEFF</i></b> |      | Unusable Memory                                 |  |      |
|      | \$FE00-\$FE9F             |      | OAM - Object Attribute Memory                   |  |      |
|      | \$E000-\$FDFF             |      | Echo RAM - Reserved, Do Not Use                 |  |      |
|      | \$D000-\$DFFF             |      | Internal RAM - Bank 1-7 (switchable - CGB only) |  |      |
|      | \$C000-\$CFFF             |      | Internal RAM - Bank 0 (fixed)                   |  |      |
|      | \$A000-\$BFFF             |      | Cartridge RAM (If Available)                    |  |      |
|      | \$9C00-\$9FFF             |      | BG Map Data 2                                   |  |      |
|      | \$9800-\$9BFF             |      | BG Map Data 1                                   |  |      |
|      | \$8000-\$97FF             |      | Character RAM                                   |  |      |
|      | \$4000-\$7FFF             |      | Cartridge ROM - Switchable Banks 1-xx           |  |      |
|      | \$0150-\$3FFF             |      | Cartridge ROM - Bank 0 (fixed)                  |  |      |
|      | \$0100-\$014F             |      | Cartridge Header Area                           |  |      |
|      | \$0000-\$00FF             |      | Restart and Interrupt Vectors                   |  |      |

Figure 3: The Game Boy Memory Map [\[2](#page-34-2)]

or some other regions.

The GB-Z80 is a complex instruction set computer (CISC) CPU, which means its instructions can take variable clock cycles. Compared to the Intel 8080, bit-manipulation instructions from the Z80 were included. While instructions include the parity flag, half of the conditional jumps and I/O operations were removed. I/O is performed through memory load/store instructions.

For the GB-Z80, all instructions are executed in multiples of 4 clock cycles. It can either be 4, 8, 12, 16, 20 or 24 clock cycles long. There can be 512 possible instructions or opcodes; 256 are typical instructions, the other 256 are CB-prefixed instructions. When the CPU fetches a CB-prefixed instruction, it will fetch for another opcode right after.

<span id="page-11-0"></span>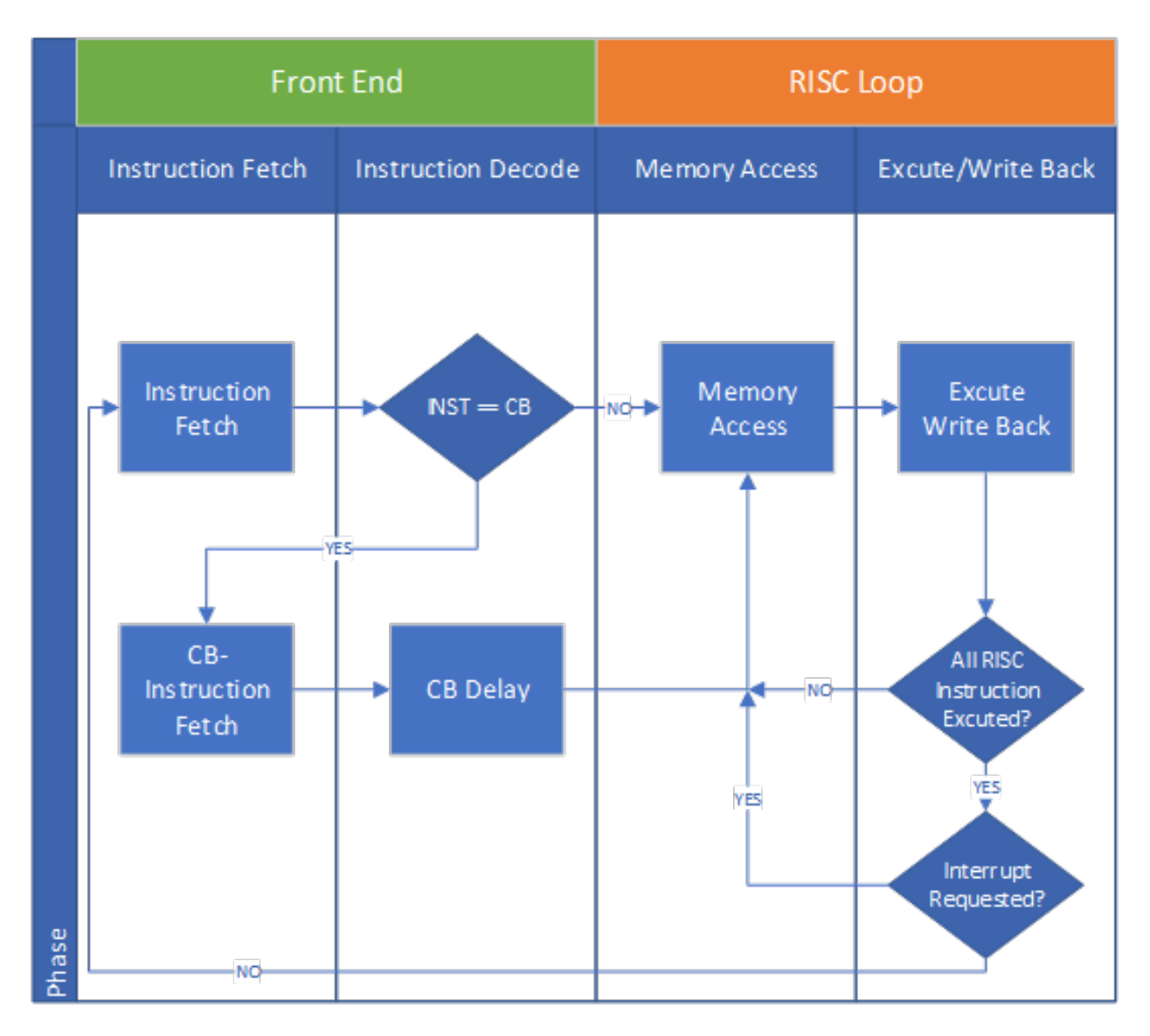

Figure 4: State Diagram of our GB-Z80

There are 5 interrupt lines to the CPU, namely V-Blank interrupt, LCD controller interrupt, Timer interrupt, Serial interrupt and Joypad interrupt.

To simplify the design and meet the time requirement of this project, we did not try to reproduce the original structure of the Intel 8080 or Z80. We used a simple 2-stage reduced instruction set computer (RISC) CPU with a front-end decoder to perform the equivalent operations.

#### $@b11@011@1 + LSB$  of nn + MSB of nn Opcode + data 'define DECODER\_CALL\_al6 \ Length 3 bytes  $beqin \ \{$ RISC\_OPCODE[2] = LD\_XPC; \ **Duration** 6 machine cycles RISC OPCODE[3] = LD TPC: \ RISC\_OPCODE[5] = DEC\_SP; \ Flags  $RISC\_OPCODE[6] = LD_SPPCh; \ \ \backslash$ Purpose - Decode (LSB of nn (MSB of nn (Internal delay (MSB of PC+3) LSB of PC+3) RISC\_OPCODE[7] = DEC\_SP; \ Timing RISC OPCODE[8] = LD SPPC1; \ Memory - Read: PC | Read: PC+1 | Read: PC+2 | Write: SP-1 Write: SP-2 | Read: nn RISC\_OPCODE[9] =  $JP_TX$ ; \ Pseudocode  $opcode = read(PC++)$ NUM Tont =  $6'd24; \ \ \ \ \ \$ if opcode  $==$  0xCD: end  $nn = unsigned_16(1sb=read(PC++)$ ,  $msb=read(PC++)$  $write(-SP, msb(PC))$  $write(-SP, 1sb(PC))$  $PC = nn$

Unconditional function call to the absolute address specified by the operand nn.

Figure 5: The CALL instruction [[4\]](#page-34-3) (left) and the decoded RISC instructions (right)

#### <span id="page-12-0"></span>**Instructions**

<span id="page-12-1"></span>**CALL** nn

Take the CALL nn instruction as an example, illustrated in Figure [5](#page-12-1). It takes 24 cycles to complete. It reads 2 consecutive bytes from addresses pointed by PC, stores the current PC in to stack, and loads the 2 bytes previously read into PC. For our GB-Z80, first the front-end reads and decodes the instruction using 2 clock cycles. The CALL nn instruction is subsequently decoded into 7 RISC instructions, each takeing 2 clock cycles to complete. Thats only 16 cycles in total so the rest of opcodes are filled with NOP (not shown in the figure). X and T are two registers I introduced in my GB-Z80 to store temporary data. The first RISC opcode LD XPC means "load the data at address equal to PC to register X". In the *Memory Access* stage, the GB-Z80 requests for a memory read at the PC, and in the *Excute/Write Back* stage, it gets the requested data and saves it into X. Also it increments the PC by 1. The DEC SP opcode means "Decrement the SP register by 1". In our GB-Z80, it does nothing in the Memory Access stage, and performs a 16-bit subtraction on the SP register. The LD SPPCh command means "Load the high byte of PC onto the Stack". In the *Memory Access* stage, our GB-Z80 asks for a write at the address equal to the SP, and in the *Write Back* stage the value in the high byte of the PC is written to the stack. The JP TX opcode means "Jump to the address equal to the register pair TX". In our GB-Z80, it does nothing in the *Memory Access* stage, and performs a 16-bit load from the TX to the PC.

#### <span id="page-13-0"></span>**Interrupts**

Interrupts are checked at the end of an instruction. If the IME is set and there is an interrupt flag in the IF register, and the interrupt is also set in the IE register, that interrupt routine is then served. Each interrupt takes 20 clock cycles to complete and the instructions are shown in Figure [6.](#page-13-2) These are based on the interrupt test set. The GB-Z80 will first clear the IME, preventing any other interrupt. Then it will push the high byte of PC on to stack. Afterwards, it saves the current interrupt request in a temporary location. It then resets the interrupt flag and pushes the low byte of PC on to stack, and finally it jumps to the interrupt vector. The LATCH INTQ opcode saves the current interrupt in a temporary register. The RST<sub>IF</sub> opcode asks for a memory write, and clears the current interrupt in the IF register.

```
'define DECODER INTR(addr)\
begin \lambdaRISC OPCODE[0] = DI; \
    RISC OPCODE[1] = DEC SP; \
    RISC OPCODE [2] = LD SPPCh; \
    RISC OPCODE [3] = LATCH INTO: \
    RISC_OPCODE[4] = RST_IF; \
    RISC OPCODE[5] = DEC SP; \
    RISC_OPCODE[6] = LD_SPPC1; \
    RISC OPCODE[7] = RST ''addr; \
    NUM Tont = 6'd20; \
end
```
Figure 6: The RISC instructions for interrupt handling

#### <span id="page-13-1"></span>**Pixel Processing Unit (PPU)**

The Game Boys visible screen area is 160*×*144 pixels. Like most other consoles of that era, the Game Boy did not have enough memory or bandwidth to hold a framebuffer in

<span id="page-14-0"></span>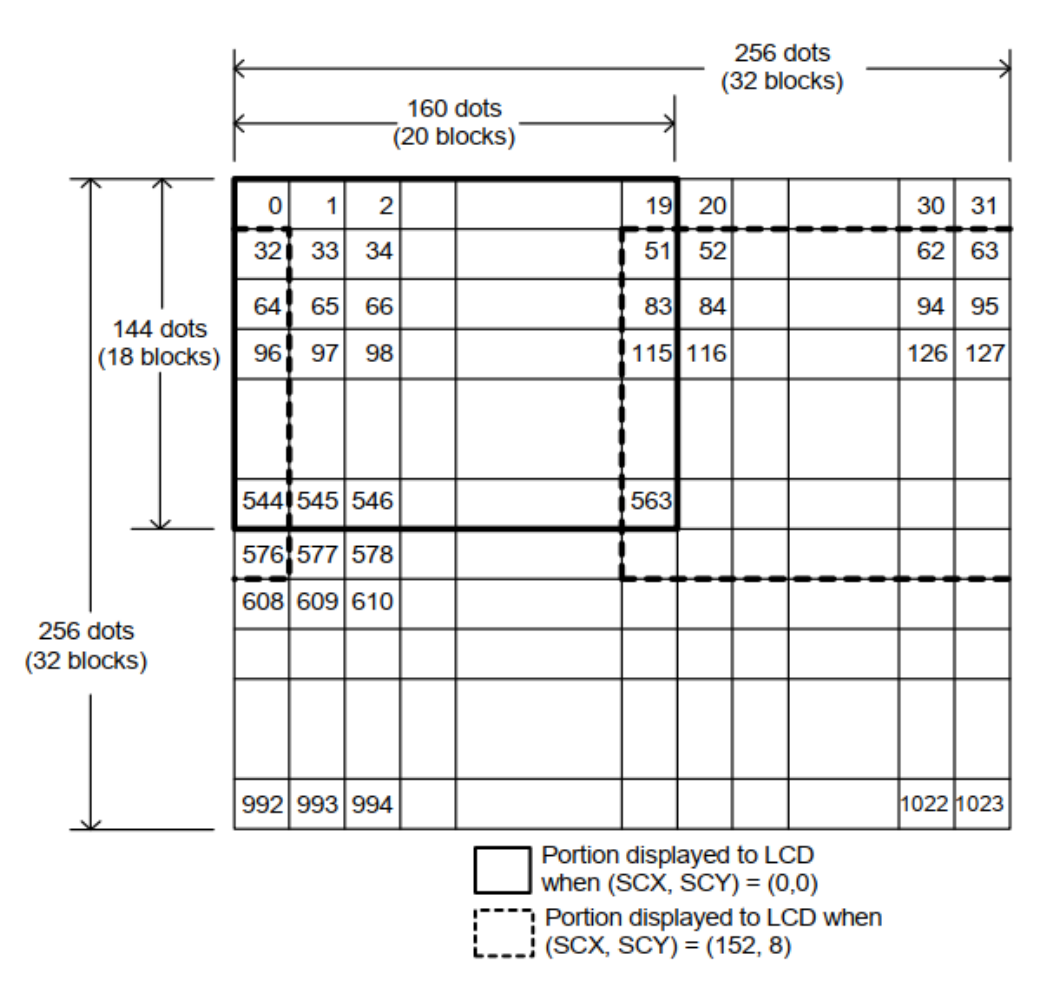

Figure 7: The Background scrolling [\[6](#page-34-4)]

memory. Instead, a tile system is employed. A set of bit maps is held in memory and a map is built using references to these bitmaps. The advantage is that one tile can be used repeatedly through the map, simply by using its reference. The Game Boys tiled graphics system supports tiles of 8*×*8 pixels for *Background* and *Window*, and tiles of 8x8 or 8x16 pixels for sprites.

Figure [7](#page-14-0) shows that the background map can support 256*×*256 pixels whereas the display only uses  $160\times144$  pixels, so there is a scope for the background to be moved relative to the screen. The PPU achieves this by defining a point in the background that corresponds to the top left of the screen. By moving this point between frames, the background can scroll on the screen. For this reason, definition of the top left corner is held by 2 PPU registers, SCX and SCY.

Figure [8](#page-15-0) depicts another drawing layer called *Window* in the Game Boy. It is very similar to the background but it can not scroll. The programmer can only set the starting top left corner of the window, and it will be drawn all the way to the bottom right of the screen. Most games use it as a head-up display or menu display.

<span id="page-15-0"></span>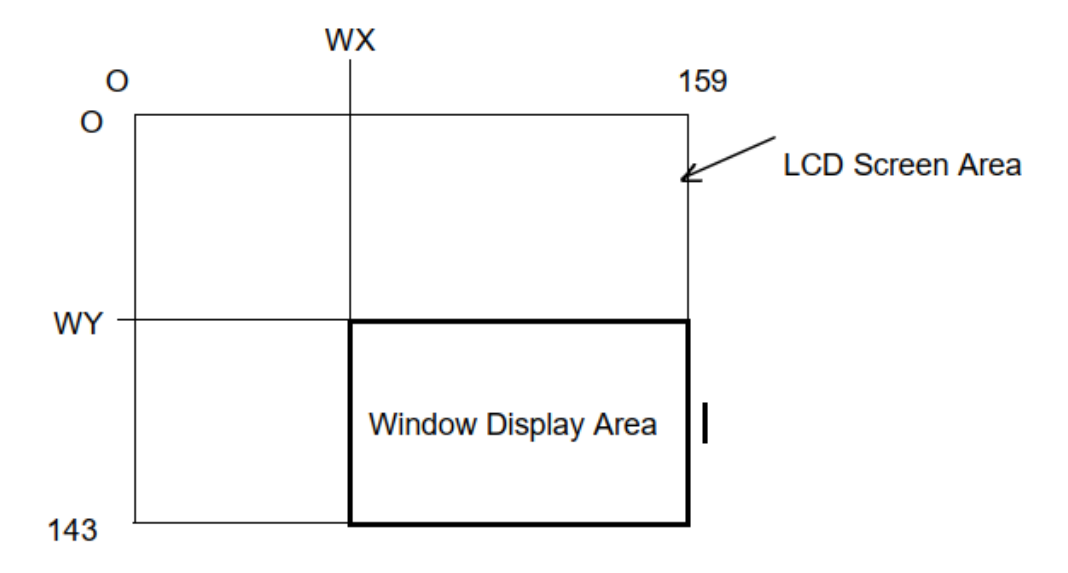

Figure 8: The Window [[6\]](#page-34-4)

There are 2 maps of 32*×*32 tiles that can be held in memory, and only one can be used for display at a time. There is space in the Game Boy for 384 tiles, so half of them are shared between the maps. One map uses tile numbers 0 to 255 and the other uses numbers between -128 and 127 for its tiles.

The Game Boy can handle 4 shades of gray. Representing one of these four colors in the tile data takes 2 bits, so each tile in the tile data set is held in 8*×*8*×*2 bits or 16 bytes. One additional complication for the Game Boy is that each of the four possible values can correspond to any of the four colors. The palettes are mainly used to create easy color changes for the tile set.

In our Game Boy design, we put a framebuffer in place of the Game Boy LCD display. The framebuffer is a 160*×*144*×*2-bit dual-port dual-clock SRAM. The Game Boy can write to it at its own clock speed and the VGA core can read pixels out at the VGA clock speed.

#### <span id="page-16-0"></span>**Video Timing**

The Game Boy video hardware simulates a cathode-ray tube (CRT) display in its timing. It also has the H-Blank and V-blank period. However, since the Game Boy uses an LCD display, it can do something a CRT display cannot: it can stop clocking the LCD whenever it wants to. This occurs when the PPU is not ready to send out a pixel yet, resulting in variable length in the rendering period and H-blank period. As seen in Figure [9](#page-16-1), the PPU always spends 456 clock cycles on a scan line and 4560 clock cycles for a whole screen refresh. At the beginning of a scan line, there is a fixed 80-clock cycle OAM search area. This area is used to determine whether there are any sprites on the current scan line and help sprite fetching in the rendering area. During OAM search, it will iterate through the OAM and find the first 10 sprites on the current scan line. When it finds a sprite, it will take a note of its X position and its position in the OAM, storing them in a local OAM.

<span id="page-16-1"></span>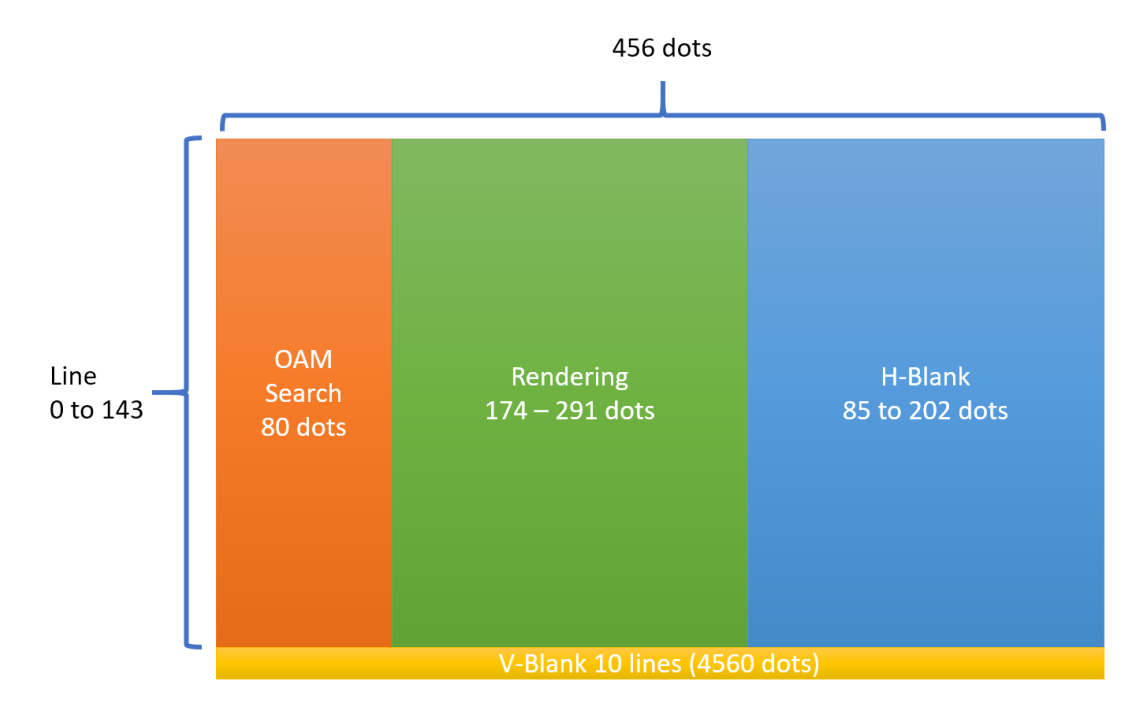

Figure 9: The PPU Timing

After the OAM search comes the rendering area. In the rendering area, pixels are shifted out from the PPU to the LCD (or for our design, a framebuffer). The rendering area can take 174 to 291 clock cycles to complete, depending on the SCX, sprite location, and number of sprites on the scan line. At the end of a scan line is the H-Blank period. H-Blank varies from 85 to 202 dots; in this area, the PPU will not accessing any memory. After 144 scan lines, the PPU enters V-Blank; in this area, it will not access any memory either. Notice that the PPU only spends less than 4 clock cycles in line 153, and it spends the rest of the clock cycles in line 0 in V-Blank.

Details of rendering timing is described in [\[5](#page-34-5)] and the presentation slides. We did not implement the extra clock cycles when there is a sprite at  $X=0$ .

<span id="page-17-1"></span>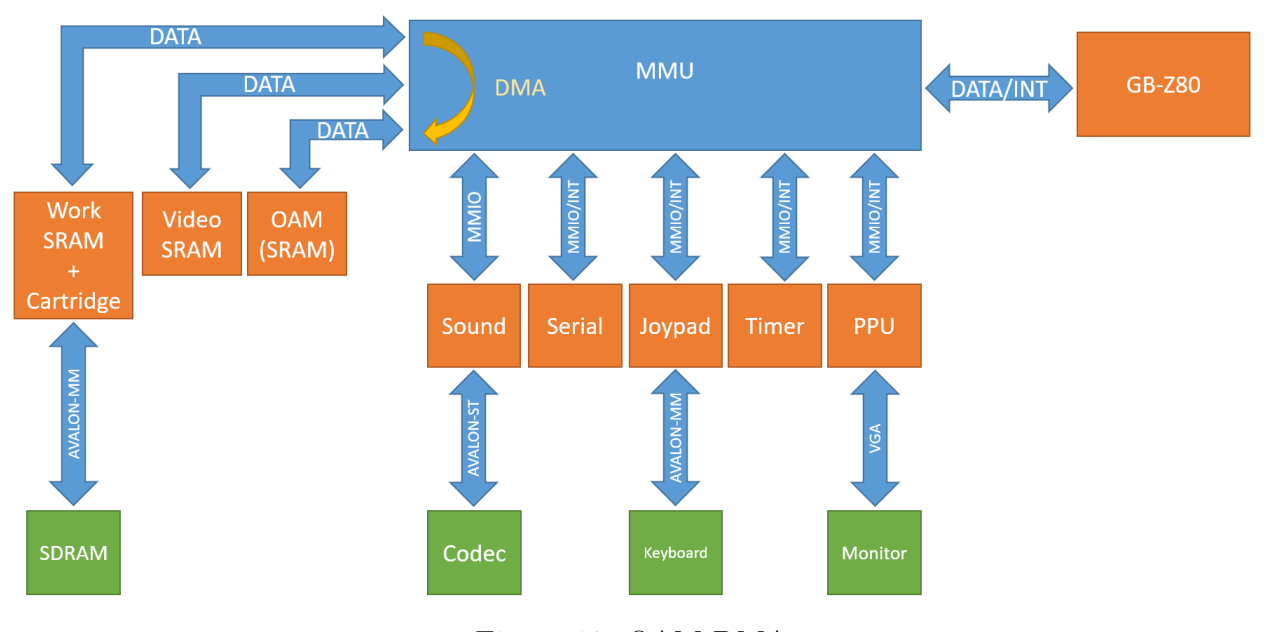

#### <span id="page-17-0"></span>**OAM DMA**

Figure 10: OAM DMA

The OAM is usually filled by a DMA. CPU can write the source address into the DMA register. The MMU will move 160 bytes from the source address to the OAM. The source can be on the work RAM bus or the video RAM bus. While DMA is running, the CPU cannot access the bus that is the source of the DMA or the OAM. In the original Game Boy, the OAM is a slave of the PPU and the OAM is a part of the PPU logic; however, we implemented the OAM as a peripheral of the CPU. This makes memory management easier since the CPU does not have to go through the PPU to access the OAM.

#### <span id="page-18-0"></span>**Timer**

<span id="page-18-1"></span>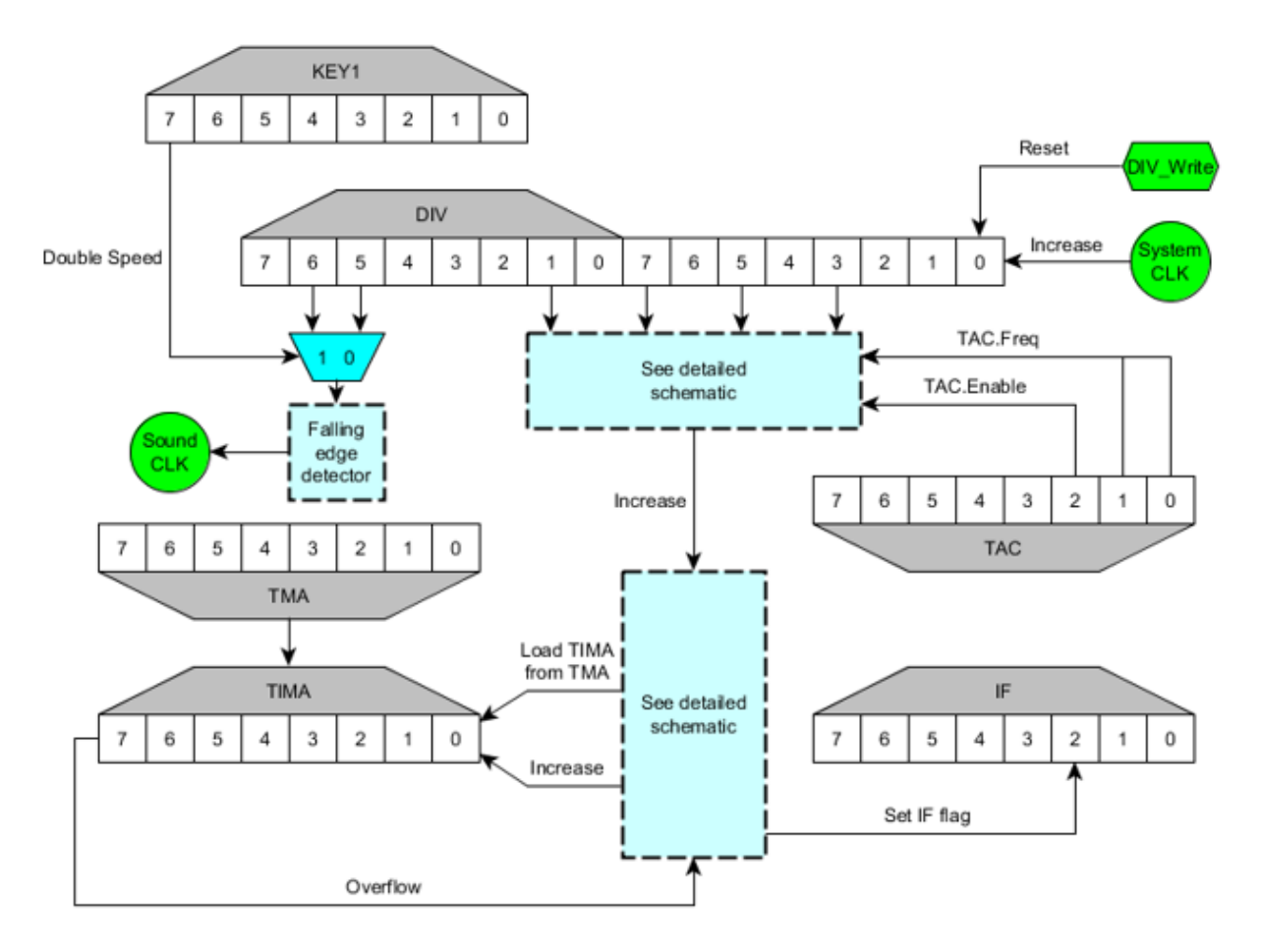

Figure 11: Timer block diagram 1 [\[7](#page-34-6)]

The timer peripheral is basically a big counter with automatic reload on overflow. It works as a timer as you can ask it to send an interrupt after a certain number of clocks. Some games like Tetris use the counter in it as a time seed for random number generation. The logic block diagram is shown in Figures [11,](#page-18-1) [12,](#page-19-1) and [13](#page-20-1).

<span id="page-19-1"></span>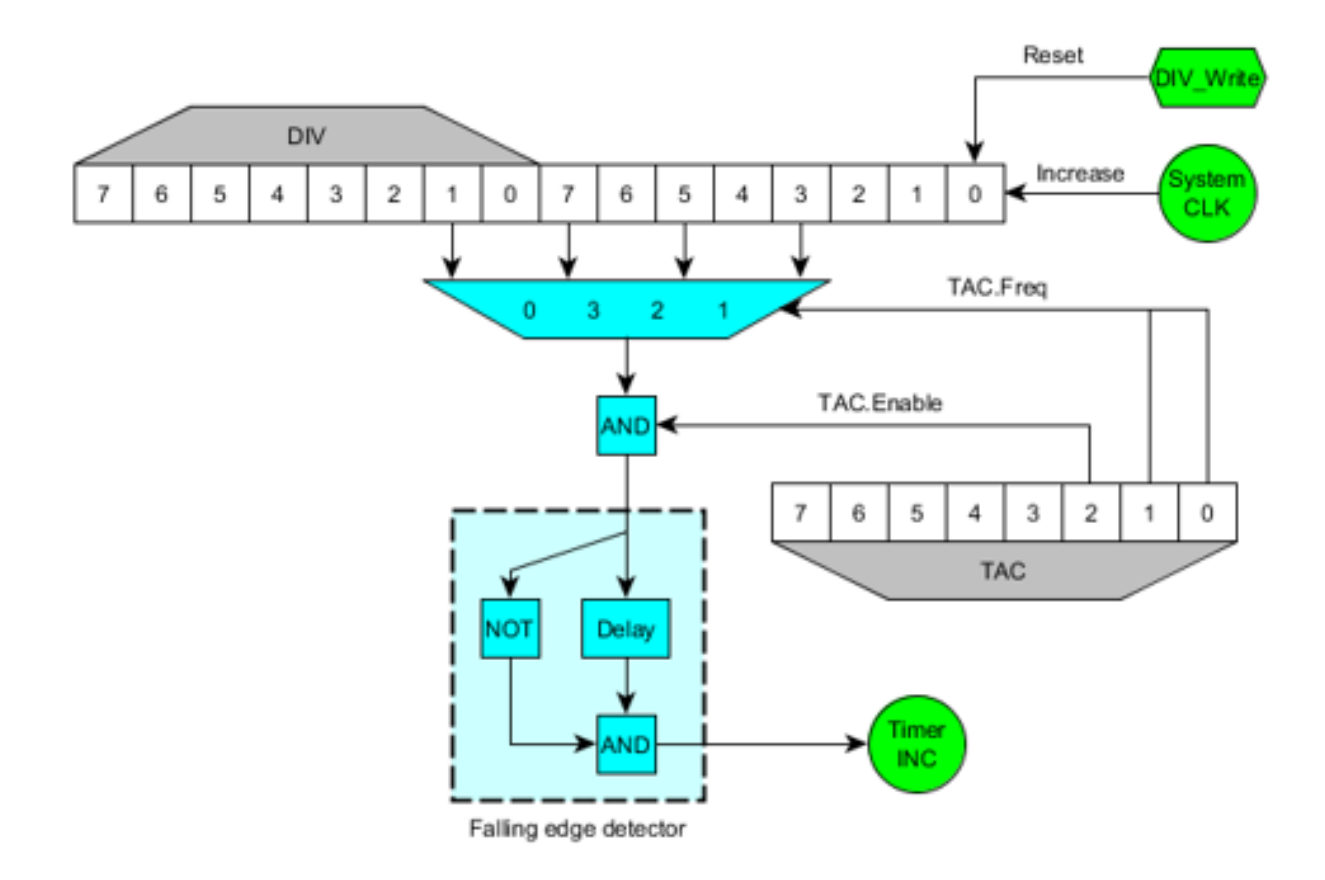

Figure 12: Timer block diagram 2 [\[7](#page-34-6)]

#### <span id="page-19-0"></span>**Sound**

The Game Boy has four sound channels. Two square waves with adjustable duty cycle, a programmable wave table, and a noise generator. Each has some kind of frequency or pitch control. The first square channel also has an automatic frequency sweep unit to help with sound effects. The square and noise channels each have a volume envelope unit to help with fade-in or fade-out sound effects. On the other hand, the wave channel only has limited manual volume control. Each channel has a length counter that can silence the channel after a preset time to handle note duration. Each channel can be individually mapped to the left, right, or both audio outputs. There is also a master volume control register that can independently adjust left and right outputs.

We used the Intel University Program CODEC IP to configure the CODEC and sent the

<span id="page-20-1"></span>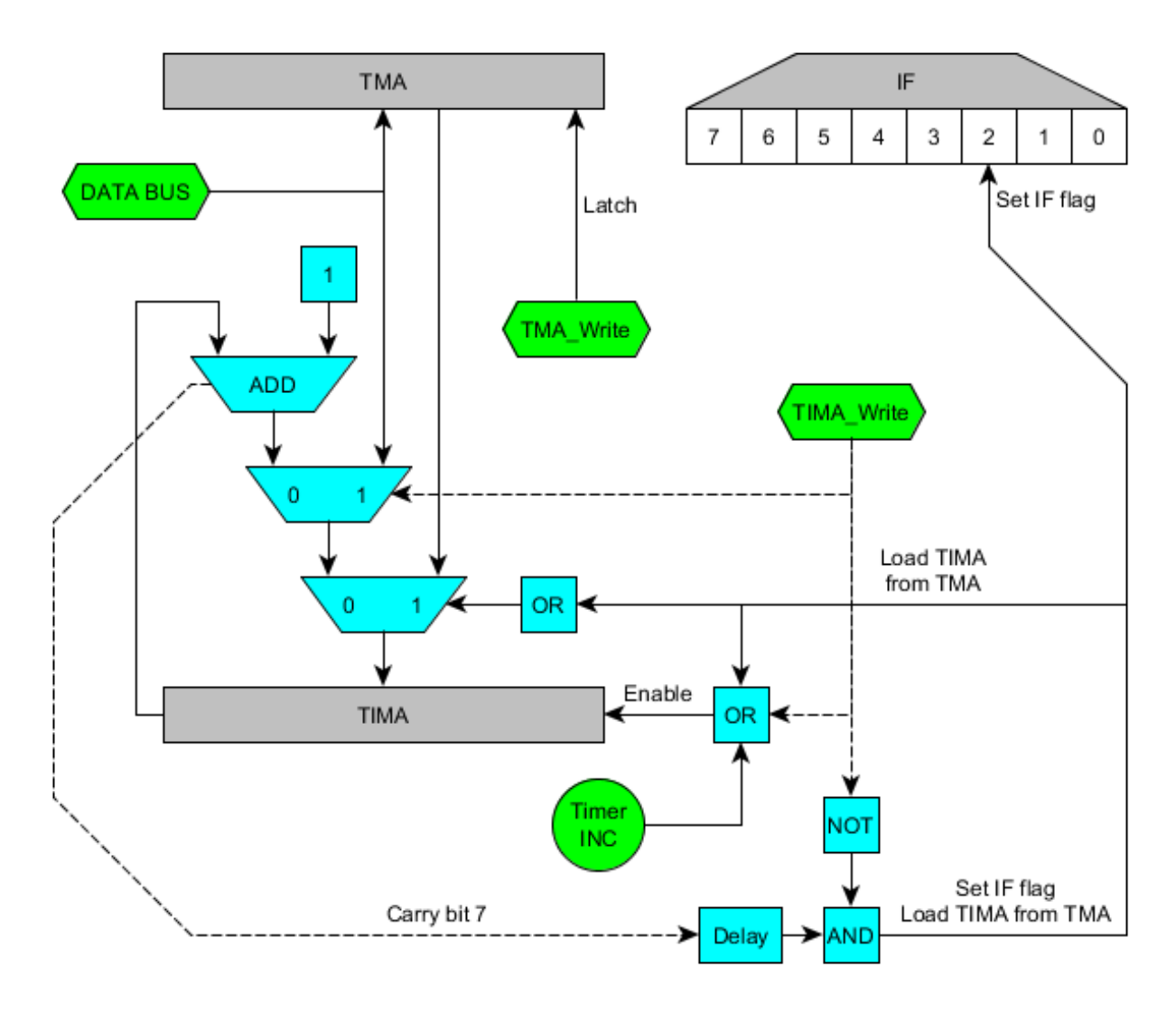

Figure 13: Timer block diagram 3 [\[7](#page-34-6)]

samples out through the Avalon Streaming interface to the CODEC.

#### <span id="page-20-0"></span>**Joypad**

The Game Boy joypad I/O register is located at CPU address FF00. As shown in Figure [14,](#page-21-1) the eight keys are arranged in the form of a 2*×*4 matrix, where P10-P13 are input ports connected to pull-up resistors and P14-P15 are output ports. The CPU regularly sets P14- P15 low to read which keys were pressed. During this time, whichever key was pressed closes the signal path and the corresponding input port is pulled low by the diode. For example, if P15 is set to 0 and button A is pressed, then P10 will be 0 (P11-13 stay at logic 1); if the *RIGHT* key was pressed, then P10 will be logic 1.

<span id="page-21-1"></span>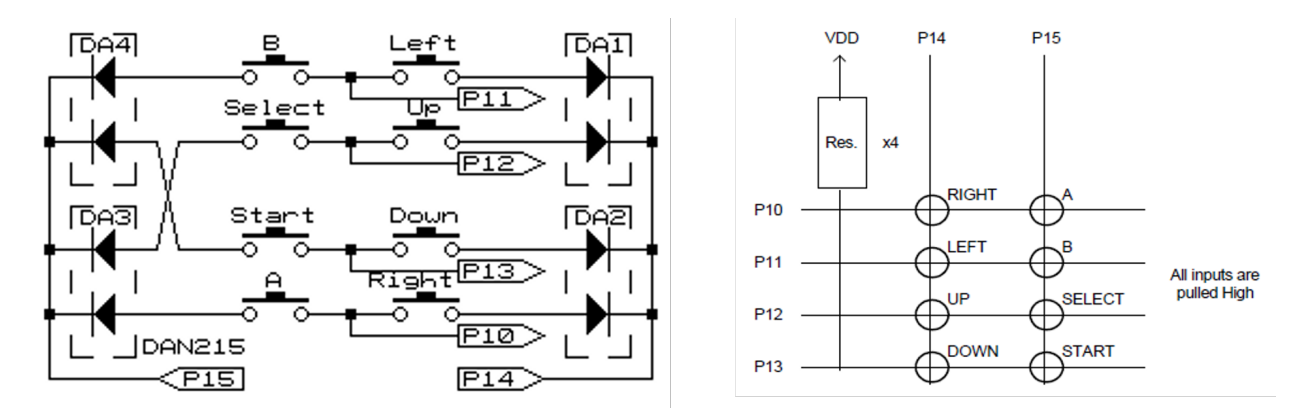

Figure 14: Joypad schematic [\[6](#page-34-4), [7](#page-34-6)]

Our joypad module was fulfilled by a USB keyboard and a device driver that communicates with a joypad peripheral on the DE1-SoC. The peripheral was generated in Qsys and added to the Device Tree. Our user space program (Appendix [C.2\)](#page-233-0) can configure any USB keyboard keys as joypad keys (except ESC, SPACE, and modifiers); the SPACE key is reserved for enabling double speed. Whenever any configured joypad keys are pressed, the joypad status is sent to the kernel module.

#### <span id="page-21-0"></span>**Serial**

The serial interface allows two Game Boy devices to transfer data with one another, conventionally via a link cable. For example, players can trade Pokemon and battle each other when playing compatible *Pokemon* games, or play 2-person Tetris.

As shown in Figure [15,](#page-22-0) serial I/O is controlled by the SB and SC registers, located at CPU addresses FF01 and FF02. The MSB of the SC register controls the serial transfer and the LSB selects the clock used. One Game Boy acts as the master and uses its internal clock at 8.192kHz, while the second one acts as the slave and uses an external clock (typically supplied by the first Game Boy, but can go up to 500kHz).

<span id="page-22-0"></span>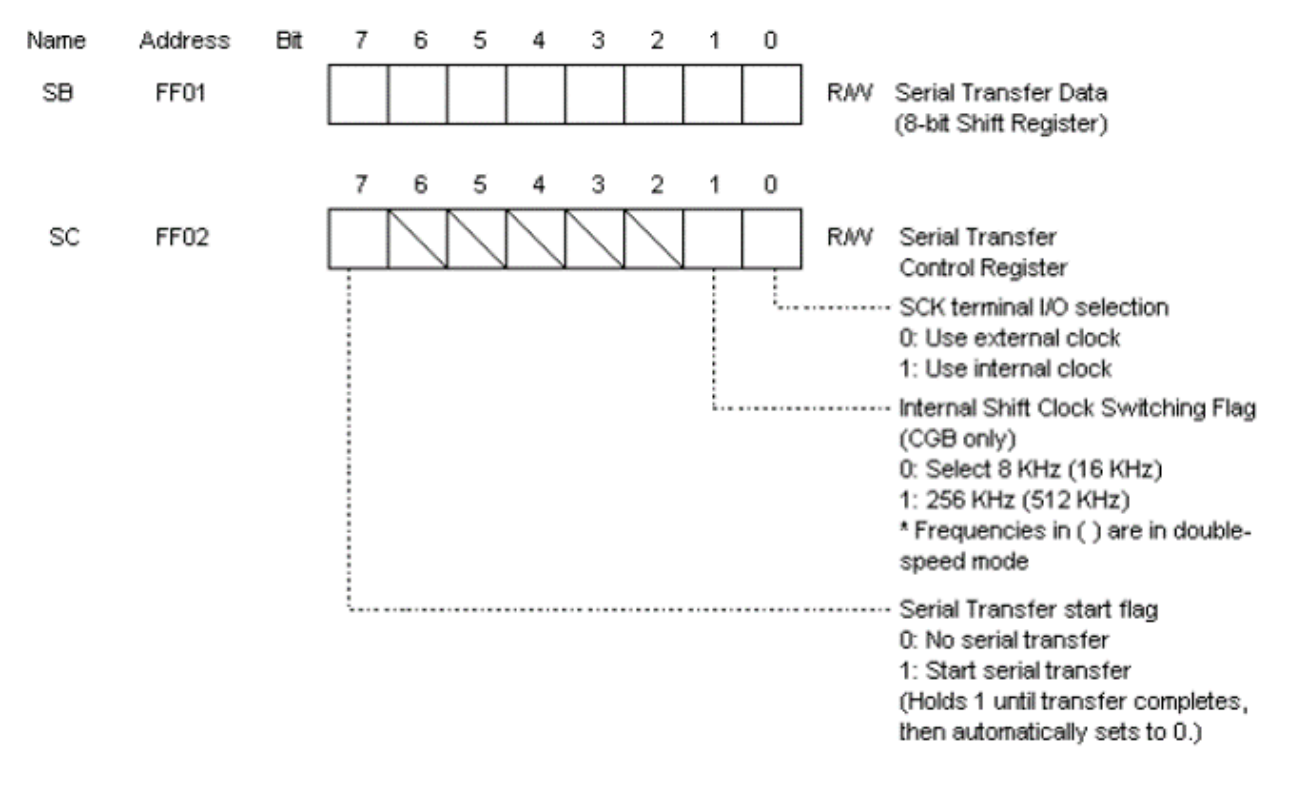

Figure 15: Serial I/O registers [[6](#page-34-4)]

The timing chart and block diagram are illustrated in Figures [16](#page-23-0) and [17,](#page-23-1) respectively. Data is first set in the SB register. Then, the MSB of the SC register is set to 1, initiating the transfer; during this time, read and write access to the SB register is disabled. Sending and receiving 8-bit data occur simultaneously. The data in the SB register is shifted leftward by a bit at every falling edge of the clock and the SOUT port outputs the highest bit; input data from the SIN port is shifted in the LSB of the SB register at every rising edge of the clock. After 8 clock counts of a 3-bit counter, the MSB of the SC register is set to 0 and an interrupt is sent to the CPU, signaling the completion of a byte transfer.

<span id="page-23-0"></span>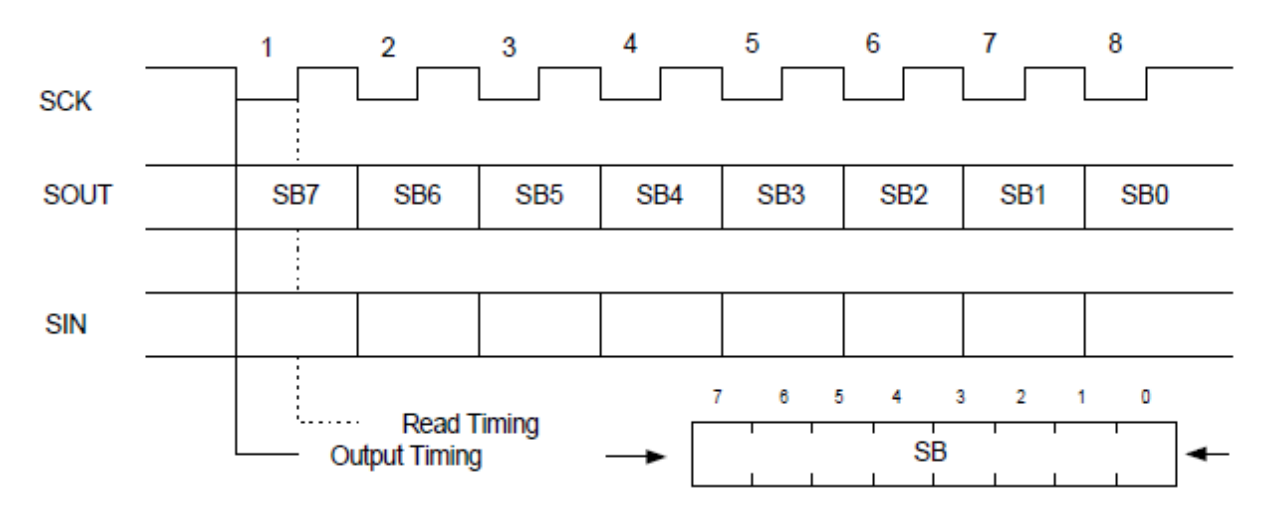

Figure 16: Serial timing chart [[6](#page-34-4)]

<span id="page-23-1"></span>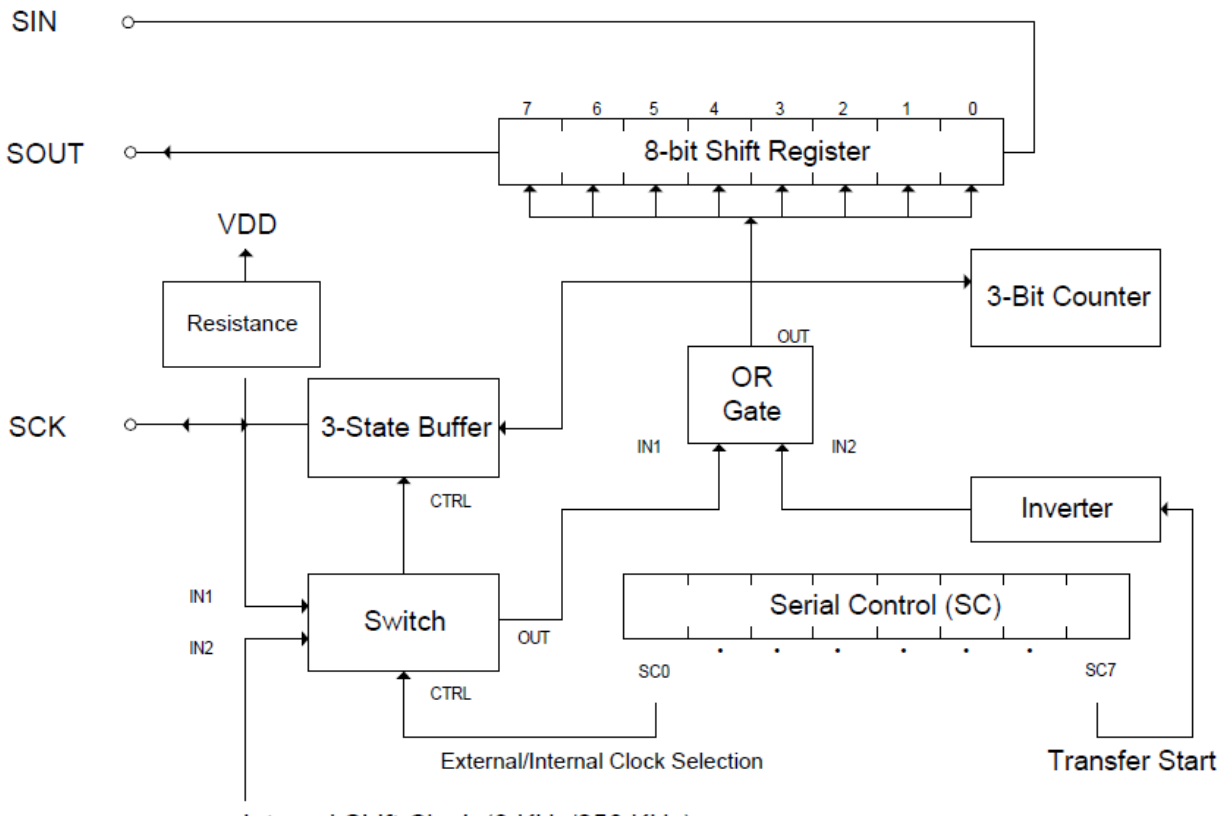

Internal Shift Clock (8 KHz/256 KHz)

Figure 17: Serial block diagram [[6\]](#page-34-4)

#### <span id="page-24-0"></span>**Cartridge**

In the interests of time, money, and convenience, we developed a virtual cartridge module that loads ROM files downloaded from online onto the DE1-SOC (as opposed to buying physical cartridges and soldering wires onto GPIOs) to play various games. The user space program (Appendix [C.2](#page-233-0)) reads a specified binary ROM file and loads its contents onto the on-board SDRAM. The Unix system call *mmap(2)* maps the virtual addresses used by the program to physical addresses of the SDRAM, enabling direct data manipulation from user space. Information such as ROM and RAM size, MBC type are read from the cartridge header region and used to configure the cartridge module.

Certain games such as *Pokemon Yellow* and *Legend of Zelda: Link's Awakening* include an internal battery (with an expected lifespan of 10 years) in their physical cartridges to save game progress in RAM. This enables the player to continue where they left off in the game even after powering off the Game Boy. Virtual cartridges store game data in binary files with .sav extensions. After our user space program loads the game ROM into SDRAM, any SAV file with the same name is automatically loaded into a dedicated RAM region in SDRAM. Upon pressing the ESC keyboard key, Game Boy emulation stops running, game data in SDRAM is read by the program, and the SAV file is overwritten.

#### <span id="page-24-1"></span>**Header**

The internal information of the cartridge is contained in a header region located at addresses 0100-014F. Table [1](#page-25-0) summarizes the values in this region.

<span id="page-25-0"></span>

| <b>Address</b>    | Name                    | Description                                        |  |  |
|-------------------|-------------------------|----------------------------------------------------|--|--|
|                   |                         | The program jumps to this execution point          |  |  |
| 0100-0103         | Entry point             | after displaying the Nintendo logo, and then       |  |  |
|                   |                         | starts the main program                            |  |  |
|                   |                         | Defines the bitmap of the Nintendo logo dis-       |  |  |
| 0104-0133         | Nintendo logo           | played when the Game Boy is powered on; will       |  |  |
|                   |                         | not run if these bytes are incorrect               |  |  |
|                   | Game title              | Title of the game in UPPER CASE ASCII;             |  |  |
| 0134-0143         |                         | remaining bytes are filled with 00's if it is less |  |  |
|                   |                         | than 16 characters                                 |  |  |
| 0143              | CGB flag                | Denotes Game Boy Color compatibility               |  |  |
|                   | New licensee code       | Two character ASCII licensee code that spec-       |  |  |
| 0144-0145         |                         | ifies the company or publisher of the game;        |  |  |
|                   |                         | only used for games released after the Super       |  |  |
|                   |                         | Game Boy (SGB)                                     |  |  |
| 0146              | SGB flag                | Indicates if the game supports SGB functions       |  |  |
|                   | Cartridge type          | Specifies the hardware used in the cartridge       |  |  |
| 0147              |                         | (MBC, battery, rumble, etc.)                       |  |  |
| 0148              | ROM size                | ROM size and number of banks                       |  |  |
| 0149              | RAM size                | RAM size and number of banks (if any)              |  |  |
|                   |                         | Indicates where the product is intended to be      |  |  |
| 014A              | Destination code        | marketed                                           |  |  |
|                   |                         | Specifies the company or publisher of older        |  |  |
| 014B              | Old licensee code       | games                                              |  |  |
| $014\overline{C}$ | Mask ROM version number | The version number of the game                     |  |  |
|                   | Complement check        | Contains the checksum across header bytes in       |  |  |
| 014D              |                         | addresses 0134-014C; game will not run if this     |  |  |
|                   |                         | is incorrect                                       |  |  |
|                   |                         | Contains a checksum across the entire car-         |  |  |
| 014E-014F         | Global checksum         | tridge (except for two bytes); the Game Boy        |  |  |
|                   |                         | in reality ignores this value                      |  |  |

Table 1: Cartridge header information [[6,](#page-34-4) [7\]](#page-34-6)

#### <span id="page-26-0"></span>**SDRAM**

Most games with multiple banks of ROM are too big to be fit onto the DE1-SoC's on-chip RAM. Hence, we had to use the SDRAM to store them. We ran the SDRAM at 16 times the speed of the Game Boy clock and since the column access strobe (CAS) latency is 3, we thought this was fast enough for the Game Boy to read it, but it did not work. We found that the automatic refresh used by the SDRAM might be the culprit. When we want to access the SDRAM and if its refreshing, it would take much longer to get valid data. But the Game Boy expects SRAM behavior; it always wants valid data after a fixed delay. Because we used a 16-times faster clock, we knew exactly when the Game Boy clock will rise. So when the Game Boy clock is about to rise and the data is still not ready yet, we stop the Game Boy clock and wait for the data. So from the Game Boy's point of view, data is always ready before the next clock cycle. The intermittent stop of the clock is not perceivable to the human eye.

#### <span id="page-26-1"></span>**Memory Bank Controller (MBC)**

Bank switching is a technique that increases the amount of usable memory beyond what the processor can address at a time. This allows a system to be configured differently at different times based on need by switching between various banks of memory. For example, in the context of video games, the ROM bank that contains the bitmap of the start screen can be switched out once the game is underway.

Many Game Boy games embed MBC chips in their cartridges to expand the available address space and store larger game content. The most common MBC chips for the Game Boy are MBC1, MBC3, and MBC5, which we all implemented in the project.

#### **MBC1**

MBC1 is the first MBC chip for the Game Boy and the foundation of newer MBC chips. It contains four registers that control the behavior of the MBC. The ROM bank number is controlled by two registers, so the effective ROM bank number is the concatenation of the 2-bit BANK2 and 5-bit BANK1. Table [2](#page-27-0) and Figure [18](#page-28-0) depict the memory map and register functions of the MBC1.

<span id="page-27-0"></span>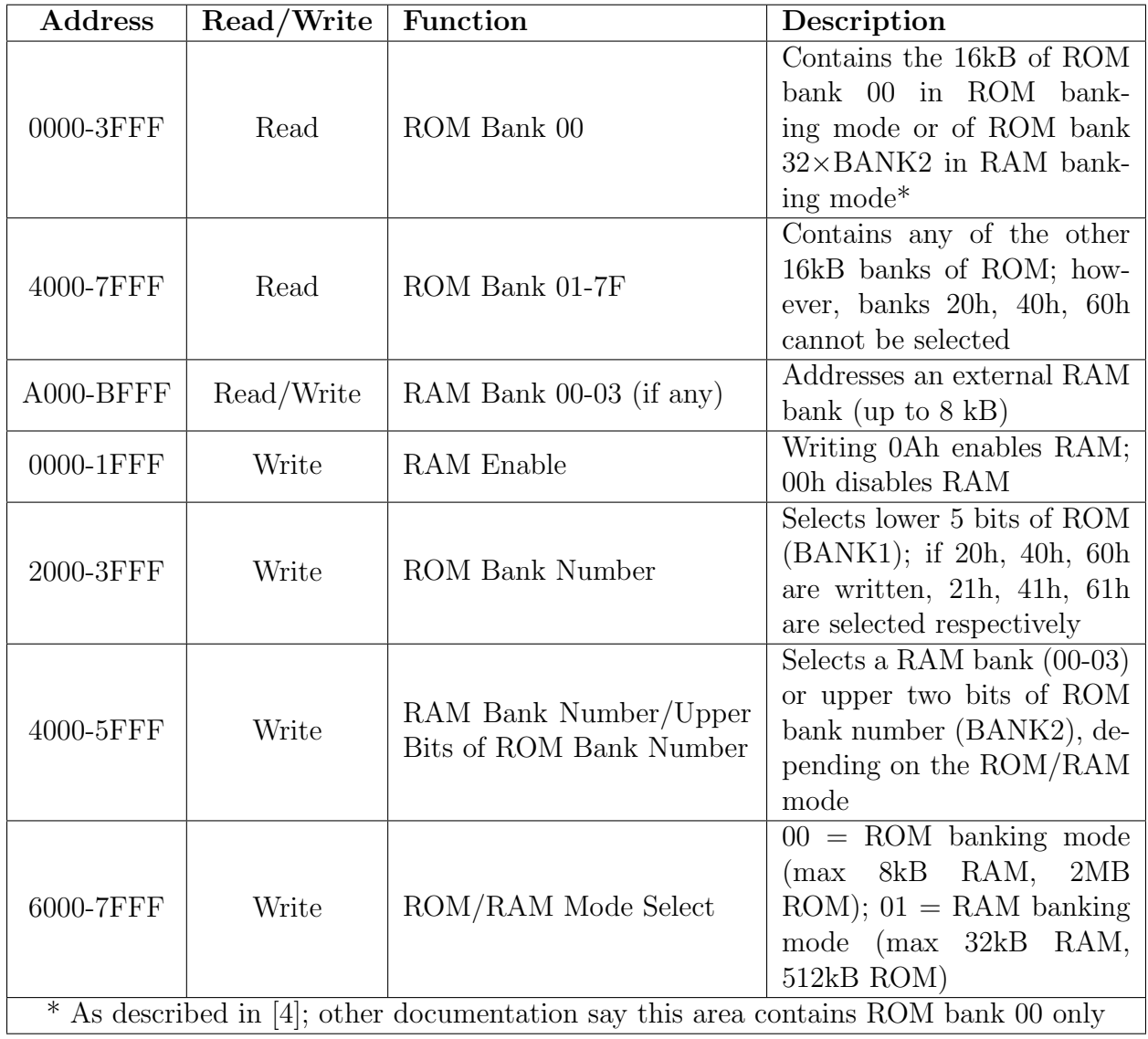

Table 2: MBC1 memory map and register description [\[4](#page-34-3), [6](#page-34-4)]

<span id="page-28-0"></span>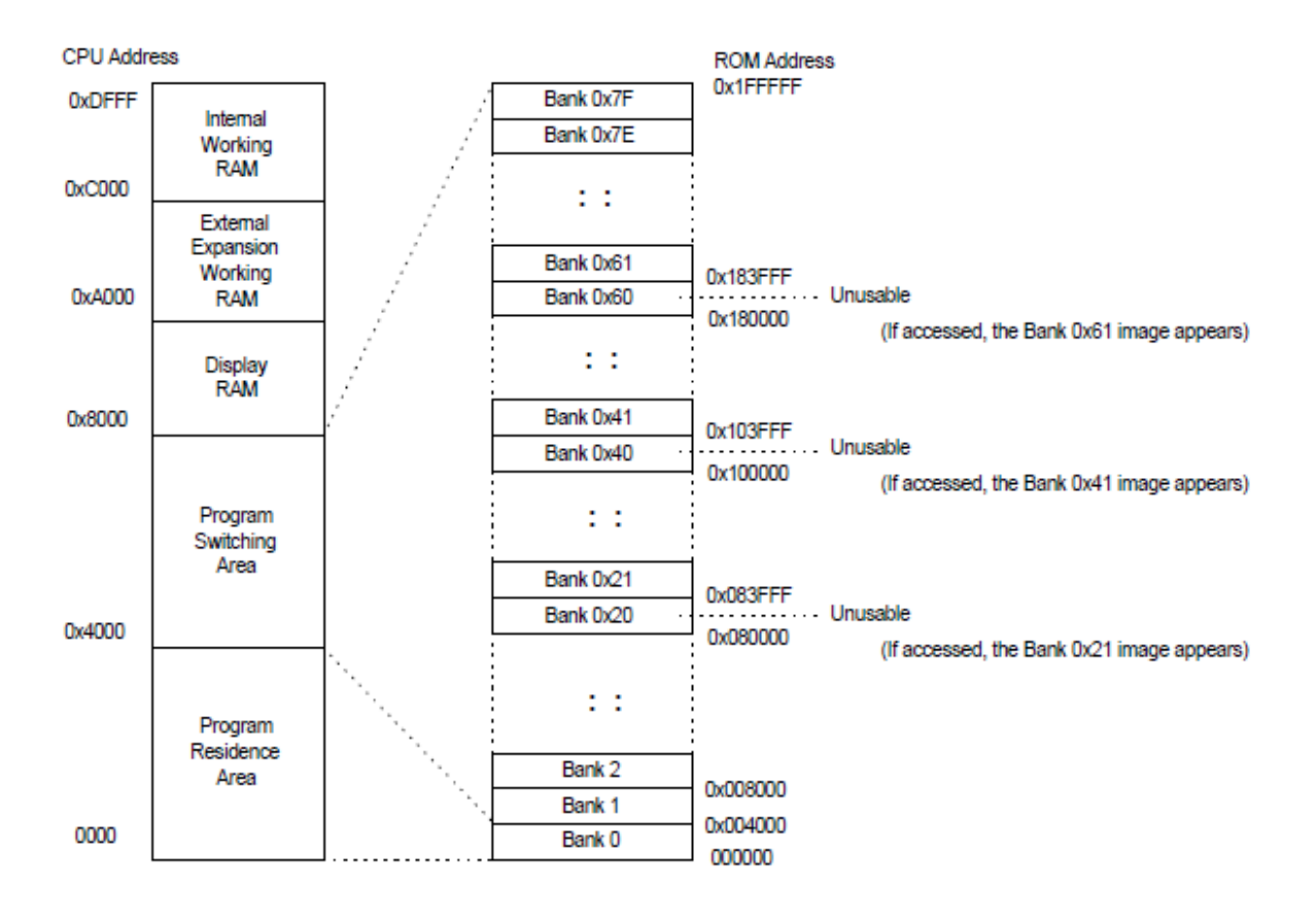

Figure 18: MBC1 Memory Map [[6\]](#page-34-4)

#### **MBC3**

MBC3 includes a built-in Real Time Clock (RTC) to track time in Game Boy games such as *Harvest Moon* or Game Boy Color games such as *Pokemon Crystal*. The RTC requires an external 32.768 kHz quartz oscillator and battery to tick even when the Game Boy is powered off. There are also four registers that control the data interaction between the cartridge and the Game Boy. Unlike MBC1, MBC3 has independent registers to address ROM and RAM banks in addition to RTC clock counters. Table [3](#page-29-0) and Figure [19](#page-30-0) illustrate the memory map and register functions of the MBC3.

<span id="page-29-0"></span>

| Address   | Read/Write | Function                                         | Description                                                                                                    |  |  |
|-----------|------------|--------------------------------------------------|----------------------------------------------------------------------------------------------------|--|--|
| 0000-3FFF | Read       | ROM Bank 00                                      | Always contains the 16kB of<br>ROM bank 00                                                                                                    |  |  |
| 4000-7FFF | Read       | ROM Bank 01-7F                                   | Contains any of the other<br>16kB banks of ROM; un-<br>like that of MBC1, accessing<br>banks $20h$ , $40h$ , $60h$ is sup-<br>ported                           |  |  |
| A000-BFFF | Read/Write | RAM Bank 00-03 (if any) or<br>RTC Register 08-0C | Addresses an external 8kB<br>RAM bank or RTC register                                                                                                    |  |  |
| 0000-1FFF | Write      | RAM and Timer Enable                             | Writing 0Ah enables RAM<br>and RTC registers; 00h dis-<br>ables both                                                                                           |  |  |
| 2000-3FFF | Write      | ROM Bank Number                                  | All 7 bits written form<br>the bank number; however,<br>writing 00 will select bank<br>01 instead                                                              |  |  |
| 4000-5FFF | Write      | RAM Bank Number/RTC<br>Register Select           | Writing 00-07 selects<br>$\mathbf{a}$<br>RAM bank (if any); writing<br>08-0C will map the RTC<br>register into memory                                          |  |  |
| 6000-7FFF | Write      | Latch Clock Data                                 | Writing 00 and then 01 will<br>latch the current time into<br>the RTC registers; latched<br>data will not change until<br>$00 \rightarrow 01$ is written again |  |  |

Table 3: MBC3 memory map and register description [[6\]](#page-34-4)

#### **MBC5**

MBC5 supports games with up to 8MB ROM and 128kB RAM. Due to this, its ROM bank number requires 9 bits so two of the four control registers collectively address this. Unlike MBC1, it has separate registers to control RAM and ROM banking. Table [4](#page-31-1) and Figure [20](#page-31-0) outlines the memory map and register functions of the MBC5.

<span id="page-30-0"></span>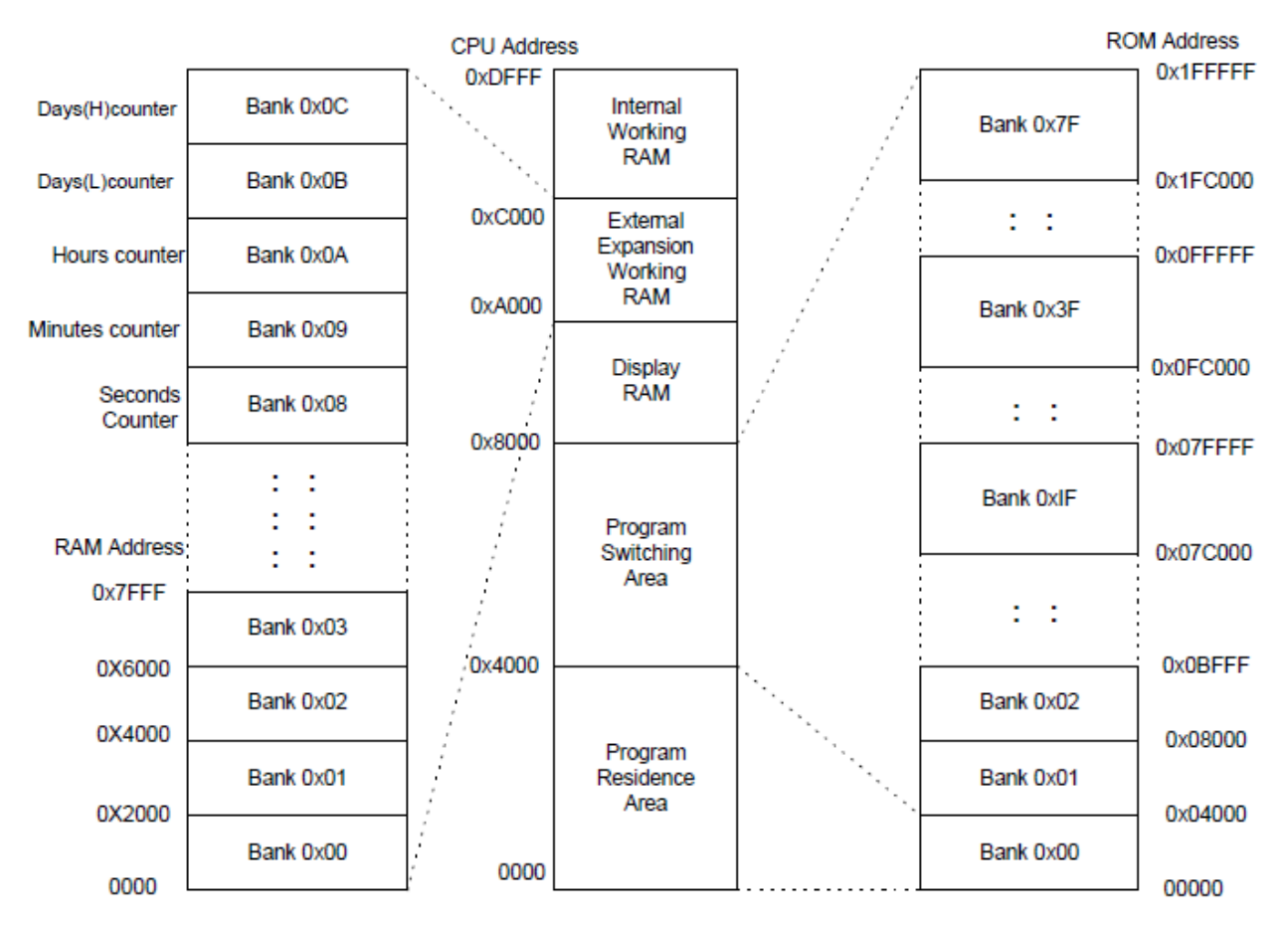

Figure 19: MBC3 Memory Map [[6\]](#page-34-4)

<span id="page-31-1"></span>

| <b>Address</b> | Read/Write | Function                  | Description                    |  |
|----------------|------------|---------------------------|--------------------------------|--|
| 0000-3FFF      | Read       | ROM Bank 00               | Always contains the 16kB of    |  |
|                |            |                           | ROM bank 00                    |  |
|                | Read       |                           | Contains any of the other      |  |
| 4000-7FFF      |            | ROM Bank 00-7F            | 16kB banks of ROM, includ-     |  |
|                |            |                           | ing bank 00                    |  |
| A000-BFFF      | Read/Write | RAM Bank $00-03$ (if any) | Addresses an external 8kB      |  |
|                |            |                           | RAM bank                       |  |
| 0000-1FFF      | Write      | RAM Enable                | Writing 0Ah enables RAM;       |  |
|                |            |                           | 00h disables RAM               |  |
|                | Write      | Low 8 bits of ROM Bank    | Writes the lower 8 bits of the |  |
| 2000-2FFF      |            | Number                    | bank number; writing 00 is     |  |
|                |            |                           | allowed                        |  |
| 3000-3FFF      | Write      | MSB of ROM Bank Number    | Writes the 9th bit of the      |  |
|                |            |                           | bank number                    |  |
|                |            |                           | Writing a value between 00-    |  |
| 4000-5FFF      | Write      | RAM Bank Number           | OF selects the corresponding   |  |
|                |            |                           | RAM bank                       |  |

Table 4: MBC5 memory map and register description [[6\]](#page-34-4)

<span id="page-31-0"></span>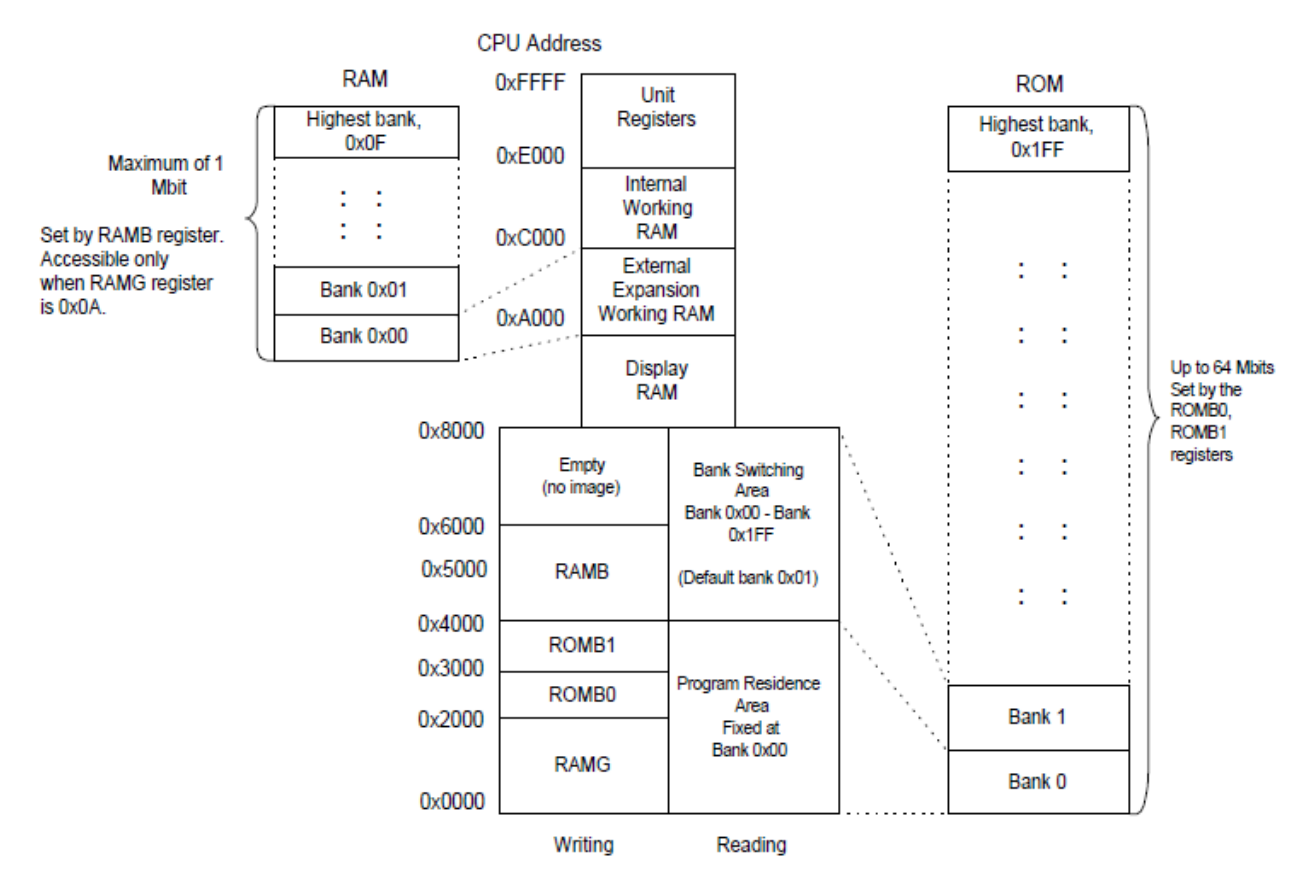

Figure 20: MBC5 Memory Map [[6\]](#page-34-4)

### <span id="page-32-0"></span>**Results**

#### <span id="page-32-1"></span>**Accuracy Test ROMs**

Gekkio [\[3](#page-34-7)] and Blargg [\[1](#page-34-8)] developed test ROMs from running them with real Game Boy devices. Our test results are listed in Appendix [B.](#page-38-0) To the best of our knowledge, VerilogBoy [\[9](#page-34-9)] is the most recent attempt (apart from ours) to emulate the Game Boy with an FPGA. The other emulators were all written in software.

#### <span id="page-32-2"></span>**Game ROMs**

The ultimate goal of the project is to successfully run games of various ROM and RAM sizes with either MBC1, MBC3, or MBC5 chips. Our Game Boy emulator has ran (but is not limited to) the following game ROMs in Table [5](#page-32-3) without any noticeable problem:

<span id="page-32-3"></span>

| <b>Name</b>                                   |       | ROM   RAM      | $\mid$ MBC $\mid$ | <b>External Battery</b> |
|-----------------------------------------------|-------|----------------|-------------------|-------------------------|
| <b>OH DEMO</b>                                | 128kB | $\overline{0}$ | MBC1              | N <sub>o</sub>          |
| POCKET-DEMO                                   | 128kB | $\overline{0}$ | MBC1              | N <sub>o</sub>          |
| POKEMON YELLOW (INT)                          | 1MB   | 32kB           | MBC <sub>5</sub>  | Yes                     |
| <b>TETRIS</b>                                 | 32kB  | $\overline{0}$ | None              | N <sub>o</sub>          |
| POKEMON RED (JP)                              | 1MB   | 32kB           | MBC <sub>3</sub>  | Yes                     |
| DMG AGING TEST                                | 32kB  | $\overline{0}$ | None              | N <sub>o</sub>          |
| LEGEND OF ZELDA: LINK'S AWAK-<br><b>ENING</b> | 1MB   | 32kB           | MBC <sub>5</sub>  | ${\rm Yes}$             |

Table 5: List of Game Boy games emulated

### <span id="page-33-0"></span>**Evaluation**

#### <span id="page-33-1"></span>**Contribution**

Table [6](#page-33-3) lists the modules each member contributed to.

<span id="page-33-3"></span>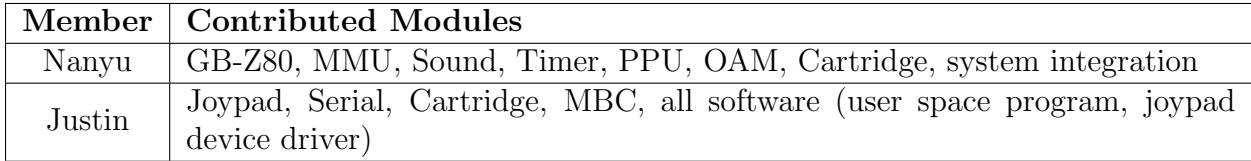

Table 6: Project contribution

#### <span id="page-33-2"></span>**Future Work**

The serial module was planned to be tested by exporting the SIN, SOUT, and SCK ports to GPIOs on the DE1-SoC board, and physically connecting the GPIO pins of both devices with jumper wires. However, this experiment was not carried out, mainly due to not having an extra DE1-SoC board to pair with.

We will improve the accuracy of the Game Boy and pass all the test ROMs. Once that is achieved, we will upgrade it to a Game Boy Color.

### <span id="page-34-0"></span>**References**

- <span id="page-34-8"></span>[1] Blargg. *Blargg's Game Boy hardware test ROMs*. url: [http://gbdev.gg8.se/files/](http://gbdev.gg8.se/files/roms/blargg-gb-tests/) [roms/blargg-gb-tests/](http://gbdev.gg8.se/files/roms/blargg-gb-tests/).
- <span id="page-34-2"></span>[2] *GameBoy Memory Map*. [http : / / gameboy . mongenel . com / dmg / asmmemmap . html](http://gameboy.mongenel.com/dmg/asmmemmap.html). Accessed: 2019-08-10.
- <span id="page-34-7"></span>[3] Gekkio. *A Game Boy research project and emulator written in Rust*. url: [https://](https://github.com/Gekkio/mooneye-gb) [github.com/Gekkio/mooneye-gb](https://github.com/Gekkio/mooneye-gb).
- <span id="page-34-3"></span>[4] Gekkio. *Game Boy: Complete Technical Reference*. url: [https://gekkio.fi/files/](https://gekkio.fi/files/gb-docs/gbctr.pdf) [gb-docs/gbctr.pdf](https://gekkio.fi/files/gb-docs/gbctr.pdf).
- <span id="page-34-5"></span>[5] Kevin Horton. *Nitty Gritty Gameboy Cycle Timing*. url: [http://blog.kevtris.org/](http://blog.kevtris.org/blogfiles/Nitty%20Gritty%20Gameboy%20VRAM%20Timing.txt) [blogfiles/Nitty%20Gritty%20Gameboy%20VRAM%20Timing.txt](http://blog.kevtris.org/blogfiles/Nitty%20Gritty%20Gameboy%20VRAM%20Timing.txt).
- <span id="page-34-4"></span>[6] Nintendo. *Game Boy Programming Manual Version 1.1*. Dec. 3, 1999. URL: [https :](https://archive.org/details/GameBoyProgManVer1.1) [//archive.org/details/GameBoyProgManVer1.1](https://archive.org/details/GameBoyProgManVer1.1).
- <span id="page-34-6"></span>[7] Nitro2k01. *Game Boy Development Wiki*. url: [https : / / gbdev . gg8 . se / wiki /](https://gbdev.gg8.se/wiki/articles/Main_Page) [articles/Main\\_Page](https://gbdev.gg8.se/wiki/articles/Main_Page).
- <span id="page-34-1"></span>[8] *Top 10 best-selling videogame consoles*. [https://www.guinnessworldrecords.com/](https://www.guinnessworldrecords.com/news/2018/12/top-10-best-selling-videogame-consoles-551938) [news / 2018 / 12 / top - 10 - best - selling - videogame - consoles - 551938](https://www.guinnessworldrecords.com/news/2018/12/top-10-best-selling-videogame-consoles-551938). Accessed: 2019-08-10.
- <span id="page-34-9"></span>[9] Zephray. *A Pi emulating a GameBoy sounds cheap. What about an FPGA?* URL: [https:](https://github.com/zephray/VerilogBoy) [//github.com/zephray/VerilogBoy](https://github.com/zephray/VerilogBoy).

# <span id="page-35-0"></span>**Appendices**
# **Appendix A**

**Qsys System**

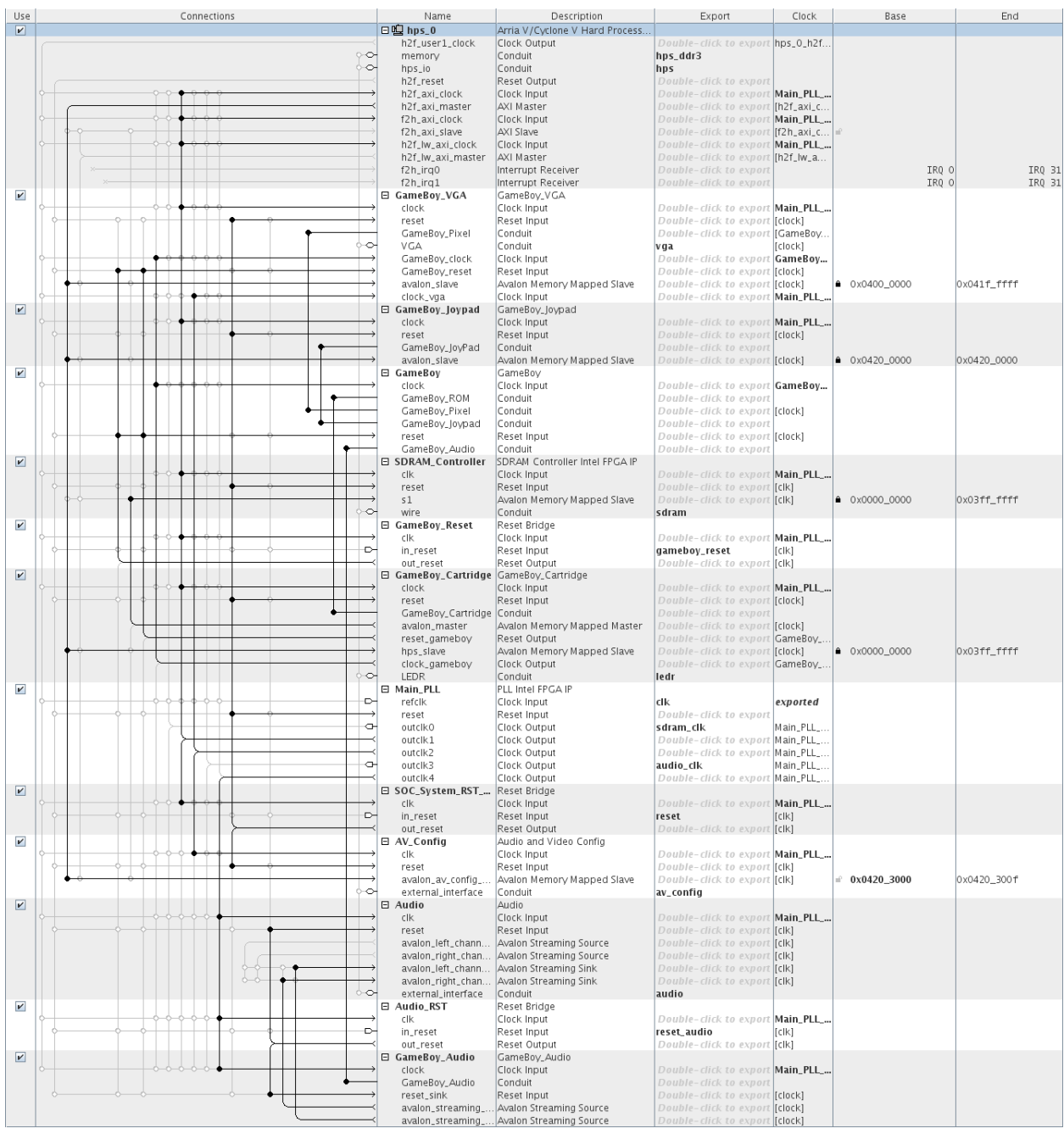

# **Appendix B**

**Accuracy Tests**

## **Blargg's tests**

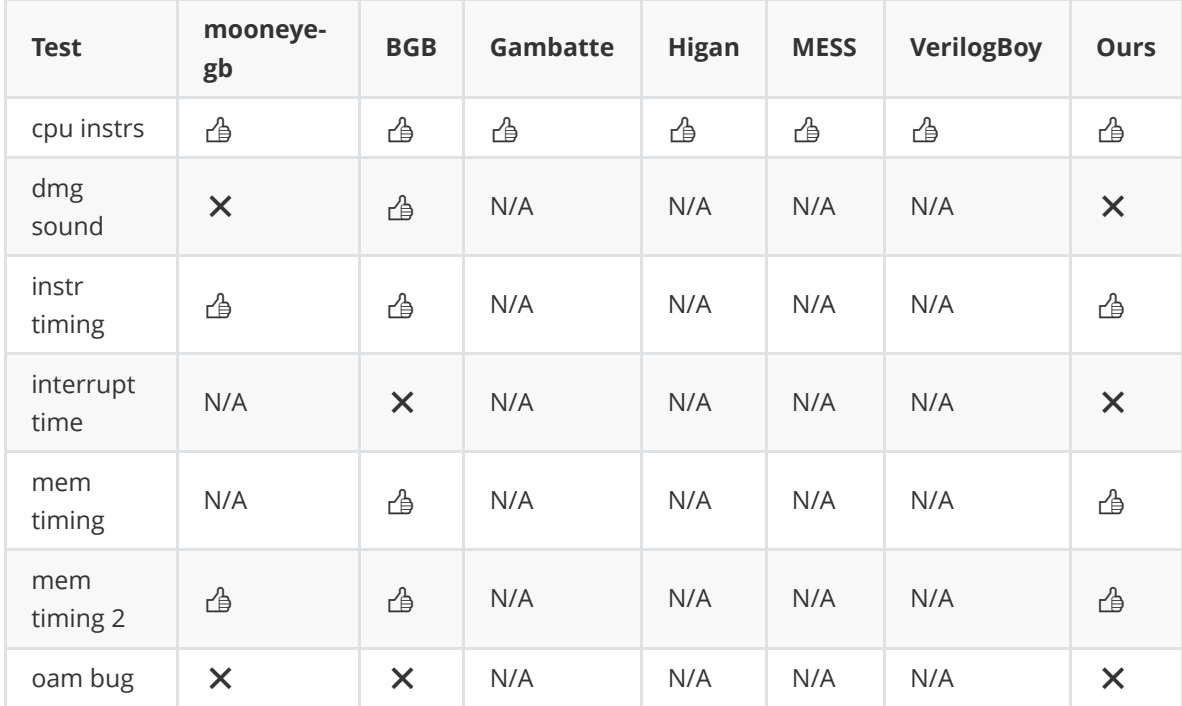

## **Mooneye GB acceptance tests**

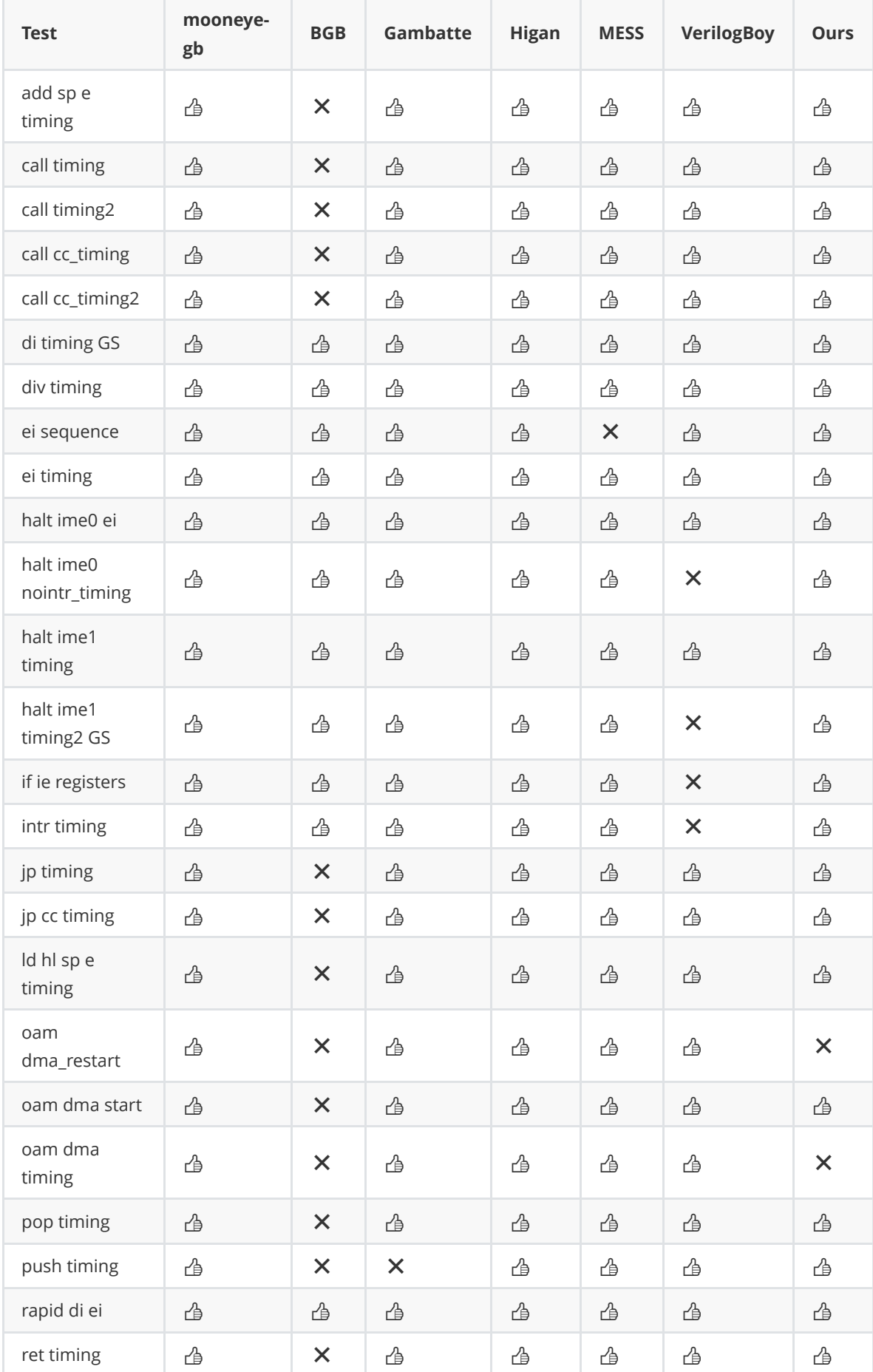

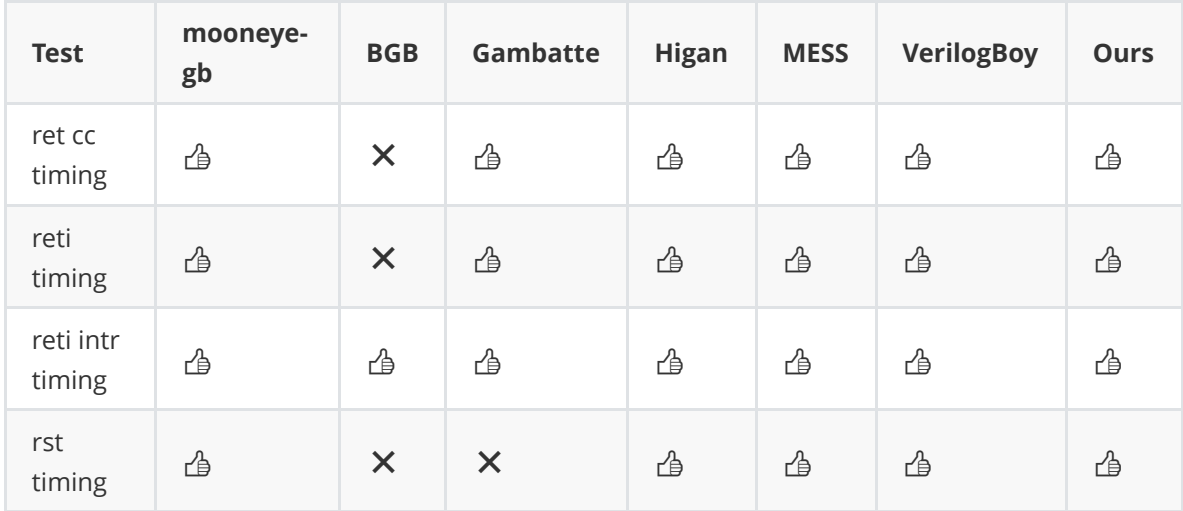

#### **Instructions**

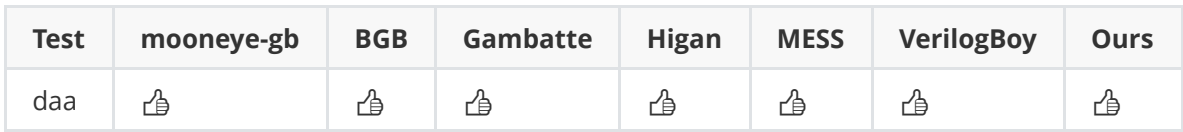

### **Interrupt handling**

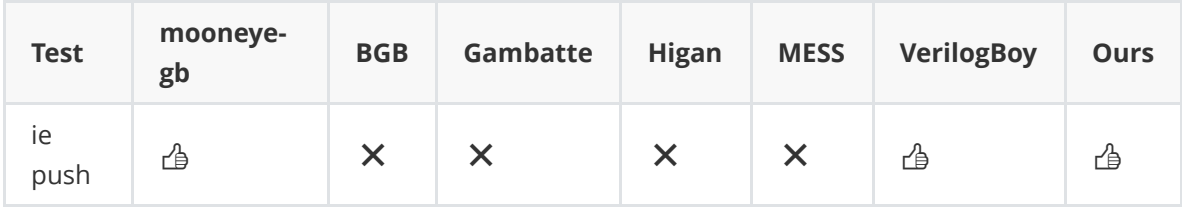

#### **OAM DMA**

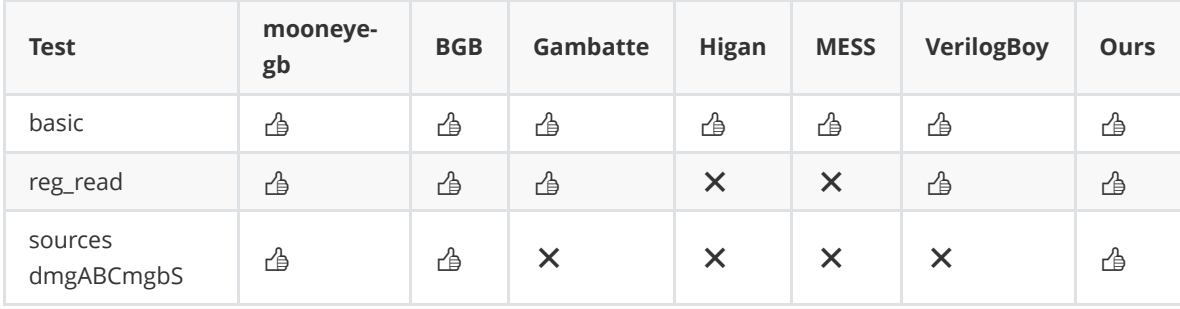

#### **Serial**

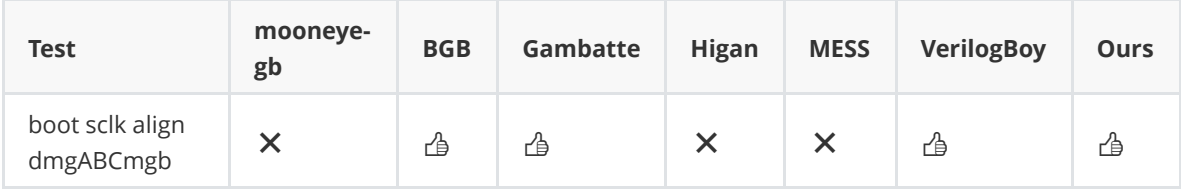

#### **PPU**

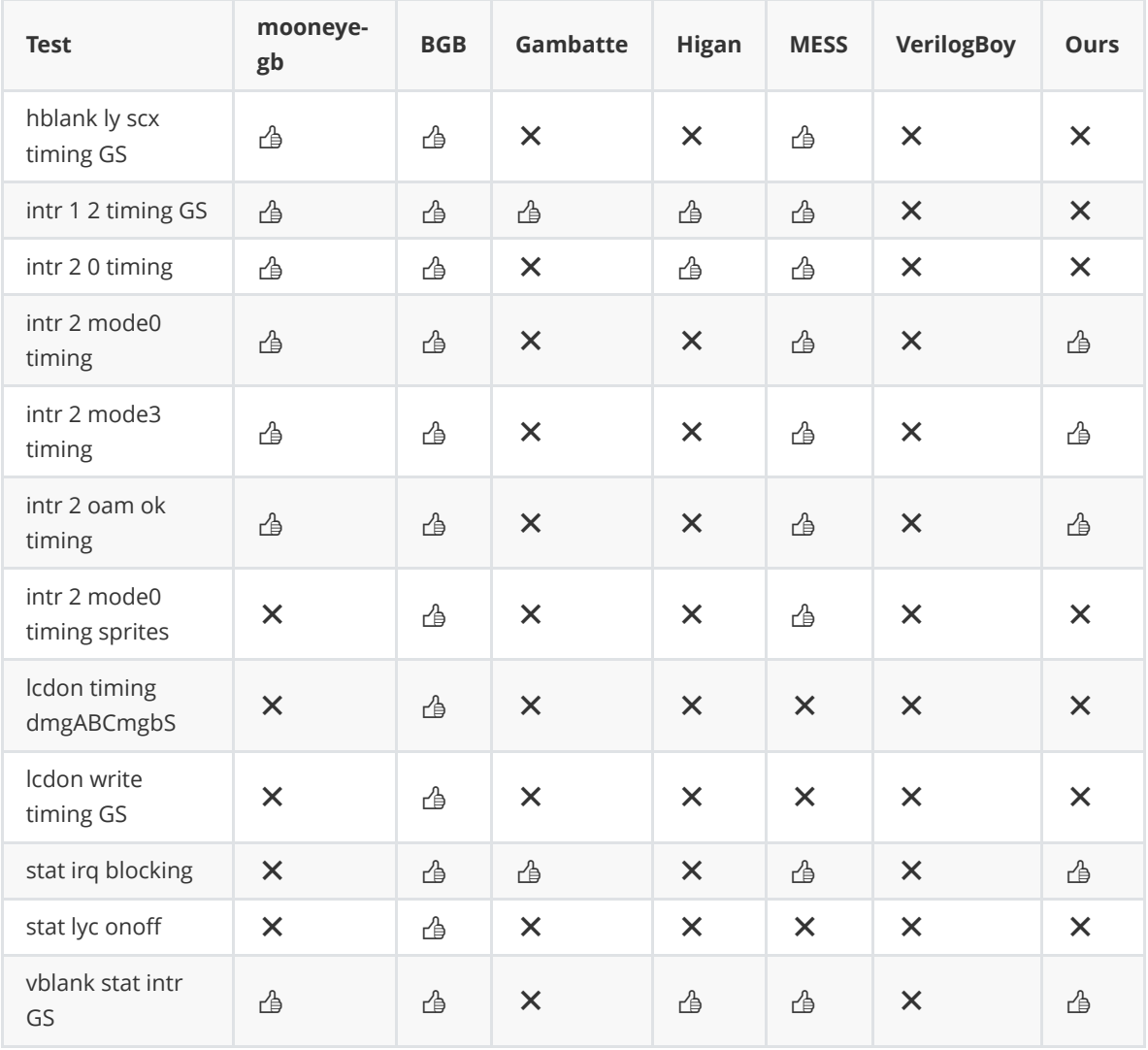

#### **Timer**

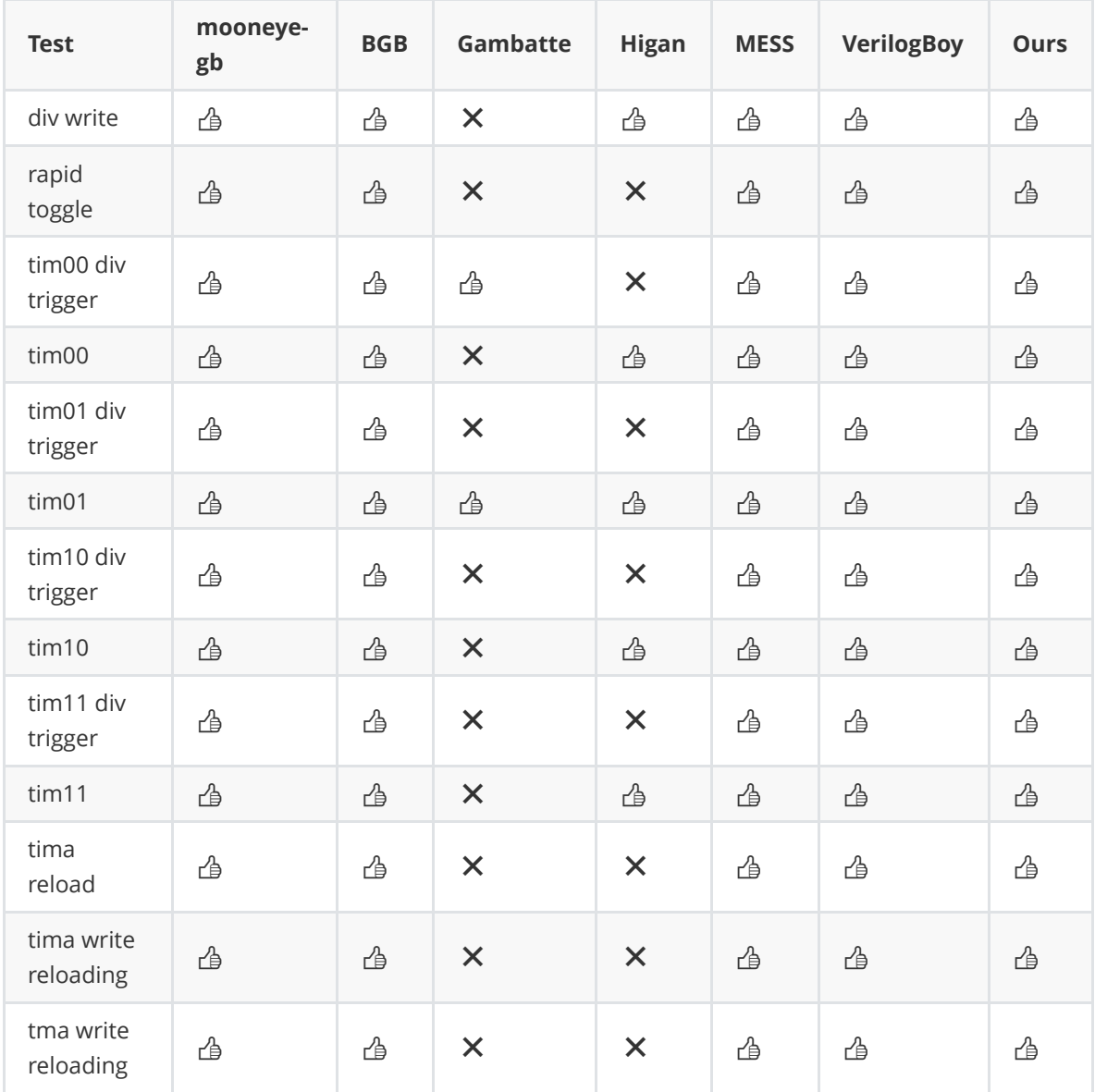

#### **MBC**

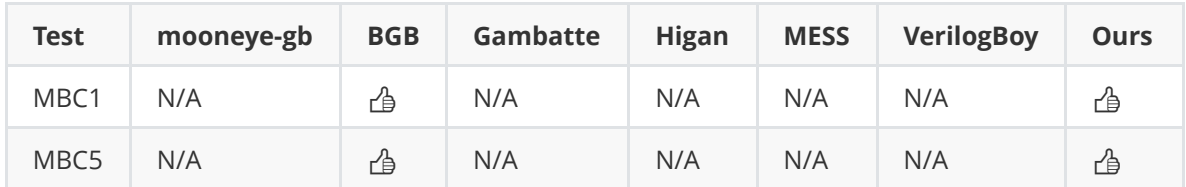

Note: MBC3 test ROM was not created at the time of testing.

## **Appendix C**

## **Source Code**

### **C.1 Hardware**

```
1 timescale 1ns / 1ns
2 //
     ////////////////////////////////////////////////////////////////////////////////
3 // This is the GB - Z80 CPU
4 // All modules in a single file for simulation
5 //
     ////////////////////////////////////////////////////////////////////////////////
6 `include " GB_Z80_ALU .vh"
7 `include " GB_Z80_CPU .vh"
8 `include " GB_Z80_DECODER .vh"
9
10 `define NO_BOOT 0
11
12 module GB_Z80_SINGLE
13 (
```

```
14 input logic clk,
15 input logic rst,
16 output logic [15:0] ADDR , // Memory Address Bus
17 input logic [7:0] DATA_in , // Input Data Bus
18 output logic [7:0] DATA_out , // Output Data Bus
19 output logic RD, // CPU wants to read data from Memory or IO, active
     high
20 output logic WR , // CPU holds valid data to be stored in Memory or IO ,
      active high
21 output logic CPU_HALT , // CPU has executed a HALT instruction and is
     awaiting an interrupt , active high
22 input logic [4:0] INTQ , // Interrupt Request , Interrupt will be
     honored at the end of the current instruction
23 input logic [4:0] IE // Interrupt Enable
24 ) ;
25
26 GB_Z80_REG CPU_REG , CPU_REG_NEXT ;
27 logic [15:0] ADDR_NEXT ;
2829 /* Decoder */
30 logic [7:0] INST, INST_NEXT; // Instruction Register
31 logic [4:0] INTQ_INT, INTQ_INT_NEXT;
32 GB_Z80_RISC_OPCODE RISC_OPCODE [0:10];
33 logic [5:0] NUM_Tcnt ;
34 logic isCB , isCB_NEXT ;
35 logic isINT, isINT_NEXT;
36 logic isPCMEM [0:10];
37 logic [4:0] T_CNT, T_CNT_NEXT;
38 logic [2:0] M_CNT , M_CNT_NEXT ;
39 byte cur_risc_num ;
40
41 GB_Z80_DECODER CPU_DECODER (. CPU_OPCODE ( INST ) , . INTQ ( INTQ_INT ) , . isCB ( isCB )
  , .isINT(isINT), .RISC_OPCODE(RISC_OPCODE), .NUM_Tcnt(NUM_Tcnt), .
```

```
isPCMEM ( isPCMEM ) ,
^{42} . FLAG ( CPU_REG. F ) );
43
44 /* ALU */
45 logic [7:0] ALU_OPD1_L , ALU_OPD2_L , ALU_STATUS , ALU_RESULT_L , ALU_RESULT_H
     ;
46 GB_Z80_ALU_OPCODE ALU_OPCODE ;
47 GB_Z80_ALU CPU_ALU (. OPD1_L ( ALU_OPD1_L ) , . OPD2_L ( ALU_OPD2_L ) , . OPCODE (
     ALU_OPCODE), .FLAG(CPU_REG.F), .STATUS(ALU_STATUS),
48 . RESULT_L (ALU_RESULT_L), . RESULT_H (ALU_RESULT_H));
49
50 /* Main FSMD */
51 // Main 4 Stages are IF \rightarrow DE \rightarrow EX \rightarrow (MEM)WB
52 // Each takes 1 T cycle
53
54 typedef enum {CPU_IF, CPU_DE, CPU_DE_CB, CPU_EX_RISC, CPU_WB_RISC}
     CPU_STATE_t ;
55 CPU_STATE_t CPU_STATE, CPU_STATE_NEXT;
56
57 logic RD_NEXT , WR_NEXT ;
58 logic EX_done ;
59
60
61 logic IME, IME_NEXT; // Interrupt Master Enable
62
63 always_ff @ ( posedge clk )
64 begin
65 /* Power On Reset */
66 if ( rst )
67 begin
68 CPU\_STATE \le CPU\_IF;
69 CPU_REG. PC <= 0;
70 CPU_REG . F <= 0;
```
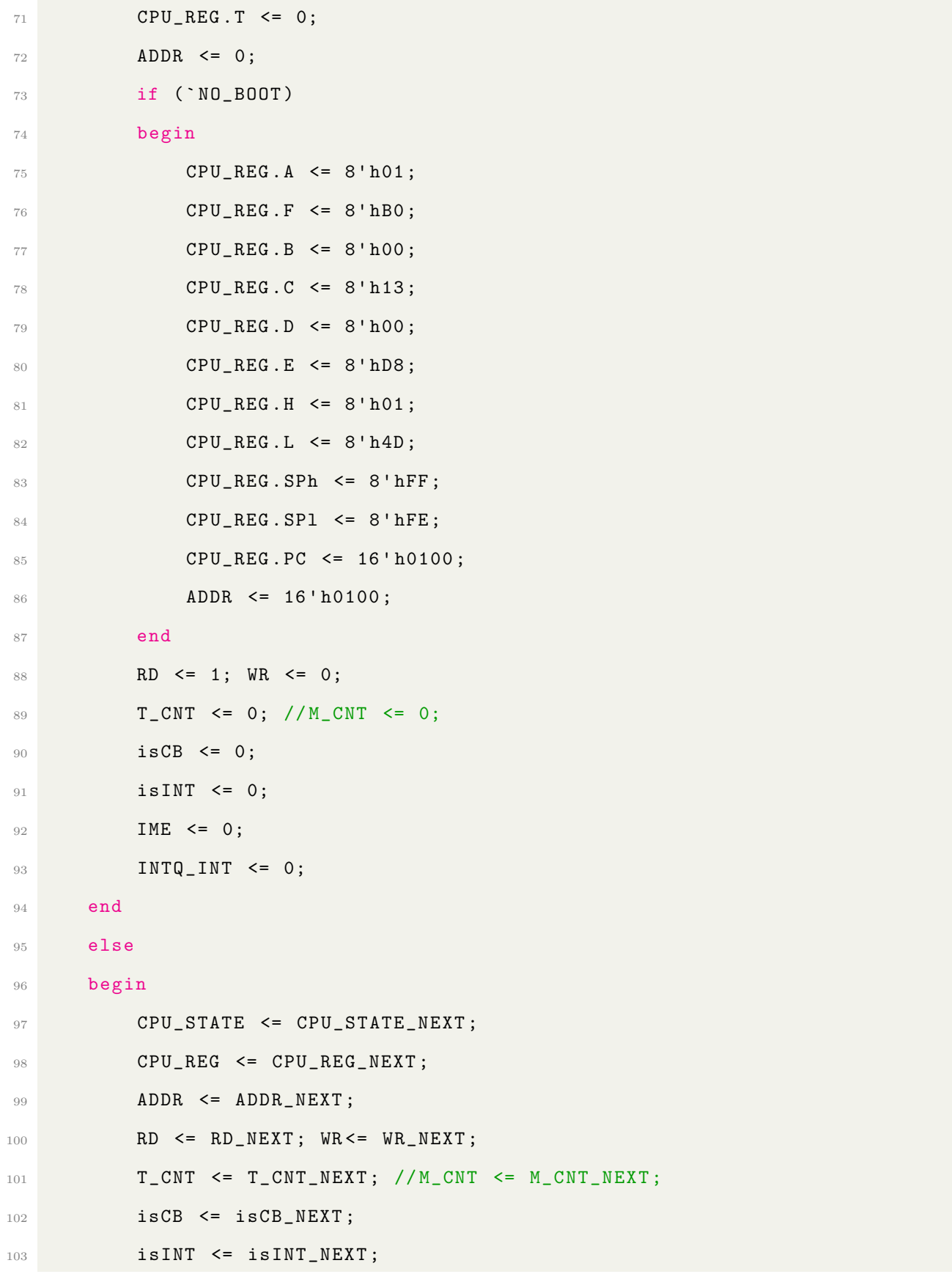

```
104 INST <= INST_NEXT;
105 IME <= IME_NEXT;
106 INTQ_INT <= INTQ_INT_NEXT;
107 end
108
109 end
110
111 assign M_CNT = (T_CNT - 1) >> 2; // 1 M Cycle for every 4 T cycles
112 assign cur_risc_num = (T_CNT >> 1) - 1 - (isCB << 1) + isINT;113
114 always_comb
115 begin
116 CPU_STATE_NEXT = CPU_STATE;
117 CPU_REG_NEXT = CPU_REG;
118 ADDR_NEXT = CPU_REG.PC;
119 isCB_NEXT = isCB;
120 isINT_NEXT = isINT;
121 IME_NEXT = IME;
122 INTQ_INT_NEXT = INTQ_INT;
123 RD_NEXT = 0; WR_NEXT = 0;
124 DATA_out = 0;
125 T_CNT_NEXT = T_CNT + 1;
126 INST_NEXT = INST;
127 ALU_OPD1_L = 0;
128 ALU_OPD2_L = 0;
129 ALU_OPCODE = ALU_NOP;
130 CPU_HALT = 0;
131 unique case (CPU_STATE)
132 // Instruction Fetch From Memory at PC
133 CPU_IF :
134 begin
R D_N E X T = 0;136 INST_NEXT = DATA_in;
```

```
T_CNT_NEXT = T_CNT + 1;138 CPU_STATE_NEXT = CPU_DE;
139 CPU_REG_NEXT.PC = CPU_REG.PC + 1;
140 end
141 CPU_DE :
142 begin
143 if ((INST) == 8'hCB && !isCB)
144 begin
145 CPU_STATE_NEXT = CPU_DE_CB;
146 isCB_NEXT = 1;
T_CNT_NEXT = T_CNT + 1;148 end
149 else
150 begin
151 CPU_STATE_NEXT = CPU_EX_RISC;
T_CNT_NEXT = T_CNT + 1;153 end
154 end
155 CPU_DE_CB :
156 begin
157 if (T_CNT != 3) // CB fetch delay
158 begin
T_CNT_NEXT = T_CNT + 1;160 CPU_STATE_NEXT = CPU_DE_CB;
161 end
162 else
163 begin
T_CNT_NEXT = T_CNT + 1;165 CPU_STATE_NEXT = CPU_IF;
166 RD_NEXT = 1;
167 end
168 end
169
```

```
170 CPU_EX_RISC :
171 begin
T_CNT_NEXT = T_CNT + 1;173 CPU_STATE_NEXT = CPU_WB_RISC;
174
175 if (isPCMEM [cur_risc_num])
176 CPU_REG_NEXT.PC = CPU_REG.PC + 1;
177 // if (!IME && (RISC_OPCODE [ cur_risc_num ] == HALT ) ) // HALT "
     skip " behaviour
178 // CPU_REG_NEXT . PC = CPU_REG . PC + 1;
179
180 case (RISC_OPCODE [ cur_risc_num ])
181 NOP: ; // no operations
182 LD_APC, LD_BPC, LD_CPC, LD_DPC, LD_EPC, LD_HPC, LD_LPC,
     LD_TPC , LD_XPC , LD_SPlPC , LD_SPhPC , JP_R8 , JP_NZR8 , JP_ZR8 , JP_NCR8 ,
     JP_CRB: RD_NEXT = 1;183 LD_ABC : `RD_nn (B, C)
184 LD_ADE : `RD_nn (D, E)
185 LD_AHL, LD_BHL, LD_CHL, LD_DHL, LD_EHL, LD_HHL, LD_LHL,
     LD_THL , ADD_AHL , ADC_AHL , SUB_AHL , SBC_AHL , AND_AHL , XOR_AHL , OR_AHL ,
     CP\_AHL: RD\_nn(H, L)186 LD_ATX : `RD_nn (T, X)
187 LD_PCLSP, LD_PChSP, LD_BSP, LD_CSP, LD_DSP, LD_ESP, LD_HSP
     , LD_LSP , LD_ASP , LD_FSP : `RD_nn ( SPh , SPl )
188 LD_AHT: \text{RD\_AHT}: \text{RD\_FFn(T)}189 LD_AHC : `RD_FFn ( C )
190
191 LD_PCSP1, LD_PCSPh: WR_NEXT = 1;
192 LD_BCA: \mathbf{V} \mathbf{R} \mathbf{u} \mathbf{R} \mathbf{v} \mathbf{R} \mathbf{v} \mathbf{R} \mathbf{v}193 LD_DEA : `WR_nn (D, E)
194 LD_HLA, LD_HLB, LD_HLC, LD_HLD, LD_HLE, LD_HLH, LD_HLL,
     LD_HLT: WR_{nn}(H, L)195 LD_TXA, LD_TXSPh, LD_TXSPl : `WR_nn(T, X)
```

```
50
```

```
196 LD_SPA , LD_SPB , LD_SPC , LD_SPD , LD_SPE , LD_SPH , LD_SPL ,
    LD_SPF, LD_SPPCh, LD_SPPCl : `WR_nn(SPh, SPl)
197 LD_HTA : `WR_FFn (T)
198 LD_HCA : `WR_FFn (C)
199 DI : IME_NEXT = 0;
200 LATCH_INTQ: INTQ_INT_NEXT = INTQ;
201 RST_IF : begin ADDR_NEXT = 16' hFF0F ; WR_NEXT = 1; RD_NEXT =
    1; end
202 default:;
203 endcase
204 end
205 CPU_WB_RISC :
206 begin
207 if (T_CNT - (isCB << 2) == NUM_Tcnt - 1)208 begin
T_CNT_NEXT = 0;210 CPU_STATE_NEXT = CPU_IF;
211
212 is CB_NEXT = 0;
213 RD_NEXT = 1;
214 isINT_NEXT = 0;
215 INTQ_INT_NEXT = 0;
216 if ( IME && ( INTQ != 5' b00 ) )
217 begin
218 CPU_STATE_NEXT = CPU_EX_RISC;
219 isINT_NEXT = 1;
220 end
221 else if ((INTQ == 5'b00) && (RISC_OPCODE[cur_risc_num] ==
    HALT)) // Handle HALT
222 begin
223 CPU_STATE_NEXT = CPU_WB_RISC;
224 T_CNT_NEXT = T_CNT;225 CPU_HALT = 1;
```
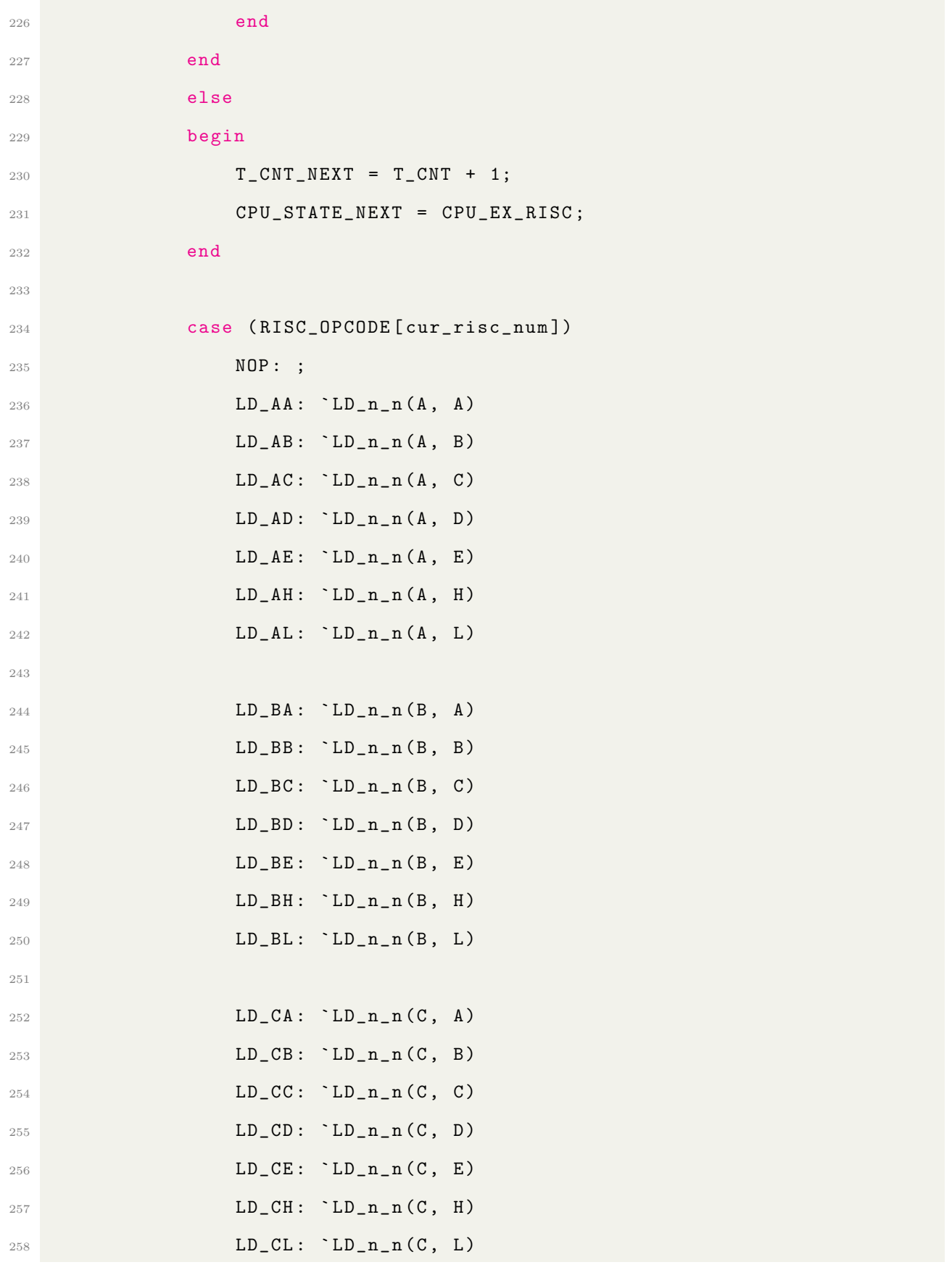

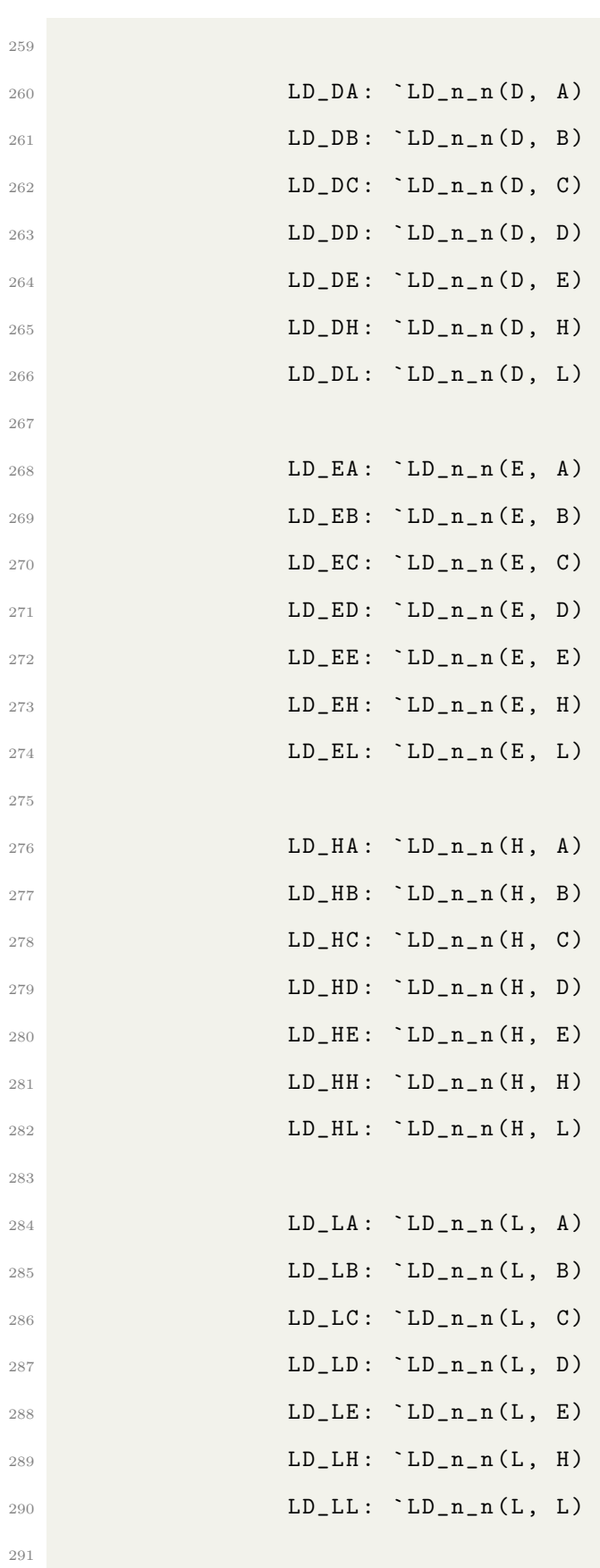

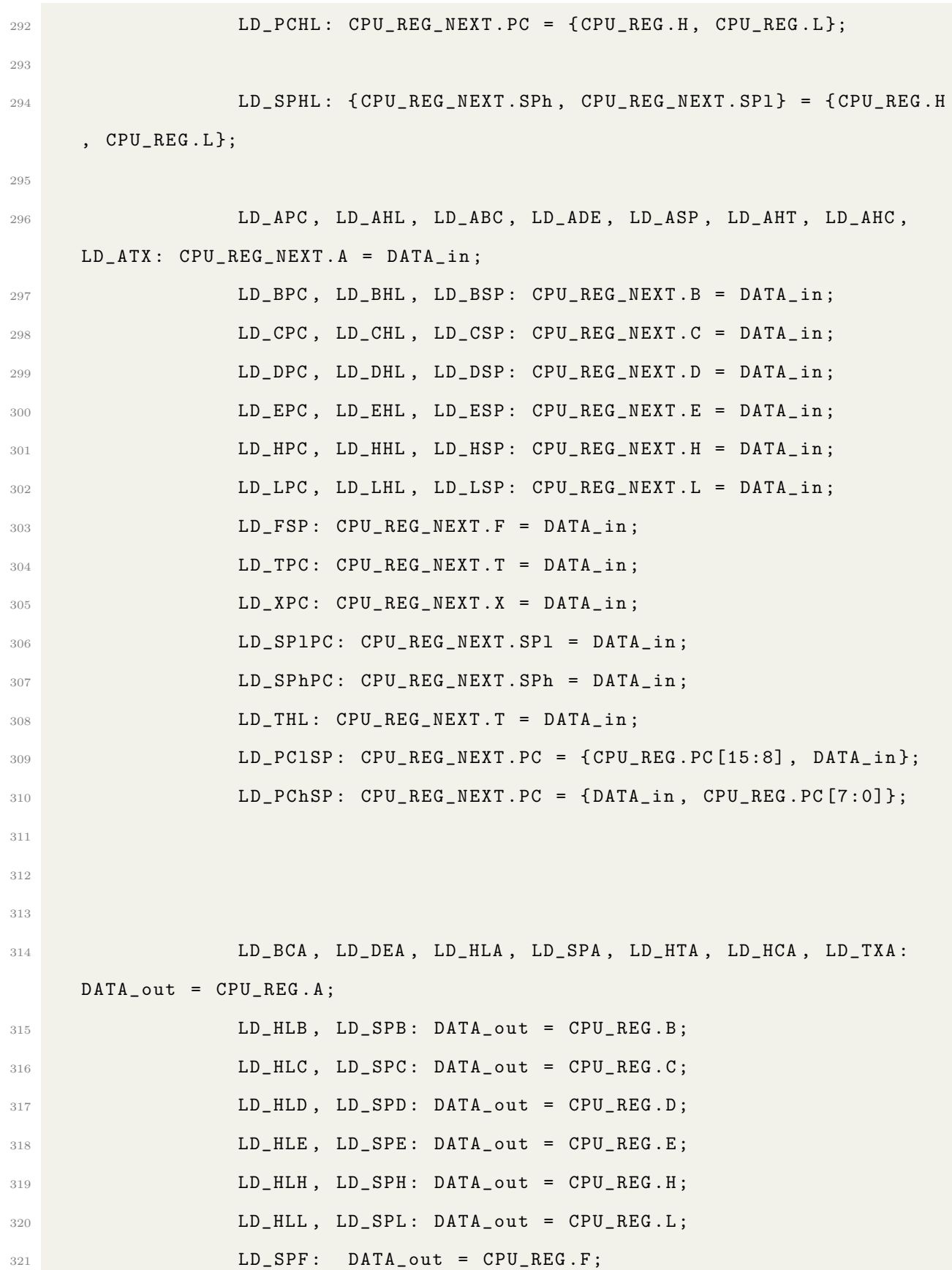

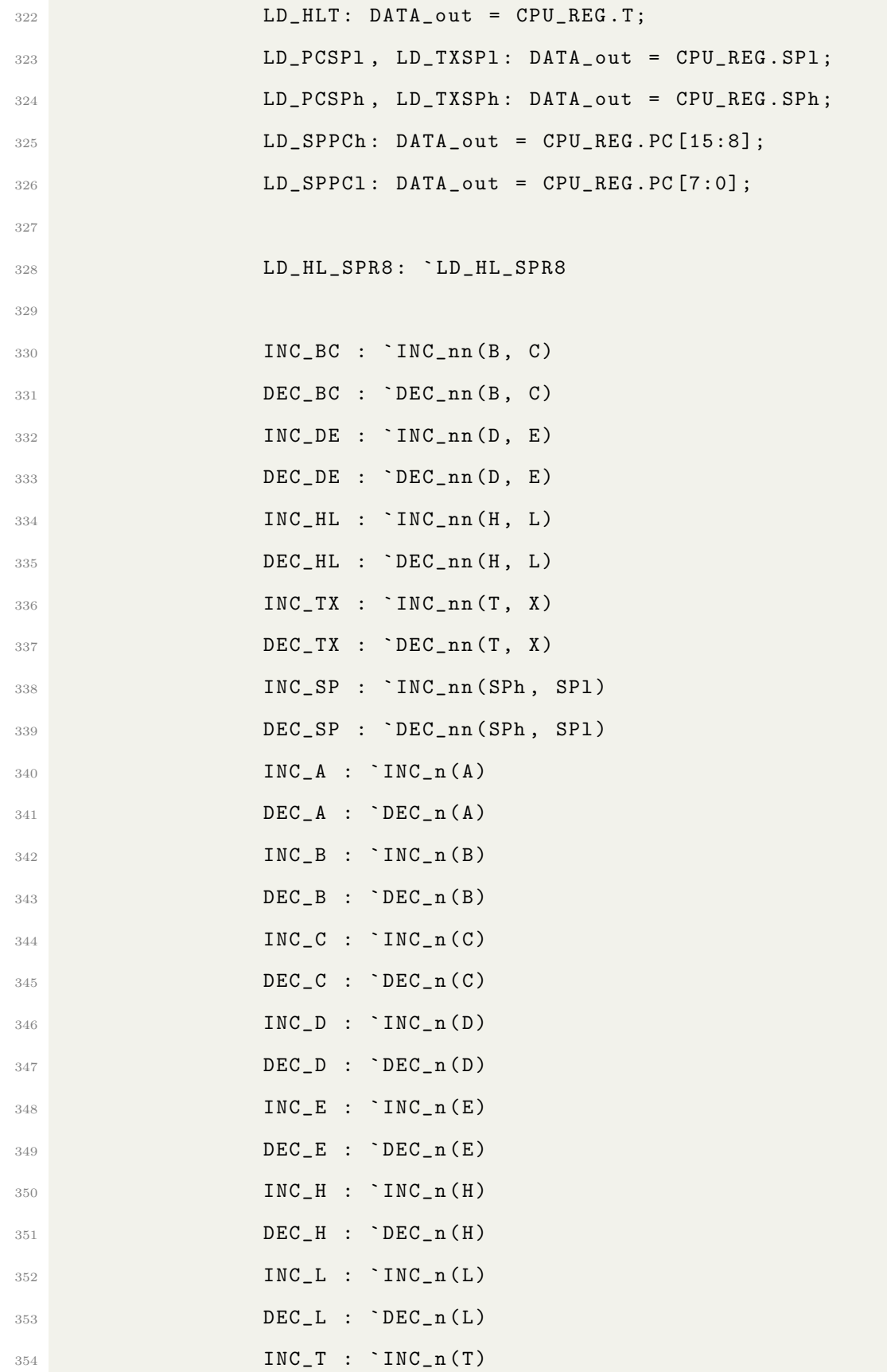

 ${{\tt DEC}_-T}$  : ` ${{\tt DEC}_-n(T)}$ 

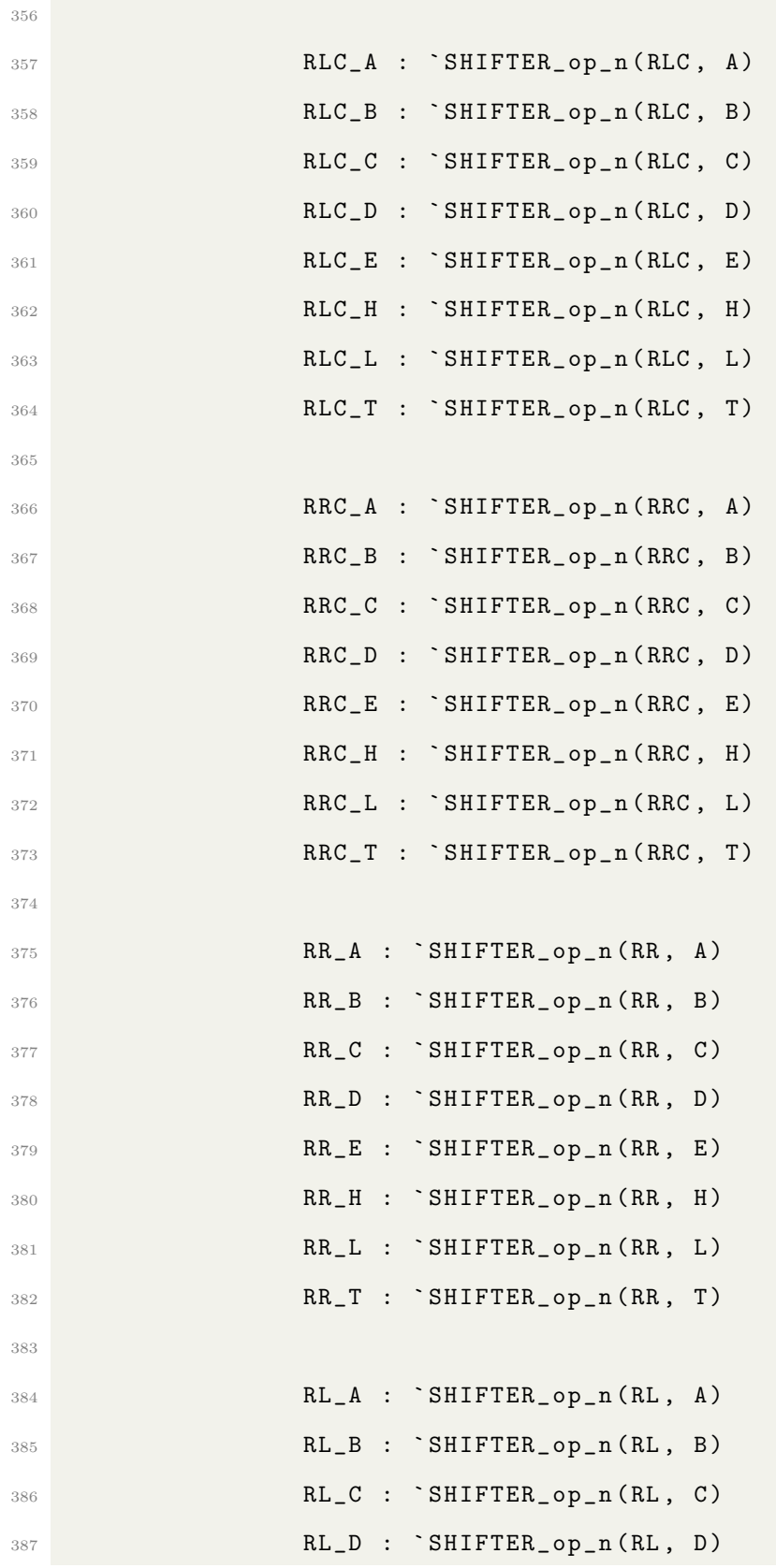

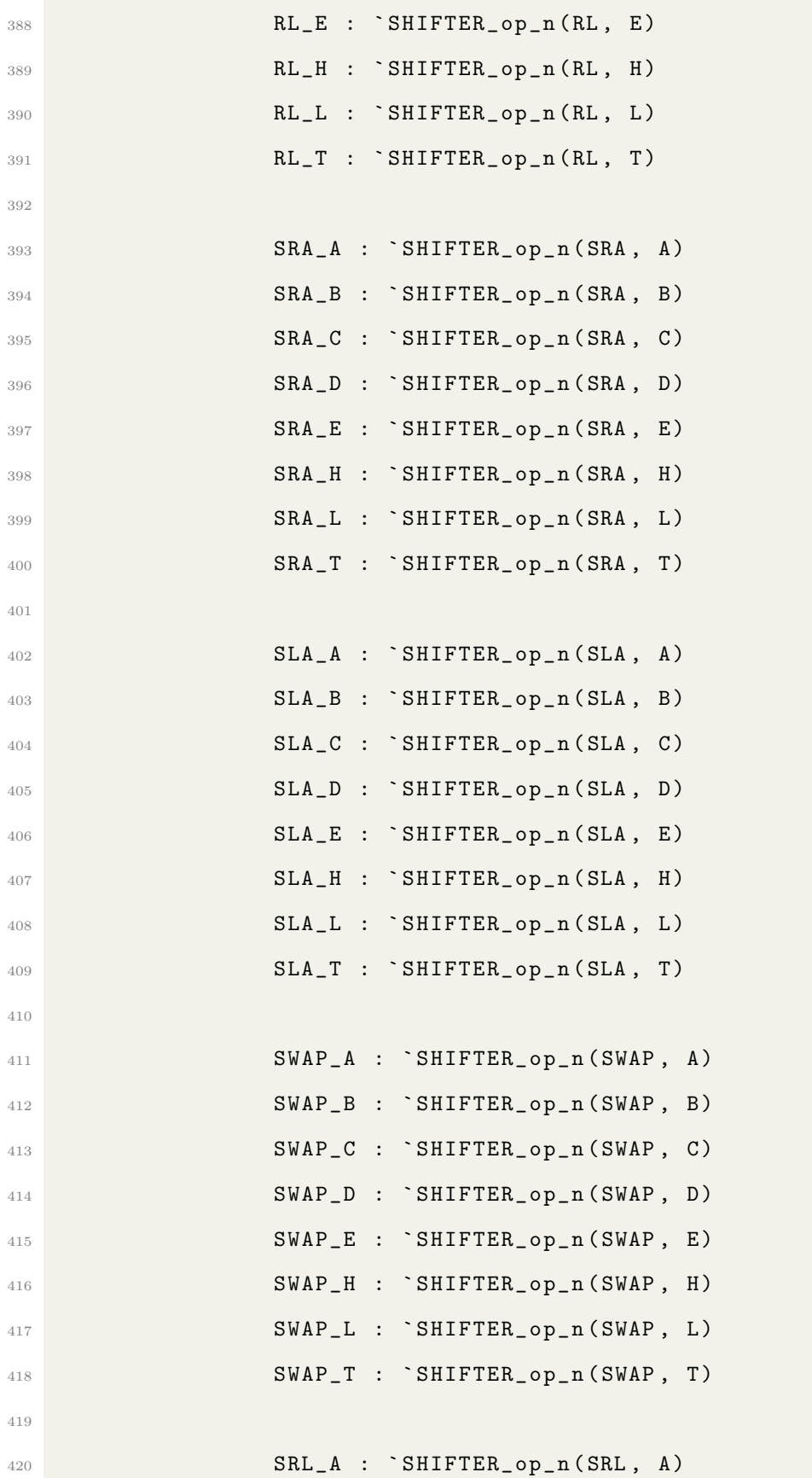

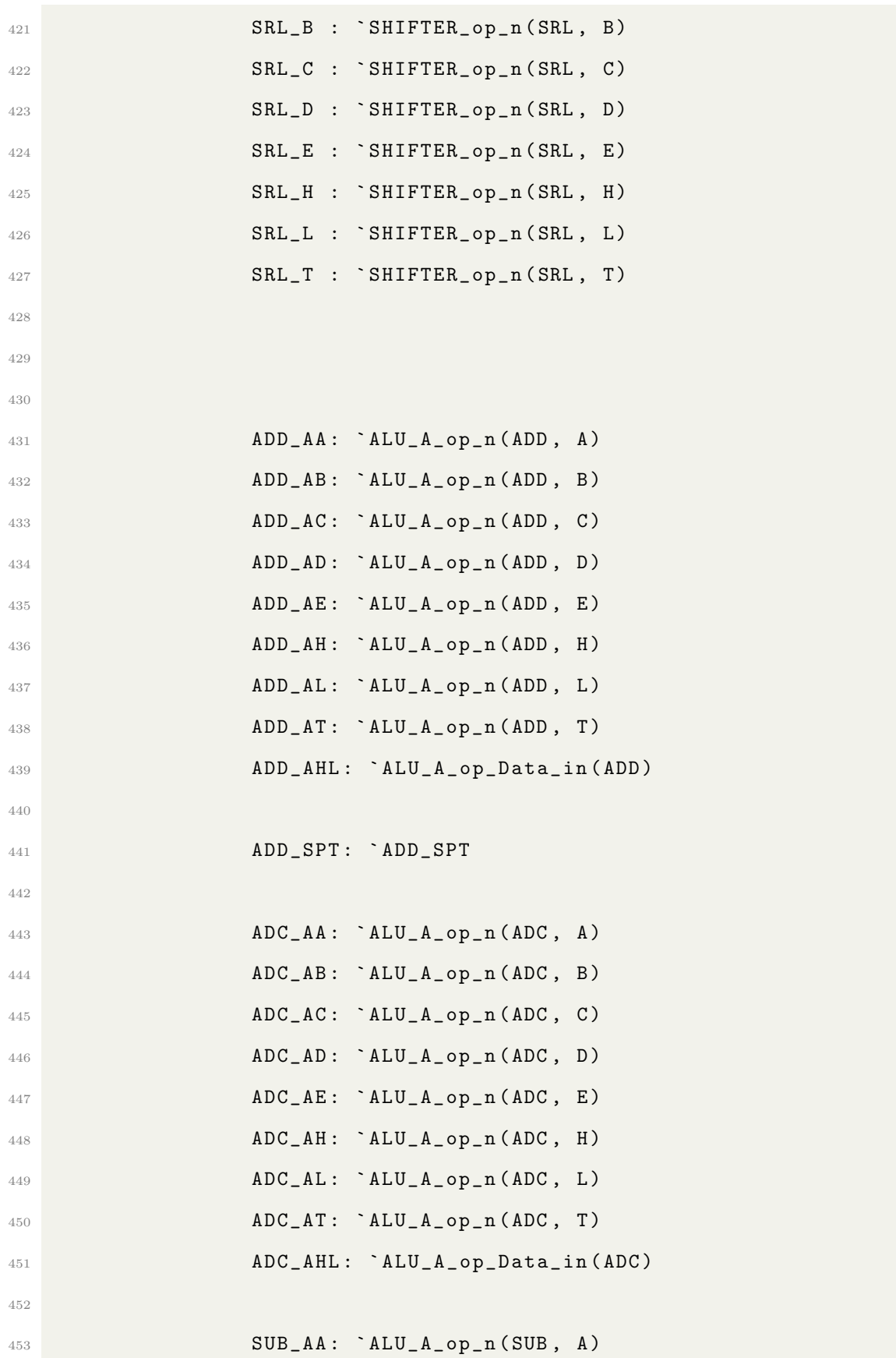

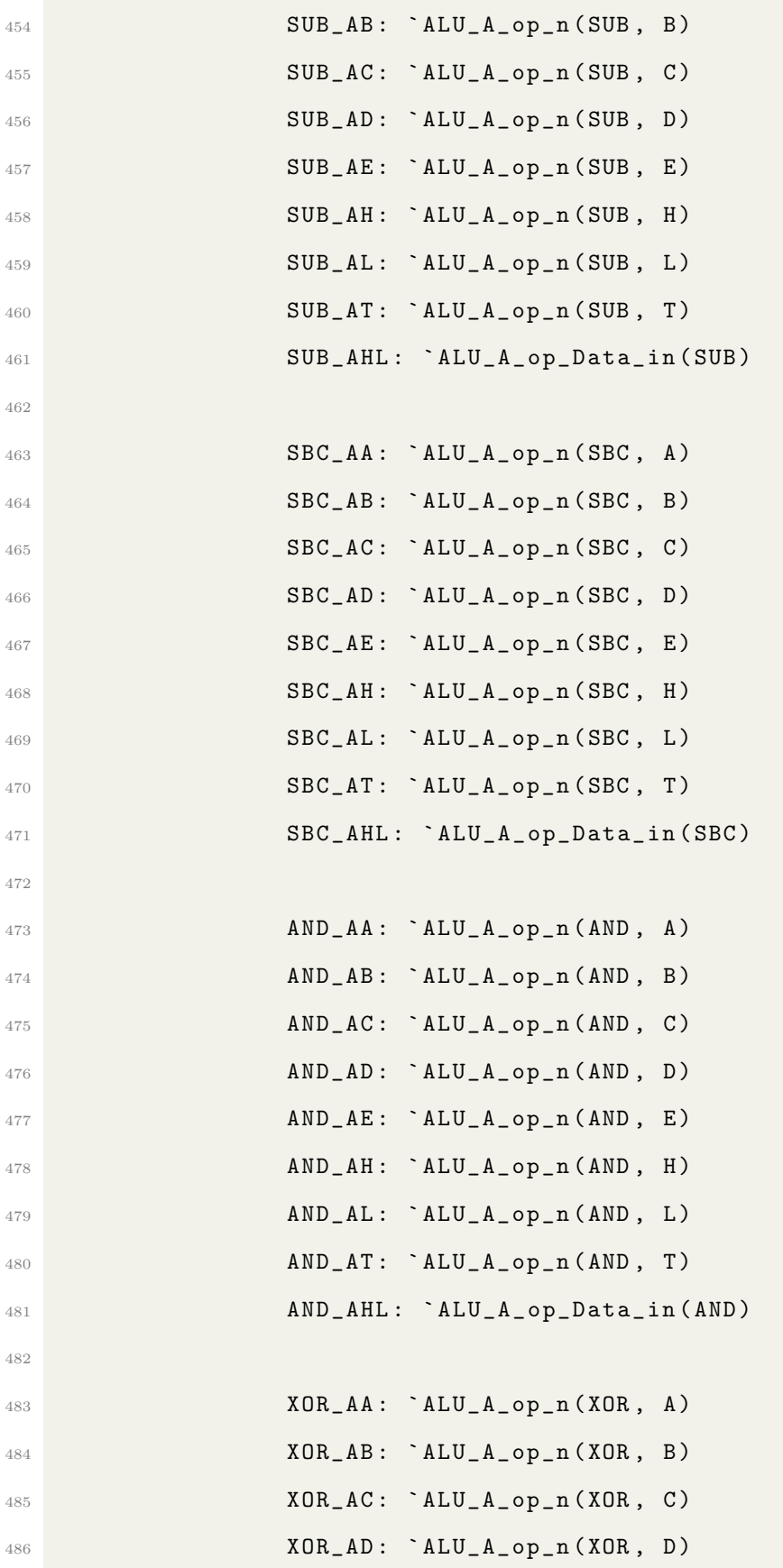

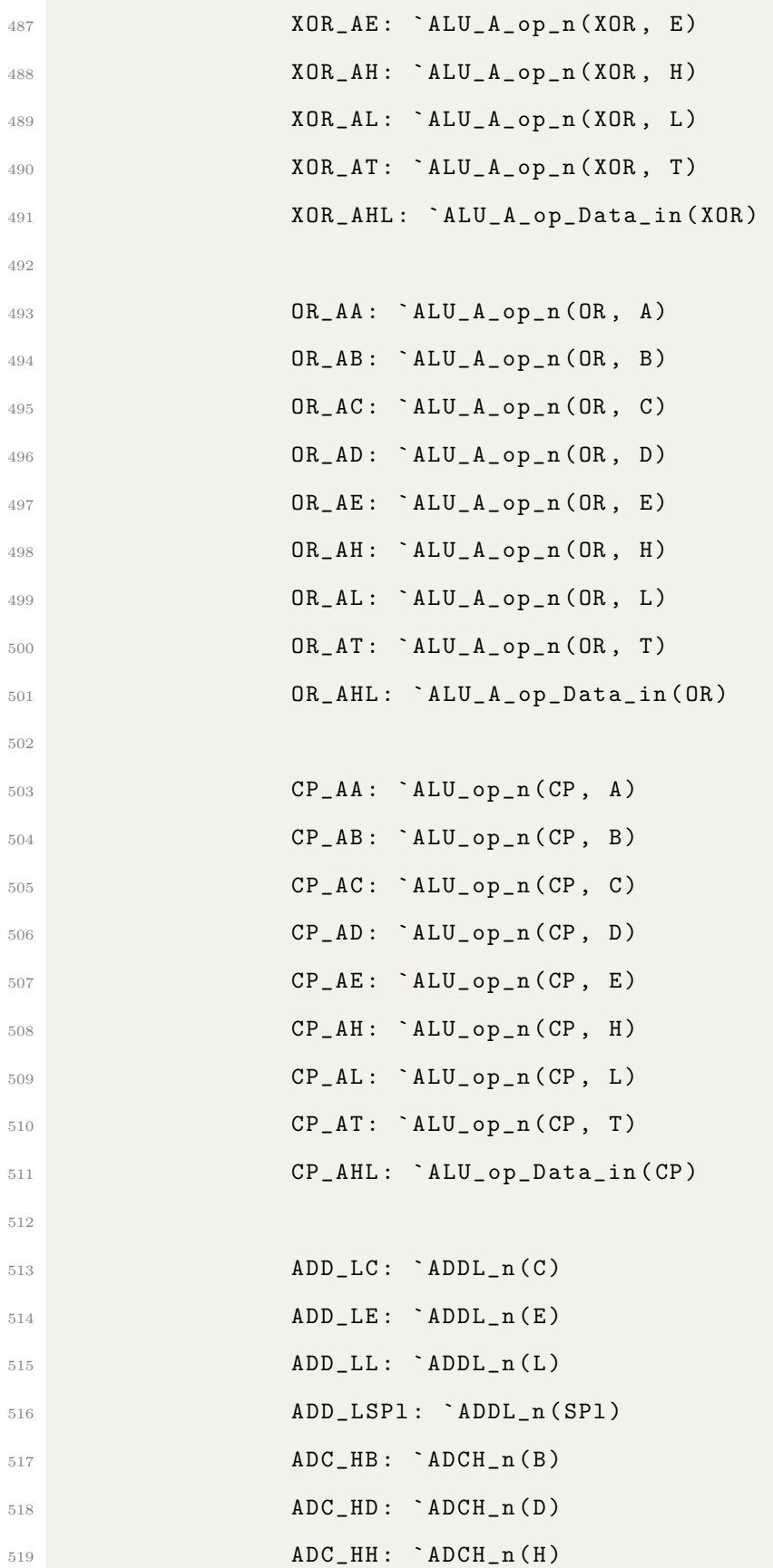

```
520 ADC_HSPh : `ADCH_n ( SPh )
521
522 DAA : `DAA
523 CPL: begin CPU_REG_NEXT.A = CPU_REG.A ^ 8'hFF;
     CPU\_REG\_NEXT.F = CPU\_REG.F | 8'b0110_0000; end// invert all bits in A524 SCF: CPU_REG_NEXT.F = {CPU_REG.F[7], 3'b001, CPU_REG.F
     [3:0]; // set carry flag
525 CCF: CPU_REG_NEXT.F = {CPU_REG.F[7], 2'b00, ~CPU_REG.F[4],
      CPU_REG . F [3:0]}; // compliment carry flag
526
527 JP_R8: CPU_REG_NEXT.PC = `DO_JPR8;
528 JP_NZR8 : CPU_REG_NEXT . PC = CPU_REG . F [7] ? CPU_REG . PC :
     `DO_JPR8 ;
529 JP_ZR8 : CPU_REG_NEXT . PC = CPU_REG . F [7] ? `DO_JPR8 :
     CPU_REG . PC ;
530 JP_NCR8 : CPU_REG_NEXT . PC = CPU_REG . F [4] ? CPU_REG . PC :
     `DO_JPR8 ;
531 JP_CR8 : CPU_REG_NEXT . PC = CPU_REG . F [4] ? `DO_JPR8 :
     CPU_REG . PC ;
532
533 JP_TX : CPU_REG_NEXT.PC = {CPU_REG.T, CPU_REG.X};
534 JP_Z_TX : CPU_REG_NEXT.PC = CPU_REG.F[7] ? {CPU_REG.T,
     CPU_REG . X } : CPU_REG . PC ;
535 JP_NZ_TX : CPU_REG_NEXT.PC = CPU_REG.F[7] ? CPU_REG.PC : {
     CPU_REG .T , CPU_REG . X };
536 JP_C_TX : CPU_REG_NEXT.PC = CPU_REG.F[4] ? {CPU_REG.T,
     CPU_REG . X } : CPU_REG . PC ;
537 JP_NC_TX : CPU_REG_NEXT.PC = CPU_REG.F[4] ? CPU_REG.PC : {
     CPU_REG .T , CPU_REG . X };
538
539 RST_00 : CPU_REG_NEXT . PC = {8'h00 , 8' h00 };
540 RST_08 : CPU_REG_NEXT . PC = {8'h00 , 8' h08 };
541 RST_10 : CPU_REG_NEXT . PC = {8'h00 , 8' h10 };
```

```
61
```
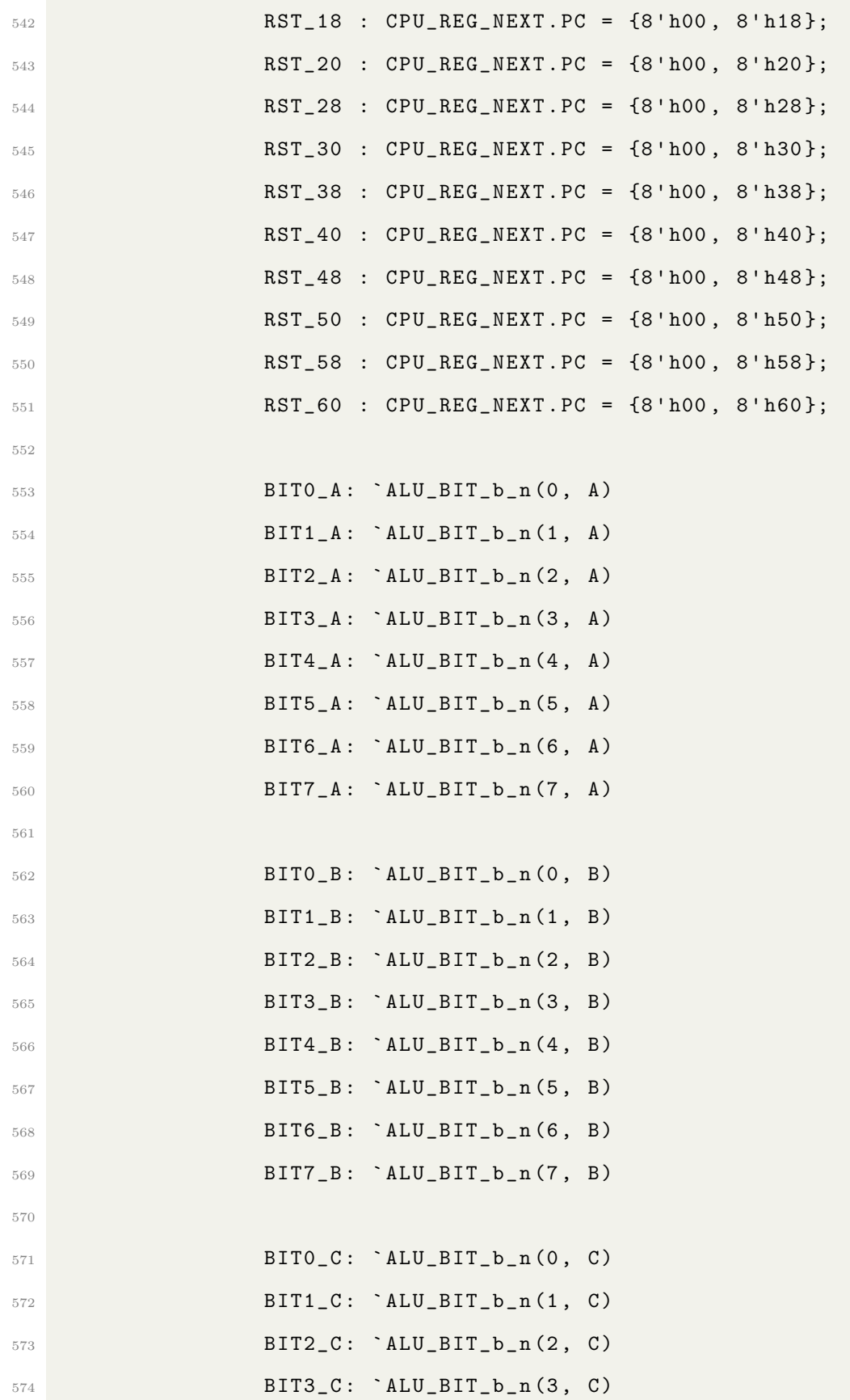

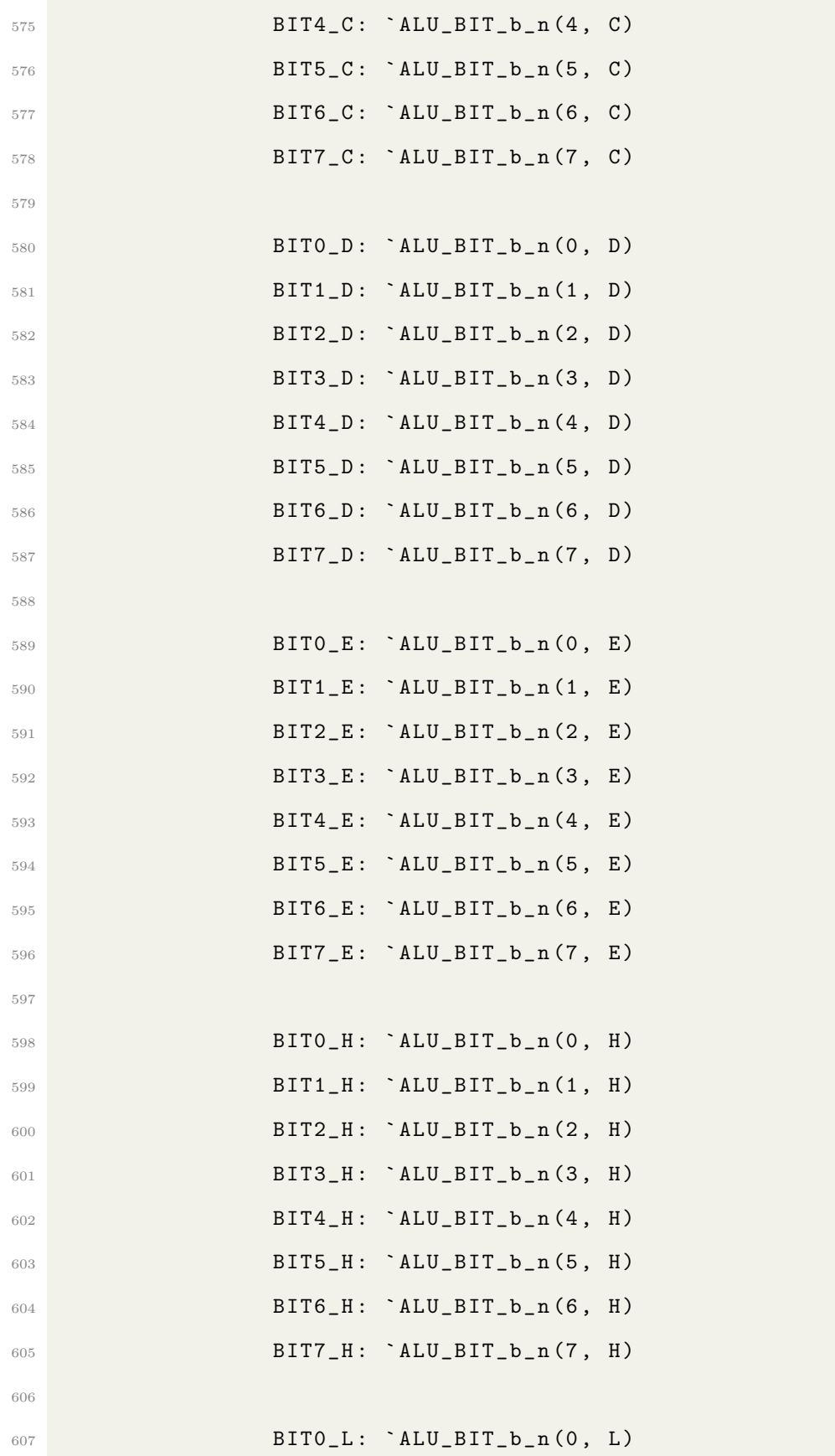

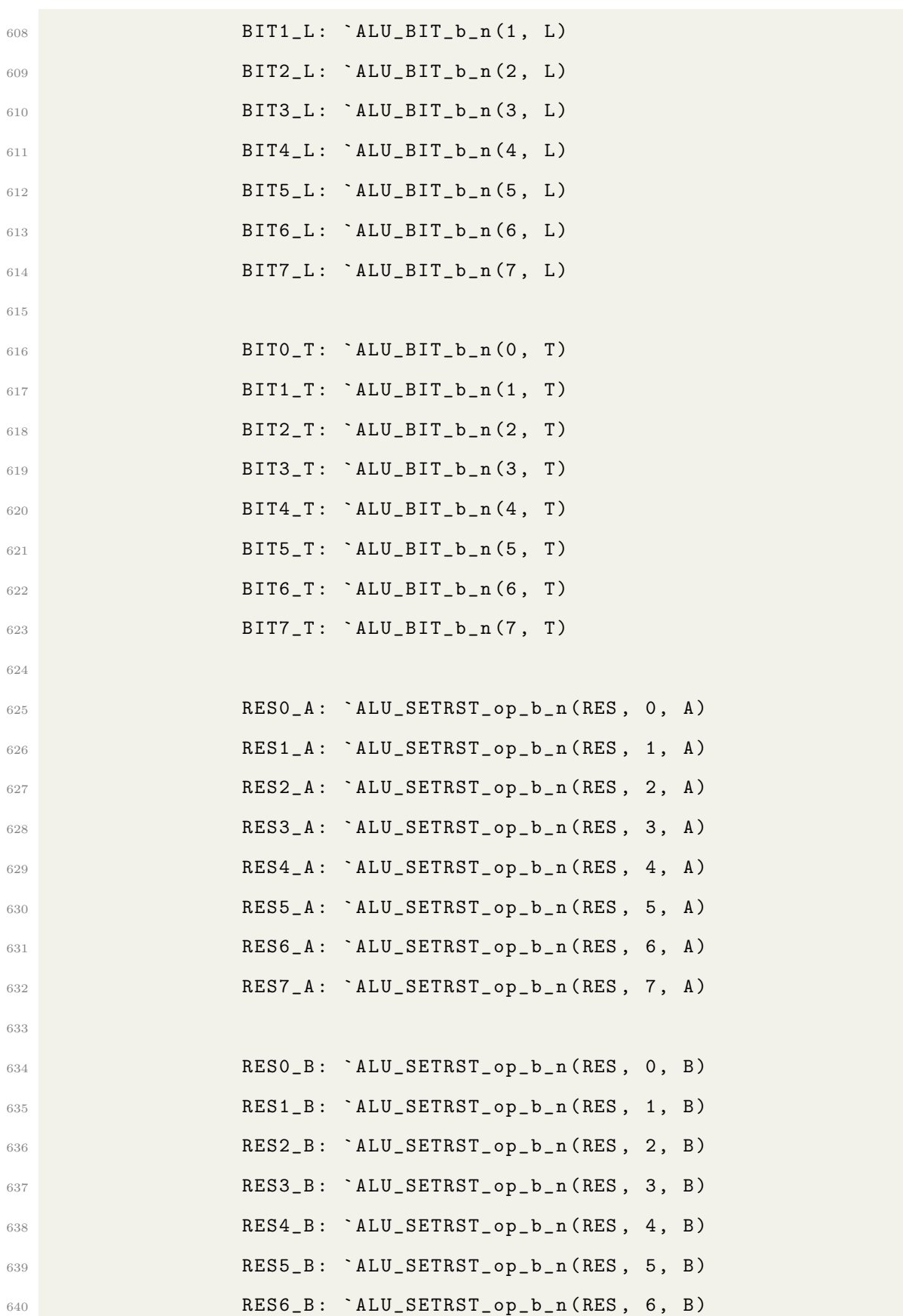

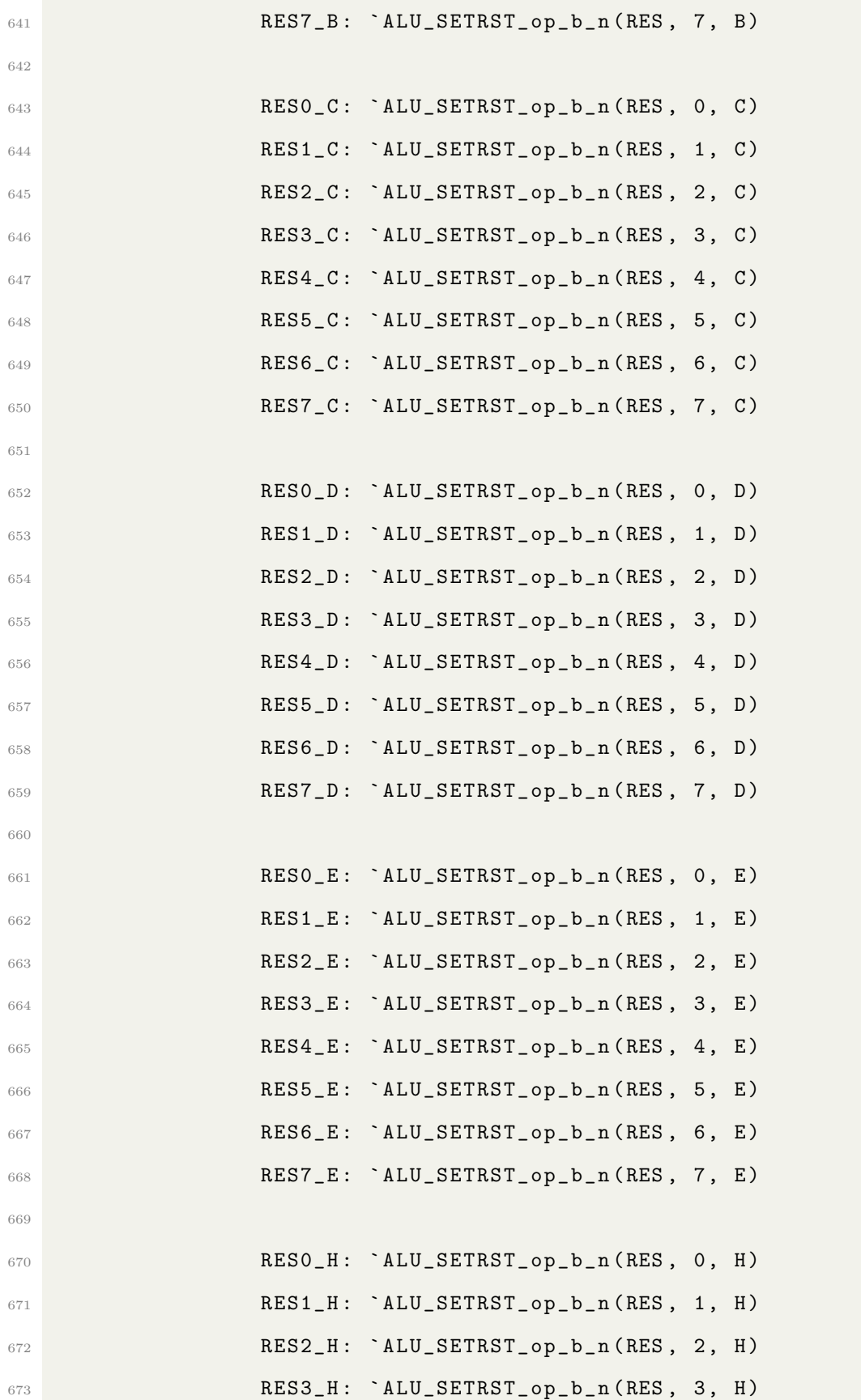

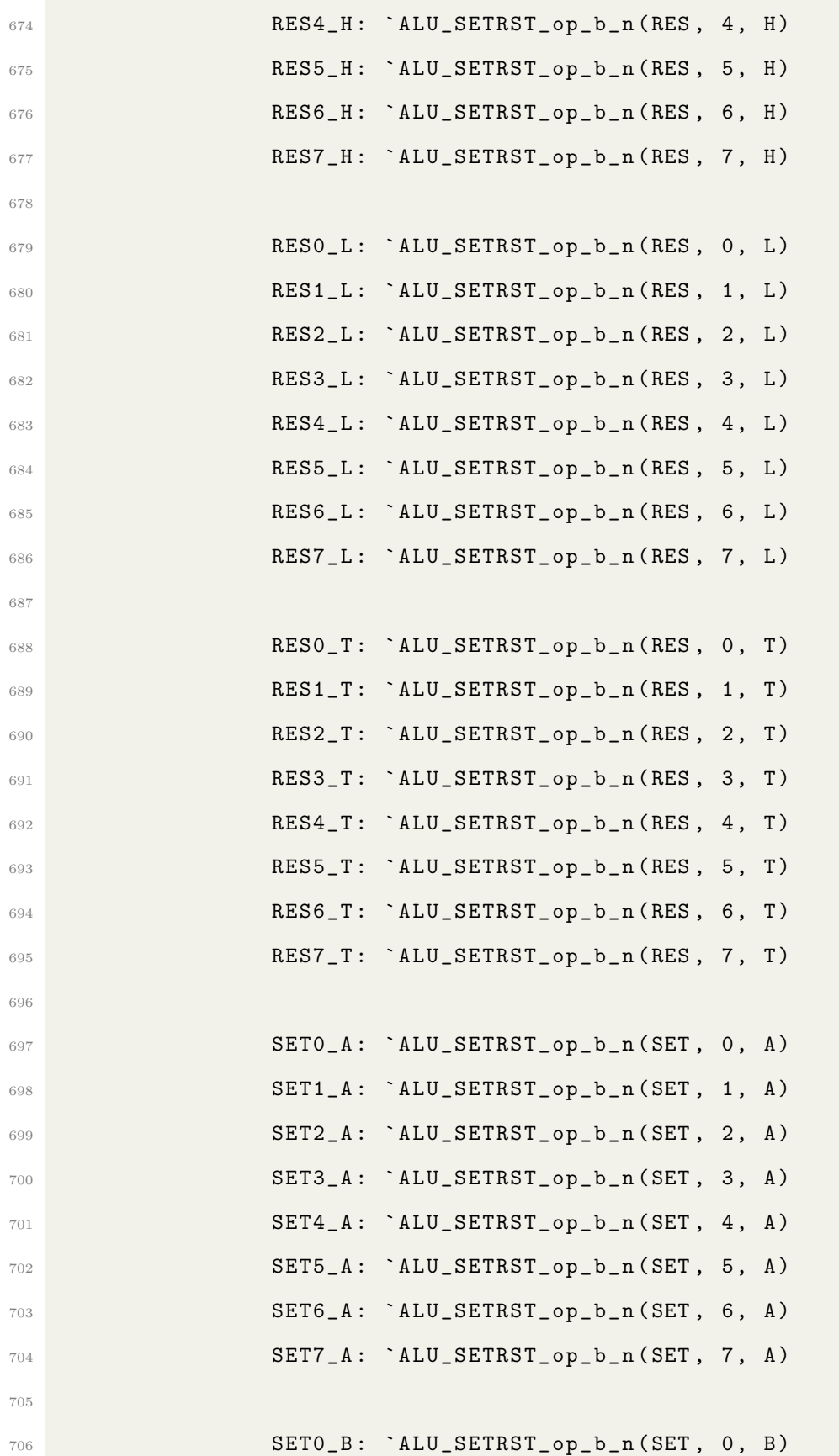

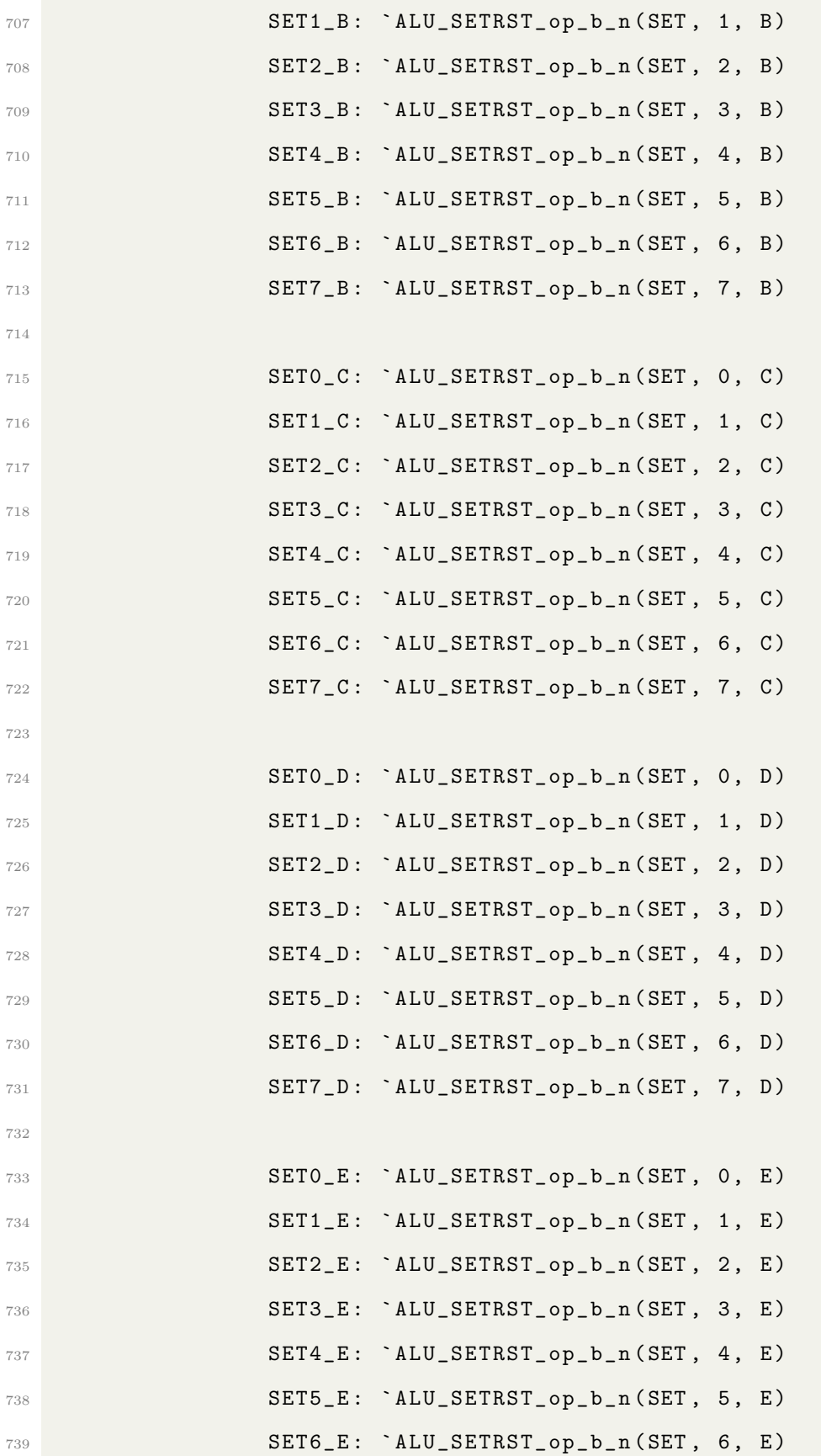

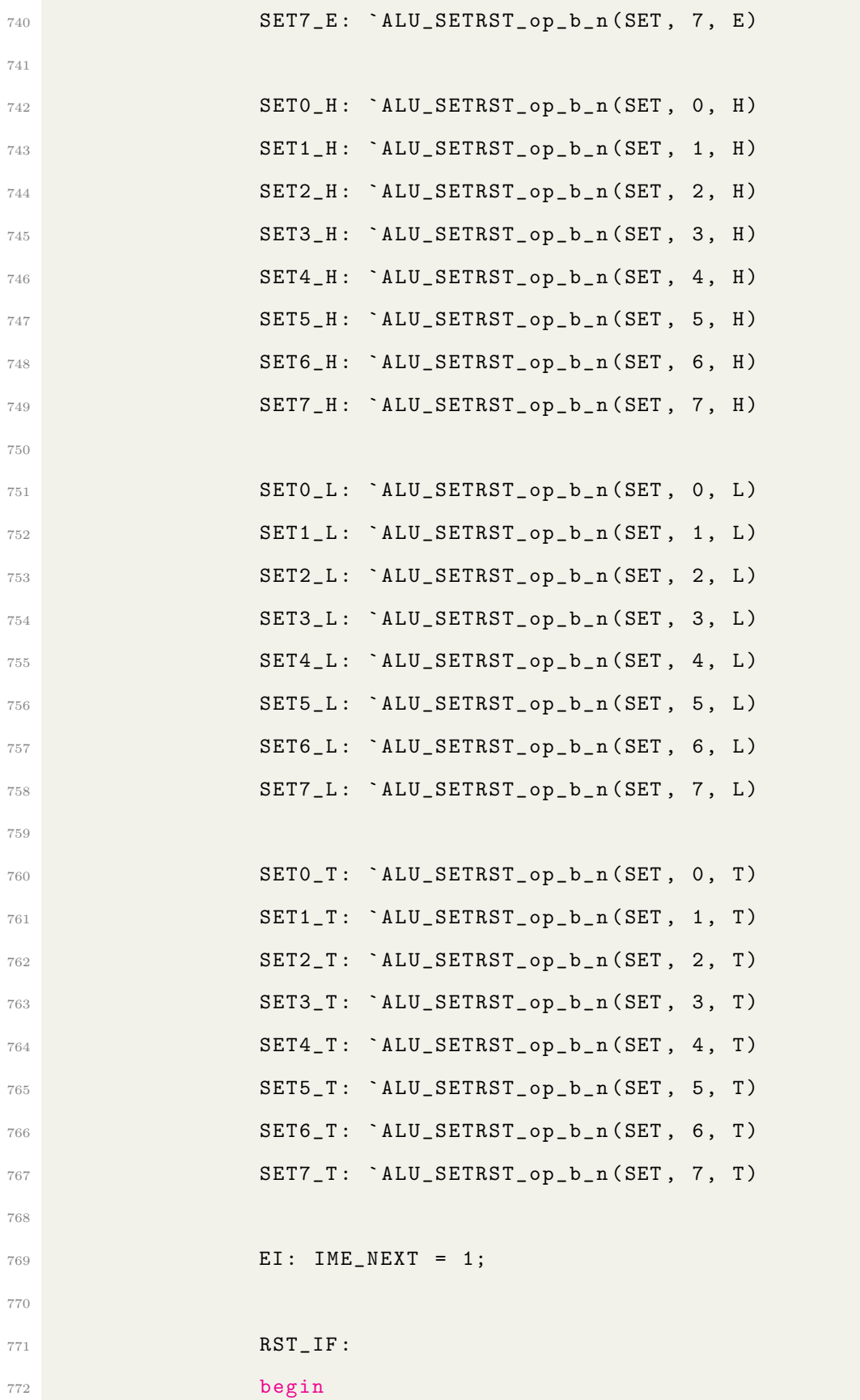

```
773 DATA_out = DATA_in;
774 for (int i = 0; i < 5; i++)
775 begin
776 if ( INTQ_INT [ i ])
777 begin begin begin begin begin begin begin begin begin begin begin begin begin begin begin begin begin begin
778 DATA_out [i] = 0;
779 break ;
780 end
781 end
782 end
783
784 default :
785
786 endcase
787 // Patch
788 if (( INST == 8' hC1 || INST == 8' hD1 || INST == 8' hE1 || INST
    == 8'hF1 & !isCB & !isINT & cur_risc_num == 4)
789 `INC_nn (SPh, SP1)
790
791 if (( RISC_OPCODE [ cur_risc_num ] == RLC_A || RISC_OPCODE [
    cur\_risc\_num] == RL_A ||
792 RISC_OPCODE [ cur_risc_num ] == RRC_A || RISC_OPCODE [
    cur\_risc\_num] == RR_A) && !isCB && !isINT)
793 begin
794 CPU_REG_NEXT.F = ALU_STATUS & 8'b0001_1111;
795 end
796
797 if (( INST == 8' h09 || INST == 8' h19 || INST == 8' h29 || INST
    == 8' h39 ) && ! isCB && ! isINT )
798 begin
799 CPU_REG_NEXT . F = ( ALU_STATUS & 8' b0111_1111 ) | ( CPU_REG . F
    & 8' b1000_0000 ) ; // Dont change Zero Flag
800 end
```

```
801
802 CPU_REG_NEXT . F = CPU_REG_NEXT . F & 8' b1111_0000;
803
804 if (CPU_STATE_NEXT == CPU_IF) ADDR_NEXT = CPU_REG_NEXT.PC; //
     When PC is update at the last cycle, ADDR won't change in time, fix
     this
805 end
806
807 endcase
808 end
809810
811 endmodule
812
813
814 module GB_Z80_DECODER
815 (
816 input logic [7:0] CPU_OPCODE,
817 input logic [4:0] INTQ ,
818 input logic isCB,
819 input logic isINT,
820 input logic [7:0] FLAG,
821 output GB_Z80_RISC_OPCODE RISC_OPCODE [0:10],
822 output logic [5:0] NUM_Tcnt, // How many RISC opcodes in total (1-5)
823 output logic isPCMEM [0:10]
824 ) ;
825
826 always_comb
827 begin
828
829 for (int i = 0; i <= 10; i ++)
830 begin
831 RISC_OPCODE [i] = NOP;
```

```
832 isPCMEM [i] = 0;833 end
834
835 NUM_Tcnt = 6'd4;
836
837 if (!isINT)
838 begin
839 unique case ( {isCB, CPU_OPCODE} )
840 9'h000: RISC_OPCODE [0] = NOP;
841 9'h001: `DECODER_LDnn_d16 (B, C)
842 9'h002: `DECODER_LDnn_A(BC)
843 9'h003: `DECODER_INC_nn(BC)
844 9'h004: RISC_OPCODE [0] = INC_B;
845 9'h005: RISC_OPCODE [0] = DEC_B;
846 9'h006: `DECODER_LDn_d8(B)
847 9'h007: RISC_OPCODE [0] = RLC_A;
848 9'h008: `DECODER_LD_a16_SP
849 9'h009: `DECODER_ADDHL_nn (B, C)
850 9' h00A : `DECODER_LDA_nn ( BC )
851 9'h00B: `DECODER_DEC_nn(BC)
852 9'h00C: RISC_OPCODE [0] = INC_C;
853 9'h00D: RISC_OPCODE [0] = DEC_C;
854 9'h00E: `DECODER_LDn_d8(C)
855 9'h00F: RISC_OPCODE [0] = RRC_A;
856 9'h010: // STOP 0
857 begin
858 RISC_OPCODE [0] = NOP ; // STOP not implemented yet
859 end
860 9'h011: `DECODER_LDnn_d16 (D, E)
861 9' h012 : `DECODER_LDnn_A ( DE )
862 9'h013: `DECODER_INC_nn(DE)
863 9'h014: RISC_OPCODE [0] = INC_D;
864 9'h015: RISC_OPCODE [0] = DEC_D;
```
```
865 9'h016: `DECODER_LDn_d8(D)
866 9'h017: RISC_OPCODE [0] = RL_A;
867 9'h018: // JR r8
868 begin
869 RISC_OPCODE [2] = JP_R8;
870 NUM_Tcnt = 6'd12;
871 end
872 9'h019: `DECODER_ADDHL_nn(D, E)
873 9'h01A: `DECODER_LDA_nn(DE)
874 9'h01B: `DECODER_DEC_nn(DE)
875 9'h01C: RISC_OPCODE [0] = INC_E;
876 9'h01D: RISC_OPCODE [0] = DEC_E;
877 9'h01E: `DECODER_LDn_d8 (E)
878 9'h01F: RISC_OPCODE [0] = RR_A;
879 9'h020: // JR NZ, r8
880 begin
881 RISC_OPCODE [2] = JP_NZR8;
882 NUM_Tcnt = FLAG[7] ? 6'd8 : 6'd12;
883 end
884 9'h021: `DECODER_LDnn_d16 (H, L)
885 9'h022: `DECODER_LD_HL_INC_A
886 9'h023: `DECODER_INC_nn (HL)
887 9'h024: RISC_OPCODE [0] = INC_H;
888 9'h025: RISC_OPCODE [0] = DEC_H;
889 9'h026: `DECODER_LDn_d8(H)
890 9' h027 : RISC_OPCODE [0] = DAA ;
891 9' h028 : // JR Z,r8
892 begin
893 RISC_OPCODE [2] = JP_ZR8;
894 NUM_Tcnt = FLAG[7] ? 6'd12 : 6'd8;
895 end
896 9'h029: `DECODER_ADDHL_nn (H, L)
897 9'h02A: `DECODER_LD_A_HL_INC
```
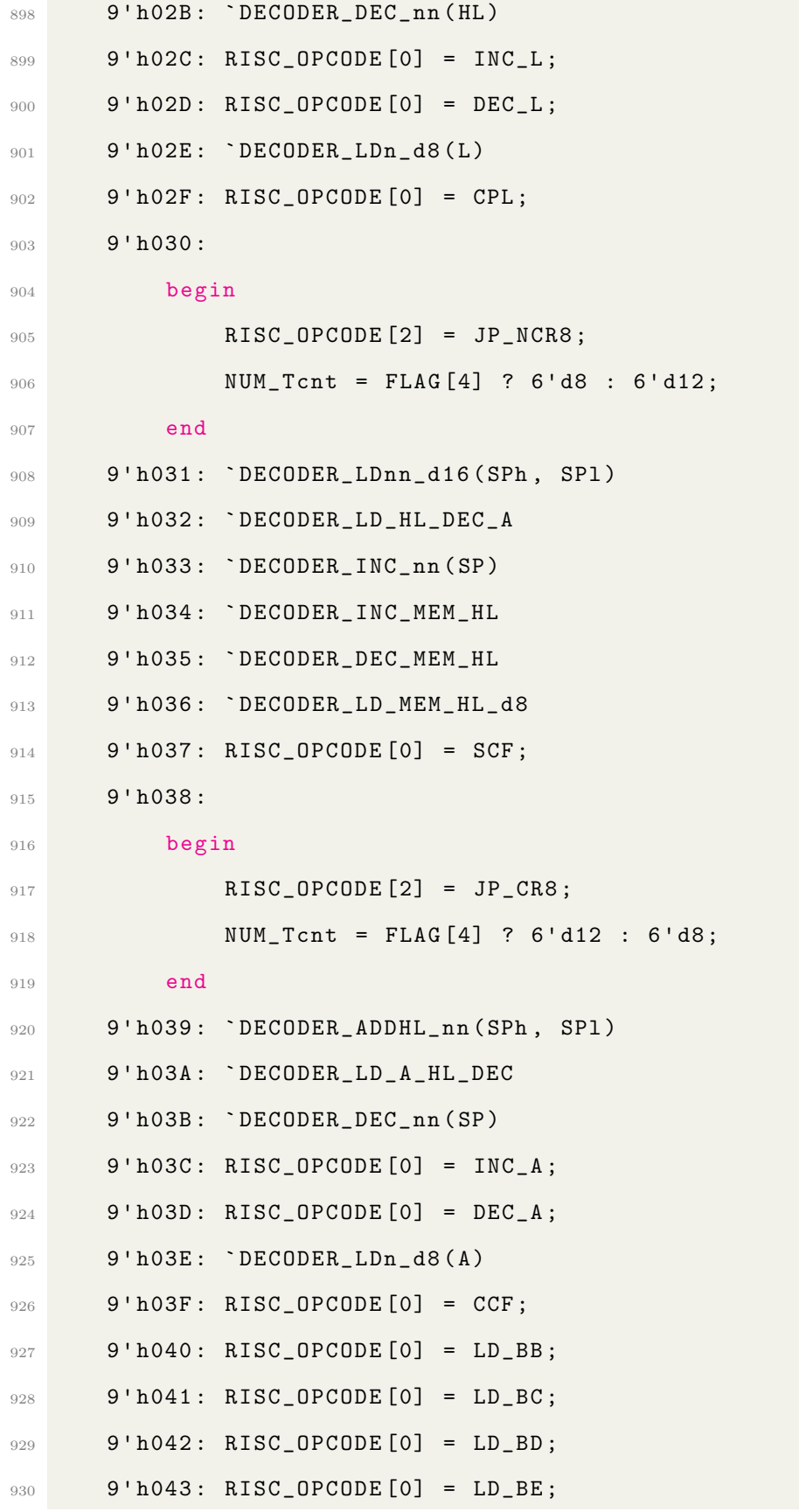

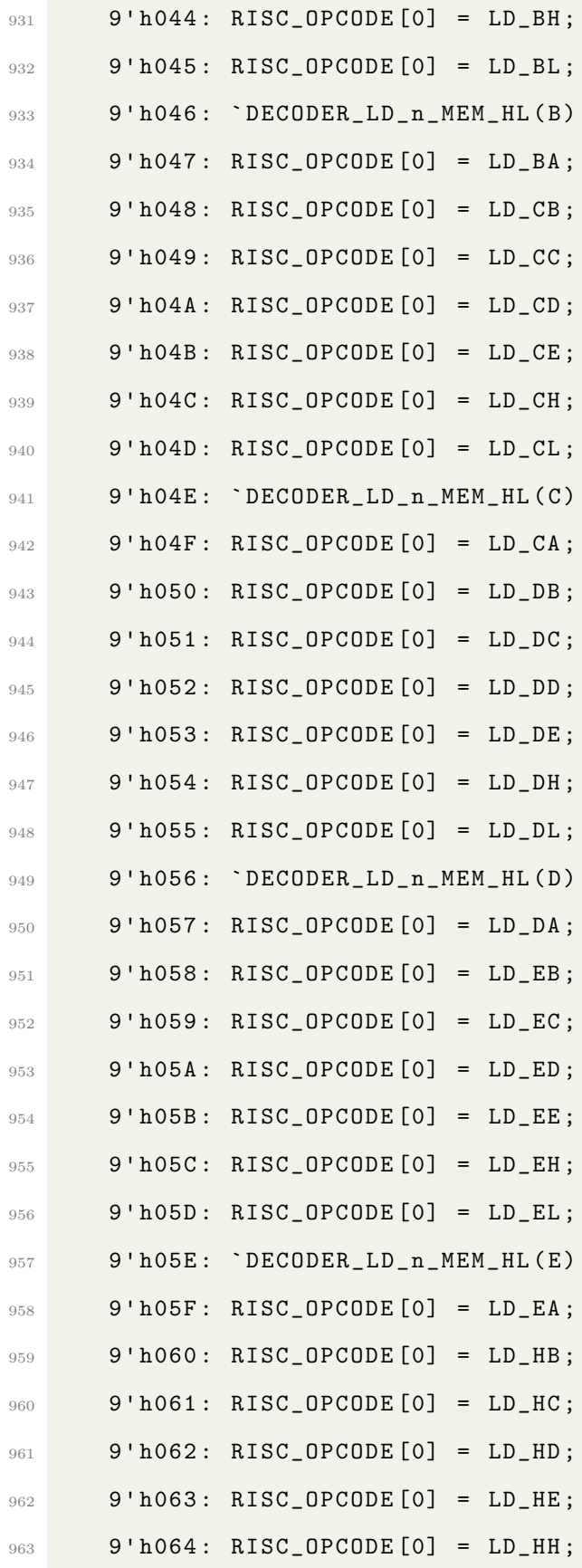

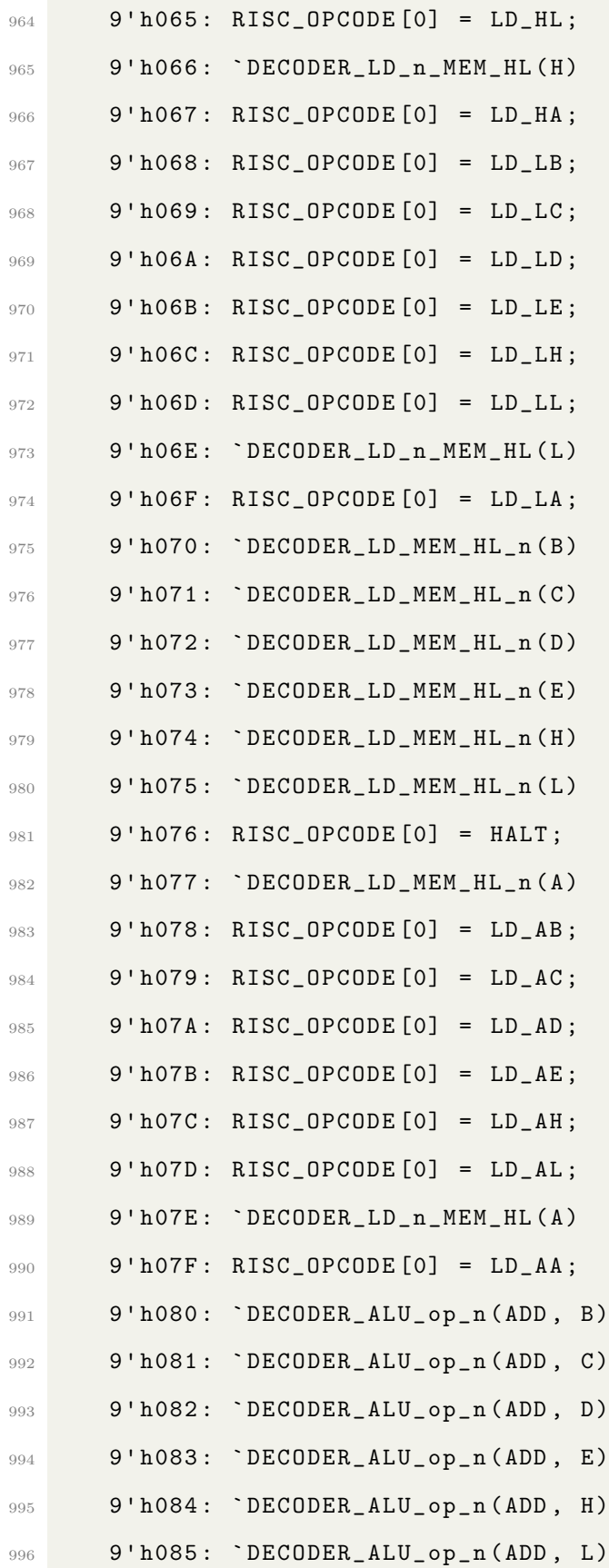

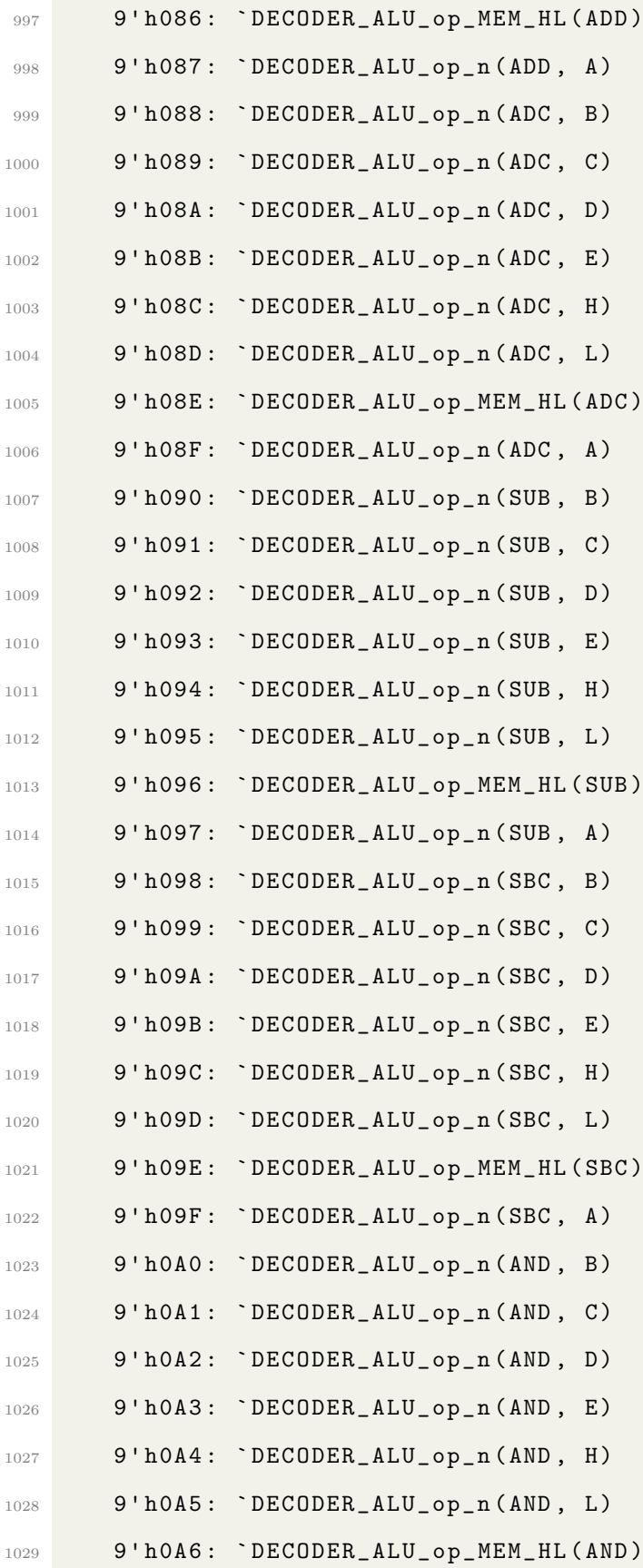

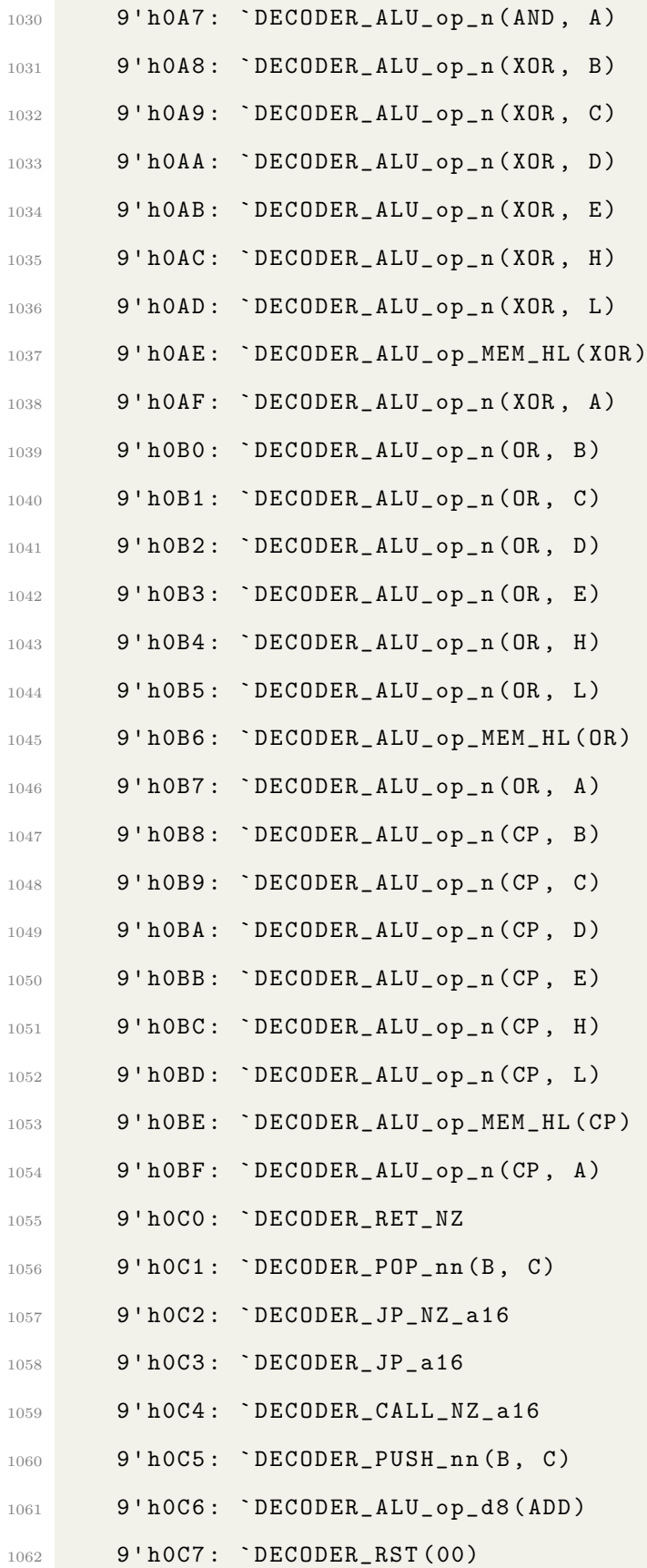

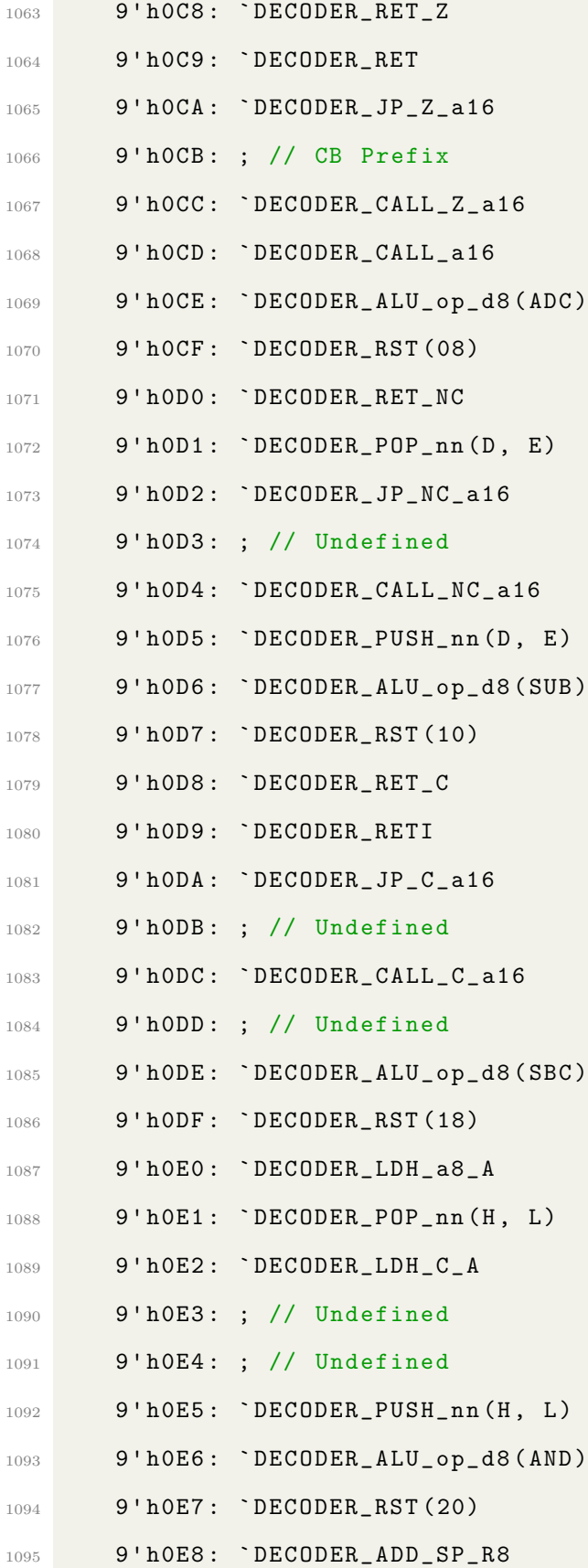

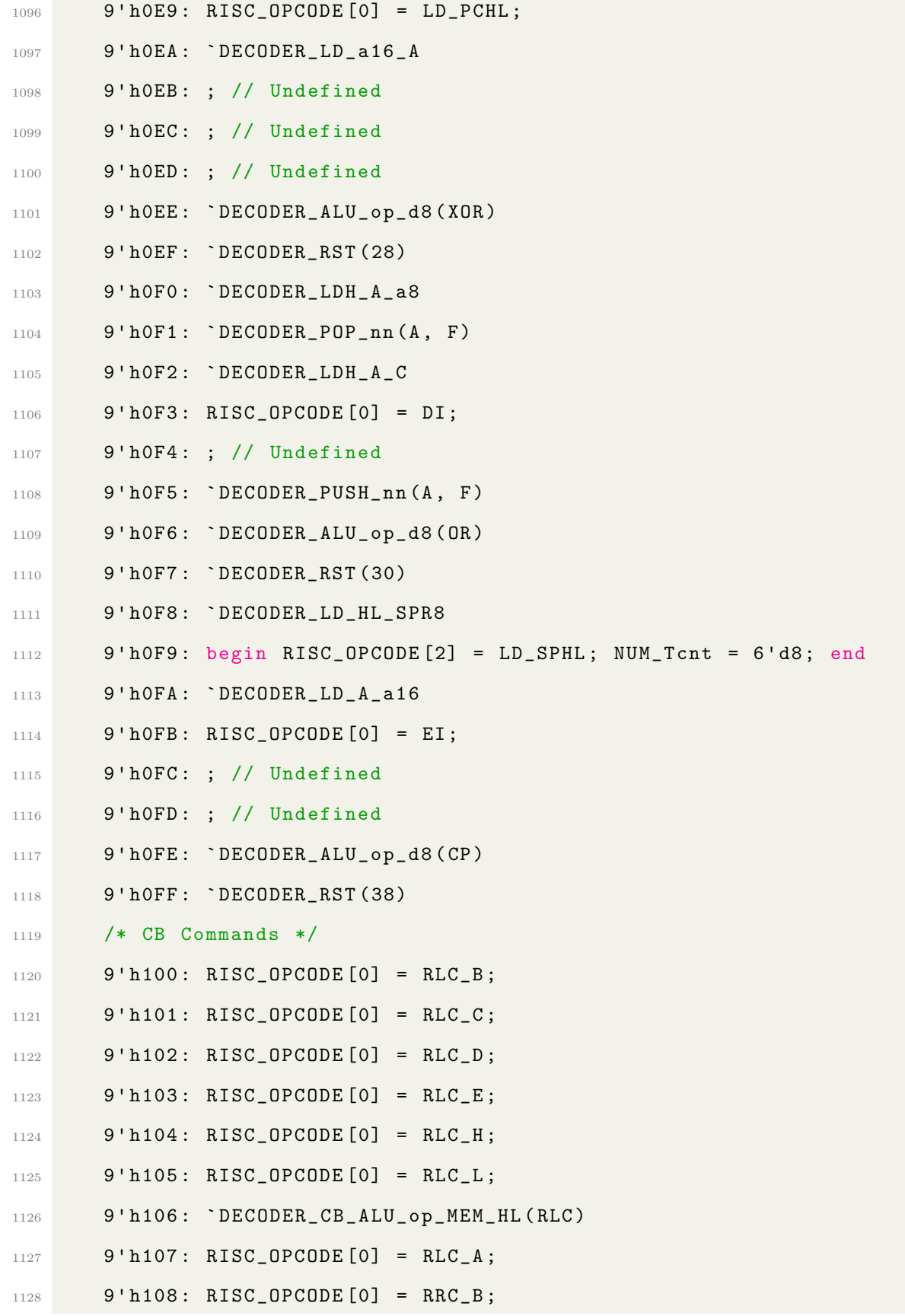

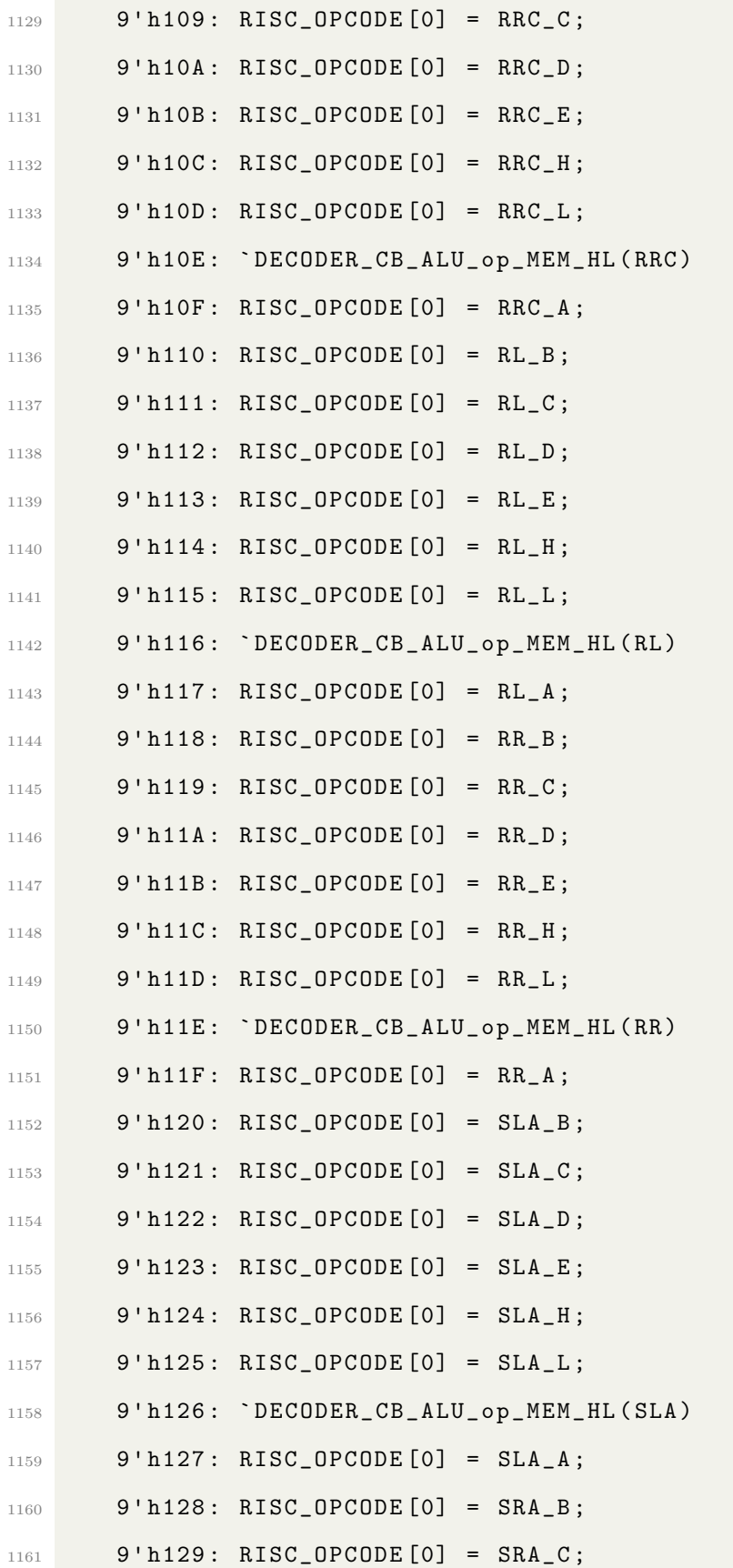

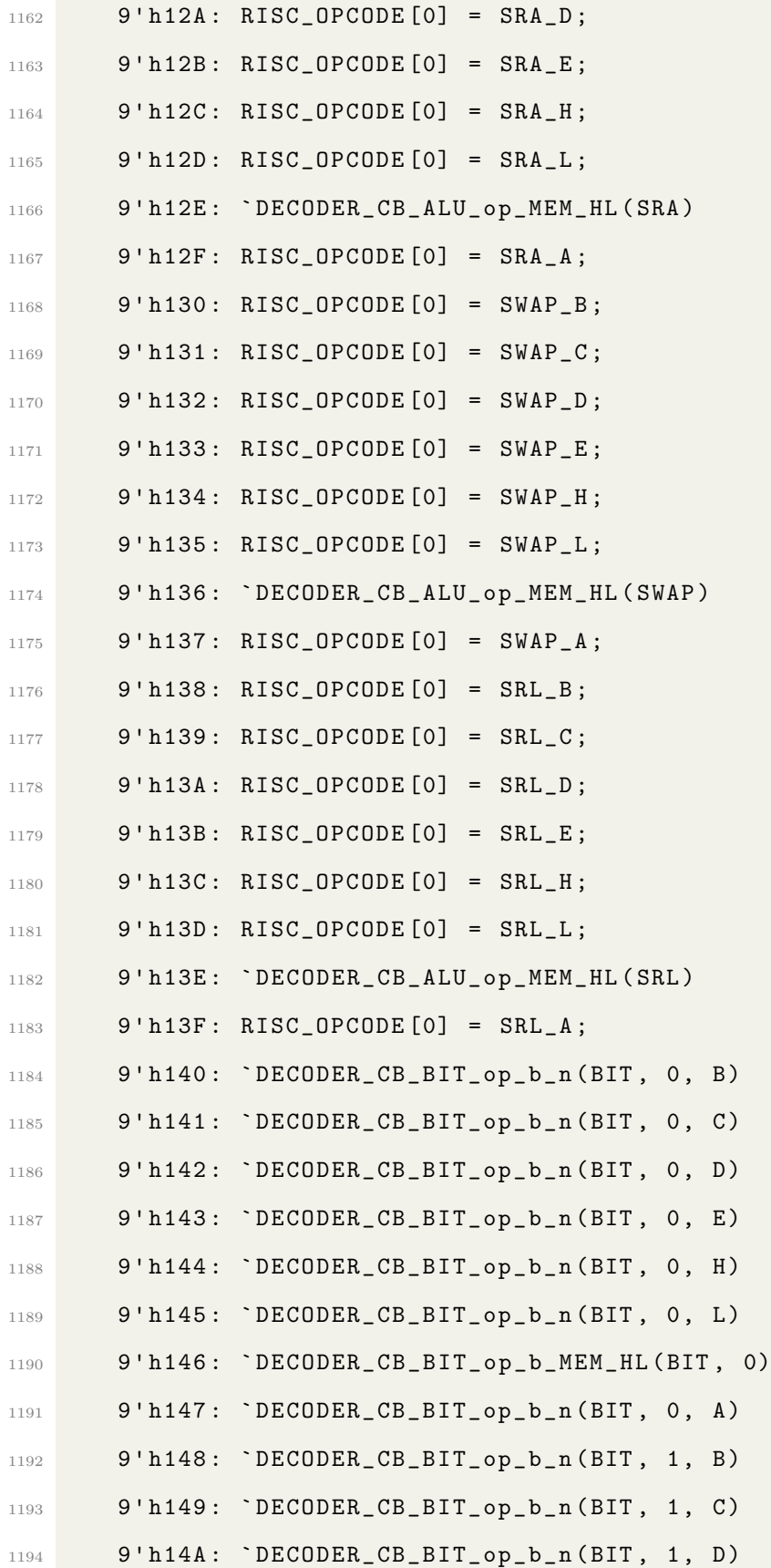

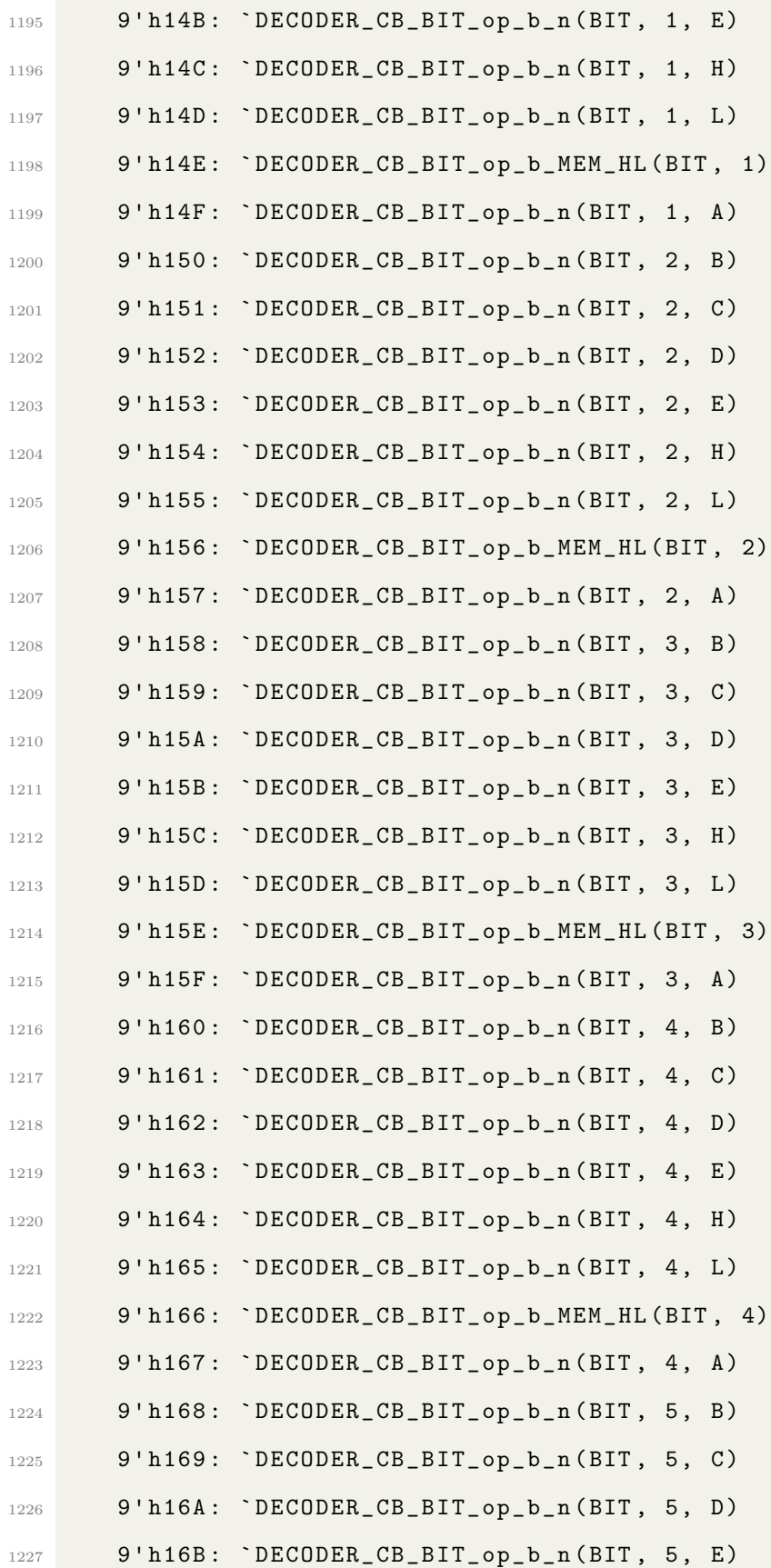

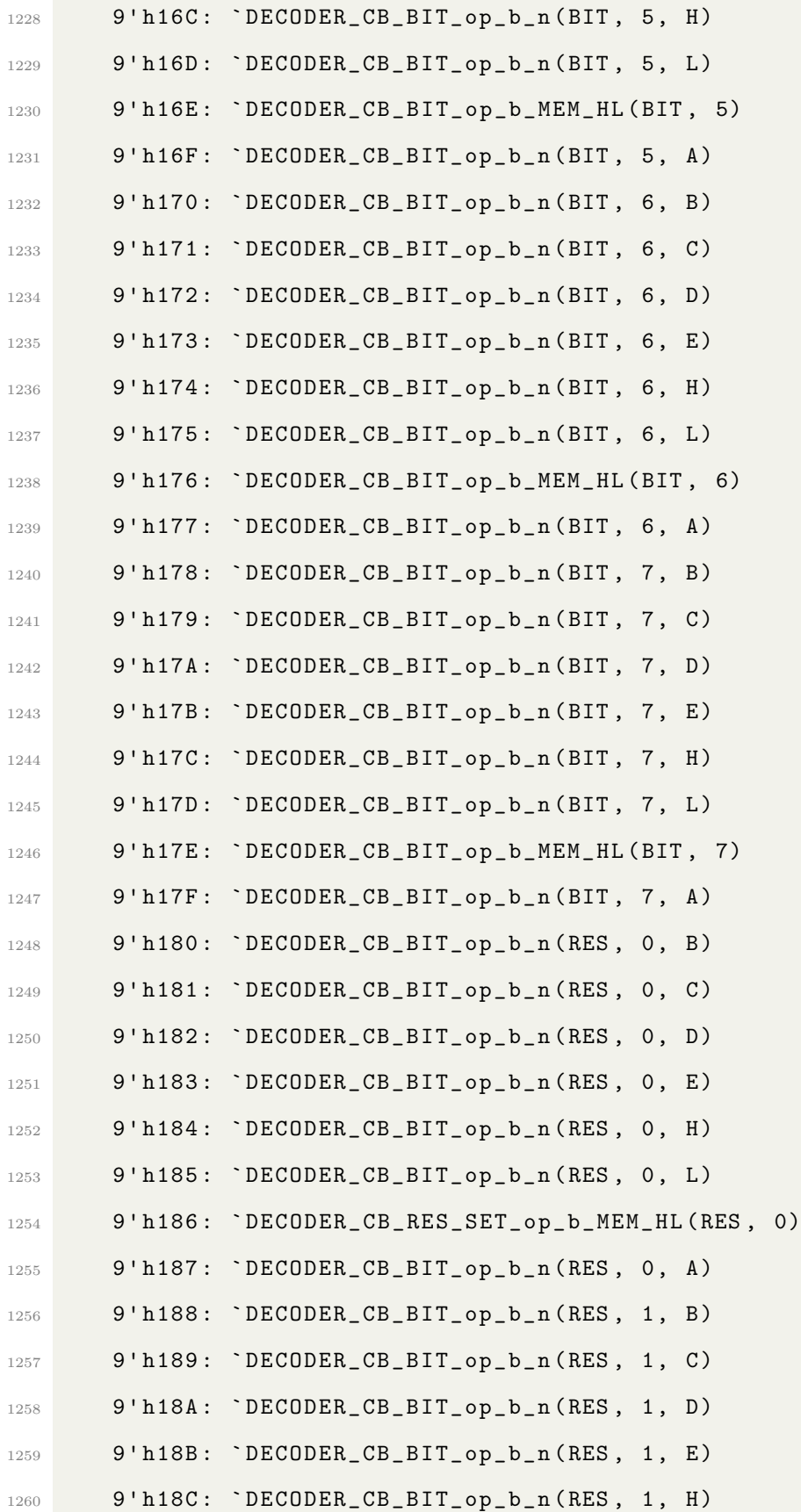

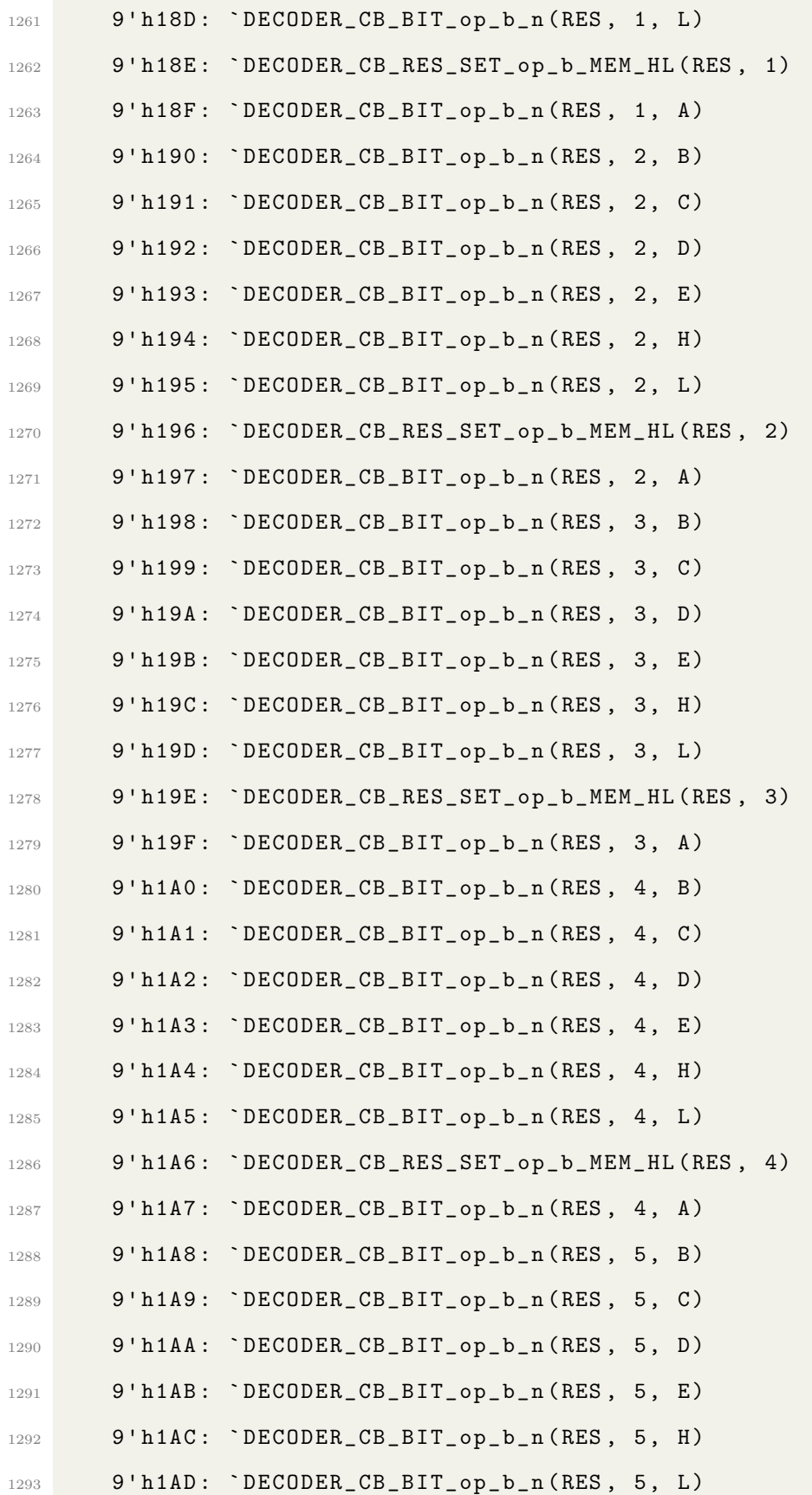

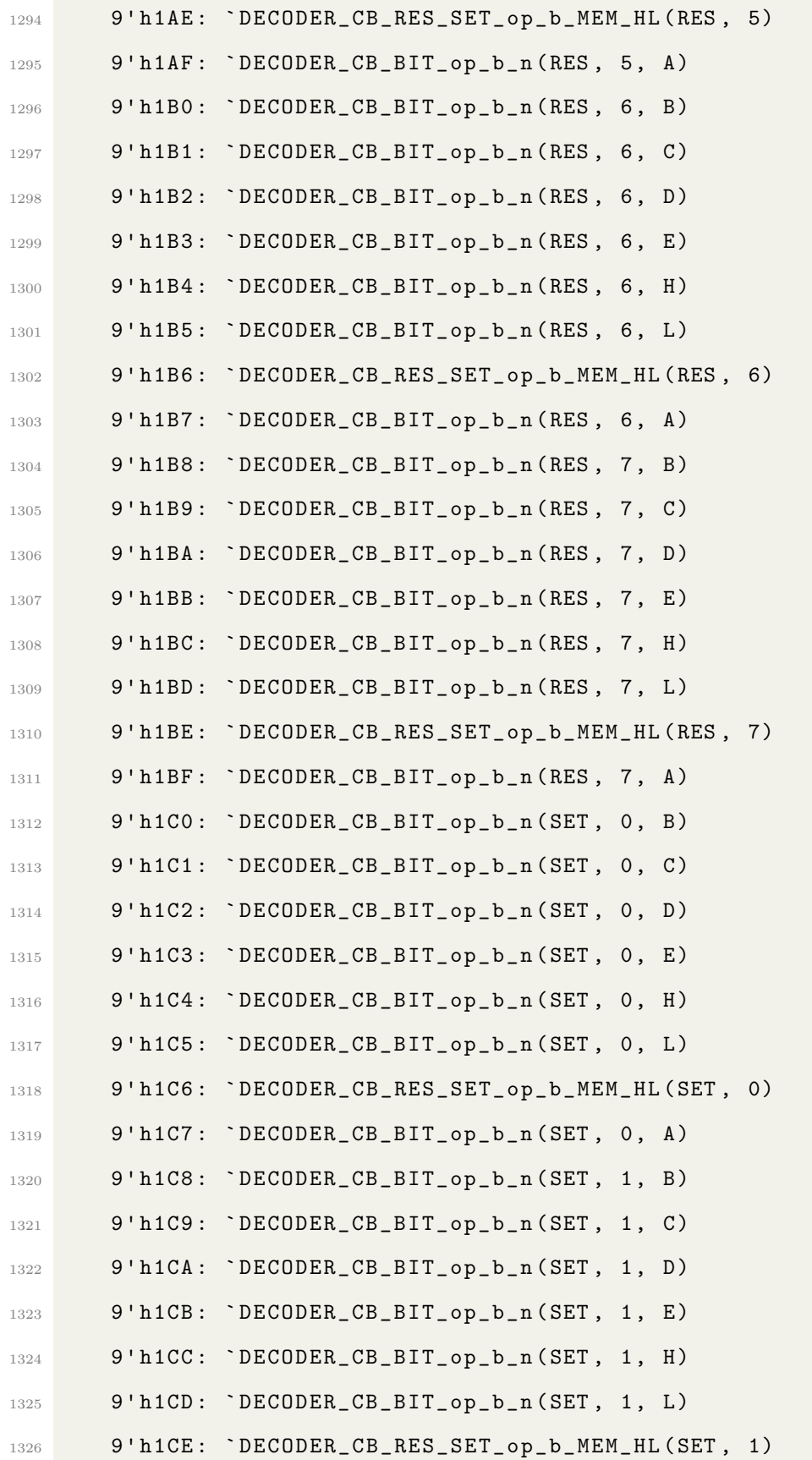

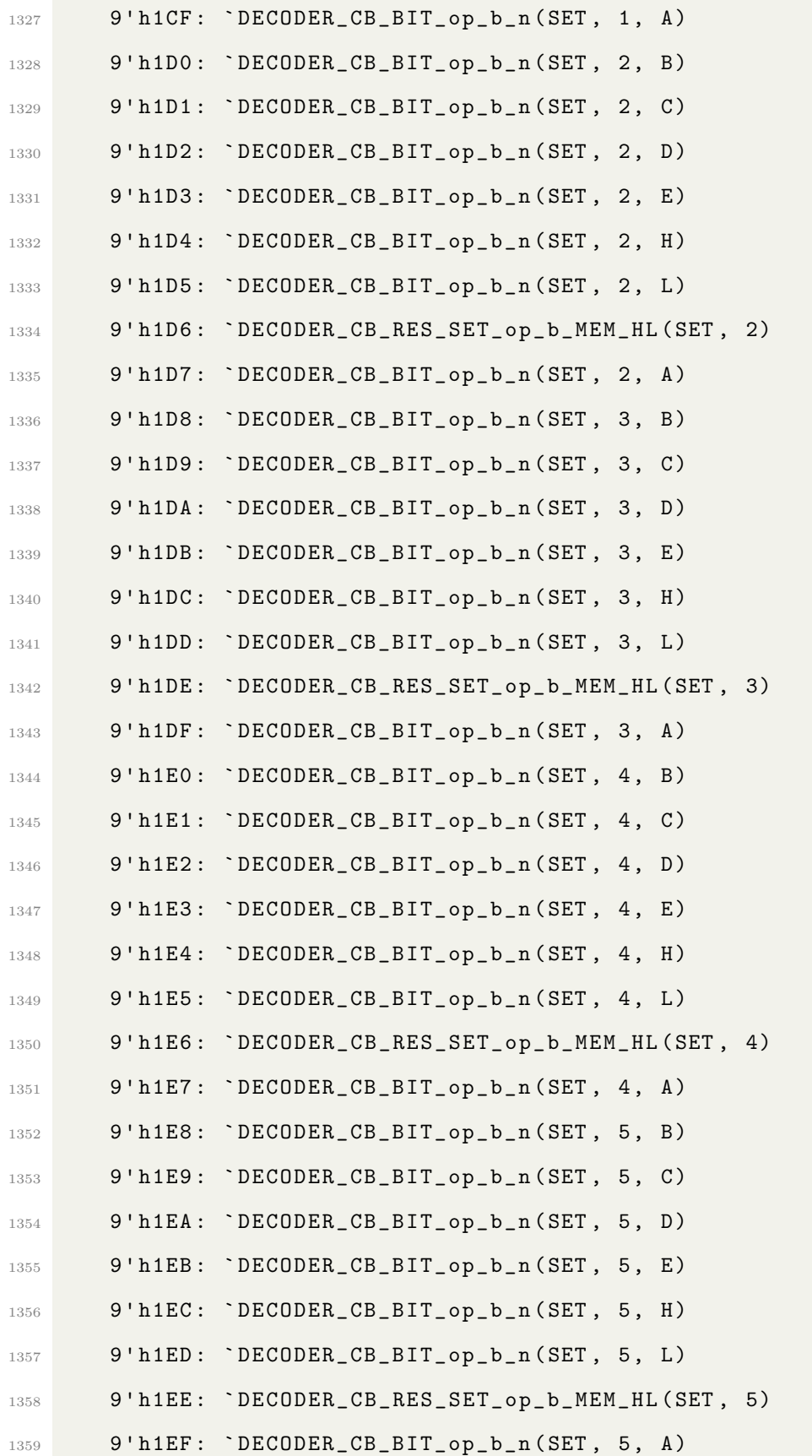

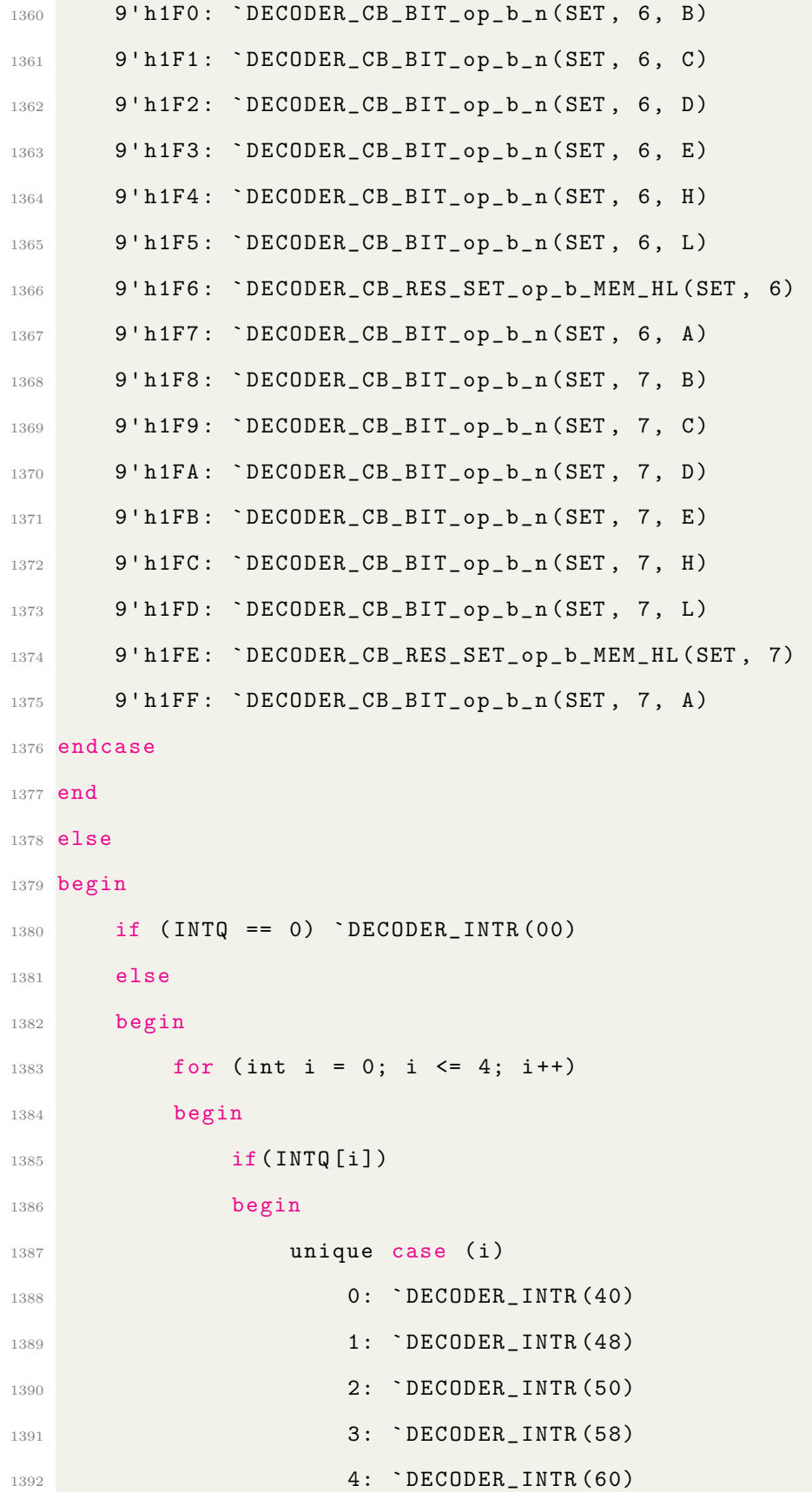

```
1393 endcase
1394 break;
1395 end
1396 end
1397 end
1398 NUM_Tcnt = 6'd20;
1399 end
1400
_{1401} for (int i = 0; i <= 10; i++)
1402 begin
1403 if (RISC_OPCODE [i] == LD_BPC || RISC_OPCODE [i] == LD_CPC ||
1404 RISC_OPCODE [i] == LD_DPC || RISC_OPCODE [i] == LD_EPC ||
RISC_OPCODE [i] == LD_HPC || RISC_OPCODE [i] == LD_LPC ||
1406 RISC_OPCODE [i] == LD_TPC || RISC_OPCODE [i] == LD_XPC ||
1407 RISC_OPCODE [i] == LD_APC ||
1408 RISC_OPCODE [i] == LD_PCB || RISC_OPCODE [i] == LD_PCC ||
1409 RISC_OPCODE [i] == LD_PCD || RISC_OPCODE [i] == LD_PCE ||
1410 RISC_OPCODE [i] == LD_PCH || RISC_OPCODE [i] == LD_PCL ||
1411 RISC_OPCODE [i] == LD_PCT ||
1412 RISC_OPCODE [i] == LD_PCSPl || RISC_OPCODE [i] == LD_PCSPh ||
1413 RISC_OPCODE [i] == LD_SP1PC || RISC_OPCODE [i] == LD_SPhPC ||
1414 RISC_OPCODE [i] == JP_R8 || RISC_OPCODE [i] == JP_NZR8 ||
1415 RISC_OPCODE [i] == JP_ZR8 || RISC_OPCODE [i] == JP_NCR8 ||
1416 RISC_OPCODE [i] == JP_CR8
1417 )
1418 begin
1419 isPCMEM [i] = 1;
1420 end
1421 end
1422
1423 end
1424
1425 endmodule
```

```
1426
1427
1428 module GB_Z80_ALU
1429 (
1430 input logic [7:0] OPD1_L ,
1431 input logic [7:0] OPD2_L,
1432 input GB_Z80_ALU_OPCODE OPCODE,
1433 input logic [7:0] FLAG, // the F register
1434 output logic [7:0] STATUS, // updated flag
1435 output logic [7:0] RESULT_L,
1436 output logic [7:0] RESULT_H // Not used for 8-bit ALU
1437 ) ;
1438
1439 // int is signed 32 bit 2 state integer
1440 int opd1h_int;
1441 int opd2h_int ;
1442 int opd16_int ;
1443 int result_int;
1444 logic [7:0] status_int ;
1445
1446 assign RESULT_L = result_int [7:0];
1447 assign RESULT_H = result_int [15:8];
1448 assign STATUS = status_int ;
1449 assign opd1h_int = \{1'b0, OPD1_L};
1450 assign opd2h_int = {1'b0 , OPD2_L };
1451
1452 assign opd16_int = {OPD2_L, OPD1_L};
1453
1454 always_comb
1455 begin
1456
1457 result_int = 0;
1458 status_int = FLAG;
```

```
1459 unique case ( OPCODE )
1460
1461 ALU_NOP : ;
1462 /* 8-bit Arithmetic */
1463 ALU_ADD, ALU_ADC :
1464 begin
1465 result_int = opd1h_int + opd2h_int + (( OPCODE == ALU_ADC ) & FLAG
      [4]) ;
1466 status_int [7] = RESULT_L == 0; // Zero Flag (Z)
1467 status_int [6] = 0; //Subtract Flag (N)1468 status_int [5] = opd1h_int [3:0] + opd2h_int [3:0] + (( OPCODE ==
      ALU_ADC ) & FLAG [4]) > 5' h0F ; // Half Carry Flag (H)
1469 status_int [4] = result_int [8]; // Carry Flag (C)
1470 end
1471 ALU_SUB, ALU_SBC, ALU_CP : // SUB and CP are the same command to the
      ALU
1472 begin
1473 result_int = opd2h_int - opd1h_int - ((OPCODE == ALU_SBC) & FLAG
      [4]):
1474 status\_int [7] = RESULT_L == 0;
1475 status_int [6] = 1;
1476 status_int [5] = \{1' b0, \text{ opd2h\_int} [3:0]\} < (\{1' b0, \text{ opd1h\_int} [3:0]\} +
       ((OPCODE == ALU_SBC) & FLAG [4]));
1477 status_int [4] = opd2h_int < (opd1h_int + ((OPCODE == ALU_SBC) &
      FLAG [4]) ) ;
1478 end
1479 ALU_AND :
1480 begin
1481 result_int = opd1h_int & opd2h_int;
1482 status_int [7] = RESULT_L == 0;
1483 status_int [6] = 0;
1484 status_int [5] = 1;1485 status_int [4] = 0;
```

```
1486 end
1487 ALU_OR :
1488 begin
1489 result_int = opd1h_int | opd2h_int;
1490 \text{status}\_\text{int} [7] = RESULT_L == 0;
1491 status_int [6] = 0;1492 status_int [5] = 0;1493 status_int [4] = 0;1494 end
1495 ALU_XOR :
1496 begin
1497 result_int = opd1h_int ^ opd2h_int;
1498 \text{status}\_\text{int} [7] = RESULT_L == 0;
1499 status_int [6] = 0;1500 \text{status} \_ \text{int} [5] = 0;1501 status_int [4] = 0;1502 end
1503 ALU_INC :
1504 begin
1505 result_int = opd1h_int + 1;
1506 status\_int [7] = RESULT_L == 0;1507 status_int [6] = 0;1508 status_int [5] = opd1h_int [3:0] == 4'hF;
1509 status_int [4] = FLAG [4];
1510 end
1511 ALU_DEC :
1512 begin
1513 result_int = opd1h_int - 1;
1514 status_int [7] = RESULT_L == 0;
1515 status_int [6] = 1;1516 status_int [5] = opd1h_int [3:0] == 4'h0 ;
1517 status_int [4] = FLAG [4];
1518 end
```

```
1519 ALU_CPL :
1520 begin
1521 for (int i = 0; i <= 7; i++)
1522 result_int [i] = ~opd1h_int [i];
1523 status_int [7] = FLAG [7];
1524 status_int [6] = 1;1525 status_int [5] = 1;
1526 status_int [4] = FLAG [4];
1527 end
1528 ALU_BIT :
1529 begin
1530 status_int [7] = ~ opd1h_int [ opd2h_int ];
1531 status_int [6] = 0;
1532 status_int [5] = 1;1533 status_int [4] = FLAG [4];
1534 end
1535 ALU_SET :
1536 begin
1537 result_int = opd1h_int;
1538 result_int [opd2h_int] = 1;
1539 end
1540 ALU_RES :
1541 begin
1542 result_int = opd1h_int;
1543 result_int [opd2h_int] = 0;
1544 end
1545 ALU_INC16 :
1546 begin
1547 result_int = opd16_int + 1;
1548 end
1549 ALU_DEC16 :
1550 begin
1551 result_int = opd16_int - 1;
```

```
1552 end
1553 ALU_DAA :
1554 begin
1555 // https :// ehaskins . com /2018 -01 -30%20 Z80 %20 DAA /
1556 \text{status} \text{init} [4] = 0;1557 if (FLAG [5] || (!FLAG [6] && ((opd1h_int & 8'hOF) > 8'h09)))
      result\_int = result\_int | 8'h06;1558 if ( FLAG [4] || (! FLAG [6] && ( opd1h_int > 8' h99 ) ) )
1559 begin
1560 result_int = result_int | 8'h60;
1561 status_int [4] = 1;1562 end
1563 result_int = FLAG [6] ? opd1h_int - result_int : opd1h_int +
      result_int ;
1564 status_int [7] = RESULT_L == 0;
1565 \text{status} \_ \text{int} [5] = 0;1566 end
1567 SHIFTER_SWAP:
1568 begin
1569 result_int = {opd1h_int [3:0], opd1h_int [7:4]};
1570 \text{status}\_\text{int} [7] = RESULT_L == 0;
1571 status_int [6] = 0;1572 status_int [5] = 0;1573 status_int [4] = 0;1574 end
1575 SHIFTER_RLC :
1576 begin
1577 result_int = \{ opd1h_int [6:0], opd1h_int [7];
1578 status_int [7] = RESULT_L == 0;
1579 status_int [6] = 0;1580 status_int [5] = 0;
1581 status_int [4] = opd1h_int [7];
1582 end
```

```
1583 SHIFTER_RL :
1584 begin
1585 result_int = {opd1h_int [6:0], FLAG [4] };
1586 status_int [7] = RESULT_L == 0;
1587 status_int [6] = 0;
1588 status_int [5] = 0;
1589 status_int [4] = opd1h_int [7];
1590 end
1591 SHIFTER_RRC :
1592 begin
1593 result_int = {opd1h_int [0], opd1h_int [7:1]};
1594 status_int [7] = RESULT_L == 0;
1595 \text{status}\_ \text{int} [6] = 0;1596 status_int [5] = 0;1597 status_int [4] = opd1h_int [0];
1598 end
1599 SHIFTER_RR :
1600 begin
1601 result_int = {FLAG[4], opd1h_int [7:1]};
1602 status_int [7] = RESULT_L == 0;
1603 status_int [6] = 0;
1604 status_int [5] = 0;1605 status_int [4] = opd1h_int [0];
1606 end
1607 SHIFTER_SLA :
1608 begin
1609 result_int = {opd1h_int [6:0], 1'b0};
1610 status_int [7] = RESULT_L == 0;
1611 status_int [6] = 0;1612 status_int [5] = 0;1613 status_int [4] = \texttt{opd1h\_int} [7];
1614 end
1615 SHIFTER_SRA :
```

```
1616 begin
1617 result_int = {opd1h_int [7], opd1h_int [7:1]};
1618 status_int [7] = RESULT_L == 0;
1619 status_int [6] = 0;
1620 \text{status} \_ \text{int} [5] = 0;1621 status_int [4] = opd1h_int [0];
1622 end
1623 SHIFTER_SRL :
1624 begin
1625 result_int = \{1' b0, \text{ opd1h\_int} [7:1]\};1626 status\_int [7] = RESULT_L == 0;1627 status_int [6] = 0;1628 status_int [5] = 0;1629 status_int [4] = opd1h_int [0];
1630 end
1631 endcase
1632
1633 end
1634
1635
1636 endmodule
```
## Listing C.1: GB\_Z80\_SINGLE.sv

```
1 /* Internal Registers */
2 `ifndef GB_Z80_CPU_H
3 `define GB_Z80_CPU_H
4
5 typedef struct
6 {
7 logic [7:0] A; logic [7:0] F; // AF, F for Flag
8 logic [7:0] B; logic [7:0] C; // BC, nn
9 logic [7:0] D; logic [7:0] E; // DE, nn
10 logic [7:0] H; logic [7:0] L; // HL, nn
```

```
11
12 logic [7:0] T; logic [7:0] X; // Temp Result
13
14 logic [7:0] SPh, SPl; // Stack Pointer
15 logic [15:0] PC; // Program Counter
16 } GB_Z80_REG;
17
18 define WR_nn(n1, n2) \
19 begin \
20 WR_NEXT = 1; \
21 ADDR_NEXT = {CPU\_REG.^\texttt{in1}}, CPU\_REG.^\texttt{in2}}; \
22 end
23
_{24} define WR_FFn(n) \
25 begin \
26 WR<sub>-</sub>NEXT = 1; \
27 ADDR_NEXT = {8'hFF , CPU_REG . ``n }; \
28 end
29
30 define RD_nn(n1, n2) \
31 begin \
32 RD_NEXT = 1; \
33 ADDR_NEXT = {CPU\_REG.^\texttt{in1}}, {CPU\_REG.^\texttt{in2}}; \
34 end
35
36 define RD_FFn(n) \
37 begin \
38 RD_NEXT = 1; \
39 ADDR_NEXT = {8 \cdot hFF}, CPU_REG. ``n}; \
40 end
41
42 define LD_n_n(n1, n2) \
43 begin \
```

```
44 CPU_REG_NEXT. ``n1 = CPU_REG. ``n2; \
45 end
46
47 define INC_n(n) \
48 begin \
49 ALU_OPCODE = ALU_INC; \
50 ALU_OPD1_L = CPU_REG. ``n; \
51 CPU_REG_NEXT. ``n = ALU_RESULT_L; \
52 CPU_REG_NEXT . F = ALU_STATUS; \
53 end
54
55 define DEC_n(n) \
56 begin \
57 ALU_OPCODE = ALU_DEC; \
58 ALU_OPD1_L = CPU_REG. ``n; \
59 CPU\_REG\_NEXT . \quad \text{`n = ALU\_RESULT\_L ; \quad \text{`}60 CPU_REG_NEXT . F = ALU_STATUS; \
61 end
62
63 // {n1 , n2}
64 define INC_nn(n1, n2) \
65 begin \
66 ALU_OPCODE = ALU_INC16; \
67 ALU_OPD1_L = CPU_REG. ``n2; \
68 ALU_OPD2_L = CPU_REG. ``n1; \
69 CPU_REG_NEXT. ``n1 = ALU_RESULT_H; \
70 CPU_REG_NEXT. ``n2 = ALU_RESULT_L; \
71 end
72 define DEC_nn(n1, n2) \
73 begin \
74 ALU_OPCODE = ALU_DEC16; \
75 ALU_OPD1_L = CPU_REG. ``n2; \
76 ALU_OPD2_L = CPU_REG. ``n1; \
```

```
77 CPU_REG_NEXT. ``n1 = ALU_RESULT_H; \
78 CPU_REG_NEXT. ``n2 = ALU_RESULT_L; \
79 end
80
81 define ADDL_n(n) \
82 begin \
83 ALU_OPCODE = ALU_ADD; \ \ \ \84 ALU_OPD2_L = CPU_REG.L; \
85 ALU\_OPD1\_L = CPU\_REG.`n; \
86 CPU_REG_NEXT.L = ALU_RESULT_L; \
87 CPU_REG_NEXT. F = ALU_STATUS; \
88 end
89
90 degree ADCH_n(n) \
91 begin \
92 ALU_OPCODE = ALU_ADC; \
93 ALU\_OPD2\_L = CPU\_REG.H; \ \ \ \}94 ALU_OPD1_L = CPU_REG. ``n; \
95 CPU_REG_NEXT.H = ALU_RESULT_L; \
96 CPU_REG_NEXT.F = ALU_STATUS; \
97 end
98
99 define ALU_A_op_n (op, n) \
100 begin \
101 ALU_OPCODE = ALU_``op; \
102 ALU_OPD2_L = CPU_REG.A; \
103 ALU_OPD1_L = CPU_REG. ``n; \
104 CPU_REG_NEXT.A = ALU_RESULT_L; \
105 CPU_REG_NEXT.F = ALU_STATUS; \
106 end
107
108 define ALU_A_op_Data_in (op) \
109 begin \
```

```
110 ALU_OPCODE = ALU_``op; \
111 ALU_OPD2_L = CPU_REG.A; \
112 ALU_OPD1_L = DATA_in; \
113 CPU_REG_NEXT.A = ALU_RESULT_L; \
114 CPU_REG_NEXT.F = ALU_STATUS; \
115 end
116
117 define ALU_op_n(op, n) \
118 begin \
119 ALU_OPCODE = ALU_``op; \
120 ALU\_OPD2\_L = CPU\_REG.A;121 ALU_OPD1_L = CPU_REG. ``n; \
122 // CPU_REG_NEXT. A = ALU_RESULT_L; \
123 CPU_REG_NEXT.F = ALU_STATUS; \
124 end
125
126
127 define ALU_BIT_b_n(b, n) \
128 begin
129 ALU_OPCODE = ALU_BIT; \
130 ALU\_OPD2\_L = 'b; \ \ \ \ \ \131 ALU_OPD1_L = CPU_REG. ``n; \
132 CPU_REG_NEXT.F = ALU_STATUS; \
133 end
134
135 'define ALU_SETRST_op_b_n(op, b, n) \
136 begin \
137 ALU_OPCODE = ALU_``op; \
138 ALU_OPD2_L = 'b; \ \ \ \ \ \139 ALU_OPD1_L = CPU_REG. ``n; \
140 CPU_REG_NEXT. ``n = ALU_RESULT_L; \
141 end
142
```

```
143 define ALU_op_Data_in(op) \
144 begin \
145 ALU_OPCODE = ALU_``op; \
146 ALU_OPD2_L = CPU_REG.A; \
147 ALU_OPD1_L = DATA_in; \
148 // CPU_REG_NEXT. A = ALU_RESULT_L; \
149 CPU_REG_NEXT.F = ALU_STATUS; \
150 end
151
152 define SHIFTER_op_n(op, n) \
153 begin \
154 ALU_OPCODE = SHIFTER_``op; \
155 ALU_OPD1_L = CPU_REG. `n; \
156 CPU_REG_NEXT. ``n = ALU_RESULT_L; \
157 CPU_REG_NEXT.F = ALU_STATUS; \
158 end
159
160 define DAA \
161 begin \
162 ALU_OPCODE = ALU_DAA; \
163 ALU\_OPD1\_L = CPU\_REG.A; \ \ \ \}164 CPU_REG_NEXT. A = ALU_RESULT_L; \
165 CPU_REG_NEXT.F = ALU_STATUS; \
166 end
167 `define DO_JPR8 {1'b0 , CPU_REG . PC } + {3'b0 , DATA_in [6:0]} - {1'b0 ,
     DATA_in [7] , 7' b000_0000 }
168
169 // H and C are based on Unsigned ! added to SPl
170 define ADD_SPT \
171 begin \
172 { CPU_REG_NEXT . SPh, CPU_REG_NEXT . SP1 } = {1'b0, CPU_REG . SPh, CPU_REG
     .SPI + \{3'b0, CPU\_REG.T[6:0]\} - \{1'b0, CPU\_REG.T[7], 7'b000_0000\}; \ \ \173 CPU_REG_NEXT.F = \
```

```
174 \left\{\begin{array}{c} \end{array}\right\}175 2'b00, \
176 ((\{1' b0, CPU_REG.SPI[3:0]\} + \{1' b0, CPU_REG.T[3:0]\}) > 5' h0F),
       \setminus177 (({1' \text{b0}}, CPU_REG.SP1 [7:0]} + {1' \text{b0}}, CPU_REG.T [7:0]}) > 9' h0FF)
      , \setminus178 CPU_REG.F[3:0]
179 }; \
180 end
181
182 define LD_HL_SPR8 \
183 begin \
184 { CPU_REG_NEXT .H, CPU_REG_NEXT .L } = {1'b0, CPU_REG . SPh, CPU_REG . SP1
      \} + {3'b0, CPU_REG.T[6:0]} - {1'b0, CPU_REG.T[7], 7'b000_0000}; \
185 CPU_REG_NEXT. F = \
186 \left\{\right.\right. \left\{\right. \left.\right\}187 2'b00, \
188 (({1 'b0, CPU_REG.SPI[3:0]} + {1 'b0, CPU_REG.T[3:0]}) > 5'h0F)
      , \lambda189 (({1 'b0 , CPU_REG . SPl [7:0]} + {1'b0 , CPU_REG . T [7:0]}) > 9' h0FF
      ), \backslash190 CPU_REG . F [3:0] \
191 }; \
192 end
193
194 `endif
```

```
Listing C.2: GB_Z80_CPU.vh
```

```
1 `ifndef GB_Z80_DECODER_H
2 `define GB_Z80_DECODER_H
3
4 typedef enum
5 {
```

```
6 /* No Operation */
7 NOP ,
8
9 HALT,
10 STOP,
11
12 /* 8 - bit register operations */
13 /* LD r1 <- r2 */
14 LD_AA , // 7F , Same as original
15 LD_AB , // 78 , Same as original
16 LD_AC , // 7A , Same as original
17 LD_AD,
18 LD_AE ,
19 LD_AH,
20 LD_AL ,
21 LD_BB,
22 LD_BA,
23 LD_BC ,
24 LD_BD ,
25 LD_BE ,
26 LD_BH ,
27 LD_BL,
28 LD_CA ,
29 LD_CB ,
30 LD_CC,
31 LD_CD,
32 LD_CE,
33 LD_CH,
34 LD_CL,
35 LD_DA ,
36 LD_DB ,
37 LD_DC,
38 LD_DD ,
```
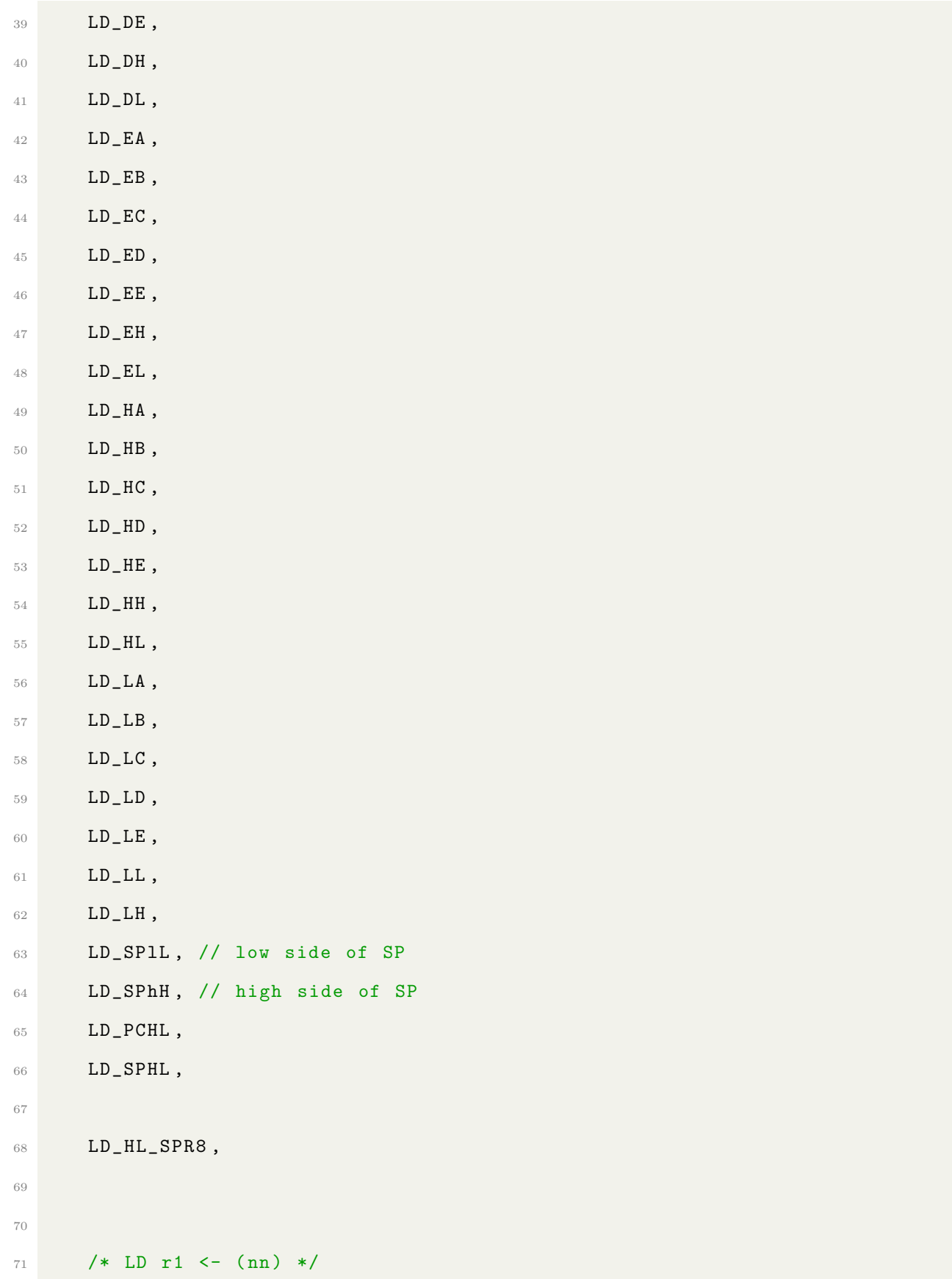

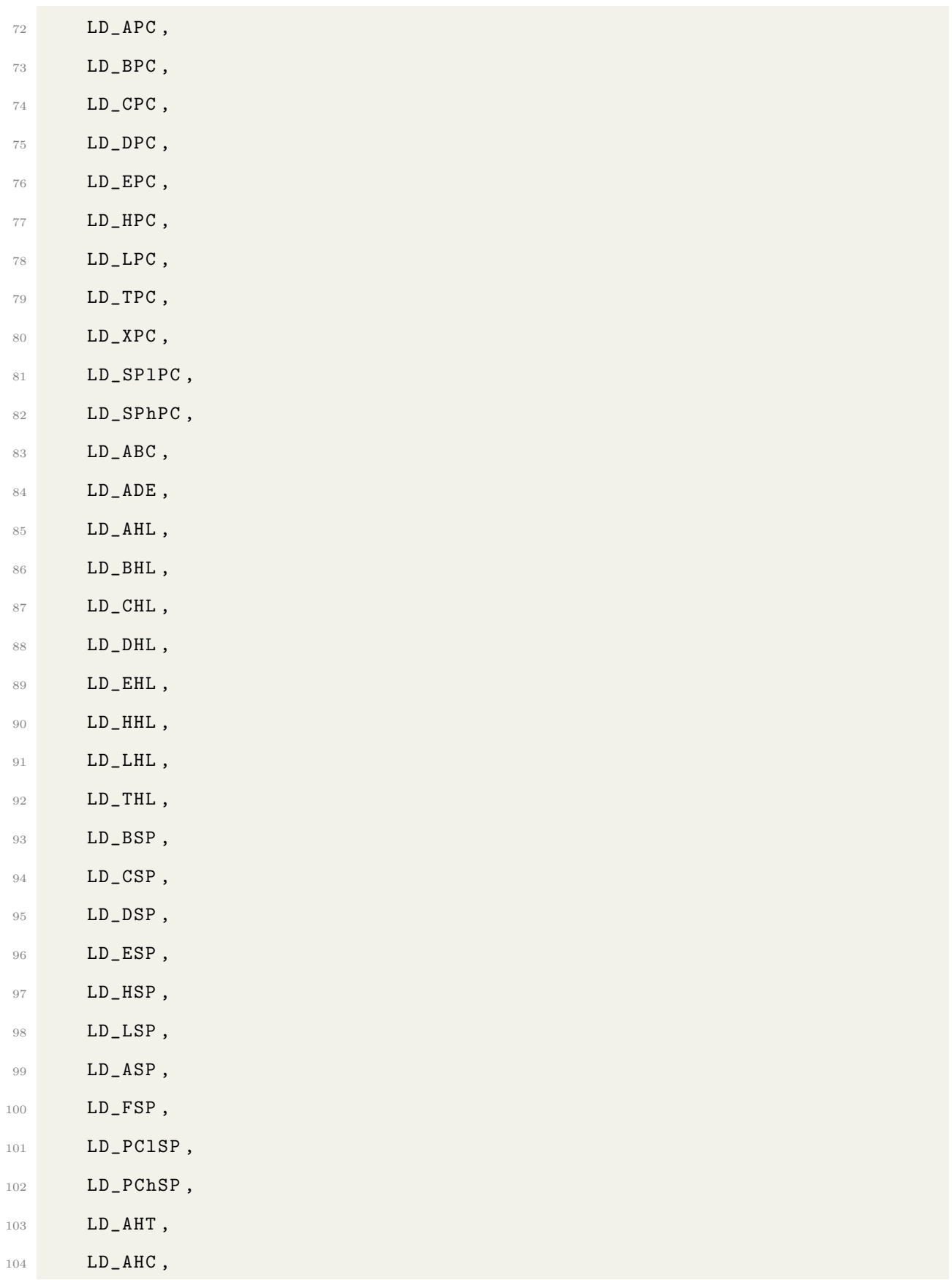

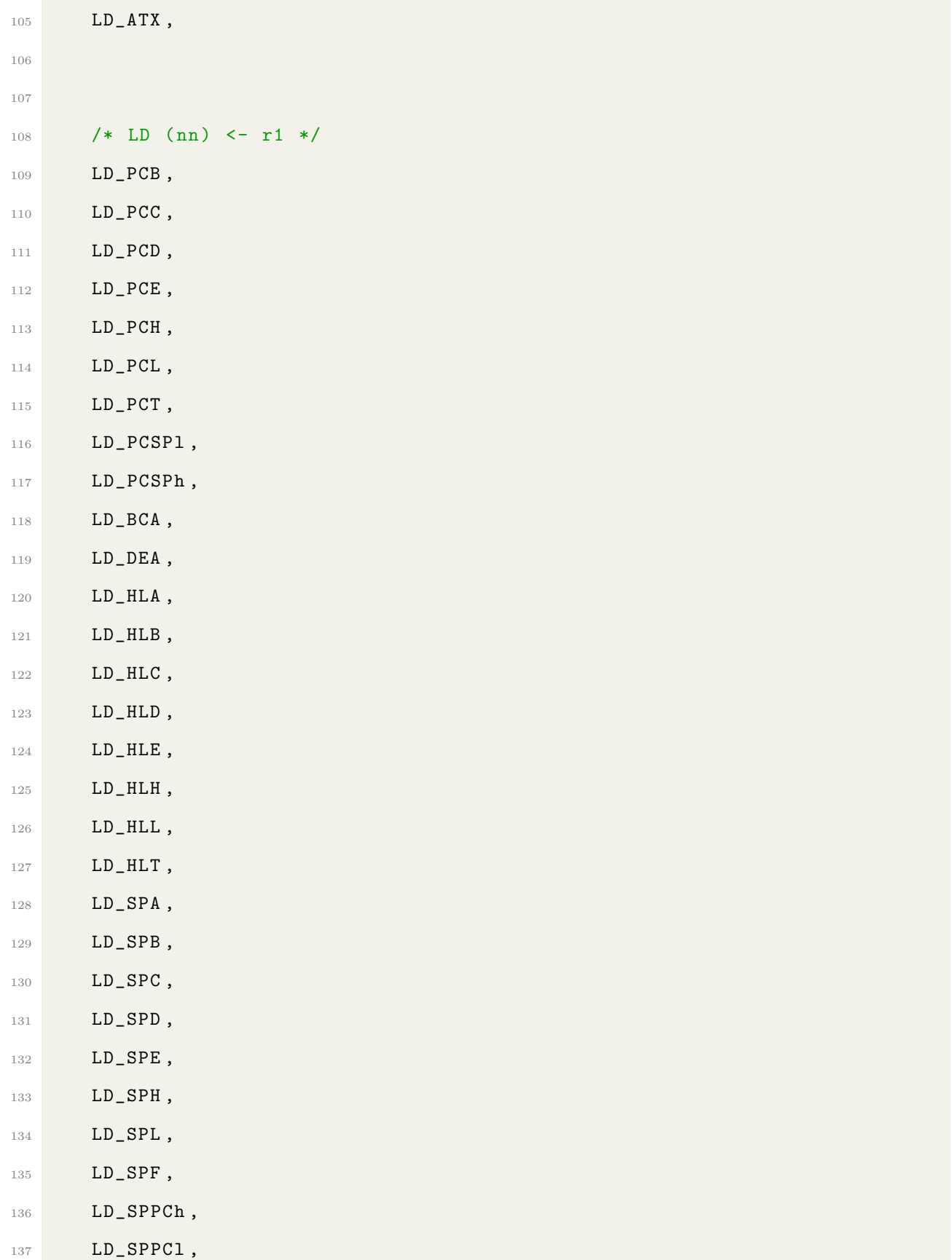

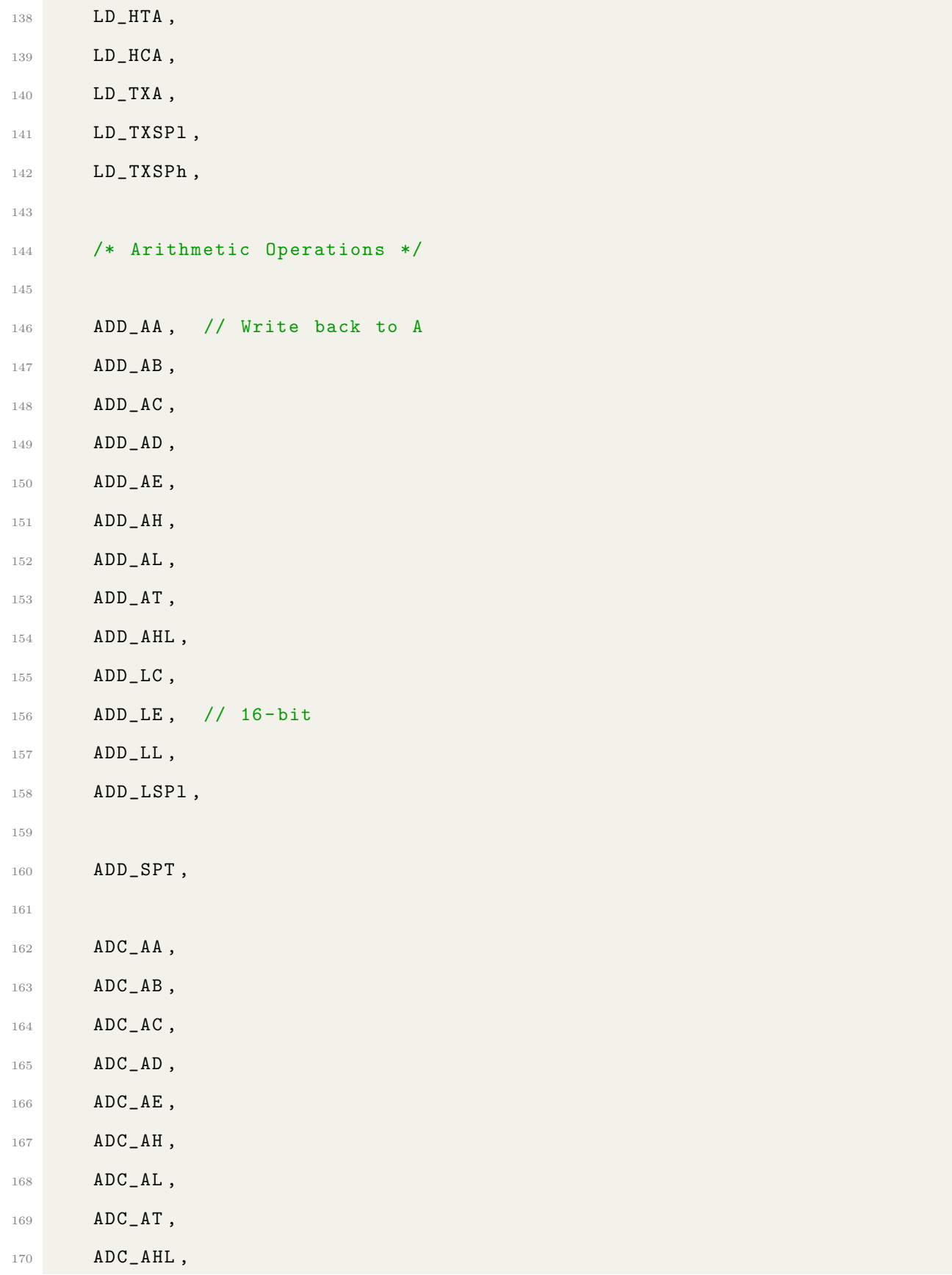

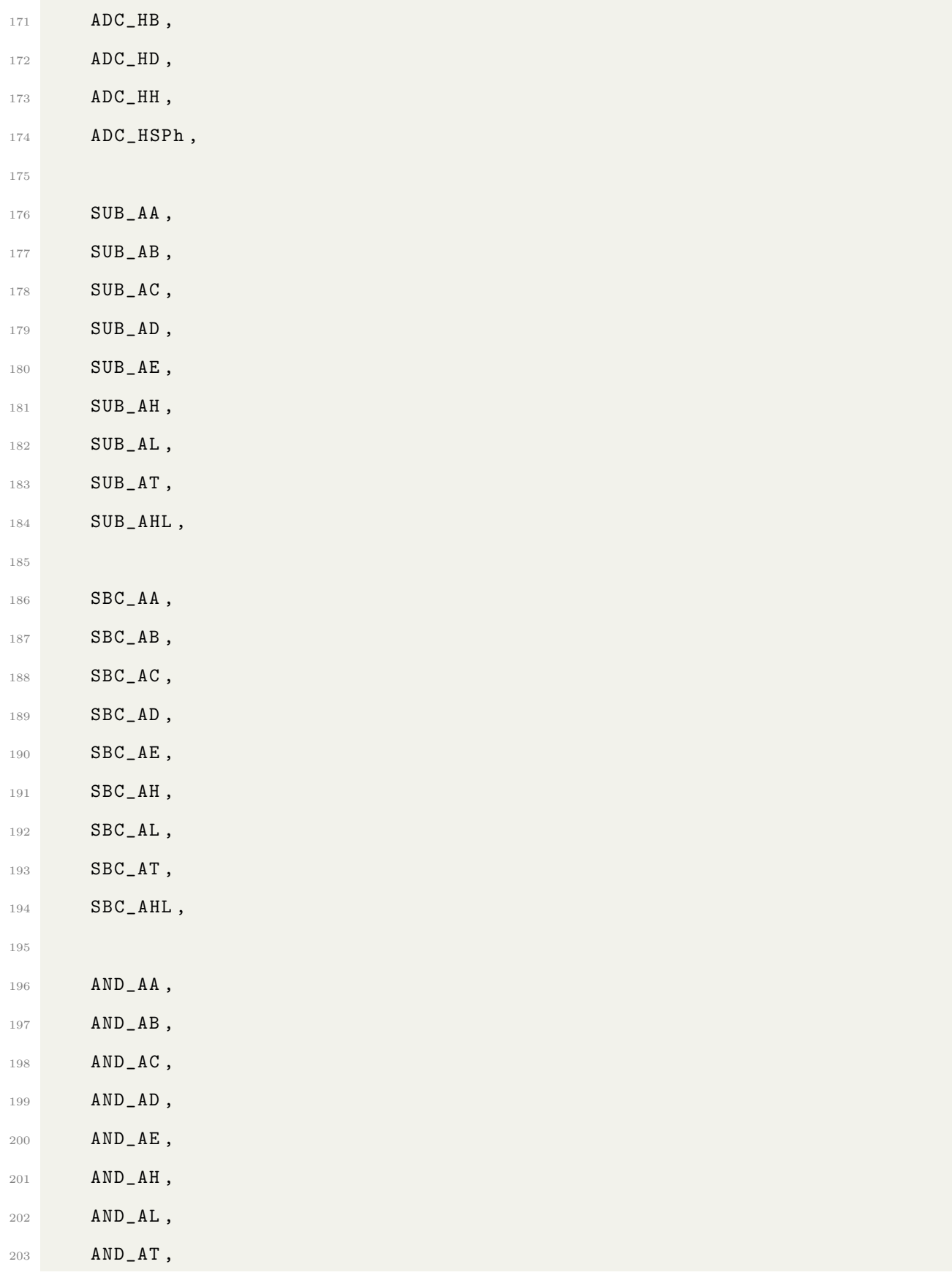
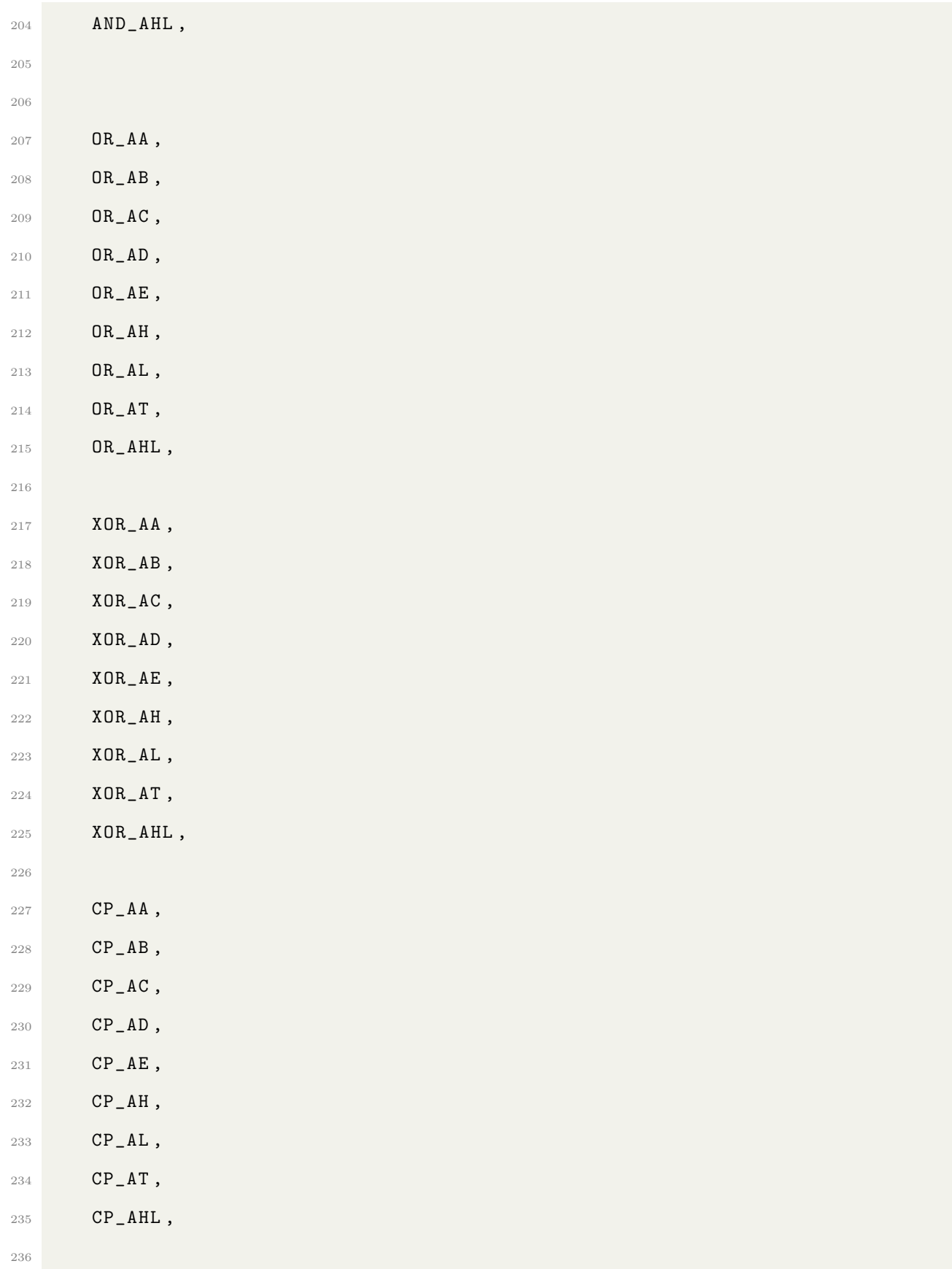

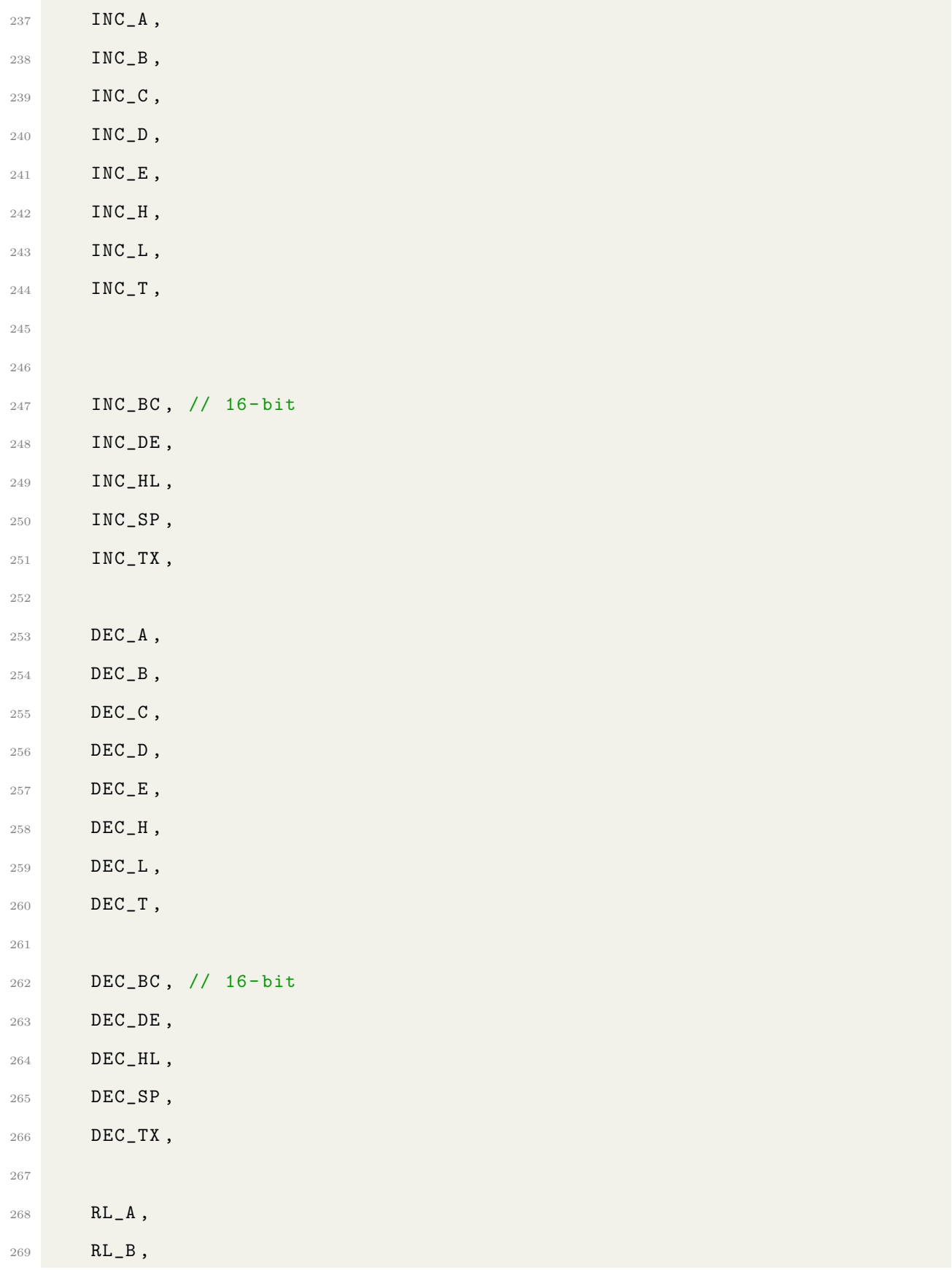

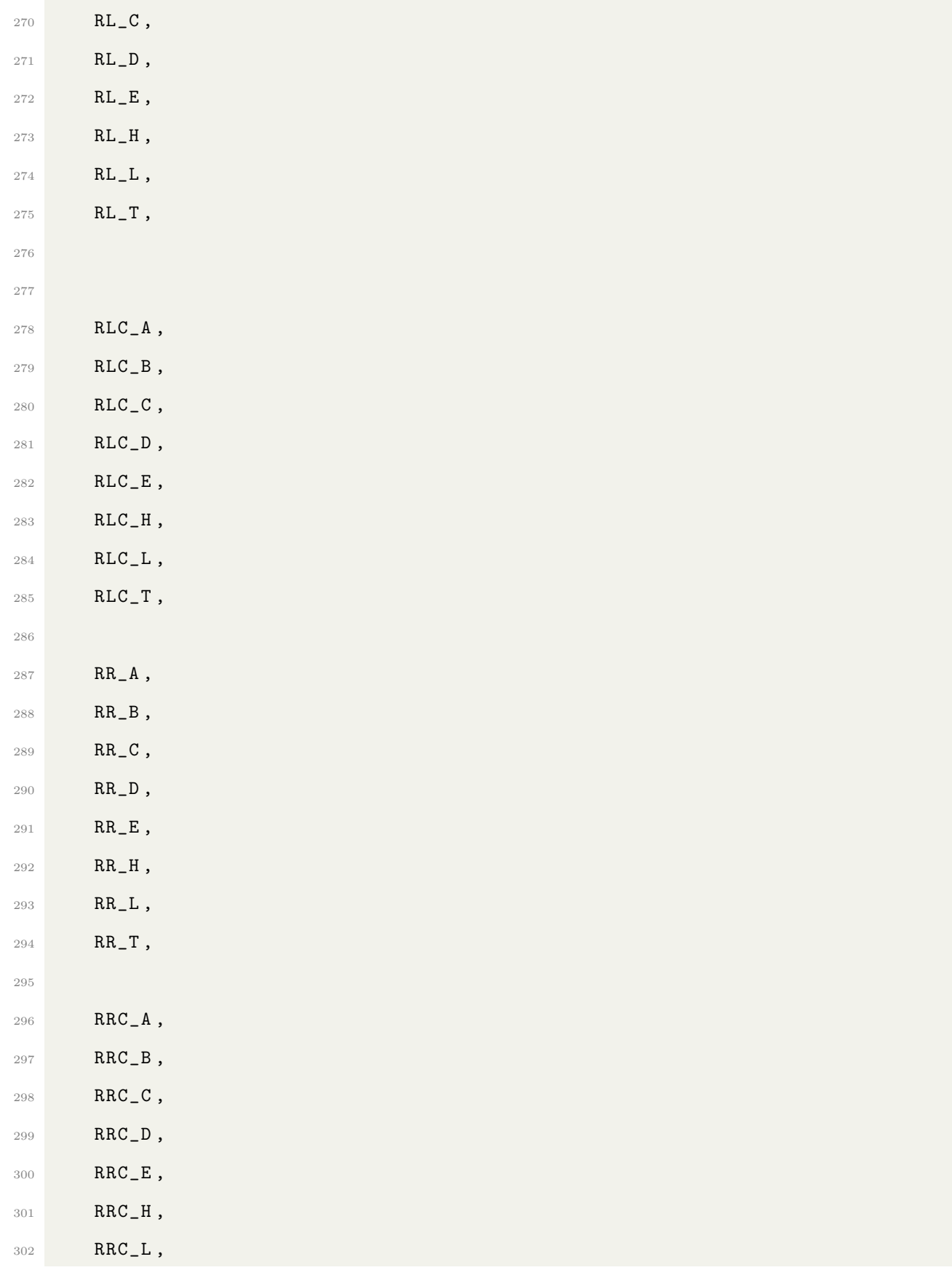

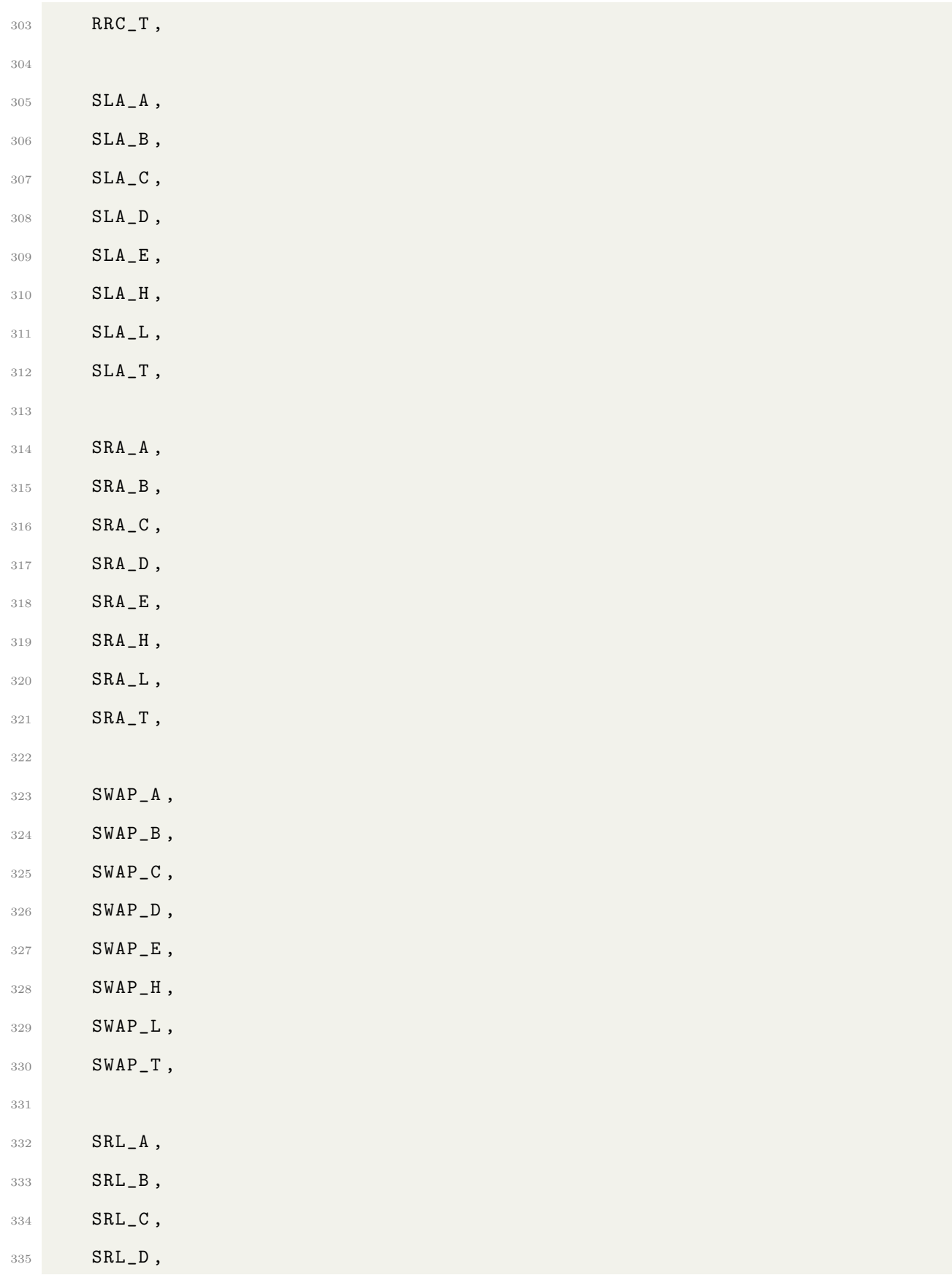

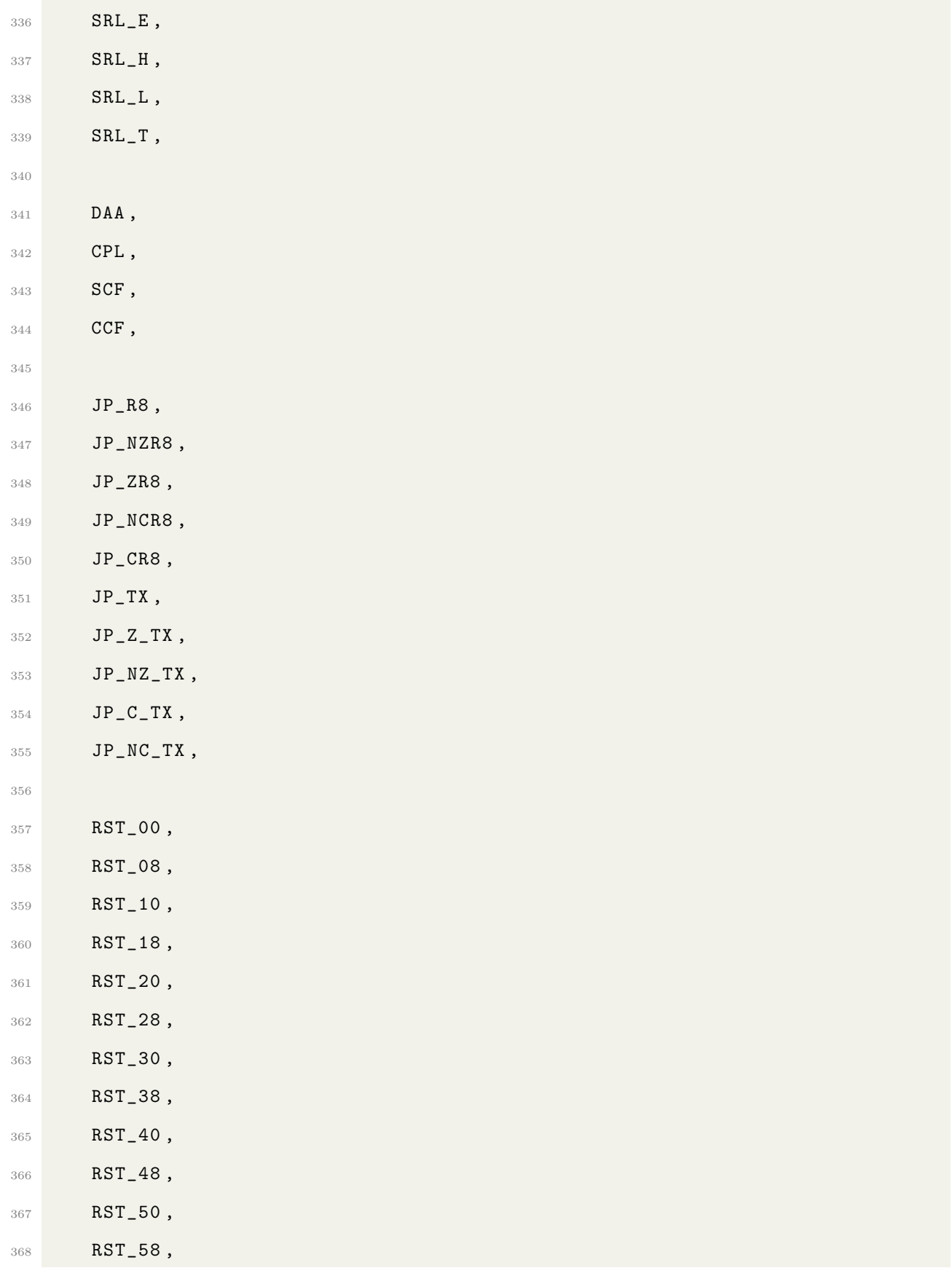

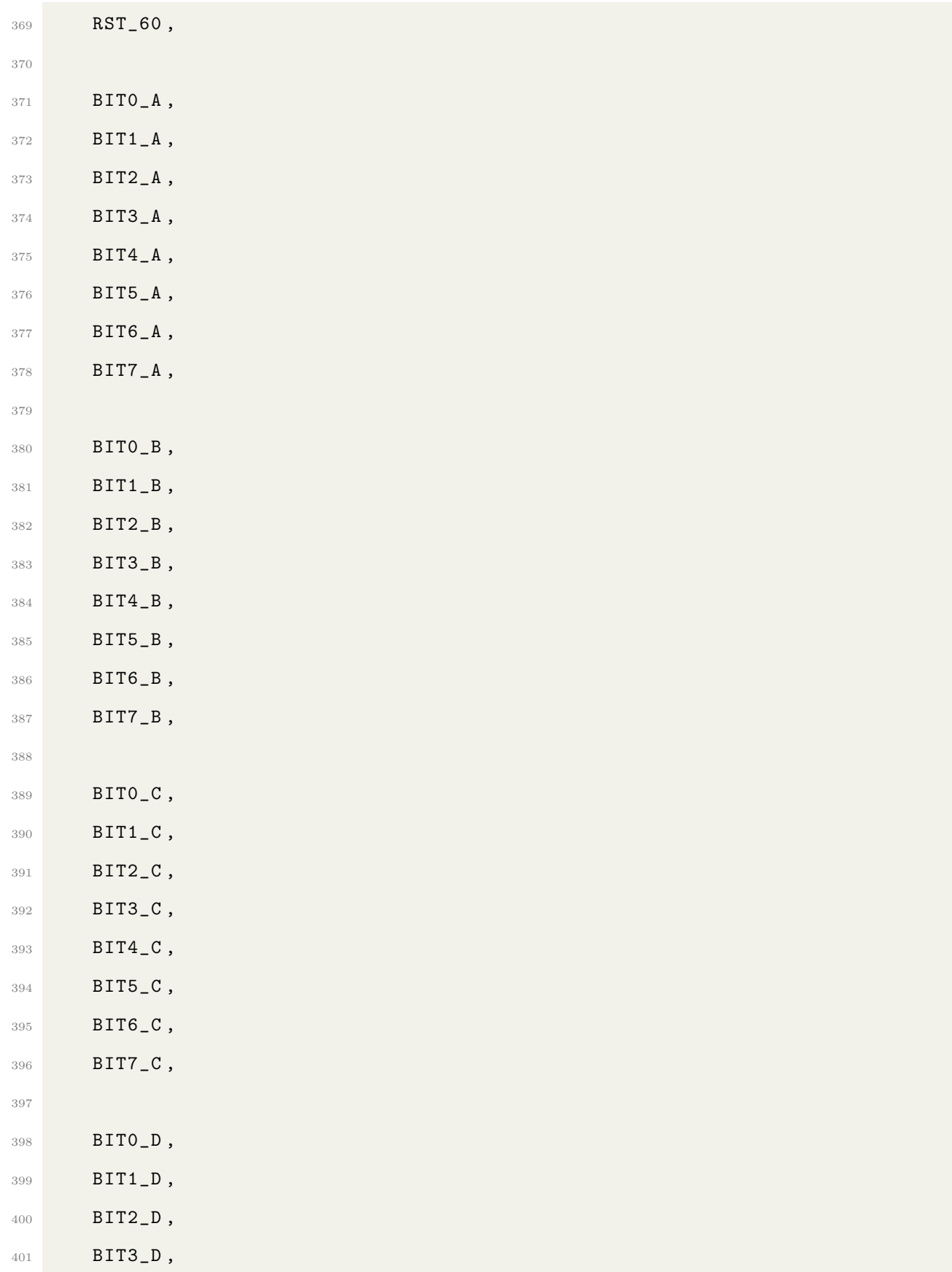

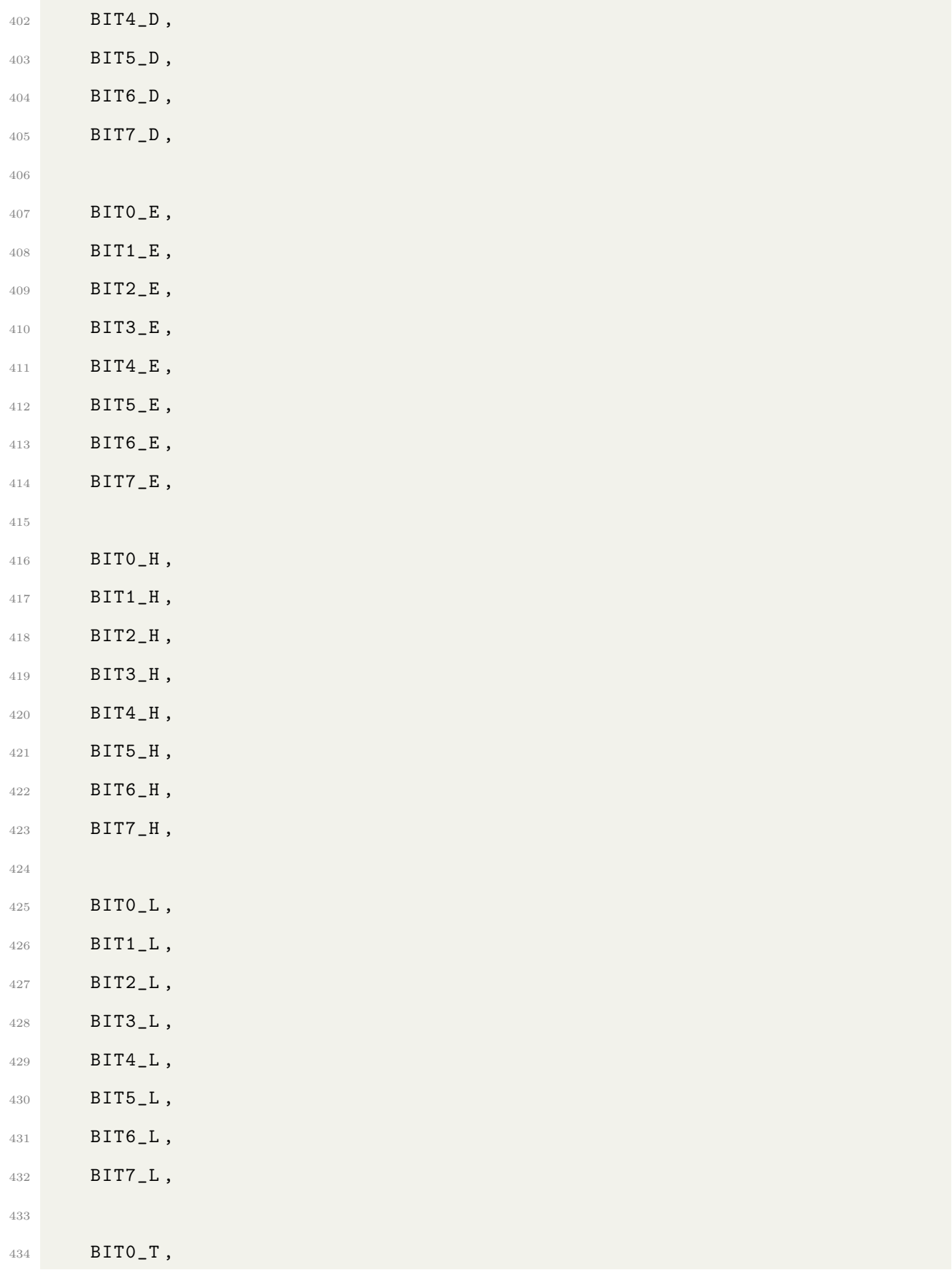

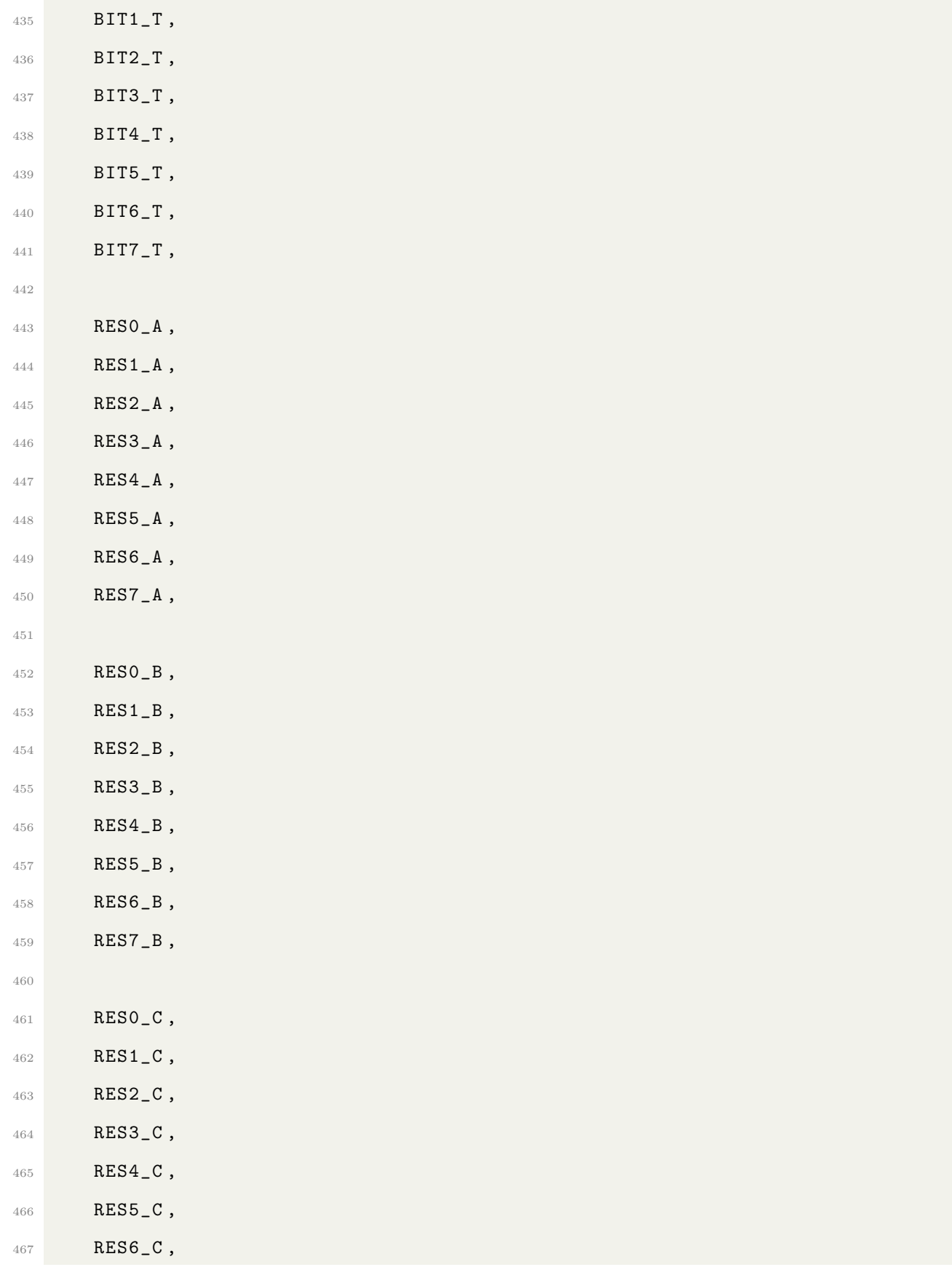

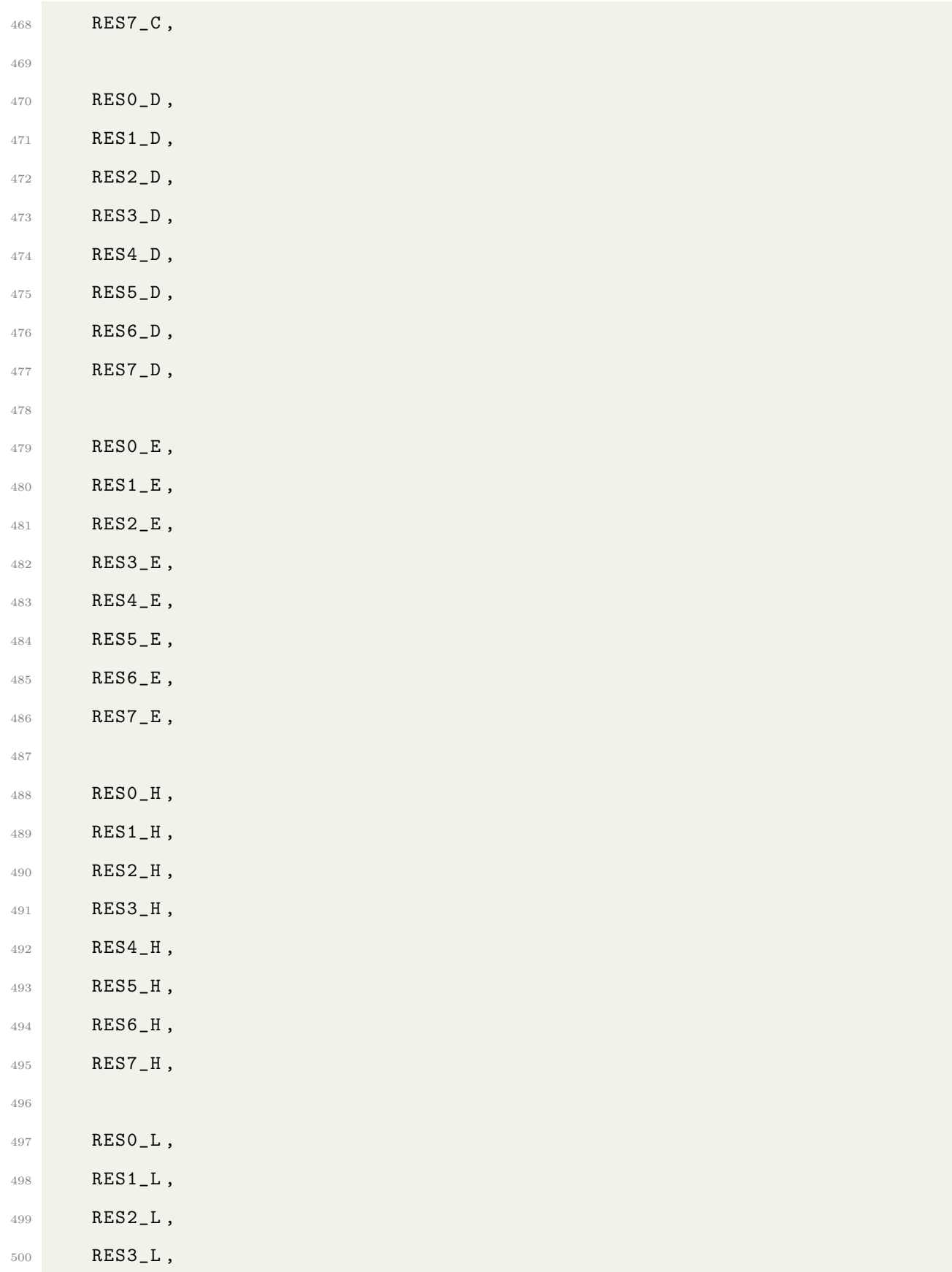

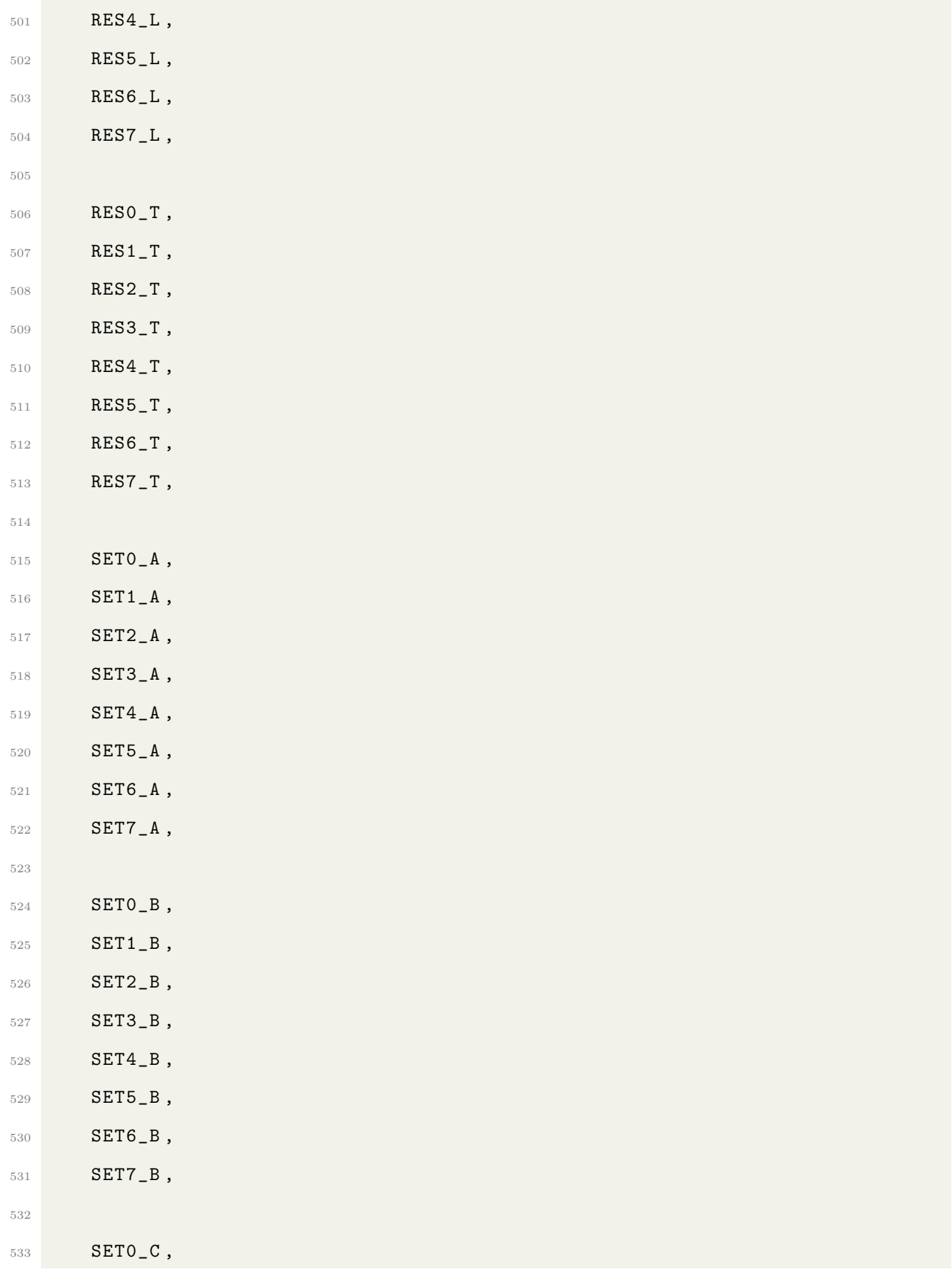

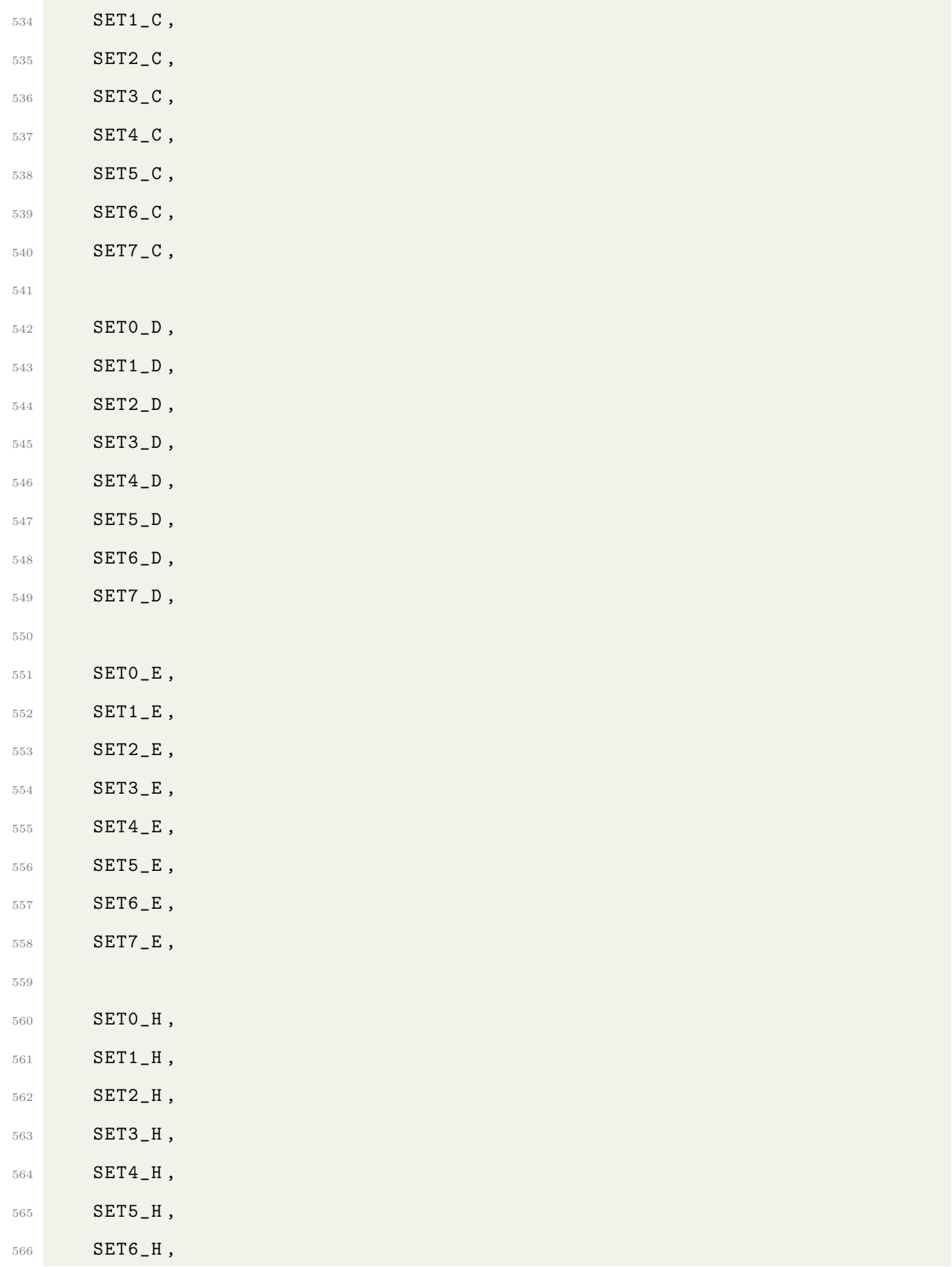

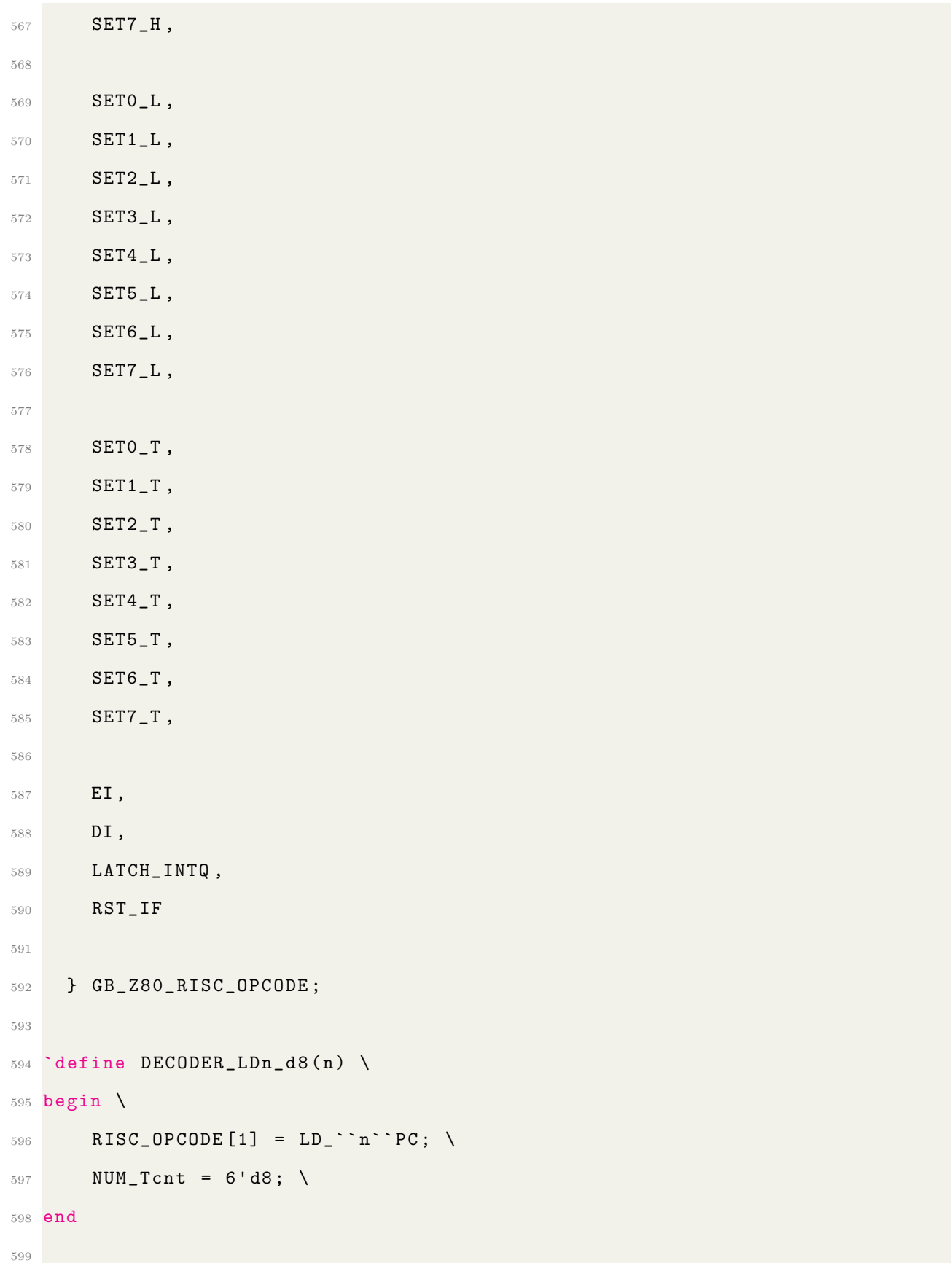

```
600 define DECODER_LDnn_d16(n1, n2) \
601 begin \
602 RISC_OPCODE [1] = LD_``n2``PC; \
603 RISC_OPCODE [3] = LD_``n1``PC ; \
604 NUM_Tcnt = 6'd12; \
605 end
606
607 `define DECODER_LDnn_A ( nn ) \
608 begin \
609 RISC_OPCODE [1] = LD_``nn``A; \
610 NUM_Tcnt = 6'd8; \
611 end
612
613 `define DECODER_LDA_nn ( nn ) \
614 begin \
615 RISC_OPCODE [1] = LD_A<sup>\</sup>nn; \
616 NUM_Tcnt = 6'd8; \
617 end
618
619 define DECODER_ADDHL_nn(n1, n2) \
620 begin \
621 RISC_OPCODE [1] = ADD_L``n2; \
622 RISC_OPCODE [2] = ADC_H``n1; \
623 NUM_Tcnt = 6'd8; \n\lambda624 end
625
626 define DECODER_DEC_nn(nn) \
627 begin \
628 RISC_OPCODE [1] = DEC_``nn; \
629 NUM_Tcnt = 6'd8; \
630 end
631
632 define DECODER_INC_nn(nn) \
```

```
633 begin \
634 RISC_OPCODE [1] = INC_''nn; \
635 NUM_Tcnt = 6'd8; \
636 end
637
638 `define DECODER_LD_HL_INC_A \
639 begin \
640 RISC_OPCODE [1] = LD_HLA; \
641 RISC_OPCODE [2] = INC_HL; \
642 NUM_Tcnt = 6'd8; \
643 end
644 `define DECODER_LD_HL_DEC_A \
645 begin \
646 RISC_OPCODE [1] = LD_HLA; \
647 RISC_OPCODE [2] = DEC_HL; \
648 NUM_Tcnt = 6'd8; \
649 end
650 `define DECODER_LD_A_HL_INC \
651 begin \
652 RISC_OPCODE [1] = LD_AHL; \
653 RISC_OPCODE [2] = INC_HL; \
654 NUM_Tcnt = 6'd8; \
655 end
656 `define DECODER_LD_A_HL_DEC \
657 begin \
658 RISC_OPCODE [1] = LD_AHL; \
659 RISC_OPCODE [2] = DEC_HL; \
660 NUM_Tcnt = 6'd8; \
661 end
662 `define DECODER_INC_MEM_HL \
663 begin \
664 RISC_OPCODE [1] = LD_THL; \
665 RISC_OPCODE [2] = INC_T; \
```

```
666 RISC_OPCODE [3] = LD_HLT ; \
667 NUM_Tcnt = 6'd12; \ \ \ \ \ \668 end
669 `define DECODER_DEC_MEM_HL \
670 begin \
671 RISC_OPCODE [1] = LD_THL; \
672 RISC_OPCODE [2] = DEC_T; \
673 RISC_OPCODE [3] = LD_HLT; \
674 NUM_Tcnt = 6'd12; \
675 end
676 define DECODER_LD_MEM_HL_d8 \
677 begin \
678 RISC_OPCODE [1] = LD_TPC; \
679 RISC_OPCODE [3] = LD_HLT; \
680 NUM_Tcnt = 6'd12; \
681 end
682 define DECODER_LD_n_MEM_HL(n) \
683 begin \
684 RISC_OPCODE [2] = LD_``n``HL; \
685 NUM_Tcnt = 6'd8; \
686 end
687 define DECODER_LD_MEM_HL_n(n) \
688 begin \
689 RISC_OPCODE [2] = LD_HL``n; \
690 NUM_Tcnt = 6'd8; \
691 end
692 define DECODER_ALU_op_n (op, n) \
693 begin \
694 RISC_OPCODE [0] = ``op``_A``n; \
695 end
696
697 `define DECODER_ALU_op_d8 ( op ) \
698 begin \
```

```
699 RISC_OPCODE [1] = LD_TPC; \
700 RISC_OPCODE [2] = ``op``_AT; \
701 NUM_Tcnt = 6'd8; \
702 end
703
704 `define DECODER_ALU_op_MEM_HL ( op ) \
705 begin \
706 RISC_OPCODE [2] = ``op``_A``HL; \
707 NUM_Tcnt = 6'd8; \
708 end
709
710 `define DECODER_RET \
711 begin \
712 RISC_OPCODE [1] = LD_PC1SP; \
713 RISC_OPCODE [2] = INC_SP; \
714 RISC_OPCODE [3] = LD_PChSP; \
715 RISC_OPCODE [4] = INC_SP; \
716 NUM_Tcnt = 6'd16; \
717 end
718
719 `define DECODER_RETI \
720 begin \
721 RISC_OPCODE [1] = LD_PC1SP; \
722 RISC_OPCODE [2] = INC_SP; \
723 RISC_OPCODE [3] = LD_PChSP; \
724 RISC_OPCODE [4] = INC_SP; \
725 RISC_OPCODE [5] = EI; \
726 NUM_Tcnt = 6'd16; \
727 end
728
729 `define DECODER_RET_NZ \
730 begin \
731 if (! FLAG [7]) \
```

```
732 begin \
733 RISC_OPCODE [3] = LD_PC1SP; \
734 RISC_OPCODE [4] = INC_SP; \
735 RISC_OPCODE [5] = LD_PChSP; \
736 RISC_OPCODE [6] = INC_SP; \
737 end \
738 NUM_Tcnt = FLAG [7] ? 6'd8 : 6'd20; \
739 end
740
741 `define DECODER_RET_Z \
742 begin \
743 if (FLAG[7]) \
744 begin \setminus745 RISC_OPCODE [3] = LD_PC1SP; \
746 RISC_OPCODE [4] = INC_SP; \
747 RISC_OPCODE [5] = LD_PChSP; \
748 RISC_OPCODE [6] = INC_SP; \
749 end \
750 NUM_Tcnt = FLAG[7] ? 6'd20 : 6'd8; \
751 end
752
753 `define DECODER_RET_C \
754 begin \
755 if ( FLAG [4]) \
756 begin \setminus757 RISC_OPCODE [3] = LD_PC1SP; \
758 RISC_OPCODE [4] = INC_SP; \
759 RISC_OPCODE [5] = LD_PChSP; \
760 RISC_OPCODE [6] = INC_SP; \
761 end \
762 NUM_Tcnt = FLAG [4] ? 6'd20 : 6'd8; \
763 end
764
```

```
765 `define DECODER_RET_NC \
766 begin \
767 if (!FLAG [4])768 begin \
769 RISC_OPCODE [3] = LD_PC1SP; \
770 RISC_OPCODE [4] = INC_SP; \
771 RISC_OPCODE [5] = LD_PChSP; \
772 RISC_OPCODE [6] = INC_SP; \
773 end \
774 NUM_Tcnt = FLAG [4] ? 6'd8 : 6'd20; \
775 end
776
777 define DECODER_PUSH_nn(n1, n2) \
778 begin \
779 RISC_OPCODE [2] = DEC_SP; \
780 RISC_OPCODE [3] = LD_SP``n1; \
781 RISC_OPCODE [4] = DEC_SP; \
782 RISC_OPCODE [5] = LD_SP``n2; \
783 NUM_Tcnt = 6'd16; \
784 end
785
786 define DECODER_POP_nn(n1, n2) \
787 begin \
788 RISC_OPCODE [2] = LD_``n2``SP ; \
789 RISC_OPCODE [3] = INC_SP; \
790 RISC_OPCODE [4] = LD_``n1``SP; \
791 RISC_OPCODE [5] = INC_SP; \
792 NUM_Tcnt = 6'd12; \
793 end
794
795 `define DECODER_JP_Z_a16 \
796 begin \
797 RISC_OPCODE [1] = LD_XPC; \
```

```
798 RISC_OPCODE [3] = LD_TPC; \
799 RISC_OPCODE [6] = JP_Z_TX; \
800 NUM_Tcnt = FLAG [7] ? 6'd16 : 6'd12; \
801 end
802
803 define DECODER_JP_NZ_a16 \
804 begin \
805 RISC_OPCODE [1] = LD_XPC; \
806 RISC_OPCODE [3] = LD_TPC; \
807 RISC_OPCODE [6] = JP_NZ_TX; \
808 NUM_Tcnt = FLAG[7] ? 6'd12 : 6'd16; \
809 end
810
811 define DECODER_JP_C_a16 \
812 begin \
813 RISC_OPCODE [1] = LD_XPC; \
814 RISC_OPCODE [3] = LD_TPC; \
815 RISC_OPCODE [6] = JP_C_TX; \
816 NUM_Tcnt = FLAG [4] ? 6'd16 : 6'd12; \
817 end
818
819 define DECODER_JP_NC_a16 \
820 begin \
821 RISC_OPCODE [1] = LD_XPC; \
822 RISC_OPCODE [3] = LD_TPC; \
823 RISC_OPCODE [6] = JP_NC_TX; \
824 NUM_Tcnt = FLAG [4] ? 6'd12 : 6'd16; \
825 end
826
827
828 define DECODER_JP_a16 \
829 begin \
830 RISC_OPCODE [1] = LD_XPC; \ \ \ \ \
```

```
831 RISC_OPCODE [3] = LD_TPC; \
832 RISC_OPCODE [6] = JP_TX; \
833 NUM_Tcnt = 6'd16; \
834 end
835
836 define DECODER_CALL_a16 \
837 begin \
838 RISC_OPCODE [2] = LD_XPC; \ \ \ \ \ \839 RISC_OPCODE [3] = LD_TPC; \
840 RISC_OPCODE [5] = DEC_SP; \
841 RISC_OPCODE [6] = LD_SPPCh; \
842 RISC_OPCODE [7] = DEC_SP; \
843 RISC_OPCODE [8] = LD_SPPC1; \
844 RISC_OPCODE [9] = JP_TX; \
845 NUM_Tcnt = 6'd24; \ \ \ \ \ \846 end
847
848 define DECODER_CALL_Z_a16 \
849 begin \
850 RISC_OPCODE [2] = LD_XPC; \ \ \ \ \851 RISC_OPCODE [3] = LD_TPC; \
852 if (FLAG[7]) \
853 begin \
854 RISC_OPCODE [5] = DEC_SP; \
855 RISC_OPCODE [6] = LD_SPPCh; \
856 RISC_OPCODE [7] = DEC_SP; \
857 RISC_OPCODE [8] = LD_SPPC1; \
858 RISC_OPCODE [9] = JP_Z_TX; \ \ \ \ \ \859 end \
860 NUM_Tcnt = FLAG [7] ? 6'd24 : 6'd12; \
861 end
862
863 define DECODER_CALL_NZ_a16 \
```

```
864 begin \
865 RISC_OPCODE [2] = LD_XPC; \
866 RISC_OPCODE [3] = LD_TPC; \
867 if (!FLAG[7]) \
868 begin \
869 RISC_OPCODE [5] = DEC_SP; \
870 RISC_OPCODE [6] = LD_SPPCh; \
871 RISC_OPCODE [7] = DEC_SP; \
872 RISC_OPCODE [8] = LD_SPPC1; \
873 RISC_OPCODE [9] = JP_NZ_TX; \
874 end \
875 NUM_Tcnt = FLAG[7] ? 6'd12 : 6'd24; \
876 end
877
878 define DECODER_CALL_C_a16 \
879 begin \
880 RISC_OPCODE [2] = LD_XPC; \
881 RISC_OPCODE [3] = LD_TPC; \
882 if (FLAG [4]) \
883 begin \
884 RISC_OPCODE [5] = DEC_SP; \
885 RISC_OPCODE [6] = LD_SPPCh; \
886 RISC_OPCODE [7] = DEC_SP; \
887 RISC_OPCODE [8] = LD_SPPC1; \
888 RISC_OPCODE [9] = JP_C_TX; \
889 end \
890 NUM_Tcnt = FLAG [4] ? 6'd24 : 6'd12; \
891 end
892
893 define DECODER_CALL_NC_a16 \
894 begin \
895 RISC_OPCODE [2] = LD_XPC; \
896 RISC_OPCODE [3] = LD_TPC; \
```

```
897 if (!FLAG[4]) \
```

```
898 begin \
899 RISC_OPCODE [5] = DEC_SP; \
900 RISC_OPCODE [6] = LD_SPPCh; \
901 RISC_OPCODE [7] = DEC_SP; \
902 RISC_OPCODE [8] = LD_SPPC1; \
903 RISC_OPCODE [9] = JP_NC_TX; \
904 end \
905 NUM_Tcnt = FLAG [4] ? 6'd12 : 6'd24; \
906 end
907
908 define DECODER_RST (addr) \
909 begin \
910 RISC_OPCODE [2] = DEC_SP; \
911 RISC_OPCODE [3] = LD_SPPCh; \
912 RISC_OPCODE [4] = DEC_SP; \
913 RISC_OPCODE [5] = LD_SPPC1; \
914 RISC_OPCODE [6] = RST_``addr; \
915 NUM_Tcnt = 6' d16; \
916 end
917
918 // Read/Write timing is important for TIMER
919 define DECODER_LDH_a8_A \
920 begin \
921 RISC_OPCODE [1] = LD_TPC; \
922 RISC_OPCODE [3] = LD_HTA; \
923 NUM_Tcnt = 6'd12; \ \ \ \ \ \924 end
925
926 define DECODER_LDH_A_a8 \
927 begin \
928 RISC_OPCODE [1] = LD_TPC; \
929 RISC_OPCODE [3] = LD_AHT; \
```

```
930 NUM_Tcnt = 6'd12; \ \ \ \ \ \931 end
932
933 define DECODER_LDH_C_A \
934 begin \
935 RISC_OPCODE [2] = LD_HCA; \
936 NUM_Tcnt = 6'd8; \
937 end
938
939 define DECODER_LDH_A_C \
940 begin \
941 RISC_OPCODE [2] = LD_AHC; \
942 NUM_Tcnt = 6'd8; \
943 end
944
945 define DECODER_ADD_SP_R8 \
946 begin \
947 RISC_OPCODE [1] = LD_TPC; \
948 RISC_OPCODE [3] = ADD_SPT; \
949 NUM_Tcnt = 6' d16; \
950 end
951
952 define DECODER_LD_HL_SPR8 \
953 begin \
954 RISC_OPCODE [1] = LD_TPC; \
955 RISC_OPCODE [3] = LD_HL_SPR8; \
956 NUM_Tcnt = 6' d12; \ \ \ \ \ \957 end
958
959 define DECODER_LD_a16_SP \
960 begin \
961 RISC_OPCODE [1] = LD_XPC; \
962 RISC_OPCODE [3] = LD_TPC; \
```

```
963 RISC_OPCODE [6] = LD_TXSP1; \
964 RISC_OPCODE [7] = INC_TX; \
965 RISC_OPCODE [8] = LD_TXSPh; \
966 NUM_Tcnt = 6' d20; \
967 end
968
969 define DECODER_LD_a16_A \
970 begin \
971 RISC_OPCODE [1] = LD_XPC; \
972 RISC_OPCODE [3] = LD_TPC; \
973 RISC_OPCODE [5] = LD_TXA; \
974 NUM_Tcnt = 6'd16; \ \ \ \ \ \975 end
976
977 define DECODER_LD_A_a16 \
978 begin \
979 RISC_OPCODE [1] = LD_XPC; \
980 RISC_OPCODE [3] = LD_TPC; \
981 RISC_OPCODE [5] = LD_ATX; \
982 NUM_Tcnt = 6'd16; \ \ \ \ \ \983 end
984
985 define DECODER_CB_ALU_op_MEM_HL (op) \
986 begin \
987 RISC_OPCODE [2] = LD_THL; \
988 RISC_OPCODE [3] = ``op``_T; \
989 RISC_OPCODE [4] = LD_HLT; \
990 NUM_Tcnt = 6' d12; \
991 end
992
993 `define DECODER_CB_BIT_op_b_n (op, b, n) \
994 begin \
995 RISC_OPCODE [0] = ``op````b``_``n; \
```

```
996 end
997
998 // Cycle count is wrong on the html
999 `define DECODER_CB_BIT_op_b_MEM_HL (op, b) \
1000 begin \
1001 RISC_OPCODE [1] = LD_THL; \
1002 RISC_OPCODE [2] = ``op````b``_T; \
1003 NUM_Tcnt = 6'd8; \
1004 end
1005
1006 define DECODER_CB_RES_SET_op_b_MEM_HL (op, b) \
1007 begin \
1008 RISC_OPCODE [1] = LD_THL; \
1009 RISC_OPCODE [2] = ``op````b``_T; \
1010 RISC_OPCODE [3] = LD_HLT; \
1011 NUM_Tcnt = 6'd12; \
1012 end
1013
1014 define DECODER_INTR (addr) \
1015 begin \
1016 RISC_OPCODE [0] = DI; \
1017 RISC_OPCODE [1] = DEC_SP; \
1018 RISC_OPCODE [2] = LD_SPPCh; \
1019 RISC_OPCODE [3] = LATCH_INTQ; \
1020 RISC_OPCODE [4] = RST_IF; \
1021 RISC_OPCODE [5] = DEC_SP; \
1022 RISC_OPCODE [6] = LD_SPPC1; \
1023 RISC_OPCODE [7] = RST_``addr; \
1024 NUM_Tcnt = 6'd20; \
1025 end
1026
```
**`endif** 

Listing C.3: GB\_Z80\_DECODER.vh

```
1 / * This are the ALU OPCODEs */2 `ifndef GB_Z80_ALU_H
3 `define GB_Z80_ALU_H
4
5 typedef enum
6 {
7 ALU_NOP ,
8 ALU_ADD,
9 ALU_ADC,
10 ALU_SUB,
11 ALU_SBC,
12 \qquad ALU_CP,
13 ALU_AND,
14 ALU_OR,
15 ALU_XOR,
16 \verb|ALU_INC|,
17 ALU<sub>-</sub>DEC,
18 ALU_CPL,
19 ALU_BIT,
20 ALU_SET ,
21 ALU\_RES,
22 ALU_INC16 , // 16 bit alu operation
23 ALU_DEC16 , // 16 bit alu operation
24 ALU_DAA ,
25
26 /* Shifter Operations */
27 SHIFTER_SWAP,
28 SHIFTER_RLC ,
29 SHIFTER_RL ,
30 SHIFTER_RRC ,
```

```
31 SHIFTER_RR,
32 SHIFTER_SLA,
33 SHIFTER_SRA,
34 SHIFTER_SRL
35
36 } GB_Z80_ALU_OPCODE ;
37
38 `endif
```
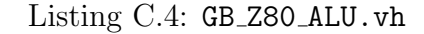

```
1 timescale 1ns / 1ns
2
3 // `include " PPU .vh"
4 `define NO_BOOT 0
5
6 module PPU3
7 (
8 input logic clk,
9 input logic rst,
10
11 input logic [15:0] ADDR ,
12 input logic WR,
13 input logic RD,
14 input logic [7:0] MMIO_DATA_out ,
15 output logic [7:0] MMIO_DATA_in ,
16
17 output logic IRQ_V_BLANK,
18 output logic IRQ_LCDC,
19
20 output logic [1:0] PPU_MODE ,
21
22 output logic PPU_RD ,
23 output logic [15:0] PPU_ADDR ,
```

```
24 input logic [7:0] PPU_DATA_in ,
25
26 output logic [1:0] PX_OUT ,
27 output logic PX_valid
28 ) ;
29
30 logic [7:0] LCDC, STAT, SCX, SCY, LYC, DMA, BGP, OBP0, OBP1, WX, WY; //
      Register alias
31
32 logic [7:0] FF40 , FF40_NEXT ;
33 assign LCDC = FF40 ;
34
35 logic [7:0] FF41 , FF41_NEXT ;
36 assign STAT = FF41 ;
37
38 logic [7:0] FF42 , FF42_NEXT ;
39 assign SCY = FF42 ;
40
41 logic [7:0] FF43 , FF43_NEXT ;
42 assign SCX = FF43 ;
43
44 logic [7:0] FF44 ;
45
46 logic [7:0] FF45 , FF45_NEXT ;
47 assign LYC = FF45 ;
48
49 logic [7:0] FF46 , FF46_NEXT ;
50 assign DMA = FF46;
51
52 logic [7:0] FF47 , FF47_NEXT ;
53 assign BGP = FF47 ;
54
55 logic [7:0] FF48 , FF48_NEXT ;
```

```
56 assign OBP0 = { FF48 [7:2] , 2' b00 }; // Last 2 bits are not used
57
58 logic [7:0] FF49 , FF49_NEXT ;
59 assign OBP1 = { FF49 [7:2] , 2' b00 };
60
61 logic [7:0] FF4A , FF4A_NEXT ;
62 assign WY = FF4A;
63
64 logic [7:0] FF4B , FF4B_NEXT ;
65 assign WX = FF4B;
66
67 typedef enum { OAM_SEARCH , RENDER , H_BLANK , V_BLANK } PPU_STATE_t ;
68
69 PPU_STATE_t PPU_STATE , PPU_STATE_NEXT ;
70
71 // Current Coordinates
72 logic [7:0] LX, LX_NEXT; // LX starts from 0, LCD starts from LX + SCX & 7
73 logic [7:0] LY , LY_NEXT ;
74 assign FF44 = LY;
75
76
77 // OAM Machine
78 logic OAM_SEARCH_GO ;
79 logic [15:0] OAM_SEARCH_PPU_ADDR ;
80
81 // BGWD Machine
82 logic BGWD_RENDER_GO;
83 logic SHIFT_REG_GO;
84
85 // Current Rendering Tile Map Pattern Number
86 logic [7:0] BG_MAP ;
87 logic [7:0] WD_MAP ;
88 logic [7:0] SP_MAP ;
```

```
8990 // PPU Running Counter for every 60Hz refresh
91 shortint unsigned PPU_CNT, PPU_CNT_NEXT;
92 logic [2:0] SCX_CNT, SCX_CNT_NEXT;
93
94 // assign IRQ_V_BLANK = (LY == 144 & PPU_CNT == 0);
95
96 // Sprite Logic
97 logic isSpriteOnLine;
98 assign isSpriteOnLine = (((PPU_DATA_in + (LCDC[2] << 3)) > (LY + 8)) & & (
      PPU_DATA_in \leq (LY + 16));
99 logic [3:0] sp_table_cnt ; // sp_table_cnt_next ;
100 logic [5:0] sp_name_table [0:9]; // logic [5:0] sp_name_table_next [0:9];
101 logic [7:0] sp_name_table_x [0:9];
102
103 genvar sp_n_gi ;
104 generate
105 for (sp_n_gi = 0; sp_n_gi < 10; sp_n_gi++)106 begin : sp_n_gen
107 assign sp\_name\_table\_x [sp\_n_gi] = {sp\_name\_table [sp\_n_gi]}, 2'b00};108 end
109 endgenerate
110
111 logic [7:0] sp_y_table [0:9]; // logic [7:0] sp_y_table_next [0:9];
112 logic [7:0] sp_x_table [0:9]; // logic [7:0] sp_x_table_next [0:9];
113 logic sp_found ; // sp_found_next ; // Search Result
114 logic isHitSP; // is there a sprite to fetch on current X?
115 logic [3:0] sp_to_fetch ;
116 logic [9:0] sp_not_used , sp_not_used_next ; // which sprite has been used
117 logic SP_RENDER_GO;
118 // logic [15:0] SPRITE_PPU_ADDR ;
119 logic [9:0] SP_SHIFT_REG_LOAD ;
120 logic [8:0] SP_TILE_DATA0 , SP_TILE_DATA1 ;
```

```
137
```
- <sup>121</sup> logic [1:0] SP\_PX\_MAP [9:0];
- 122 logic [3:0] SP\_NEXT\_SLOT, SP\_NEXT\_SLOT\_NEXT;
- <sup>123</sup> logic [2:0] SP\_CNT ;
- <sup>124</sup> logic [7:0] SP\_FLAG ;
- <sup>125</sup> logic [1:0] SP\_PRIPN [0:9];
- <sup>126</sup> logic [1:0] SP\_PRIPN\_NEXT [0:9];

```
127
```
- 128 PPU\_SHIFT\_REG SP\_SHIFT\_REG9(.clk(clk), .rst(rst), .data('{SP\_TILE\_DATA1, SP\_TILE\_DATA0 }) , . go ( SHIFT\_REG\_GO ) , . load ( SP\_SHIFT\_REG\_LOAD [9]) , . q (  $SP_PX_MAP[9])$  ;
- 129 PPU\_SHIFT\_REG SP\_SHIFT\_REG8(.clk(clk), .rst(rst), .data('{SP\_TILE\_DATA1, SP\_TILE\_DATA0 }) , . go ( SHIFT\_REG\_GO ) , . load ( SP\_SHIFT\_REG\_LOAD [8]) , . q (  $SP_PX_MAP[8])$  ;
- 130 PPU\_SHIFT\_REG SP\_SHIFT\_REG7(.clk(clk), .rst(rst), .data('{SP\_TILE\_DATA1, SP\_TILE\_DATA0 }) , . go ( SHIFT\_REG\_GO ) , . load ( SP\_SHIFT\_REG\_LOAD [7]) , . q (  $SP_PX_MAP$   $[7]$ ) ;
- 131 PPU\_SHIFT\_REG SP\_SHIFT\_REG6(.clk(clk), .rst(rst), .data('{SP\_TILE\_DATA1, SP\_TILE\_DATA0 }) , . go ( SHIFT\_REG\_GO ) , . load ( SP\_SHIFT\_REG\_LOAD [6]) , . q (  $SP_PX_MAP[6])$  );
- 132 PPU\_SHIFT\_REG SP\_SHIFT\_REG5 (.clk (clk), .rst (rst), .data ('{SP\_TILE\_DATA1, SP\_TILE\_DATA0 }) , . go ( SHIFT\_REG\_GO ) , . load ( SP\_SHIFT\_REG\_LOAD [5]) , . q (  $SP_PX_MAP[5])$  );
- 133 PPU\_SHIFT\_REG SP\_SHIFT\_REG4(.clk(clk), .rst(rst), .data('{SP\_TILE\_DATA1, SP\_TILE\_DATA0 }) , . go ( SHIFT\_REG\_GO ) , . load ( SP\_SHIFT\_REG\_LOAD [4]) , . q (  $SP_PX_MAP[4])$  );
- 134 PPU\_SHIFT\_REG SP\_SHIFT\_REG3(.clk(clk), .rst(rst), .data('{SP\_TILE\_DATA1, SP\_TILE\_DATA0 }) , . go ( SHIFT\_REG\_GO ) , . load ( SP\_SHIFT\_REG\_LOAD [3]) , . q (  $SP_PX_MAP[3])$  ;
- 135 PPU\_SHIFT\_REG SP\_SHIFT\_REG2(.clk(clk), .rst(rst), .data('{SP\_TILE\_DATA1, SP\_TILE\_DATA0 }) , . go ( SHIFT\_REG\_GO ) , . load ( SP\_SHIFT\_REG\_LOAD [2]) , . q ( SP\_PX\_MAP [2]) ) ;
- 136 PPU\_SHIFT\_REG SP\_SHIFT\_REG1(.clk(clk), .rst(rst), .data('{SP\_TILE\_DATA1, SP\_TILE\_DATA0 }) , . go ( SHIFT\_REG\_GO ) , . load ( SP\_SHIFT\_REG\_LOAD [1]) , . q (

```
SP_PX_MAP[1]) );
```

```
137 PPU_SHIFT_REG SP_SHIFT_REGO(.clk(clk), .rst(rst), .data('{SP_TILE_DATA1,
      SP_TILE_DATA0 }) , . go ( SHIFT_REG_GO ) , . load ( SP_SHIFT_REG_LOAD [0]) , . q (
      SP_PX_MAP[0]) );
```

```
138
```

```
139 // Fetch Logic
```

```
140 localparam OAM_BASE = 16' hFE00 ;
```
141 logic [15:0] VRAM\_DATA\_BASE;

<sup>142</sup> assign VRAM\_DATA\_BASE = LCDC [4] ? 16' h8000 : 16' h9000 ;

143

- 144 // LY + SCY is the effictive Y for Background, LX 8 is the effective X for Background
- $145$  // LY WY is the effective Y for Window, LX WX 1 is the effective X for Window
- <sup>146</sup> `define GET\_BG\_TILE\_ON\_LINE\_AT\_x ( x ) (16 ' h9800 | { LCDC [3] , 10' b0 }) | {(( LY + SCY ) & 8' hF8 ) , 2' b00 } | ((( ``x + SCX ) & 8' hF8 ) >> 3)
- $147$  define GET\_xth\_BG\_TILE\_DATAO(x) LCDC[4] ? VRAM\_DATA\_BASE +  $\{\cdot\cdot\cdot x, 4\cdot b0\}$  |  $\{(LY + SCY) & 7, 1'b0\}$ : VRAM\_DATA\_BASE  $-\{\text{``x}[7], 11'b0\} + \{\text{``x}[6:0],$  $4'$ b0 } | {( $LY + SCY$ ) & 8'h07, 1'b0 }
- $148$  define GET\_xth\_BG\_TILE\_DATA1(x) LCDC[4] ? VRAM\_DATA\_BASE +  $\{\cdot\, \cdot x, 4\}$ b0} |  $\{(LY + SCY) & 7, 1'b1\}$  : VRAM\_DATA\_BASE  $-\{-x[T], 11'b0\} + \{-x[G:0],$  $4'$ b0 } |  $\{(LY + SCY)$  & 8'h07, 1'b1 }
- <sup>149</sup> `define GET\_WD\_TILE\_ON\_LINE\_AT\_x ( x ) (16 ' h9800 | { LCDC [6] , 10' b0 }) | {(( LY - WY) & 8'hF8), 2'b00} | (((``x - WX - 1) & 8'hF8) >> 3)
- $150$  define GET\_xth\_WD\_TILE\_DATAO(x) LCDC[4] ? VRAM\_DATA\_BASE +  $\{\$ \}x, 4'bO} |  $\{(LY - WY) & 7, 1'b0\} : VRAM_DATA_BASE -{'x[x[7], 11'b0} + {'x[x[6:0], 4']$ b0 } | {(LY - WY) & 8'h07, 1'b0 }
- $151$  define GET\_xth\_WD\_TILE\_DATA1(x) LCDC[4] ? VRAM\_DATA\_BASE +  $\{\tilde{ }$  x, 4'b0} |  $\{(LY - WY) & 7, 1'b1\} : VRAM_DATA_BASE -{'x[x[7], 11'b0} + {'x[x[6:0], 4']$ b0 } | {(LY - WY) & 8'h07, 1'b1}
- 152 'define GET\_xth\_SP\_TILE\_DATA0 (x) SP\_FLAG [6] ? 16'h8000 + ({ ` x, 4'b0} |  $((8 + (LCDC [2] << 3) + sp_y_{table} [s p_to_f (etch] - LY - 16 - 1) % 15) <<$ 1) ) :  $16'$  h8000 +  $({^{\sim}}x, 4'$  b0} |  $((LY + 16 - sp_y_t = 16e [sp_to_f = tch]))$

```
k(15) < (1)153 define GET_xth_SP_TILE_DATA1(x) SP_FLAG[6] ? 16'h8000 + ({^{\circ}}x, 4'b0} |
      ((8 + (LCDC [2] << 3) + sp_y_{table} [s p_to_f (b - LY - 16 - 1) & 15) <<1)) + 1 : 16'h8000 + ({^{\sim}}x, 4'b0} | ((LY + 16 - sp_y_t_table)sp_to_fetch]) & 15) << 1)) + 1
154
155 logic isHitWD ;
156
157 // Fetched Data
158 logic [15:0] BGWD_PPU_ADDR ;
159 // logic bgwd_to_fetch ;
160 logic [2:0] BGWD_CNT ;
161 logic [7:0] BGWD_MAP ;
162 logic [7:0] BGWD_TILE_DATA0, BGWD_TILE_DATA1;
163 logic isFetchWD , isFetchWD_NEXT ;
164 logic FIRST_FETCH_WD_DONE, FIRST_FETCH_WD_DONE_NEXT;
165 logic [1:0] BGWD_PX_MAP_A , BGWD_PX_MAP_B ;
166 logic BGWD_SHIFT_REG_SEL, BGWD_SHIFT_REG_SEL_NEXT; // 0 selects A, 1
      selects B, selected shift register will run, unselected one will load
167 logic [1:0] BGWD_SHIFT_REG_LOAD;
168
169 PPU_SHIFT_REG BGWD_SHIFT_REG_A (.clk(clk), .rst(rst), .data('{
      BGWD_TILE_DATA1 , BGWD_TILE_DATA0 }) , . go ( SHIFT_REG_GO && !
      BGWD_SHIFT_REG_SEL ) , . load ( BGWD_SHIFT_REG_LOAD [0]) , . q ( BGWD_PX_MAP_A ) ) ;
170 PPU_SHIFT_REG BGWD_SHIFT_REG_B (.clk(clk), .rst(rst), .data('{
      BGWD_TILE_DATA1 , BGWD_TILE_DATA0 }) , . go ( SHIFT_REG_GO &&
      BGWD_SHIFT_REG_SEL ) , . load ( BGWD_SHIFT_REG_LOAD [1]) , . q ( BGWD_PX_MAP_B ) ) ;
171
172 // Display Logic
173
174 logic [1:0] BGWD_PX_MAP ;
175 assign BGWD_PX_MAP = BGWD_SHIFT_REG_SEL ? BGWD_PX_MAP_B : BGWD_PX_MAP_A;
176 logic [1:0] BGWD_PX_DATA ;
```

```
177
178 assign BGWD_PX_DATA = { BGP [{ BGWD_PX_MAP , 1'b1 }] , BGP [{ BGWD_PX_MAP , 1'b0 }]};
179
180 always_comb
181 begin
182 PX_OUT = BGWD_PX_DATA;
183 if (LCDC[1]) // Sprite Display?
184 begin
185 for (int i = 9; i > -1; i - -1)
186 begin
187 if (SP_PRIPN[i][1] && (SP_PX_MAP[i] != 2'b00)) // SP below
     BGWD
188 begin
189 PX_OUT = SP_PRIPN [i] [0] ? {OBP1 [{SP_PX_MAP [i], 1'b1 }],
     OBP1 [{ SP_PX_MAP [ i ] , 1'b0 }]} : { OBP0 [{ SP_PX_MAP [ i ] , 1'b1 }] , OBP0 [{
     SP_PX_MAP[i], 1'b0}];
190 end
191 end
192 end
193 if (LCDC[0]) // BG Display?
194 begin
195 PX_OUT = (BGWD_PX_MAP == 2'b00) ? PX_OUT : BGWD_PX_DATA;
196 end
197 if (LCDC[1]) // Sprite Display?
198 begin
199 for (int i = 9; i > -1; i - -1)
200 begin
201 if (!SP_PRIPN [i][1] && (SP_PX_MAP [i] != 2'b00)) // SP above
     BGWD
202 begin
203 PX_OUT = SP_PRIPN [i][0] ? {OBP1 [{SP_PX_MAP [i], 1'b1}],
     OBP1 [{ SP_PX_MAP [ i ] , 1'b0 }]} : { OBP0 [{ SP_PX_MAP [ i ] , 1'b1 }] , OBP0 [{
     SP_PX_MAP[i], 1'b0}];
```

```
204 end
205 end
206 end
207 end
208
209
210 logic BGWD_SHIFT_REG_A_VALID , BGWD_SHIFT_REG_A_VALID_NEXT ;
211 logic BGWD_SHIFT_REG_B_VALID , BGWD_SHIFT_REG_B_VALID_NEXT ;
212
213 logic [2:0] RENDER_CNT , RENDER_CNT_NEXT ;
214
215 /* STAT Interrupts */
216 logic IRQ_STAT , IRQ_STAT_NEXT ; // The Internal IRQ signal , IRQ LCDC
     Triggered on the rising edge of this
217
218 always_ff @ ( posedge clk )
219 begin
220 if (rst) IRQ_STAT <= 0;
221 else IRQ_STAT <= IRQ_STAT_NEXT ;
222 end
223
224 always_comb
225 begin
226 IRQ_STAT_NEXT = ( FF41_NEXT [6] && LY == LYC ) ||
227 ( FF41_NEXT [3] && PPU_STATE == H_BLANK ) ||
228 ( FF41_NEXT [5] && PPU_STATE == OAM_SEARCH ) ||
229 (FF41_NEXT [4] || FF41_NEXT [5]) && PPU_STATE == V_BLANK);
230 IRQ_STAT_NEXT = IRQ_STAT_NEXT & LCDC [7];
231 end
232
233 assign IRQ_LCDC = IRQ_STAT_NEXT && ! IRQ_STAT ;
234
235 /* Register State Machine */
```

```
236 always_ff @ ( posedge clk )
237 begin
238 if ( rst )
239 begin
240 FF40 <= `NO_BOOT ? 8' h91 : 0;
241 FF41 <= 0;
242 FF42 <= 0;
243 FF43 <= 0;
244 FF45 <= 0;
245 FF46 \leq 0;
246 FF47 <= `NO_BOOT ? 8' hFC : 0;
247 FF48 <= `NO_BOOT ? 8' hFF : 0;
248 FF49 <= `NO_BOOT ? 8' hFF : 0;
249 FF4A \leq 0;
250 FF4B <= 0;
251 end
252 else
253 begin
254 FF40 <= FF40_NEXT ;
255 FF41 <= FF41_NEXT ;
256 FF42 <= FF42_NEXT ;
257 FF43 <= FF43_NEXT ;
258 FF45 <= FF45_NEXT ;
259 FF46 <= FF46_NEXT ;
260 FF47 <= FF47_NEXT ;
261 FF48 <= FF48_NEXT ;
262 FF49 \leq FF49_NEXT;
263 FF4A \leq FF4A_NEXT;
264 FF4B <= FF4B_NEXT ;
265 end
266 end
267
268 always_comb
```
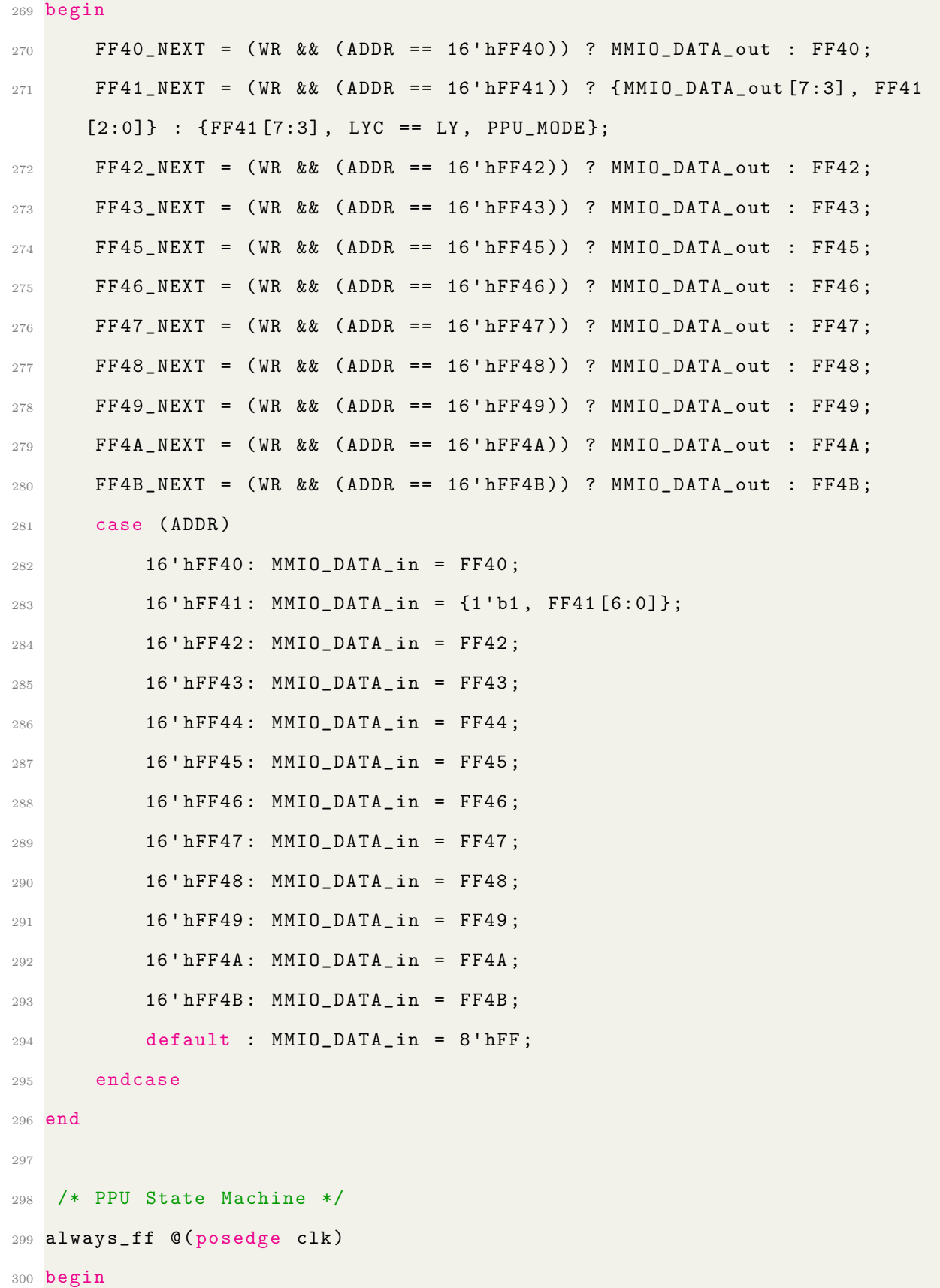

```
301 if (rst)
302 begin
303 PPU_STATE <= V_BLANK;
304 LX \leq 0;
305 LY \leq 8'h91;
306 PPU_CNT <= 0;
307
308 sp_not_used <= 10'b11_1111_1111;
309 SCX_CNT <= 0;
310 isFetchWD <= 0;
311 FIRST_FETCH_WD_DONE <= 0;
312
313 BGWD_SHIFT_REG_SEL <= 0;
314 BGWD_SHIFT_REG_A_VALID <= 0;
315 BGWD_SHIFT_REG_B_VALID <= 0;
316
317 RENDER_CNT <= 0;
318
319 SP_NEXT_SLOT <= 0;
320
321 for (int i = 0; i < 10; i++) SP_PRIPN [i] <= 0;
322 end
323
324 else
325 begin
326 PPU_STATE <= PPU_STATE_NEXT;
327 LX \leq LX_NEXT;
328 LY \leq LY_NEXT;
329 PPU_CNT <= PPU_CNT_NEXT;
330
331 sp_not_used <= sp_not_used_next;
332 SCX_CNT <= SCX_CNT_NEXT;
```

```
334 isFetchWD <= isFetchWD_NEXT ;
335 FIRST_FETCH_WD_DONE <= FIRST_FETCH_WD_DONE_NEXT ;
336
337 BGWD_SHIFT_REG_SEL <= BGWD_SHIFT_REG_SEL_NEXT;
338 BGWD_SHIFT_REG_A_VALID <= BGWD_SHIFT_REG_A_VALID_NEXT ;
339 BGWD_SHIFT_REG_B_VALID <= BGWD_SHIFT_REG_B_VALID_NEXT ;
340
341 RENDER_CNT <= RENDER_CNT_NEXT;
342
343 SP_NEXT_SLOT <= SP_NEXT_SLOT_NEXT;
344
345 for (int i = 0; i < 10; i + +) SP\_PRIPN[i] <= SP\_PRIPN\_NEXT[i];
346
347 end
348 end
349
350 always_comb
351 begin
352 // Registers Defualts
353 PPU_STATE_NEXT = PPU_STATE ;
354 LX_NEXT = LX;
355 LY_NEXT = LY;
356 PPU_CNT_NEXT = PPU_CNT;
357
358
359 SCX_CNT_NEXT = SCX_CNT;
360
361 sp_not_used_next = sp_not_used ;
362
363 isFetchWD_NEXT = isFetchWD ;
364 FIRST_FETCH_WD_DONE_NEXT = FIRST_FETCH_WD_DONE ;
365
366 BGWD_SHIFT_REG_SEL_NEXT = BGWD_SHIFT_REG_SEL ;
```

```
367 BGWD_SHIFT_REG_A_VALID_NEXT = BGWD_SHIFT_REG_A_VALID ;
368 BGWD_SHIFT_REG_B_VALID_NEXT = BGWD_SHIFT_REG_B_VALID ;
369
370 RENDER_CNT_NEXT = RENDER_CNT;
371
372 SP_NEXT_SLOT_NEXT = SP_NEXT_SLOT;
373
374 for (int i = 0; i < 10; i ++) SP<sup>-</sup>PRIPN_NEXT[i] = SP<sup>-</sup>PRIPN[i];
375
376 // Combinational Defaults
377 PPU_ADDR = 0;
378 PPU_RD = 0;
379 PPU_MODE = 2'b01; // VBLANK
380
381 OAM_SEARCH_GO = 0;
382 BGWD_RENDER_GO = 0;
383
384 isHitWD = (WY <= LY) && (LX == WX + 1) && LCDC [5];
385
386 SP_RENDER_GO = 0;
387 SP_SHIFT_REG_LOAD = 0;
388
389 SHIFT_REG_GO = 0;
390 BGWD_SHIFT_REG_LOAD = 2' b00 ;
391
392 PX_valid = 0;
393
394 IRQ_V_BLANK = 0;
395
396 if ( LCDC [7]) // LCD Enable
397 begin
398 PPU_CNT_NEXT = PPU_CNT + 1;
399 unique case ( PPU_STATE )
```

```
400 OAM_SEARCH :
401 begin
402 PPU_MODE = 2'b10;
403 PPU_RD = 1;
404 OAM_SEARCH_GO = 1;
405 PPU_ADDR = PPU_CNT [0] ? OAM_BASE + ( PPU_CNT << 1) - 1 :
    OAM_BASE + ( PPU_CNT << 1) ;
406 sp_not_used_next = 10'b11_1111_1111;
407 if ( PPU_CNT == 79) PPU_STATE_NEXT = RENDER ;
408 end
409
410 RENDER :
411 begin
412 PPU_MODE = 2'b11;
413 PPU_RD = 1;
414 if ( isHitWD && ! isFetchWD )
415 begin
416 RENDER_CNT_NEXT = 0;
417 BGWD_SHIFT_REG_A_VALID_NEXT = 0;
418 BGWD_SHIFT_REG_B_VALID_NEXT = 0;
419 isFetchWD_NEXT = 1;
420 end
421 else if ((! BGWD_SHIFT_REG_A_VALID || !
    BGWD_SHIFT_REG_B_VALID ) && RENDER_CNT <= 6)
422 begin
423 BGWD_RENDER_GO = 1;
424 if (! isFetchWD )
425 begin
426 unique case ( BGWD_CNT )
427 0: PPU\_ADDR = \text{ }^\circ \text{GET\_BG\_TILE\_ON\_LINE\_AT\_x ( LX)} ;
428 1: PPU_ADDR = `GET_xth_BG_TILE_DATA0 ( BGWD_MAP )
    ;
429 2: PPU_ADDR = `GET_xth_BG_TILE_DATA1 ( BGWD_MAP )
```
;  $^{430}$  3, 4, 5:; endcase end **else** 434 begin unique case ( BGWD\_CNT ) 0: PPU\_ADDR = `GET\_WD\_TILE\_ON\_LINE\_AT\_x ( LX + { FIRST\_FETCH\_WD\_DONE , 3' b00 }) ; 437 1: PPU\_ADDR = `GET\_xth\_WD\_TILE\_DATA0 (BGWD\_MAP) ; 2: PPU\_ADDR = `GET\_xth\_WD\_TILE\_DATA1 ( BGWD\_MAP ) ;  $\frac{439}{3}$ , 4, 5:; endcase end if ( BGWD\_CNT == (5 & {2'b11 , ! isHitSP }) ) // Why sprite will only stall  $5 - LX & 7$  ? **begin**  if ( BGWD\_SHIFT\_REG\_SEL ) **begin** 446 BGWD\_SHIFT\_REG\_A\_VALID\_NEXT = 1; BGWD\_SHIFT\_REG\_LOAD [0] = 1; **end else begin** 451 BGWD\_SHIFT\_REG\_B\_VALID\_NEXT = 1; BGWD\_SHIFT\_REG\_LOAD [1] = 1; end if (! BGWD\_SHIFT\_REG\_A\_VALID && ! BGWD\_SHIFT\_REG\_B\_VALID ) BGWD\_SHIFT\_REG\_SEL\_NEXT = ! BGWD\_SHIFT\_REG\_SEL ; if ( isFetchWD ) FIRST\_FETCH\_WD\_DONE\_NEXT = 1; end

```
457 end
458 else if ( isHitSP )
459 begin
460 SP_RENDER_GO = 1;
461 unique case ( SP_CNT )
462 0: PPU_ADDR = OAM_BASE + sp_name_table_x [
    sp_to_fetch ] + 2; // Get Pattern Number
463 1: PPU_ADDR = OAM_BASE + sp_name_table_x [
    sp_to_fetch ] + 3; // Get Attributes
464 2 ,3: PPU_ADDR = `GET_xth_SP_TILE_DATA0 ( LCDC [2] ? {
    SP_{MAP} [7:1], 1'b0} : SP_MAP);
465 4 ,5: PPU_ADDR = `GET_xth_SP_TILE_DATA1 ( LCDC [2] ? {
    SP_{MAP} [7:1], 1'b0} : SP_{MAP};
466 endcase
^{467} if (SP_CNT == 5)
468 begin
469 sp_not_used_next [sp_to_fetch] = 0;
470 SP_SHIFT_REG_LOAD [ SP_NEXT_SLOT ] = 1;
471 SP_PRIPN_NEXT [ SP_NEXT_SLOT ] = { SP_FLAG [7] , SP_FLAG
    [4]};
472 SP_NEXT_SLOT_NEXT = SP_NEXT_SLOT + 1;
473 end
474 end
475
476 if (( BGWD_SHIFT_REG_A_VALID || BGWD_SHIFT_REG_B_VALID ) &&
    ! isHitSP && !( isHitWD && ! isFetchWD ) )
477 begin
478 RENDER_CNT_NEXT = RENDER_CNT + 1;
479 SHIFT_REG_GO = 1;
480
481 if ( SCX_CNT != ( SCX & 7) ) SCX_CNT_NEXT = SCX_CNT + 1;
482 else
483 begin begin begin begin begin begin begin begin begin begin begin begin begin begin begin begin begin begin
```
 LX\_NEXT = LX + 1; if (LX  $> = 8$ )  $P_{A=486}$  PX\_valid = 1; // On screen end if (RENDER\_CNT == 7) **begin**  BGWD\_SHIFT\_REG\_SEL\_NEXT = ! BGWD\_SHIFT\_REG\_SEL ; if ( BGWD\_SHIFT\_REG\_SEL == 0) BGWD\_SHIFT\_REG\_A\_VALID\_NEXT = 0; else BGWD\_SHIFT\_REG\_B\_VALID\_NEXT = 0; end end if( $LX_NEXT$  == 160 + 8) // Start of Horizontal Blank **begin**  PPU\_STATE\_NEXT = H\_BLANK ; **isFetchWD\_NEXT** = 0; 501 FIRST\_FETCH\_WD\_DONE\_NEXT = 0; **BGWD\_SHIFT\_REG\_A\_VALID\_NEXT = 0;** 503 BGWD\_SHIFT\_REG\_B\_VALID\_NEXT = 0; RENDER\_CNT\_NEXT = 0; 505 sp\_not\_used\_next =  $10' b11_1111_1111;$ 506 SP\_NEXT\_SLOT\_NEXT = 0; 507 SCX\_CNT\_NEXT = 0; end end H\_BLANK : begin PPU\_MODE = 2' b00 ; if (PPU\_CNT == 455) // end of line 515 begin

```
LY_NEXT = LY + 1;517 LX_NEXT = 0;
518 PPU_CNT_NEXT = 0;
519 PPU_STATE_NEXT = 0AM\_SEARCH;
520 if (LY_{NEXT} == 144)521 begin
522 PPU_STATE_NEXT = V_BLANK;
523 \text{IRQ}_V_BLANK = 1;
524 end
525 end
526 end
527
528 V_BLANK :
529 begin
530 PPU_MODE = 2'b01;
\frac{531}{4}532 " Line 153 takes only a few clocks to complete ( the exact
   timings are below). The rest of
533 the clocks of line 153 are spent in line 0 in mode 1! "
534 *535 if (LY == 153)
536 begin
LY_NEXT = 0;LX_NEXT = 0;539 end
540 if ( PPU_CNT == 455 && LY != 0) // end of line
541 begin
LY_NEXT = LY + 1;543 PPU_CNT_NEXT = 0;
544 end
545 if (PPU_CNT == 455 && LY == 0)
546 begin
547 PPU_STATE_NEXT = OAM_SEARCH ; // end of Vertical Blank
```

```
548 PPU_CNT_NEXT = 0;
549 end
550 end
551 endcase
552 end
553 else // LCD is off
554 begin
555 PPU_MODE = 2' b00 ;
556 LY_NEXT = 0;
557 LX_NEXT = 0;
558 PPU_CNT_NEXT = 0;
559 PPU_STATE_NEXT = OAM_SEARCH;
560 PPU_CNT_NEXT = 0;
561 end
562 end
563
564 /* OAM Serach Machine */
565 always_ff @ ( posedge clk )
566 begin
567 if ( rst || PPU_STATE == H_BLANK ) // reset at the end of the scanline
568 begin
569 sp_table_cnt <= 0;
570 sp_found <= 0;
571 for ( int i = 0; i < 10; i ++)
572 begin
573 sp_y_table [i] <= 8'hFF;
574 sp_x_table [i] <= 8'hFF;
575 end
576 end
577 else if ( OAM_SEARCH_GO )
578 begin
579 if (! PPU_CNT [0]) // even cycles
580 begin
```

```
581 if ( isSpriteOnLine && ( sp_table_cnt < 10) )
582 begin
583 sp_table_cnt \leq (sp_table_cnt + 1);
584 sp_name_table [sp_table_cnt] <= (PPU_CNT >> 1);
585 sp_y_table [sp_table_cnt] <= PPU_DATA_in;
586 sp_found \leq 1;
587 end
588 end
589 else // odd cycles
590 begin
591 if (sp_found)
592 begin
593 sp_x_table [sp_table_cnt - 1] \leq PPU_DATA_in;594 end
595 sp_found \leq 0;
596 end
597 end
598 end
599
600 /* BGWD Machine */
601 always_ff @ ( posedge clk )
602 begin
603 if ( rst || ! BGWD_RENDER_GO )
604 begin
605 BGWD_CNT <= 0;
606 BGWD_TILE_DATA0 <= 0;
607 BGWD_TILE_DATA1 \leq 0;
608 BGWD_MAP \leq 0;
609 end
610 else
611 begin
612 BGWD_CNT <= BGWD_CNT == 5 ? 0 : BGWD_CNT + 1;
613 unique case ( BGWD_CNT )
```

```
614 0: BGWD_MAP <= PPU_DATA_in ;
615 1: BGWD_TILE_DATA0 <= PPU_DATA_in;
616 2: BGWD_TILE_DATA1 <= PPU_DATA_in ;
617 3, 4, 5:;
618 endcase
619 end
620 end
621
622 /* Sprite Machine */
623 always_ff @ ( posedge clk )
624 begin
625 if (rst || PPU_STATE == H_BLANK) // reset at the end of the scanline
626 begin
627 SP_CNT <= 0;
628 SP_TILE_DATAO <= 0;
629 SP_TILE_DATA1 <= 0;
630 SP_MAP <= 0;
631 SP_FLAG \leq 0;
632 end
633 else if ( SP_RENDER_GO )
634 begin
635 SP_CNT <= ( SP_CNT == 5) ? 0 : SP_CNT + 1;
636 unique case ( SP_CNT )
637 0: SP_MAP <= PPU_DATA_in;
638 1: SP_FLAG <= PPU_DATA_in;
(1/2, 3: if (!SP[FLAG[5]) SP[TILE_DATAO <= PPU_DATA_in; else
     SP\_TILE\_DATAO \leq \{<< \{PPU\_DATA\_in\}\};(4, 5: if (!SP_FLAG [5]) SP_TILE_DATA1 \leq PPU_DATA_in; elseSP\_TILE\_DATA1 \leq \{<< \{PPU\_DATA\_in\}\};641 2: if (! SP\_FLAG [5]) SP\_TILE\_DATA \leq PPU\_DATA\_in; else
     SP_TILE_DATA0 <= { PPU_DATA_in [0] , PPU_DATA_in [1] , PPU_DATA_in [2] ,
     PPU_DATA_in [3] , PPU_DATA_in [4] , PPU_DATA_in [5] , PPU_DATA_in [6] ,
     PPU_DATA_in [7]};
```

```
155
```

```
642 4: if (! SP_FLAG [5]) SP_TILE_DATA1 <= PPU_DATA_in ; else
     SP_TILE_DATA1 <= { PPU_DATA_in [0] , PPU_DATA_in [1] , PPU_DATA_in [2] ,
     PPU_DATA_in [3] , PPU_DATA_in [4] , PPU_DATA_in [5] , PPU_DATA_in [6] ,
     PPU_DATA_in [7]};
643 3,5:;
644 endcase
645 end
646 end
647
648 always_comb
649 begin
650 isHitSP = 0;
651 sp_to_fetch = 0;
652 if ( LCDC [1])
653 begin
654 for (int i = 9; i >= 0; i--)
655 begin
656 if (sp_x_table[i] == LX & k s p_not\_used[i])657 begin
658 isHitSP = 1;
659 sp_to_fetch = i;
660 end
661 end
662 end
663 end
664
665 endmodule
666
667 module PPU_SHIFT_REG
668 (
669 input clk ,
670 input rst ,
671 input logic [7:0] data [1:0] ,
```

```
672 input logic go ,
673 input logic load ,
674 output logic [1:0] q
675 ) ;
676
677 logic [7:0] shift_reg [0:1];
678
679 always_ff @ ( posedge clk )
680 begin
681 if (rst)
682 begin
683 shift_reg [0] <= 0;
684 shift_reg [1] \leq 0;
685 end
686 else if ( load )
687 begin
688 shift_reg [0] <= data [0];
689 shift_reg[1] \leq data[1];
690 end
691 else
692 begin
693 if ( go )
694 begin
695 shift_reg [0][7:1] <= shift_reg [0][6:0];
696 shift_reg [0] [0] <= 0;
697 shift_reg [1][7:1] <= shift_reg [1][6:0];
698 shift_reg [1][0] <= 0;
699 end
700 end
701 end
702
703 assign q = \{ shift\_reg[1][7], shift\_reg[0][7] \};704
```

```
Listing C.5: PPU3.sv
```

```
1 timescale 1ns / 1ns
2 //
     ////////////////////////////////////////////////////////////////////////////////
3 /*
4 This is the functional block of Sharp LR35902 AKA DMG-CPU
5 Clock Frequency : 4194304(2^22) Hz
6 Machine Cycle: 1048576(2^20) Hz
7 Port naming based on Gameboy1 - cpuboard . gif
8 */
9 //
     ////////////////////////////////////////////////////////////////////////////////
10 `define NO_BOOT 0
11
12 // All tristate signals are redesigned to be separate in/ out
13 module LR35902
14 (
15 input logic clk, // XTAL
16 input logic rst, // Power On Reset
17 /* Video SRAM */
18 input logic [7:0] MD_in , // video sram data
19 output logic [7:0] MD_out , // video sram data
20 output logic [12:0] MA ,
21 output logic MWR , // high active
22 output logic MCS , // high active
23 output logic MOE , // high active
24 /* LCD */
25 output logic [1:0] LD, // PPU DATA 1-0
26 output logic PX_VALID ,
```

```
27 output logic CPG , // CONTROL
28 output logic CP , // CLOCK
29 output logic ST , // HORSYNC
30 output logic CPL, // DATALCH
31 output logic FR, // ALTSIGL
32 output logic S, // VERTSYN
33 /* Joy Pads */
34 input logic P10 ,
35 input logic P11 ,
36 input logic P12 ,
37 input logic P13 ,
38 output logic P14 ,
39 output logic P15 ,
40 /* Serial Link */
41 output logic S_OUT ,
42 input logic S_IN ,
43 input logic SCK_in , // serial link clk in
44 output logic SCK_out , // serial link clk out
45 /* Work RAM/Cartridge */
46 output logic CLK_GC , // Game Cartridge Clock
47 output logic WR , // high active
48 output logic RD , // high active
49 output logic CS , // high active
50 output logic [15:0] A ,
51 input logic [7:0] D_in , // work ram / cartridge data bus
52 output logic [7:0] D_out , // work ram / cartridge data bus
53 /* Audio */
54 output logic [15:0] LOUT ,
55 output logic [15:0] ROUT
56 ) ;
57
58 /* GB - Z80 CPU */
59
```

```
60 logic [7:0] GB_Z80_D_in ;
61 logic [7:0] GB_Z80_D_out ;
62 logic [15:0] GB_Z80_ADDR ;
63 logic GB_Z80_RD , GB_Z80_WR ;
64 logic GB_Z80_HALT ;
65 logic [4:0] GB_Z80_INTQ ;
66
67 GB_Z80_SINGLE GB_Z80_CPU(.clk(clk), .rst(rst), .ADDR(GB_Z80_ADDR), .
     DATA_in ( GB_Z80_D_in ) , . DATA_out ( GB_Z80_D_out ) ,
68 . RD ( GB_Z80_RD ) , . WR ( GB_Z80_WR ) , . CPU_HALT (
     GB_Z80_HALT ) , . INTQ ( GB_Z80_INTQ ) ) ;
69
70 /* Begin Peripherals for GB - Z80 */
71
72 /* ROM Region $0x0000 to 0 x7FFF */
73
74 // The Boot Rom is mapped from $0x0000 to $0x00FF if $0xFF50 is not
     written before
75 logic brom_en , brom_en_next ;
76 logic [7:0] DATA_BROM ;
77 brom boot_rom(.addr(GB_280_ADDR[7:0]), .data(DATA_BROM), .clk(\texttt{c}lk));
78
79 /* Video RAM Region $0x8000 to $0x9FFF */
80
81
82 /* Cartridge RAM Region $0xA000 to $0xBFFF */
83
84
85 /* Work RAM Region $0xC000 to $0xDFFF */ /* Echo RAM Region $0xE000 to
     $0xFDFF */
86
87
88 /* OAM Region $0xFE00 to $0xFE9F */ /* Reserved Unusable Region $0xFEA0 to
```

```
$0xFEFF */
```

```
89 logic OAM_WR;
90 logic [7:0] DATA_OAM_in ;
91 logic [7:0] DATA_OAM_out;
92 logic [7:0] OAM_ADDR;
93 Quartus_single_port_ram_160 OAM (.q(DATA_OAM_in), .addr (OAM_ADDR), .clk (~
      clk), .we (0AM_WR), .data (DATA_OAM_out) ;
94
95
96 /* Hardware I0 Register Region $0xFF00 to $0xFF4B */
97 logic [7:0] FF00, FF00_NEXT;
98 assign P15 = FF00 [5];
99 assign P14 = FF00 [4];
100 logic [7:0] FF0F , FF0F_NEXT ; // Interrupt Flag
101
102 // Sound
103 logic MMIO_SOUND_WR , MMIO_SOUND_RD ;
104 logic [7:0] MMIO_SOUND_DATA_in , MMIO_SOUND_DATA_out ;
105
106 SOUND2 GB_SOUND(.clk(!clk), .rst (rst), .ADDR (GB_Z80_ADDR), .WR (
      MMIO_SOUND_WR ) , . RD ( MMIO_SOUND_RD ) , . MMIO_DATA_out ( MMIO_SOUND_DATA_out )
      ,
107 . MMIO_DATA_in (MMIO_SOUND_DATA_in), .SOUND_LEFT (LOUT), .
      SOUND_RIGHT (ROUT));
108
109 // Timer
110 logic MMIO_TIMER_WR, MMIO_TIMER_RD;
111 logic [7:0] MMIO_TIMER_DATA_in , MMIO_TIMER_DATA_out ;
112 logic IRQ_TIMER ;
113 TIMER GB_TIMER (.clk(clk), .rst(rst), .ADDR(GB_Z80_ADDR), .WR(
      MMIO_TIMER_WR ) , . RD ( MMIO_TIMER_RD ) , . MMIO_DATA_out ( MMIO_TIMER_DATA_out )
      ,
```
114 . MMIO\_DATA\_in (MMIO\_TIMER\_DATA\_in), . IRQ\_TIMER (IRQ\_TIMER));

```
116 // DMA Controller
117 logic [7:0] FF46 ;
118 logic [7:0] DMA_ADDR , DMA_ADDR_NEXT ;
119 logic [7:0] DMA_SETUP_ADDR, DMA_SETUP_ADDR_NEXT;
120 logic [2:0] DMA_SETUP_CNT, DMA_SETUP_CNT_NEXT;
121 logic DMA_SETUP, DMA_SETUP_NEXT;
122 typedef enum {DMA_IDLE, DMA_GO} DMA_STATE_t;
123 DMA_STATE_t DMA_STATE, DMA_STATE_NEXT;
124 logic [9:0] DMA_CNT, DMA_CNT_NEXT;
125
126 /* Reserved Unusable Region $0xFF4C to $0xFF7F */
127
128
129 /* High RAM Region $0xFF80 to $0xFFFE */
130
131 /* Interrupt Enable Register $0xFFFF */
132 logic [7:0] FFFF, FFFF_NEXT;
133
134 assign GB_Z80_INTQ = ( DMA_STATE == DMA_GO ) ? 0 : FFFF_NEXT [4:0] &
      FF0F_NEXT [4:0];
135
136 logic HRAM_WR ;
137 logic [7:0] DATA_HRAM_in ;
138 logic [7:0] DATA_HRAM_out ;
139 Quartus_single_port_ram_128 HRAM (.q (DATA_HRAM_in), .addr ( GB_Z80_ADDR [6:0])
      , . clk (~ clk ) , . we ( HRAM_WR ) , . data ( DATA_HRAM_out ) ) ;
140
141 /* PPU */
142 logic MMIO_PPU_WR , MMIO_PPU_RD ;
143 logic [7:0] MMIO_PPU_DATA_in , MMIO_PPU_DATA_out ;
144 logic IRQ_V_BLANK, IRQ_LCDC;
145 logic [1:0] PPU_MODE ;
```

```
162
```

```
146 logic PPU_RD ;
147 logic [7:0] PPU_DATA_in ;
148 logic [15:0] PPU_ADDR ;
149 PPU3 GB_PPU(.clk(clk), .rst(rst), .ADDR(GB_Z80_ADDR), .WR(MMIO_PPU_WR), .
     RD ( MMIO_PPU_RD ) , . MMIO_DATA_out ( MMIO_PPU_DATA_out ) ,
150 . MMIO_DATA_in (MMIO_PPU_DATA_in), . IRQ_V_BLANK (IRQ_V_BLANK), .
     IRQ_LCDC ( IRQ_LCDC ) , . PPU_MODE ( PPU_MODE ) ,
151 . PPU_ADDR (PPU_ADDR), . PPU_RD (PPU_RD), . PPU_DATA_in (PPU_DATA_in
     ), .PX_OUT(LD), .PX_valid(PX_VALID));
152
153
154 /* Memory Management Unit */
155 // Map the CPU Memory Address to correct Peripheral Address
156 always_ff @ (posedge clk)
157 begin
158 if (rst)
159 begin
160 brom_en <= `NO_BOOT ? 0 : 1;
161 FF00 <= 8'hCF;
162 FFOF <= 8'hE0;
163 FFFF <= 8'h00;
164
165 DMA_ADDR <= 0;
166 DMA_STATE <= DMA_IDLE;
167 DMA_CNT <= 0;
168 DMA_SETUP_CNT <= 0;
169 DMA_SETUP_ADDR <= 0;
170 DMA_SETUP \leq 0;
171 end
172 else
173 begin
174 brom_en <= brom_en_next;
175 FF00 <= FF00_NEXT;
```

```
176 FFOF \leq FFOF NEXT;
177 FFFF \leq FFFF NEXT;
178
179 DMA_STATE <= DMA_STATE_NEXT;
180 DMA_CNT <= DMA_CNT_NEXT;
181 DMA_ADDR <= DMA_ADDR_NEXT;
182 DMA_SETUP_CNT <= DMA_SETUP_CNT_NEXT;
183 DMA_SETUP_ADDR <= DMA_SETUP_ADDR_NEXT;
184 DMA_SETUP <= DMA_SETUP_NEXT;
185 end
186 end
187
188
189 always_comb
190 begin
191 GB_Z80_D_in = 8'hFF;
192 MWR = 0; MOE = 0; MCS = 0;
193 MD_out = 0;
194 MA = 0;
195 A = 0;196 D_out = 0;
197 WR = 0; RD = 0; CS = 0;
198 HRAM_WR = 0; OAM_WR = 0;
199 DATA_HRAM_out = 8'hFF;
200 DATA_OAM_out = 8' hFF ;
201 brom_en_next = brom_en ;
202 OAM_ADDR = GB_Z80_ADDR [7:0];
203 MMIO_PPU_WR = 0; MMIO_PPU_RD = 0; MMIO_PPU_DATA_out = 8' hFF ;
204 PPU_DATA_in = 8'hFF;
205 MMIO_TIMER_WR = 0; MMIO_TIMER_RD = 0; MMIO_TIMER_DATA_out = 8' hFF ;
206 MMIO_SOUND_WR = 0; MMIO_SOUND_RD = 0; MMIO_SOUND_DATA_out = 8' hFF ;
207
208 /* Interrupt Register */
```

```
209 FF00_NEXT = FF00 ;
210 FFOF_NEXT = FFOF;
211 if (IRQ_V_BLANK) FFOF_NEXT [0] = 1;
212 if (IRQ_LCDC) FFOF_NEXT[1] = 1;
213 if (IRQ_TIMER) FFOF_NEXT[2] = 1;
214 FFFF_NEXT = FFFF ;
215
216 /* Memory Access Handlers */
217 if ( GB_Z80_ADDR == 16' hFF50 && GB_Z80_WR ) brom_en_next = 0; // Capture
      Write to FF50 which disables Boot Rom
218
219 /* DMA */
220 DMA_STATE_NEXT = DMA_STATE ;
221 DMA_CNT_NEXT = DMA_CNT;
222 DMA_ADDR_NEXT = DMA_ADDR ;
223 DMA_SETUP_CNT_NEXT = DMA_SETUP_CNT ;
224 DMA_SETUP_ADDR_NEXT = DMA_SETUP_ADDR ;
225 DMA_SETUP_NEXT = DMA_SETUP ;
226
227 if ( GB_Z80_ADDR == 16' hFF46 && GB_Z80_WR ) // Capture DMA write
228 begin
229 DMA_SETUP_NEXT = 1;
230 DMA_SETUP_CNT_NEXT = 1;
231 DMA_SETUP_ADDR_NEXT = GB_Z80_D_out;
232 end
233
234 unique case ( DMA_STATE )
235 DMA_IDLE: DMA_CNT_NEXT = 0;
236 DMA_GO :
237 begin
238 DMA_CNT_NEXT = DMA_CNT + 1;
239 OAM_WR = 1;
240 OAM_ADDR = DMA_CNT >> 2;
```
 if (({ DMA\_ADDR , 8' h00 } + ( DMA\_CNT >> 2) ) >= 16' h8000 && ({  $DMA$ <sub>-</sub>ADDR,  $8'h00$ } +  $(DMA_CNT >> 2)$  <= 16'h9FFF) // Copy from VRAM begin MA = { DMA\_ADDR , 8' h00 } + ( DMA\_CNT >> 2) ; MCS = 1; MOE = 1; DATA\_OAM\_out = MD\_in; if ( GB\_Z80\_ADDR <= 16' h7FFF || ( GB\_Z80\_ADDR >= 16' hA000 && GB\_Z80\_ADDR < 16'hFE00)) // Allow CPU to access WRAM/CART Bus at this time **begin**   $A = GB_280_ADDR;$  GB\_Z80\_D\_in = D\_in;  $D_$ out = GB\_Z80\_D\_out; CS = 1; RD = GB\_Z80\_RD; WR = GB\_Z80\_WR; end end else // Copy from ROM or Work RAM begin  $A = {DMA_ADDR, 8'h00} + (DMA_CNT >> 2);$  CS = 1; RD = 1; 259 DATA\_OAM\_out = D\_in; if ( PPU\_MODE == 2' b11 && PPU\_ADDR >= 16' h8000 && PPU\_ADDR <= 16' h9FFF ) // Allow GPU to Access VRAM at this time 262 begin MA = PPU\_ADDR; PPU\_DATA\_in = MD\_in; MCS = 1; MOE = PPU\_RD; MWR = 0; **end**  end if (DMA\_CNT == ((160 << 2) - 1)) begin

```
270 DMA_CNT_NEXT = 0;
271 DMA_STATE_NEXT = DMA_IDLE;
272 end
273 end
274 endcase
275
276 if ( DMA_SETUP )
277 begin
278 DMA_SETUP_CNT_NEXT = DMA_SETUP_CNT + 1;
279 if (DMA_SETUP_CNT == 3'b100)
280 begin
281 DMA_SETUP_NEXT = 0;
282 DMA_ADDR_NEXT = DMA_SETUP_ADDR;
283 DMA_CNT_NEXT = 0;
284 DMA_STATE_NEXT = DMA_GO;
285 DMA_SETUP_CNT_NEXT = 0;
286 end
287 end
288
289 /* ADDR MUX */
290
291 if (DMA\_STATE == DMA_GO)292 begin
293 if ( GB_Z80_ADDR >= 16' hFF80 && GB_Z80_ADDR < 16' hFFFF ) // only
    high ram acess is allowed
294 begin
295 GB_Z80_D_in = DATA_HRAM_in;
296 DATA_HRAM_out = GB_Z80_D_out;
297 HRAM_WR = GB_280_WR;
298 end
299 end
300
301 if ( DMA_STATE != DMA_GO ) // DMA has higher priority than any of other
```

```
memory access
302 begin
303 if ( GB_Z80_ADDR >= 16' h0000 && GB_Z80_ADDR <= 16' h00FF )
304 begin
305 A = brom_en ? 0 : GB_Z80_ADDR;
306 GB_Z80_D_in = brom_en ? DATA_BROM : D_in ;
307 D_out = brom_en ? 0 : GB_Z80_D_out ;
308 CS = brom_en ? 0 : 1;
309 RD = brom_en ? 0 : GB_Z80_RD ;
310 WR = brom_en ? 0 : GB_Z80_WR ;
311 end
312 else if ( GB_Z80_ADDR >= 16' h0100 && GB_Z80_ADDR <= 16' h7FFF )
313 begin
314 A = GB_280_ADDR;315 GB_Z80_D_in = D_in;
316 D_out = GB_Z80_D_out;
317 CS = 1; RD = GB_Z80_RD; WR = GB_Z80_WR;
318 end
319 else if ( GB_Z80_ADDR >= 16' h8000 && GB_Z80_ADDR <= 16' h9FFF ) //
    VRAM
320 begin
321 if (PPU_MODE != 2'b11)
322 begin
323 MA = GB_280_ ADDR;
324 GB_Z80_D_in = MD_in;
325 MD_out = GB_280_D_out;
326 MCS = 1; MOE = GB_Z80_RD; MWR = GB_Z80_WR;
327 end
328 else GB_Z80_D_in = 16' hFF ;
329 end
330 else if ( GB_Z80_ADDR >= 16' hA000 && GB_Z80_ADDR <= 16' hBFFF ) //
    RAM for MBC
331 begin
```

```
332 A = GB_280_ADDR;333 GB_Z80_D_in = D_in;
334 D_out = GB_Z80_D_out;
335 CS = 1; RD = GB_Z80_RD; WR = GB_Z80_WR;
336 end
337
338 else if ( GB_Z80_ADDR >= 16' hC000 && GB_Z80_ADDR <= 16' hFDFF ) //
    WRAM with its echo
339 begin
340 A = GB_280_ADDR;341 GB_Z80_D_in = D_in;
342 D_out = GB_280_D_out;343 CS = 1; RD = GB_Z80_RD ; WR = GB_Z80_WR ;
344 end
345 else if ( GB_Z80_ADDR >= 16' hFE00 && GB_Z80_ADDR <= 16' hFEFF )// OAM
346 begin
347 if (! PPU_MODE [1])
348 begin
349 GB_Z80_D_in = GB_Z80_ADDR < 16' hFEA0 ? DATA_OAM_in : 8' hFF
    ;
350 DATA_OAM_out = GB_Z80_ADDR < 16' hFEA0 ? GB_Z80_D_out : 8'
    hFF;
351 OAM_WR = GB_Z80_ADDR < 16' hFEA0 ? GB_Z80_WR : 0;
352 end
353 else GB_Z80_D_in = 16' hFF ;
354 end
355 else if ( GB_Z80_ADDR == 16' hFF00 ) // JoyPad
356 begin
357 GB_Z80_D_in = {2'b11 , FF00 [5:4] , P13 , P12 , P11 , P10 };
358 if ( GB_Z80_WR ) FF00_NEXT = GB_Z80_D_out & 8' h30 ;
359 end
360 else if ( GB_Z80_ADDR == 16' hFF01 || GB_Z80_ADDR == 16' hFF02 ) //
    Serial
```

```
361 begin
362 if ( GB_Z80_ADDR == 16' hFF01 ) GB_Z80_D_in = 8' h00 ;
363 if ( GB_Z80_ADDR == 16' hFF02 ) GB_Z80_D_in = 8' h7E ;
364 end
365 else if ( GB_Z80_ADDR == 16' hFF03 ) GB_Z80_D_in = 8' hFF ; //
     Undocumented
366 else if ( GB_Z80_ADDR >= 16' hFF04 && GB_Z80_ADDR <= 16' hFF07 ) //
     Timer
367 begin
368 MMIO_TIMER_WR = GB_Z80_WR ;
369 MMIO_TIMER_RD = GB_Z80_RD;
370 GB_Z80_D_in = MMIO_TIMER_DATA_in;
371 MMIO_TIMER_DATA_out = GB_Z80_D_out;
372 end
373 else if ( GB_Z80_ADDR >= 16' hFF08 && GB_Z80_ADDR <= 16' hFF0E )
     GB_Z80_D_in = 8' hFF ; // Undocumented
374 else if ( GB_Z80_ADDR == 16' hFF0F ) // Interrupt Flag
375 begin
376 if ( GB_Z80_RD ) GB_Z80_D_in = {3' b111 , FF0F [4:0]};
377 if (GB_Z80_WR) FFOF_NEXT = GB_Z80_D_out;
378 end
379 else if ( GB_Z80_ADDR >= 16' hFF10 && GB_Z80_ADDR <= 16' hFF3F ) //
     Sound
380 begin
381 MMIO_SOUND_WR = GB_Z80_WR;
382 MMIO_SOUND_RD = GB_Z80_RD;
383 GB_Z80_D_in = MMIO_SOUND_DATA_in ;
384 MMIO_SOUND_DATA_out = GB_Z80_D_out;
385 end
386 else if ( GB_Z80_ADDR >= 16' hFF40 && GB_Z80_ADDR <= 16' hFF4B ) // PPU
387 begin
388 MMIO_PPU_WR = GB_Z80_WR;
389 MMIO_PPU_RD = GB_Z80_RD;
```

```
390 GB_Z80_D_in = MMIO_PPU_DATA_in ;
391 MMIO_PPU_DATA_out = GB_Z80_D_out;
392 end
393 else if ( GB_Z80_ADDR >= 16' hFF4C && GB_Z80_ADDR <= 16' hFF7F )
    GB_Z80_D_in = 8'hFF; // Unusable394 else if ( GB_Z80_ADDR >= 16' hFF80 && GB_Z80_ADDR < 16' hFFFF ) //
    High Ram
395 begin
396 GB_Z80_D_in = DATA_HRAM_in ;
397 DATA_HRAM_out = GB_Z80_D_out;
398 HRAM_WR = GB_280_WR;
399 end
400 else if ( GB_Z80_ADDR == 16' hFFFF )
401 begin
402 if ( GB_Z80_RD ) GB_Z80_D_in = FFFF ;
403 if ( GB_Z80_WR ) FFFF_NEXT = GB_Z80_D_out ;
404 end
405 else GB_Z80_D_in = 8' hFF ;
406
407 if ( PPU_MODE == 2' b11 && PPU_ADDR >= 16' h8000 && PPU_ADDR <= 16'
    h9FFF )
408 begin
409 MA = PPU_ADDR;
410 PPU_DATA_in = MD_in;
411 MCS = 1; MOE = PPU_RD; MWR = 0;
412 end
413
414 if ( PPU_MODE [1] && PPU_ADDR >= 16' hFE00 && PPU_ADDR < 16' hFEA0 )
415 begin
416 OAM_WR = 0; OAM_ADDR = PPU_ADDR;
417 PPU_DATA_in = DATA_OAM_in ;
418 end
419 end
```

```
420
421 if ( GB_Z80_ADDR == 16'hFF46 \& GB_Z80_RD) // DMA Register can be read
     anytime
422 begin
423 GB_Z80_D_in = DMA_SETUP_ADDR ;
424 end
425
426 end
427
428 endmodule
```
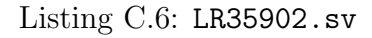

```
1 timescale 1ns / 1ps
2 / l////////////////////////////////////////////////////////////////////////////////
3 // GameBoy Sound Peripheral
4 //
     ////////////////////////////////////////////////////////////////////////////////
5
6
7 module SOUND2
8 (
9 input logic clk,
10 input logic rst,
11
12 input logic [7:0] ADDR,
13 input logic WR,
14 input logic RD ,
15 input logic [7:0] MMIO_DATA_out ,
16 output logic [7:0] MMIO_DATA_in ,
17
```

```
18 output logic [15:0] SOUND_LEFT,
19 output logic [15:0] SOUND_RIGHT
20 ) ;
21
22 logic [7:0] SOUND_REG [0:22];
23 logic [7:0] SOUND_REG_NEXT [0:22];
24 logic [7:0] WAVE_RAM [0:15];
25 logic [7:0] WAVE_RAM_NEXT [0:15];
26
27 logic PWR_RST ;
28 assign PWR_RST = rst || ! SOUND_REG_NEXT [22][7];
29
30 logic clk_len_ctr , clk_vol_env , clk_sweep ;
31 FRAME_SEQUENCER FS(.clk(clk), .rst(PWR_RST), .*);
32
33 logic [3:0] TRIGGER ;
34 assign TRIGGER [0] = SOUND_REG_NEXT [4][7];
35 assign TRIGGER [1] = SOUND_REG_NEXT [9] [7];
36 assign TRIGGER [2] = SOUND_REG_NEXT [14][7];
37 assign TRIGGER [3] = SOUND_REG_NEXT [19][7];
38
39 logic [3:0] LC_LOAD ;
40 assign LC_LOAD [0] = WR && ADDR == 8'h11;
41 assign LC_LOAD [1] = WR && ADDR == 8'h16;
42 assign LC\_LOAD [2] = WR && ADDR == 8'h1B;
43 assign LC_LOAD [3] = WR & & ADDR == 8'h20;
\overline{A}A45 logic [3:0] ON ;
46 logic [3:0] SOUND [0:3];
47
48 /* Channel 1 */
49 logic [10:0] CH1_PERIOD ;
50 assign CH1_PERIOD = {SOUND_REG_NEXT [4] [2:0], SOUND_REG [3] };
```

```
51 logic [2:0] CH1_SWEEP_PERIOD ;
52 assign CH1_SWEEP_PERIOD = SOUND_REG [0] [6:4];
53 logic CH1_NEGATE ;
54 assign CH1_NEGATE = SOUND_REG [0][3];
55 logic [2:0] CH1_SWEEP_SHIFT ;
56 assign CH1_SWEEP_SHIFT = SOUND_REG[0][2:0];
57 logic [10:0] CH1_SQWAVE_PERIOD ;
58 logic CH1_SWEEPER_EN ;
59 logic [1:0] CH1_DUTY ;
60 assign CH1_DUTY = SOUND_REG [1] [7:6];
61 logic [5:0] CH1_LENGTH ;
62 assign CH1_LENGTH = SOUND_REG [1] [5:0];
63 logic [3:0] CH1_VOL_INIT ;
64 assign CH1_VOL_INIT = SOUND_REG[2][7:4];
65 logic CH1_VOL_MODE ;
66 assign CH1_VOL_MODE = SOUND_REG [2][3];
67 logic [2:0] CH1_VOL_PERIOD ;
68 assign CH1_VOL_PERIOD = SOUND_REG [2] [2:0];
69 logic CH1_LEN_EN ;
70 assign CH1_LEN_EN = SOUND_REG_NEXT [4][6];
71 logic CH1_SWEEPER_OVERFLOW ;
72
73 SWEEPER CH1_SWEPPER (. clk ( clk ) , . clk_sweep ( clk_sweep ) , . rst ( rst ) , .
     ch1_period ( CH1_PERIOD ) , . sweep_period ( CH1_SWEEP_PERIOD ) , . negate (
     CH1_NEGATE),
74 . shift (CH1_SWEEP_SHIFT), .load (TRIGGER [0]), .
     sqwave_period ( CH1_SQWAVE_PERIOD ) , . en ( CH1_SWEEPER_EN ) , . overflow (
     CH1_SWEEPER_OVERFLOW ) ) ;
75
76 SQ_WAVE CH1_SQ_WAVE (.* , . duty ( CH1_DUTY ) , . length ( MMIO_DATA_out ) , . vol_init
     (CH1_VOL_INIT), .vol_mode(CH1_VOL_MODE), .vol_period(CH1_VOL_PERIOD), .
     period ( CH1_SQWAVE_PERIOD ) ,
77 . trigger (TRIGGER [0]), .LC_LOAD (LC_LOAD [0]), .len_en (
```

```
174
```

```
CH1_LEN_EN), .shut_down (PWR_RST), .ON (ON [0]), .SOUND (SOUND [0]), .
      overflow ( CH1_SWEEPER_OVERFLOW ) ) ;
78
79 /* Channel 2 */
80 logic [10:0] CH2_PERIOD ;
81 assign CH2_PERIOD = {SOUND_REG_NEXT [9] [2:0], SOUND_REG [8] };
82 logic [1:0] CH2_DUTY;
83 assign CH2_DUTY = SOUND_REG [6] [7:6];
84 logic [5:0] CH2_LENGTH;
85 assign CH2_LENGTH = SOUND_REG [6] [5:0];
86 logic [3:0] CH2_VOL_INIT;
87 assign CH2_VOL_INIT = SOUND_REG[7][7:4];
88 logic CH2_VOL_MODE;
89 assign CH2_VOL_MODE = SOUND_REG [7] [3];90 logic [2:0] CH2_VOL_PERIOD;
91 assign CH2_VOL_PERIOD = SOUND_REG [7][2:0];
92 logic CH2_LEN_EN;
93 assign CH2_LEN_EN = SOUND_REG_NEXT [9] [6];
94 SQ_WAVE CH2_SQ_WAVE (.* , . duty ( CH2_DUTY ) , . length ( MMIO_DATA_out ) , . vol_init
      ( CH2_VOL_INIT ), . vol_mode ( CH2_VOL_MODE ), . vol_period ( CH2_VOL_PERIOD ), .
      period ( CH2_PERIOD ) ,
95 . trigger ( TRIGGER [1]) , . LC_LOAD ( LC_LOAD [1]) , . len_en (
      CH2_LEN_EN), .shut_down (PWR_RST), .ON(ON[1]), .SOUND (SOUND[1]), .
      overflow(1' b0);
96
97
98 /* Channel 3 */
99 logic CH3_POWER;
100 assign CH3_POWER = SOUND_REG [10][7];
101 logic [7:0] CH3_LENGTH ;
102 assign CH3_LENGTH = SOUND_REG [11];
103 logic [1:0] CH3_VOL ;
104 assign CH3_VOL = SOUND_REG [12][6:5];
```

```
105 logic [10:0] CH3_PERIOD ;
106 assign CH3_PERIOD = {SOUND_REG_NEXT [14] [2:0], SOUND_REG [13] };
107 logic CH3_LEN_EN;
108 assign CH3_LEN_EN = SOUND_REG_NEXT [14][6];
109
110
111 WAVE CH3_WAVE (.*, .power (CH3_POWER), .length (MMIO_DATA_out), .vol (CH3_VOL)
      , . period ( CH3_PERIOD ) , . trigger ( TRIGGER [2]) , . LC_LOAD ( LC_LOAD [2]) ,
112 . len_en ( CH3_LEN_EN ), . shut_down ( PWR_RST ), . ON ( ON [2] ), . SOUND
      ( SOUND [2]) ) ;
113
114
115 /* Channel 4 */
116 logic [5:0] CH4_LENGTH;
117 assign CH4_LENGTH = SOUND_REG [16][5:0];
118 logic [3:0] CH4_VOL_INIT ;
119 assign CH4_VOL_INIT = SOUND_REG [17][7:4];
120 logic CH4_VOL_MODE;
121 assign CH4_VOL_MODE = SOUND_REG [17][3];
122 logic [2:0] CH4_VOL_PERIOD ;
123 assign CH4_VOL_PERIOD = SOUND_REG [17][2:0];
124 logic [3:0] CH4_SHIFT ;
125 assign CH4_SHIFT = SOUND_REG [18][7:4];
126 logic CH4_LSFR_MODE ;
127 assign CH4_LSFR_MODE = SOUND_REG [18][3];
128 logic [2:0] CH4_DIV ;
129 assign CH4_DIV = SOUND_REG [18] [2:0];
130 logic CH4_LEN_EN;
131 assign CH4_LEN_EN = SOUND_REG_NEXT [19][6];
132
133
134 NOISE CH4_NOISE (.*, .length (CH4_LENGTH), .vol_init (CH4_VOL_INIT), .
      vol_mode ( CH4_VOL_MODE ) , . vol_period ( CH4_VOL_PERIOD ) , . shift ( CH4_SHIFT ) ,
```

```
135 . lsfr_mode (CH4_LSFR_MODE), .div (CH4_DIV), .trigger (TRIGGER
      [3]), .LC_LOAD (LC_LOAD [3]), .len_en (CH4_LEN_EN), .shut_down (PWR_RST),
136 . ON (ON [3]), . SOUND (SOUND [3]));
137
138
139 logic [3:0] LEFT_EN, RIGHT_EN;
140 assign LEFT_EN = SOUND_REG [21][7:4];
141 assign RIGHT_EN = SOUND_REG [21] [3:0];
142 logic [2:0] LEFT_VOL, RIGHT_VOL;
143 assign LEFT_VOL = SOUND_REG [20] [6:4];
144 assign RIGHT_VOL = SOUND_REG [20] [2:0];
145
146 always_ff @ (posedge clk)
147 begin
148 if (PWR_RST) for (int i = 0; i < 23; i ++) SOUND_REG [i] <= 0;
149 else for (int i = 0; i < 23; i ++) SOUND_REG [i] <= SOUND_REG_NEXT [i];
150
151 if (rst) for (int i = 0; i < 16; i ++) WAVE_RAM [i] <= 0;
152 else for (int i = 0; i < 16; i ++) WAVE_RAM [i] <= WAVE_RAM_NEXT [i];
153 end
154
155 always_comb
156 begin
157 for (int i = 0; i < 23; i++) SOUND_REG_NEXT[i] = SOUND_REG[i];
158 for (int i = 0; i < 16; i ++) WAVE_RAM_NEXT[i] = WAVE_RAM[i];
159 MMIO_DATA_in = 8'hFF;
160 /* Trigger Auto Reset */
161 SOUND_REG_NEXT [4] [7] = 0;
162 SOUND_REG_NEXT [9] [7] = 0;
163 SOUND_REG_NEXT [14] [7] = 0;
164 SOUND_REG_NEXT [19] [7] = 0;
165 if (ADDR \leq 8' h 26 & ADDR \geq 8' h 10)
166 begin
```

```
167 if (WR) SOUND_REG_NEXT [ADDR - 8'h10] = MMIO_DATA_out;
168 MMIO_DATA_in = SOUND_REG [ADDR - 8'h10];
169 /* REG MASKS */
170 case (ADDR)
171 8' h10 : MMIO_DATA_in = MMIO_DATA_in | 8' h80 ;
172 8'h11, 8'h16: MMIO_DATA_in = MMIO_DATA_in | 8'h3F;
173 8'h13 , 8'h18 , 8'h1B , 8'h1D , 8'h20 , 8'h15 , 8' h1F : MMIO_DATA_in
     = 8' hFF;
174 8'h14 , 8'h19 , 8'h1E , 8' h23 : MMIO_DATA_in = MMIO_DATA_in | 8'
     hBF ;
175 8' h1A: MMIO_DATA_in = MMIO_DATA_in | 8' h7F;
176 8' h1C : MMIO_DATA_in = MMIO_DATA_in | 8' h9F ;
177 8' h26: MMIO_DATA_in = {MMIO_DATA_in [7], 3' b111, ON};
178 endcase
179 end
180 else if ( ADDR >= 8' h30 && ADDR <= 8' h3F )
181 begin
182 if (WR) WAVE_RAM_NEXT [ADDR - 8'h30] = MMIO_DATA_out;
183 MMIO_DATA_in = WAVE_RAM [ADDR - 8'h30];
184 end
185
186
187 /* Frequnecy Sweeper */
188 if (CH1_SWEEPER_EN && clk_sweep)
189 begin
190 SOUND_REG_NEXT [4][2:0] = CH1_SQWAVE_PERIOD [10:8];
191 SOUND_REG_NEXT [3] = CH1_SQWAVE_PERIOD [7:0];
192 end
193
194 SOUND_LEFT = 0; SOUND_RIGHT = 0;
195 for (int i = 0; i < 4; i++)
196 begin
197 if (LEFT_EN[i]) SOUND_LEFT = SOUND_LEFT + SOUND[i];
```

```
198 end
199
200 for (int i = 0; i < 4; i++)201 begin
202 if (RIGHT_EN[i]) SOUND_RIGHT = SOUND_RIGHT + SOUND[i];
203 end
204
205 SOUND_LEFT = SOUND_LEFT * ( LEFT_VOL + 1) ;
206 SOUND_RIGHT = SOUND_RIGHT * ( RIGHT_VOL + 1) ;
207
208 end
209
210 endmodule
211
212 module SWEEPER
213 (
214 input logic clk ,
215 input logic clk_sweep ,
216 input logic rst ,
217 input logic [10:0] ch1_period ,
218 input logic [2:0] sweep_period ,
219 input logic negate ,
220 input logic [2:0] shift ,
221 input logic load ,
222 output logic overflow ,
223 output logic [10:0] sqwave_period ,
224 output logic en
225 );
226
227 logic [2:0] counter ;
228 logic [2:0] shift_int ;
229 logic [10:0] period ;
230 logic [11:0] period_new ;
```
```
231
232 assign en = (sweep_period != 0 && shift_int != 0);
233
234 always_comb
235 begin
236 overflow = 0;
237 period_new = {1^{\circ}} b0, period};
238 if ( en )
239 begin
240 if (negate) period_new = period - (period >> shift_int);
241 else period_new = period + ( period >> shift_int ) ;
242
243 if (period_new > 2047) overflow = 1;
244 end
245
246 end
247
248 always_ff @ ( posedge clk )
249 begin
250 if (rst) begin counter \leq 0; period \leq 0; shift_int \leq 0; end
251 else if (load) begin period <= ch1_period; counter <= sweep_period;
     shift_int <= shift; end
252 else
253 begin
254 if ( counter != 0 && clk_sweep )
255 begin
256 counter <= counter - 1;
257 end
258 if (counter == 0 && clk_sweep)
259 begin
260 counter <= sweep_period ;
261 end
262
```

```
263 if (clk_sweep && en && counter == 0 && !overflow) period <=
      period_new ;
264 end
265 end
266
267 assign sqwave_period = (en) ? period_new : ch1_period;
268
269 endmodule
270
271 module FRAME_SEQUENCER
272 (
273 input logic clk ,
274 input logic rst ,
275 output logic clk_len_ctr ,
276 output logic clk_vol_env ,
277 output logic clk_sweep
278 ) ;
279
280 logic [15:0] counter ;
281
282 always_ff @ ( posedge clk )
283 begin
284 if (rst) counter \leq 0;
285 else counter <= counter + 1;
286 end
287
288 assign clk\_vol\_env = counter[15] && counter [14:0] == 15'd0;289 assign clk_sweep = counter [14] && counter [13:0] == 14'd0;
290 assign clk_len_ctr = counter [13] && counter [12:0] == 13'd0;
291
292 endmodule
293
294 module SOUND_TIMER
```

```
295 (
296 input logic clk ,
297 input logic rst ,
298 input logic load ,
299 input logic [13:0] period ,
300 output logic tick
301 ) ;
302
303 logic [13:0] counter ;
304 always_ff @ ( posedge clk )
305 begin
306 if (rst) counter \leq 0;
307 else if ( counter == 0 || load) counter <= period;
308 else counter <= counter - 1;
309 end
310
311 assign tick = (counter == 0);
312 endmodule
313
314 module LENGTH_COUNTER #( parameter len_max = 64 )
315 (
316 input logic clk,
317 input logic clk_len_ctr,
318 input logic rst ,
319 input logic load ,
320 input logic trigger ,
321 input logic [7:0] length ,
322 output logic en
323 ) ;
324
325 logic [8:0] counter ;
326
327 always_ff @ (posedge clk)
```

```
328 begin
329 if (rst) counter \leq 0;
330 else if (load) counter <= (len_max - length);
331 else if (trigger) counter <= len_max;
332 else if ( counter != 0 && clk_len_ctr ) counter <= counter - 1;
333 end
334
335 assign en = (counter != 0);
336
337 endmodule
338
339 module VOLUME_ENVELOPE
340 (
341 input logic clk ,
342 input logic clk_vol_env ,
343 input logic rst ,
344 input logic load ,
345 input logic mode ,
346 input logic [3:0] vol_init ,
347 input logic [2:0] period ,
348 output logic [3:0] vol
349 ) ;
350
351 logic [3:0] volume ;
352 logic [2:0] counter ;
353
354 always_ff @ ( posedge clk )
355 begin
356 if (rst) begin counter <= 0; volume <= vol_init; end
357 else if (load)
358 begin
359 counter <= period ;
360 volume <= vol_init ;
```

```
361 end
362 else
363 begin
364 if ( clk_vol_env && counter != 0) counter <= counter - 1;
365 if ( clk_vol_env && counter == 0 && period != 0 && (( mode && volume
      != 4'hF || (!mode && volume != 4'h(0))
366 begin
367 counter <= period ;
368 volume <= mode ? volume + 1 : volume - 1;
369 end
370 end
371 end
372
373 assign vol = period != 0 ? volume : vol_init;
374
375 endmodule
376
377 module DUTY_CYCLE
378 (
379 input logic clk,
380 input logic rst ,
381 input logic tick,
382 input logic [1:0] duty ,
383 output logic sq_wave
384 ) ;
385
386 logic [7:0] DUTY_TEMPLATE [0:3];
387 logic [2:0] counter ;
388 assign DUTY_TEMPLATE [0] = 8' b0000_0001 ;
389 assign DUTY_TEMPLATE [1] = 8' b1000_0001 ;
390 assign DUTY_TEMPLATE [2] = 8' b1000_0111 ;
391 assign DUTY_TEMPLATE [3] = 8'b0111_1110;
392
```

```
393 always_ff @ ( posedge clk )
394 begin
395 if (rst) counter \leq 0;
396 else if (tick) counter \leq counter + 1;
397 end
398
399 assign sq_wave = DUTY_TEMPLATE [duty] [counter];
400
401 endmodule
402
403 module SQ_WAVE
404 (
405 input logic clk ,
406 input logic clk_len_ctr ,
407 input logic clk_vol_env ,
408 input logic rst ,
409 input logic [1:0] duty ,
410 input logic [5:0] length ,
411 input logic [3:0] vol_init ,
412 input logic vol_mode ,
413 input logic [2:0] vol_period ,
414 input logic [10:0] period ,
415 input logic trigger ,
416 input logic len_en ,
417 input logic shut_down ,
418 input logic overflow ,
419 input logic LC_LOAD ,
420 output logic ON ,
421 output logic [3:0] SOUND
422 ) ;
423
424 logic tick ;
425 logic sq_wave ;
```

```
426 logic en ;
427 logic [3:0] vol ;
428 SOUND_TIMER TIMER (.clk (clk), .rst (rst), .load (trigger), .period ({(12'd2048
       - period), 2'd0}), .tick(tick));
429 DUTY_CYCLE DUTY (.*) ;
430 LENGTH_COUNTER LC (. clk ( clk ) , . clk_len_ctr ( clk_len_ctr ) , . rst ( rst ||
      shut_down), .load(LC_LOAD), .trigger(trigger), .length({2'd0, length}),
       . en (en) ;
431 VOLUME_ENVELOPE ENV(.clk(clk), .clk_vol_env(clk_vol_env), .rst(rst), .load
      (trigger), .mode(vol_mode), .vol_init(vol_init), .period(vol_period), .
      vol(vol) ;
432
433 assign ON = en && ! shut_down && ! overflow ;
434 assign SOUND = ( en || ! len_en ) && ! shut_down && ! overflow && sq_wave ? vol
       : 0;
435
436 endmodule
437
438 module WAVE
439 (
440 input logic clk ,
441 input logic clk_len_ctr ,
442 input logic rst ,
443 input logic power ,
444 input logic [7:0] length ,
445 input logic [1:0] vol ,
446 input logic [10:0] period ,
447 input logic trigger ,
448 input logic len_en ,
449 input logic shut_down ,
450 input logic [7:0] WAVE_RAM [0:15] ,
451 input logic LC_LOAD ,
```

```
453 output logic ON ,
454 output logic [3:0] SOUND
455 ) ;
456
457 logic [4:0] ptr ;
458 logic [4:0] ptr_2 ;
459 assign ptr_2 = ptr + 1;
460 logic [4:0] sample_h , sample_l ;
461 assign sample_h = WAVE_RAM [ptr_2 >> 1][7:4];
462 assign sample_l = WAVE_RAM [ ptr_2 >> 1][3:0];
463
464 logic [4:0] sample ;
465
466 logic tick ;
467 logic en ;
468
469 always_ff @ ( posedge clk )
470 begin
471 if (rst)
472 begin
473 ptr <= 0;
474 sample <= 0;
475 end
476 else if (shut_down) ptr <= 0;
477 else if (tick)
478 begin
479 ptr \leq ptr \leq ptr \neq 1;
480 sample \leq ptr [0] ? sample_1 : sample_h;
481 end
482 end
483 SOUND_TIMER TIMER (. clk ( clk ) , . rst ( rst ) , . load ( trigger ) , . period ({1 'b0 , 12'
      d2048 - period, 1'b0}), .tick(tick));
484 LENGTH_COUNTER #(256) LC (. clk ( clk ) , . clk_len_ctr ( clk_len_ctr ) , . rst ( rst ||
```

```
shut_down), .load (LC_LOAD), .trigger (trigger), .length (length), .en (en
     ) ) ;
485
486 assign ON = en && ! shut_down && power ;
487 assign SOUND = (en || !len_en) && !shut_down && power && (vol != 0) ?
      sample \gg (vol - 1) : 0;
488
489 endmodule
490
491 module NOISE
492 (
493 input logic clk ,
494 input logic clk_len_ctr ,
495 input logic clk_vol_env ,
496 input logic rst ,
497 input logic [5:0] length ,
498 input logic [3:0] vol_init ,
499 input logic vol_mode ,
500 input logic [2:0] vol_period ,
501 input logic [3:0] shift ,
502 input logic lsfr_mode ,
503 input logic [2:0] div ,
504 input logic trigger ,
505 input logic len_en ,
506 input logic shut_down ,
507 input logic LC_LOAD ,
508
509 output logic ON ,
510 output logic [3:0] SOUND
511);
512
513 logic [14:0] LSFR ;
514
```

```
515 logic tick ;
516 logic en ;
517 logic [3:0] vol ;
518
519 logic [13:0] period ;
520 assign period = (\text{div} == 0) ? 2 << 2 : (2 \le 3) * \text{div};
521
522
523 SOUND_TIMER TIMER (.clk (clk), .rst (rst), .load (trigger), .period (period <<
      (\text{shift} + 1)), .tick(\text{tick}));
524 LENGTH_COUNTER LC (. clk ( clk ) , . clk_len_ctr ( clk_len_ctr ) , . rst ( rst ||
      shut_down), .load(LC_LOAD), .trigger(trigger), .length({2'd0, length}),
       .en(en));525 VOLUME_ENVELOPE ENV(.clk(clk), .clk_vol_env(clk_vol_env), .rst(rst), .load
      (trigger), .mode(vol_mode), .vol_init(vol_init), .period(vol_period), .
      vol ( vol ) ) ;
526
527
528 always_ff @ ( posedge clk )
529 begin
530 if ( rst || trigger )
531 begin
532 LSFR \leq \{15\{1\};
533 end
534 else if ( tick ) LSFR <= lsfr_mode ? { LSFR [1]^ LSFR [0] , LSFR [14:8] , LSFR
       [1] LEFR [0], LSFR [6:1] : {LSFR [1]} LSFR [0], LSFR [14:1];
535 end
536
537 assign ON = en && ! shut_down ;
538 assign SOUND = ( en || ! len_en ) && ! shut_down && ! LSFR [0] ? vol : 0;
539
```

```
Listing C.7: SOUND2.sv
```

```
1 'timescale 1ns / 1ps
2 / l////////////////////////////////////////////////////////////////////////////////
3 // Timier for the Gameboy
           //
4 // Based On http :// gbdev . gg8 .se/ wiki / articles / Timer_Obscure_Behaviour
           //
5 //
     ////////////////////////////////////////////////////////////////////////////////
6
7
8 module TIMER
9 (
10 input logic clk,
11 input logic rst,
12
13 input logic [15:0] ADDR,
14 input logic WR,
15 input logic RD,
16 input logic [7:0] MMIO_DATA_out,
17 output logic [7:0] MMIO_DATA_in,
18
19 output logic IRQ_TIMER
20 ) ;
21
22 logic [7:0] DIV, TIMA, TMA, TAC;
23 logic [15:0] BIG_COUNTER , BIG_COUNTER_NEXT ;
24 logic FALL_EDGE_TIMER_CLK ;
```

```
25 logic TIMER_CLK_PREV , TIMER_CLK_PREV_NEXT , TIMER_CLK_NOW ;
26 logic TIMER_OVERFLOW , TIMER_OVERFLOW_NEXT ;
27 logic [1:0] TIMER_OVERFLOW_CNT, TIMER_OVERFLOW_CNT_NEXT;
28
29 logic [7:0] FF04 ;
30 assign FF04 = DIV ;
31 assign DIV = BIG_COUNTER [15:8];
32
33 logic [7:0] FF05 , FF05_NEXT ;
34 assign TIMA = FF05 ;
35
36 logic [7:0] FF06 , FF06_NEXT ;
37 assign TMA = FF06;
38
39 logic [7:0] FF07 , FF07_NEXT ;
40 logic [7:0] TAC_PREV , TAC_PREV_NEXT , TAC_NEXT ;
41 assign TAC = FF07 ;
42 assign TAC_NEXT = FF07_NEXT ;
43
44 /* Main State Machine */
45 always_ff @ ( posedge clk )
46 begin
47 if ( rst )
48 begin
49 BIG_COUNTER <= 0;
50 FF05 <= 0;
51 FF06 <= 0;
52 FF07 \leq 8'hF8;
53 TIMER_CLK_PREV <= 0;
54 TIMER_OVERFLOW <= 0;
55 TIMER_OVERFLOW_CNT <= 0;
56 TAC_PREV <= 0;
57 end
```

```
58 else
59 begin
60 BIG_COUNTER <= BIG_COUNTER_NEXT;
61 FF05 <= FF05_NEXT;
62 FF06 \leq FF06_NEXT;
63 FF07 <= FF07_NEXT;
64 TIMER_CLK_PREV <= TIMER_CLK_PREV_NEXT;
65 TIMER_OVERFLOW <= TIMER_OVERFLOW_NEXT;
66 TIMER_OVERFLOW_CNT <= TIMER_OVERFLOW_CNT_NEXT ;
67 TAC_PREV \leq TAC_PREV_NEXT;
68 end
69 end
70
71 always_comb
72 begin
73 FF05_NEXT = FF05 ;
74 FF06_NEXT = FF06 ;
75 FF07_NEXT = FF07 ;
76 if (WR && (ADDR == 16' hFF07)) FF07_NEXT = MMIO_DATA_out;
77 TIMER_CLK_NOW = 0;
78 FALL_EDGE_TIMER_CLK = 0;
79 unique case ( TAC [1:0])
80 2'd0:
81 begin
82 TIMER_CLK_PREV_NEXT = BIG_COUNTER [9];
83 TIMER_CLK_NOW = BIG_COUNTER [9];
84 end
85 2'd3:
86 begin
87 TIMER_CLK_PREV_NEXT = BIG_COUNTER [7];
88 TIMER_CLK_NOW = BIG_COUNTER [7];
89 end
90 2'd2:
```

```
91 begin
92 TIMER_CLK_PREV_NEXT = BIG_COUNTER [5];
93 TIMER_CLK_NOW = BIG_COUNTER [5];
94 end
95 2'd1:
96 begin
97 TIMER_CLK_PREV_NEXT = BIG_COUNTER [3];
98 TIMER_CLK_NOW = BIG_COUNTER [3];
99 end
100 endcase
101
102 TAC_PREV_NEXT = TAC;
103 FALL_EDGE_TIMER_CLK = ( TIMER_CLK_PREV && ! TIMER_CLK_NOW && TAC [2]) ||
     ( TIMER_CLK_PREV && ! TAC_NEXT [2] && TAC [2]) ;
104 // FALL_EDGE_TIMER_CLK = ( TIMER_CLK_PREV && ! TIMER_CLK_NOW && TAC [2])
     || ( TIMER_CLK_PREV && ! TAC [2] && TAC_PREV [2]) ;
105 // FALL_EDGE_TIMER_CLK = (! TIMER_CLK_PREV && TIMER_CLK_NOW && TAC [2])
     || (! TIMER_CLK_PREV && ! TAC [2] && TAC_PREV [2]) ;
106
107 TIMER_OVERFLOW_NEXT = TIMER_OVERFLOW;
108 TIMER_OVERFLOW_CNT_NEXT = TIMER_OVERFLOW_CNT;
109 IRQ_TIMER = 0;
110 if (FALL_EDGE_TIMER_CLK)
111 begin
112 FF05_NEXT = FF05 + 1; // increase TIMA when there is a falling
     edge of Timer clock
113 if (FF05 == 8'hFF)
114 begin
115 TIMER_OVERFLOW_NEXT = 1;
116 end
117 end
118 if (TIMER_OVERFLOW) TIMER_OVERFLOW_CNT_NEXT = TIMER_OVERFLOW_CNT + 1;
119 if (TIMER_OVERFLOW_CNT == 2'b11)
```

```
120 TIMER_OVERFLOW_NEXT = 0;
121
122 BIG_COUNTER_NEXT = (WR && (ADDR == 16' hFF04)) ? 1 : BIG_COUNTER + 1;
     // Reset big counter if write into FF04
123 if (WR && (ADDR == 16'hFF05)) FF05_NEXT = (TIMER_OVERFLOW_CNT == 2'
     b11 ) ? FF05 : MMIO_DATA_out ; // Latch behavior
_{124} if (WR && (ADDR == 16'hFF06))
125 begin
126 FF06_NEXT = MMIO_DATA_out;
127 if (TIMER_OVERFLOW_CNT == 2'b11) // Latch behavior
128 begin
129 FF05_NEXT = MMIO_DATA_out;
130 end
131 end
132
133 case (ADDR)
134 16' hFF04: MMIO_DATA_in = FF04;
135 16' hFF05: MMIO_DATA_in = FALL_EDGE_TIMER_CLK ? FF05_NEXT : FF05;
     // Since the original Timer is Latch based , increase happens at the
     same clock cycle
136 16' hFF06: MMIO_DATA_in = FF06;
137 16' hFF07: MMIO_DATA_in = {5'b11111, FF07 [2:0]};
138 default : MMIO_DATA_in = 8'hFF;
139 endcase
140
141 if (FALL_EDGE_TIMER_CLK) // When TIMA is about to overflow but
     writting something to it
142 begin
143 if ( FF05 == 8' hFF && FF05_NEXT != 8' h00 ) TIMER_OVERFLOW_NEXT = 0;
144 end
145 if ( TIMER_OVERFLOW_CNT == 2' b10 ) FF05_NEXT = FF06_NEXT ; // count 3T
     after overflow
146 if ( TIMER_OVERFLOW && TIMER_OVERFLOW_CNT == 2' b00 ) IRQ_TIMER = 1; //
```

```
194
```

```
INTQ to CPU is delayed by 2T from overflow (Anywhere from 1T-4T is
      acceptable ?)
147 end
148
149 endmodule
```
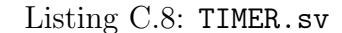

```
1 timescale 1ns / 1ns
\frac{2}{1}////////////////////////////////////////////////////////////////////////////////
3 /*
4 This is the functional block of LH5264 SRAM
5 Size 8192 x 1 bytes (8bits)
6 * /7 //
     ////////////////////////////////////////////////////////////////////////////////
8
9 module LH5264
10 (
11 input logic [7:0] D_in,
12 input logic [12:0] A,
13 input logic CE1,
14 input logic CE2,
15 input logic clk,
16 input logic OE,
17 output logic [7:0] D_out
18 ) ;
19
20 logic we ;
21 assign we = CE1 && CE2;
22
```

```
23 logic [7:0] q;
24 assign D_out = OE ? q : 8'hFF;
25 Quartus_single_port_ram_8k RAM_8K(.data(D_in), .addr(A), .clk(clk), .we(we
     ), .q(q);
26
27 endmodule
```
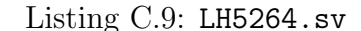

```
1 timescale 1ns / 1ps
2 / 1/2////////////////////////////////////////////////////////////////////////////////
3 // This is the MBC 1 Memory Bank Controller for The GameBoy
4 //
     ////////////////////////////////////////////////////////////////////////////////
5
6 `define SDRAM_RAM_BASE 26' h2000000
7
8 module MBC1
9 (
10 input logic clk,
11 input logic reset,
12 input logic [7:0] NUM_ROM_BANK , // How many ROM banks in this
     cartridge ?
13 input logic [7:0] NUM_RAM_BANK, // How many RAM banks in this
     cartridge ?
14 input logic [15:0] CART_ADDR ,
15 output logic [7:0] CART_DATA_in ,
16 input logic [7:0] CART_DATA_out,
17 input logic CART_RD,
18 input logic CART_WR,
19 output logic [25:0] MBC1_ADDR ,
```

```
20 output logic MBC1_RD ,
21 output logic MBC1_WR ,
22 input logic [7:0] MBC1_DATA_in ,
23 output logic [7:0] MBC1_DATA_out
24 ) ;
25
26 // 4 writable registers
27 logic [6:0] BANK_NUM, BANK_NUM_NEXT; // {BANK2(2-bit), BANK1(5-bit)}
28 logic [6:0] BANK_NUM_ACTUAL ; // 0x4000 -0 x5FFF 0x2000 -0 x3FFF
29 logic RAM_ROM_MODE , RAM_ROM_MODE_NEXT ; // 0x6000 -0 x7FFF
30 logic RAM_EN , RAM_EN_NEXT ; // 0x0000 -0 x1FFF
31
32 always_ff @ (posedge clk)
33 begin
34 if (reset)
35 begin
36 BANK_NUM <= 0;
37 RAM_ROM_MODE <= 0;
38 RAM_EN <= 0;
39 end
40 else
41 begin
42 BANK_NUM <= BANK_NUM_NEXT;
43 RAM_ROM_MODE <= RAM_ROM_MODE_NEXT ;
44 RAM_EN <= RAM_EN_NEXT;
45 end
46 end
47
48 always_comb
49 begin
50 BANK_NUM_NEXT = BANK_NUM ;
51 RAM_ROM_MODE_NEXT = RAM_ROM_MODE ;
52 RAM_EN_NEXT = RAM_EN;
```

```
53 MBC1_ADDR = 0;
54 MBC1_RD = 0;
55 MBC1_WR = 0;
56 BANK_NUM_ACTUAL = BANK_NUM;
57 if ( BANK_NUM_ACTUAL == 8' h00 || BANK_NUM_ACTUAL == 8' h20 ||
58 BANK_NUM_ACTUAL == 8' h40 || BANK_NUM_ACTUAL == 8' h60 )
59 begin
60 BANK_NUM_ACTUAL = BANK_NUM_ACTUAL + 1;
61 end
62 BANK_NUM_ACTUAL = BANK_NUM_ACTUAL % NUM_ROM_BANK ;
63
64 \texttt{CART} \texttt{DATA}\_\texttt{in} = \texttt{MBC1}\_\texttt{DATA}\_\texttt{in};
65 MBC1_DATA_out = CART_DATA_out ;
66
67 if ( CART_ADDR < 16' h4000 && CART_RD ) // ROM Bank 0 ( READ ONLY )
68 begin
69 MBC1_ADDR = {10 'b0 , CART_ADDR };
70 // RAM Banking
71 if ( RAM_ROM_MODE )
72 begin
73 MBC1_ADDR = {10 'b0 , CART_ADDR } + (( BANK_NUM_ACTUAL [6:5]) <<
     19) ;
74 end
75 MBC1_RD = CART_RD;
76 end
77 else if ( CART_ADDR < 16' h8000 && CART_RD ) // ROM Bank N ( READ ONLY )
78 begin
79 MBC1_ADDR = {10 'b0 , CART_ADDR } + ( BANK_NUM_ACTUAL << 14) - 26'
     h4000 :
80 MBC1_RD = CART_RD;
81 end
82 else if ( CART_ADDR >= 16' hA000 && CART_ADDR < 16' hC000 ) // RAM Bank N
     ( READ / WRITE )
```

```
83 begin
84 if (RAM_EN)
85 begin
86 MBC1_ADDR = `SDRAM_RAM_BASE + \{10\text{ 'b0}, \text{CART}\_ \text{ADDR}} - 26' hA000 +
     ( RAM_ROM_MODE ? ( BANK_NUM [6:5] % NUM_RAM_BANK ) << 13 : 0) ;
87 MBC1_RD = CART_RD;
\texttt{MBC1\_WR} = \texttt{CART\_WR};
89 end
90 else CART_DATA_in = 8'hFF;
91 end
92 else if ( CART_ADDR < 16'h2000 && CART_WR) // RAM enable ( WRITE ONLY)
93 begin
94 if (CART\_DATA\_out [3:0] == 4'hA) RAM\_EN\_NEXT = 1;95 else RAM_EN_NEXT = 0;
96 end
97 else if ( CART_ADDR >= 16' h2000 && CART_ADDR < 16' h4000 && CART_WR ) //
      Bank1 ( WRITE ONLY )
98 begin
99 BANK_NUM_NEXT = {BANK_NUM [6:5], CART_DATA_out [4:0]};
100 end
101 else if ( CART_ADDR >= 16' h4000 && CART_ADDR < 16' h6000 && CART_WR ) //
      Bank2 ( WRITE ONLY )
102 begin
103 BANK_NUM_NEXT = {CART_DATA_out [1:0], BANK_NUM [4:0]};
104 end
105 else if ( CART_ADDR >= 16' h6000 && CART_ADDR < 16' h8000 && CART_WR ) //
      Mode ( WRITE ONLY )
106 begin
107 RAM_ROM_MODE_NEXT = CART_DATA_out [0];
108 end
109 end
110
```

```
Listing C.10: MBC1.sv
```

```
1 timescale 1ns / 1ps
2 / l////////////////////////////////////////////////////////////////////////////////
3 // This is the MBC 1 Memory Bank Controller for The GameBoy
4 //
     ////////////////////////////////////////////////////////////////////////////////
5
6 `define SDRAM_RAM_BASE 26' h2000000
 7
8 module MBC5
9 (
10 input logic clk,
11 input logic reset,
12 input logic [9:0] NUM_ROM_BANK , // How many ROM banks in this
     cartridge ?
13 input logic [4:0] NUM_RAM_BANK , // How many RAM banks in this
     cartridge ?
14 input logic [15:0] CART_ADDR ,
15 output logic [7:0] CART_DATA_in ,
16 input logic [7:0] CART_DATA_out,
17 input logic CART_RD,
18 input logic CART_WR,
19 output logic [25:0] MBC5_ADDR ,
20 output logic MBC5_RD ,
21 output logic MBC5_WR ,
22 input logic [7:0] MBC5_DATA_in ,
23 output logic [7:0] MBC5_DATA_out
24 ) ;
```

```
25
26 // 4 writable registers
27 logic [8:0] ROM_BANK_NUM, ROM_BANK_NUM_NEXT; // {ROMB1(1-bit), ROMB0(8-
    bit) }
28 logic [8:0] ROM_BANK_NUM_ACTUAL ; // 0x3000 -0 x3FFF 0x2000 -0
    x2FFF
29 logic [3:0] RAM_BANK_NUM , RAM_BANK_NUM_NEXT ; // 0x4000 -0 x5FFF
30 logic RAM_EN , RAM_EN_NEXT ; // 0x0000 -0 x1FFF
31
32 always_ff @ (posedge clk)
33 begin
34 if (reset)
35 begin
36 ROM_BANK_NUM <= 1;
37 RAM_BANK_NUM <= 0;
38 RAM_EN \leq 0;
39 end
40 else
41 begin
42 ROM_BANK_NUM <= ROM_BANK_NUM_NEXT ;
43 RAM_BANK_NUM <= RAM_BANK_NUM_NEXT ;
44 RAM_EN <= RAM_EN_NEXT;
45 end
46 end
47
48 always_comb
49 begin
50 ROM_BANK_NUM_NEXT = ROM_BANK_NUM ;
51 RAM_EN_NEXT = RAM_EN;
52 RAM_BANK_NUM_NEXT = RAM_BANK_NUM ;
53 MBC5_ADDR = 0;
54 MBC5_RD = 0;
55 MBC5_WR = 0;
```

```
201
```

```
56
57 ROM_BANK_NUM_ACTUAL = ROM_BANK_NUM % NUM_ROM_BANK ;
58
59 CART_DATA_in = MBC5_DATA_in ;
60 MBC5_DATA_out = CART_DATA_out ;
61
62 if ( CART_ADDR < 16' h4000 && CART_RD ) // ROM Bank 0 ( READ ONLY )
63 begin
64 MBC5_ADDR = {10 'b0 , CART_ADDR };
65 MBC5_RD = CART_RD;
66 end
67 else if ( CART_ADDR < 16' h8000 && CART_RD ) // ROM Bank N ( READ ONLY )
68 begin
69 MBC5_ADDR = {10 'b0 , CART_ADDR } + ( ROM_BANK_NUM_ACTUAL << 14) - 26'
    h4000;
70 MBC5_RD = CART_RD;
71 end
72 else if ( CART_ADDR >= 16' hA000 && CART_ADDR < 16' hC000 ) // RAM Bank N
     ( READ / WRITE )
73 begin
74 if (RAM_EN)75 begin
76 MBC5_ADDR = `SDRAM_RAM_BASE + {10 'b0 , CART_ADDR } - 26' hA000 +
    (( RAM_BANK_NUM % NUM_RAM_BANK ) << 13) ;
77 MBC5_RD = CART_RD;
78 MBC5_WR = CART_WR;
79 end
80 else CART_DATA_in = 8' hFF ;
81 end
82 else if ( CART_ADDR < 16' h2000 && CART_WR ) // RAM enable ( WRITE ONLY )
83 begin
84 if (CART\_DATA\_out [3:0] == 4'hA) RAM\_EN\_NEXT = 1;85 else RAM_EN_NEXT = 0;
```

```
86 end
87 else if ( CART_ADDR >= 16' h2000 && CART_ADDR < 16' h3000 && CART_WR ) //
      ROMB0 ( WRITE ONLY )
88 begin
89 ROM_BANK_NUM_NEXT = {ROM_BANK_NUM [8], CART_DATA_out [7:0]};
90 end
91 else if ( CART_ADDR >= 16' h3000 && CART_ADDR < 16' h4000 && CART_WR ) //
      ROMB1 ( WRITE ONLY )
92 begin
93 ROM_BANK_NUM_NEXT = {CART_DATA_out [0], ROM_BANK_NUM [7:0]};
94 end
95 else if ( CART_ADDR >= 16' h4000 && CART_ADDR < 16' h6000 && CART_WR ) //
      RAM Bank (WRITE ONLY)
96 begin
97 RAM_BANK_NUM_NEXT = CART_DATA_out [3:0];
98 end
99 end
100
101 endmodule
```
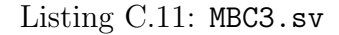

```
1 timescale 1ns / 1ps
2 //
    ////////////////////////////////////////////////////////////////////////////////
3 // This is the MBC 1 Memory Bank Controller for The GameBoy
4 //
    ////////////////////////////////////////////////////////////////////////////////
5
6 `define SDRAM_RAM_BASE 26' h2000000
7
8 module MBC5
```

```
9 (
10 input logic clk,
11 input logic reset,
12 input logic [9:0] NUM_ROM_BANK , // How many ROM banks in this
     cartridge ?
13 input logic [4:0] NUM_RAM_BANK, // How many RAM banks in this
     cartridge ?
14 input logic [15:0] CART_ADDR,
15 output logic [7:0] CART_DATA_in ,
16 input logic [7:0] CART_DATA_out,
17 input logic CART_RD,
18 input logic CART_WR,
19 output logic [25:0] MBC5_ADDR ,
20 output logic MBC5_RD ,
21 output logic MBC5_WR ,
22 input logic [7:0] MBC5_DATA_in ,
23 output logic [7:0] MBC5_DATA_out
24 ) ;
25
26 // 4 writable registers
27 logic [8:0] ROM_BANK_NUM, ROM_BANK_NUM_NEXT; // {ROMB1(1-bit), ROMB0(8-
     bit )}
28 logic [8:0] ROM_BANK_NUM_ACTUAL ; // 0x3000 -0 x3FFF 0x2000 -0
     x2FFF
29 logic [3:0] RAM_BANK_NUM , RAM_BANK_NUM_NEXT ; // 0x4000 -0 x5FFF
30 logic RAM_EN , RAM_EN_NEXT ; // 0x0000 -0 x1FFF
31
32 always_ff @ (posedge clk)
33 begin
34 if (reset)
35 begin
36 ROM_BANK_NUM <= 1;
37 RAM_BANK_NUM <= 0;
```

```
38 RAM_EN \leq 0;
39 end
40 else
41 begin
42 ROM_BANK_NUM <= ROM_BANK_NUM_NEXT ;
43 RAM_BANK_NUM <= RAM_BANK_NUM_NEXT ;
44 RAM_EN <= RAM_EN_NEXT;
45 end
46 end
47
48 always_comb
49 begin
50 ROM_BANK_NUM_NEXT = ROM_BANK_NUM ;
51 RAM_EN_NEXT = RAM_EN;
52 RAM_BANK_NUM_NEXT = RAM_BANK_NUM ;
53 MBC5_ADDR = 0;
54 MBC5_RD = 0;
55 MBC5_WR = 0;
56
57 ROM_BANK_NUM_ACTUAL = ROM_BANK_NUM % NUM_ROM_BANK ;
58
59 CART_DATA_in = MBC5_DATA_in;
60 MBC5_DATA_out = CART_DATA_out ;
61
62 if ( CART_ADDR < 16' h4000 && CART_RD ) // ROM Bank 0 ( READ ONLY )
63 begin
64 MBC5_ADDR = {10 'b0 , CART_ADDR };
65 MBC5_RD = CART_RD;
66 end
67 else if ( CART_ADDR < 16' h8000 && CART_RD ) // ROM Bank N ( READ ONLY )
68 begin
69 MBC5_ADDR = {10 'b0 , CART_ADDR } + ( ROM_BANK_NUM_ACTUAL << 14) - 26'
     h4000;
```

```
70 MBC5_RD = CART_RD;
71 end
72 else if ( CART_ADDR >= 16' hA000 && CART_ADDR < 16' hC000 ) // RAM Bank N
     ( READ / WRITE )
73 begin
74 if ( RAM_EN )
75 begin
76 MBC5_ADDR = `SDRAM_RAM_BASE + {10 'b0 , CART_ADDR } - 26' hA000 +
     (( RAM_BANK_NUM % NUM_RAM_BANK ) << 13) ;
77 MBC5_RD = CART_RD;
78 MBC5_WR = CART_WR;
79 end
80 else CART_DATA_in = 8' hFF ;
81 end
82 else if ( CART_ADDR < 16'h2000 && CART_WR) // RAM enable ( WRITE ONLY)
83 begin
84 if (CART_DATA_out [3:0] == 4'hA) RAM_EN_NEXT = 1;
85 else RAM_EN_NEXT = 0;
86 end
87 else if ( CART_ADDR >= 16' h2000 && CART_ADDR < 16' h3000 && CART_WR ) //
     ROMB0 ( WRITE ONLY )
88 begin
89 ROM_BANK_NUM_NEXT = {ROM_BANK_NUM [8], CART_DATA_out [7:0]};
90 end
91 else if ( CART_ADDR >= 16' h3000 && CART_ADDR < 16' h4000 && CART_WR ) //
     ROMB1 ( WRITE ONLY )
92 begin
93 ROM_BANK_NUM_NEXT = {CART_DATA_out [0], ROM_BANK_NUM [7:0] };
94 end
95 else if ( CART_ADDR >= 16' h4000 && CART_ADDR < 16' h6000 && CART_WR ) //
     RAM Bank (WRITE ONLY)
96 begin
97 RAM_BANK_NUM_NEXT = CART_DATA_out [3:0];
```

```
98 end
99 end
100
101 endmodule
```
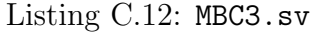

```
1 timescale 1ns / 1ns
2 / l////////////////////////////////////////////////////////////////////////////////
3 // The GameBoy Top Level
4 //
     ////////////////////////////////////////////////////////////////////////////////
5
6
7 module GameBoy_Top
8 (
9 input logic clk,
10 input logic rst,
11 /* GameBoy Pixel Conduit */
12 output logic PX_VALID,
13 output logic [1:0] LD,
14 /* GameBoy Joypad Conduit */
15 input logic P10,
16 input logic P11,
17 input logic P12,
18 input logic P13,
19 output logic P14,
20 output logic P15 ,
21 /* GameBoy Cartridge Conduit */
22 output logic [15:0] CART_ADDR ,
23 input logic [7:0] CART_DATA_in ,
```

```
24 output logic [7:0] CART_DATA_out ,
25 output logic CART_RD ,
26 output logic CART_WR ,
27 /* GameBoy Audio Conduit */
28 output logic [15:0] LOUT ,
29 output logic [15:0] ROUT
30
31 ) ;
32
33 /* Video SRAM */
34 logic [7:0] MD_in ; // video sram data
35 logic [7:0] MD_out ; // video sram data
36 logic [12:0] MA ;
37 logic MWR; // high active
38 logic MCS; // high active
39 logic MOE; // high active
40 /* LCD */
41 logic CPG ; // CONTROL
42 logic CP ; // CLOCK
43 logic ST; // HORSYNC
44 logic CPL ; // DATALCH
45 logic FR ; // ALTSIGL
46 logic S; // VERTSYN
47
48 /* Serial Link */
49 logic S_OUT ;
50 logic S_IN ;
51 logic SCK_in ; // serial link clk
52 logic SCK_out ; // serial link clk
53 /* Work RAM/Cartridge */
54 logic CLK_GC ; // Game Cartridge Clock
55 logic WR ; // high active
56 logic RD; // high active
```

```
57 logic CS ; // high active
58 logic [15:0] A ;
59 logic [7:0] D_in ; // data bus
60 logic [7:0] D_out ; // data bus
61
62 /* The DMG-CPU */
63 LR35902 DMG_CPU(.clk(clk), .rst(rst), .MD_in(MD_in), .MD_out(MD_out), .MA(
     MA), .MWR(MWR), .MCS(MCS), .MOE(MOE), .LD(LD), .PX_VALID(PX_VALID),
64 . CPG (CPG), CP(CP), SP(CP), ST(ST), CPL(CPL), FR(FR), .S(S), .
     P10 (P10), P11 (P11), P12 (P12), P13 (P13), P14 (P14), P15 (P15),
65 . S_OUT ( S_OUT ) , . S_IN ( S_IN ) , . SCK_in ( SCK_in ) , . SCK_out (
     SCK\_out), .CLK_GC (CLK_GC), WR(WR), RD(RD), CS(CS), A(A), .D_in(D_in)) ,
D_out (D_out), .LOUT (LOUT), .ROUT (ROUT));
67
68 /* VRAM Connection */
69 LH5264 VRAM (.D_out (MD_in), .D_in (MD_out), .CE1 (MCS), .CE2 (MWR), .A (MA), .
     OE(MOE), clk("clk);
70
71 /* WRAM Connection */
72 logic [7:0] WRAM_Din , WRAM_Dout , WRAM_WR ;
73 LH5264 WRAM (. D_out ( WRAM_Din ) , . D_in ( WRAM_Dout ) , . CE1 ( WRAM_WR ) , . CE2 ( A [14])
      , A(A), .DE(A[14]), .c1k("c1k));74
75 /* Cartridge */
76 assign D_in = (A < 16'h8000 || (A >= 16'hA000 && A < 16'hC000)) ?
     CART_DATA_in : WRAM_Din ;
77 assign CART_DATA_out = (A < 16'h8000 || (A >= 16'hA000 \& A < 16'hC000) ?
      D_out : 0;
78 assign CART_RD = RD && ( A < 16' h8000 || ( A >= 16' hA000 && A < 16' hC000 ) ) ;
79 assign CART_WR = WR && ( A < 16' h8000 || ( A >= 16' hA000 && A < 16' hC000 ) ) ;
80 assign CART_ADDR = ( A < 16' h8000 || ( A >= 16' hA000 && A < 16' hC000 ) ) ? A :
      0;
```

```
81 assign WRAM_Dout = !(A < 16'h8000 || (A >= 16'hA000 \& A < 16'hC000)) ?
     D_out : 8' hFF ;
82 assign WRAM_WR = WR & & (A > = 16' hC000 & & A < 16' hFE00);
83
84 endmodule
```

```
Listing C.13: GameBoy_Top.sv
```

```
1 / *2 * Avalon memory - mapped peripheral that generates VGA
3 *
4 * Original By Stephen A. Edwards
5 * Columbia University
6 * Modified By Nanyu Zeng
7 * Columbia University
8 * 1280 x 1024 @ 60 Hz
9 */
10
11 module GameBoy_VGA
12 (
13 input logic clk,
14 input logic GameBoy_clk, // the 2^22 Hz GameBoy clk for framebuffer
15 input logic reset,
16 input logic GameBoy_reset , // Reset synced to GameBoy clk
17
18 input logic clk_vga , // 108 MHz
19
20 /* Avalon Slave */
21 input logic [7:0] writedata ,
22 input logic write ,
23 input chipselect,
24 input logic [20:0] address ,
25
26 /* VGA Conduit */
```

```
27 output logic [7:0] VGA_R , VGA_G , VGA_B ,
28 output logic VGA_CLK , VGA_HS , VGA_VS ,
VGA<sub>_</sub>BLANK_n ,
30 output logic VGA_SYNC_n ,
31
32 /* GameBoy Pixel Conduit */
33 input logic [1:0] LD ,
34 input logic PX_VALID
35
36 ) ;
37
38 // VGA signals
39 logic [15:0] LX ;
40 logic [15:0] LY ;
41
42 \text{ logic} [7:0] bg_r, bg_g, bg_b;
43
44 logic [1:0] GB_PIXEL ;
45
46 // Instantiations
47 vga_counters counters (.*) ;
48
49 /* The Framebuffer for gameboy */
50 logic [14:0] frame_buffer_cnt ;
51 logic frame_buffer_switch ;
52
53 always_ff @ ( posedge GameBoy_clk or posedge GameBoy_reset )
54 begin
55 if ( GameBoy_reset )
56 begin
57 frame_buffer_cnt <= 0;
58 frame_buffer_switch <= 0;
59 end
```

```
60 else if ( PX_VALID )
61 begin
62 if ( frame_buffer_cnt == 23039)
63 begin
64 frame_buffer_cnt <= 0;
65 end
66 else frame_buffer_cnt <= frame_buffer_cnt + 1;
67 end
68 end
69
70 logic [15:0] READ_LX , READ_LY ;
71
72 assign READ_LX = LX > 160 ? LX - 160 : 0;
73 assign READ_LY = LY > 80 ? LY - 80 : 0;
74
75 logic [7:0] GB_LX , GB_LY ;
76 logic [2:0] GB_COL_CNT , GB_ROW_CNT ;
77 always_ff @ ( posedge clk_vga )
78 begin
79 if ( LX < 160 || LX >= 1120)
80 begin
81 GB_LX \leq 0;
82 GB_COL_CNT <= 0;
83 end
84 else
85 begin
86 GB_COL_CNT \leq GB_COL_CNT + 1;
87 end
88
89 if ( GB_COL_CNT == 5)
90 begin
91 GB_COL_CNT <= 0;
92 GB_LX \leq GB_LX + 1;
```

```
93 end
94
95 if (LY \le 80 || LY >= 944)
96 begin
97 GB_LY \leq 97
98 GB_ROW_CNT \leq 0;
99 end
100 else if (LX == 1)101 begin
102 GB_ROW_CNT <= GB_ROW_CNT + 1;
103 end
104
105 if ( GB_ROW_CNT == 6)
106 begin
107 GB_ROW_CNT <= 0;
108 GB_LY <= GB_LY + 1;
109 end
110 end
111
112
113 Quartus_dual_port_dual_clk_ram_23040 LCD_FRAME_BUFFER0 (. write_clk (~
     GameBoy_clk), .read_clk("clk_vga), .data(LD), .we(PX_VALID), .
     write_addr ( frame_buffer_cnt ) , . read_addr ({7 'b0 , GB_LX } + {2'b0 , GB_LY ,
     5'b0} + {GB<sub>-</sub>LY, 7'b0}), .q(GB<sub>-</sub>PIXEL));
114
115
116 always_ff @ (posedge clk)
117 begin
118 if (reset)
119 begin
120 bg_r \leq 8' d192;\log_{-}g \leq 8' d156;
122 bg<sub>b</sub> \leftarrow 8' d14;
```

```
123 end
124 else if ( chipselect && write)
125 begin
126 bg_r <= 8'h80;
127 end
128 end
129
130 //; Palette Name: Kirokaze Gameboy
131 //; Colors: 4
132 //FF332c50
133 // FF46878f
134 //FF94e344
135 //FFe2f3e4
136 always_comb
137 begin
138 { VGA_R , VGA_G , VGA_B } = {8'h00 , 8'h00 , 8' h00 };
139 if ( VGA_BLANK_n)
140 begin
141 if (LX >= 160 & & LX <= 1120 & & LY >= 80 & & LY <= 944)
142 begin
143 unique case (GB_PIXEL)
144 2' b11:
145 begin
VGA_R = 51;VGA_G = 44;VGA_B = 80;149 end
150 2' b10 :
151 begin
VGA_R = 70;153 VGA_G = 135;
VGA_B = 143;155 end
```

```
156 2' b01:
157 begin
VGA_R = 148;VGA_G = 227;160 VGA_B = 68;
161 end
162 2' b00:
163 begin
VGA_R = 226;VGA_G = 243;VGA_B = 228;167 end
168 endcase
169 // Retro
170 if ( GB_ROW_CNT == 0 || GB_COL_CNT == 0)
171 begin
VGA_R = 51;VGA_G = 44;VGA_B = 80;175 end
176 end
177 else \{VGA_R, VGA_G, VGA_B\} = \{bg\_r, bg\_g, bg\_b\};178 end
179 end
180
181 endmodule
182
183 module vga_counters
184 (
185 input logic clk_vga, reset,
186 output logic [15:0] LX,
187 output logic [15:0] LY,
188 output logic VGA_CLK, VGA_HS, VGA_VS, VGA_BLANK_n,
```
```
VGA_SYNC_n
189 ) ;
190
191 logic [15:0] hcount , vcount , hcount_next , vcount_next ;
192 /*
193 * 1280 X 1024 VGA timing for a 108 MHz clock : one pixel every cycle
194 *
195 * HCOUNT 1687 0 1279 1687 0
196 * _______________ ________
197 * __________| Video |___________| Video
198 *
199 *
200 * | SYNC | BP | <-- HACTIVE --> | FP | HACTIVESYNC | BP | <-- HACTIVE
201 * _______________________ _____________
202 * | ____ | VGA_HS | ____ |
203 * /204 // Parameters for hcount
205 parameter HACTIVE = 1280,
206 HFRONT_PORCH = 48,
207 HSYNC = 112,
208 HBACK_PORCH = 248,
209 HTOTAL = HACTIVE + HFRONT_PORCH + HSYNC +
    HBACK_PORCH ; // 1688
210
211 // Parameters for vcount
212 parameter VACTIVE = 1024,
<sup>213</sup> VFRONT_PORCH = 1,
214 VSYNC = 3,
VBACK\_PORT = 38,
216 VTOTAL = VACTIVE + VFRONT_PORCH + VSYNC +
    VBACK_PORCH ; // 1066
217
218 logic endOfLine ;
```

```
216
```

```
219 assign endOfLine = hcount == HTOTAL - 1;
220
221 logic endOfField ;
222 assign endOfField = vcount == VTOTAL - 1;
223
224 always_ff @ ( posedge clk_vga or posedge reset )
225 begin
226 if ( reset )
227 begin
228 hcount \leq 0;
229 vcount <= 0;
230 end
231 else
232 begin
233 hcount <= hcount_next;
234 vcount \leq vcount \leq vcount next;
235 end
236 end
237
238 always_comb
239 begin
240 hcount_next = hcount + 1;
241 vcount_next = vcount;
242
243 if ( endOfLine )
244 begin
245 hcount_next = 0;
246 vcount_next = vcount + 1;
247 end
248
249 if (endOfField) vcount_next = 0;
250 end
251
```

```
252 assign VGA_HS = !(( hcount >= HACTIVE + HFRONT_PORCH ) && ( hcount <
     HACTIVE + HFRONT_PORCH + HSYNC));
253 assign VGA_VS = !(( vcount >= VACTIVE + VFRONT_PORCH ) && ( vcount <
     VACTIVE + VFRONT_PORCH + VSYNC));
254
255 assign VGA_SYNC_n = 1'b0; // For putting sync on the green signal;
     unused
256
257 assign VGA_BLANK_n = ( hcount < HACTIVE ) && ( vcount < VACTIVE ) ;
258
259 assign VGA_CLK = clk_vga ; // 108 MHz clock : rising edge sensitive
260
261 assign LX = hcount_next ;
262 assign LY = vcount_next ;
263
264 endmodule
```
## Listing C.14: GameBoy\_VGA.sv

```
1 'timescale 1ns / 1ps
2
3 module GameBoy_Audio
4 (
5 input logic clk,
6 input logic rst ,
7
8 input logic [15:0] GB_LOUT ,
9 input logic [15:0] GB_ROUT ,
10
11 output logic [15:0] right_data,
12 output logic right_valid,
13 input logic right_ready,
14 output logic [15:0] left_data,
15 output logic left_valid,
```

```
16 input logic left_ready
17 ) ;
18
19 logic [15:0] counter ;
20 logic [6:0] init_counter ;
21
22 always_ff @ ( posedge clk )
23 begin
24 if ( rst )
25 begin
26 counter <= 0;
27 init_counter <= 0;
28 end
29 else
30 begin
31 if ( init_counter != 7' b111_1111 )
32 init_counter <= init_counter + 1;
33 else
34 begin
35 counter <= counter + 1;
36 end
37 end
38 end
39
40 always_comb
41 begin
42 right_valid = 0;
43 left\_valid = 0;44 right_data = 0;
45 left\_data = 0;46 if ( init_counter != 7' b111_1111 )
47 begin
48 right_data = 16' h0000 ;
```

```
49 left_data = 16' h0000 ;
50 right_valid = 1;
51 left_valid = 1;
52 end
53 else
54 begin
55 if (counter [7:0] == 8'hFF)
56 begin
57 right_valid = 1;
58 left_valid = 1;
59 right_data = GB_ROUT << 6;
60 left\_data = GB\_LOUT \le 6;61 end
62 end
63 end
64
65 endmodule
```
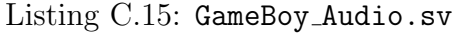

```
1 module GameBoy_Joypad
2 (
3 input logic clk,
4 input logic reset ,
5 /* Avalon Slave */
6 input logic [7:0] writedata_slv ,
7 input logic write_slv ,
8 input chipselect_slv,
9 /* Gameboy JoyPad Conduit */
10 input logic P15,
11 input logic P14,
12 output logic P13,
13 output logic P12,
14 output logic P11,
```

```
15 output logic P10
16 ) ;
17
18 logic [7:0] joypad;
19
20 always_ff @ ( posedge clk )
21 begin
22 if ( reset )
23 begin
24 joypad <= 8'h00;
25 end
26 else if ( chipselect_slv && write_slv )
27 begin
28 joypad <= writedata_slv ;
29 end
30 end
31
32 always_comb
33 begin
34 P10 = 1;
35 P11 = 1;
36 P12 = 1;
37 P13 = 1;
38 if (! P14 )
39 begin
40 if ( joypad [0]) // RIGHT
41 P10 = 0;
42 if ( joypad [1]) // LEFT
43 P11 = 0;
44 if ( joypad [2]) // UP
45 P12 = 0;
46 if ( joypad [3]) // DOWN
47 P13 = 0;
```

```
48 end
49 if (! P15 )
50 begin
51 if ( joypad [4]) // A
52 P10 = 0;
53 if ( joypad [5]) // B
54 P11 = 0;
55 if ( joypad [6]) // SELECT
56 P12 = 0;
57 if ( joypad [7]) // START
58 P13 = 0;
59 end
60 end
61
62 endmodule
```
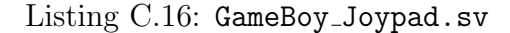

```
1 // ==================================================================
2 // Copyright (c) 2013 by Terasic Technologies Inc .
3 // ==================================================================
4 //
5 // Modified 2019 by Stephen A. Edwards
6 //
7 // Permission :
8 //
9 // Terasic grants permission to use and modify this code for use in
10 // synthesis for all Terasic Development Boards and Altera
11 // Development Kits made by Terasic. Other use of this code,
12 // including the selling ,duplication, or modification of any
13 // portion is strictly prohibited.
14 //
15 // Disclaimer :
16 //
```

```
17 // This VHDL/Verilog or C/C++ source code is intended as a design
18 // reference which illustrates how these types of functions can be
19 // implemented. It is the user's responsibility to verify their
20 // design for consistency and functionality through the use of
21 // formal verification methods . Terasic provides no warranty
22 // regarding the use or functionality of this code.
23 / /24 // ===============================================================
25 //
26 // Terasic Technologies Inc
27
28 // 9F., No .176 , Sec .2 , Gongdao 5th Rd , East Dist , Hsinchu City , 30070.
    Taiwan
29 //
30 //
31 // web: http://www.terasic.com/
32 // email : support@terasic . com
33 module soc_system_top (
34
35 // /////// ADC /////////
36 inout ADC_CCS_N,
37 output ADC_DIN,
38 input ADC_DOUT,
39 output ADC_SCLK,
40
41 // /////// AUD /////////
42 input AUD_ADCDAT,
43 inout AUD_ADCLRCK,
44 inout AUD_BCLK ,
45 output AUD_DACDAT,
46 inout AUD_DACLRCK,
47 output AUD_XCK,
48
```

```
49 // /////// CLOCK2 /////////
50 input CLOCK2_50,
51
52 // /////// CLOCK3 /////////
53 input CLOCK3_50,
54
55 // /////// CLOCK4 /////////
56 input CLOCK4_50,
57
58 // /////// CLOCK /////////
59 input CLOCK_50,
60
61 // /////// DRAM /////////
62 output [12:0] DRAM_ADDR ,
63 output [1:0] DRAM_BA ,
64 output DRAM_CAS_N,
65 output DRAM_CKE,
66 output DRAM_CLK,
67 output DRAM_CS_N,
68 inout [15:0] DRAM_DQ ,
69 output DRAM_LDQM,
70 output DRAM_RAS_N,
71 output DRAM_UDQM,
72 output DRAM_WE_N,
73
74 // /////// FAN /////////
75 output FAN_CTRL,
76
77 // /////// FPGA /////////
78 output FPGA_I2C_SCLK,
79 inout FPGA_I2C_SDAT ,
80
81 // /////// GPIO /////////
```

```
82 inout [35:0] GPIO_0,
83 inout [35:0] GPIO_1 ,
84
85 // /////// HEX0 /////////
86 output [6:0] HEX0 ,
87
88 ////////// HEX1 //////////
89 output [6:0] HEX1 ,
90
91 ////////// HEX2 /////////
92 output [6:0] HEX2 ,
93
94 ///////////// HEX3 //////////
95 output [6:0] HEX3 ,
96
97 ////////// HEX4 //////////
98 output [6:0] HEX4 ,
99
100 ////////// HEX5 /////////
101 output [6:0] HEX5 ,
102
103 // /////// HPS /////////
104 inout HPS_CONV_USB_N,
105 output [14:0] HPS_DDR3_ADDR ,
106 output [2:0] HPS_DDR3_BA ,
107 output HPS_DDR3_CAS_N,
108 output HPS_DDR3_CKE,
109 output HPS_DDR3_CK_N,
110 output HPS_DDR3_CK_P,
111 output HPS_DDR3_CS_N,
112 output [3:0] HPS_DDR3_DM ,
113 inout [31:0] HPS_DDR3_DQ ,
114 inout [3:0] HPS_DDR3_DQS_N ,
```
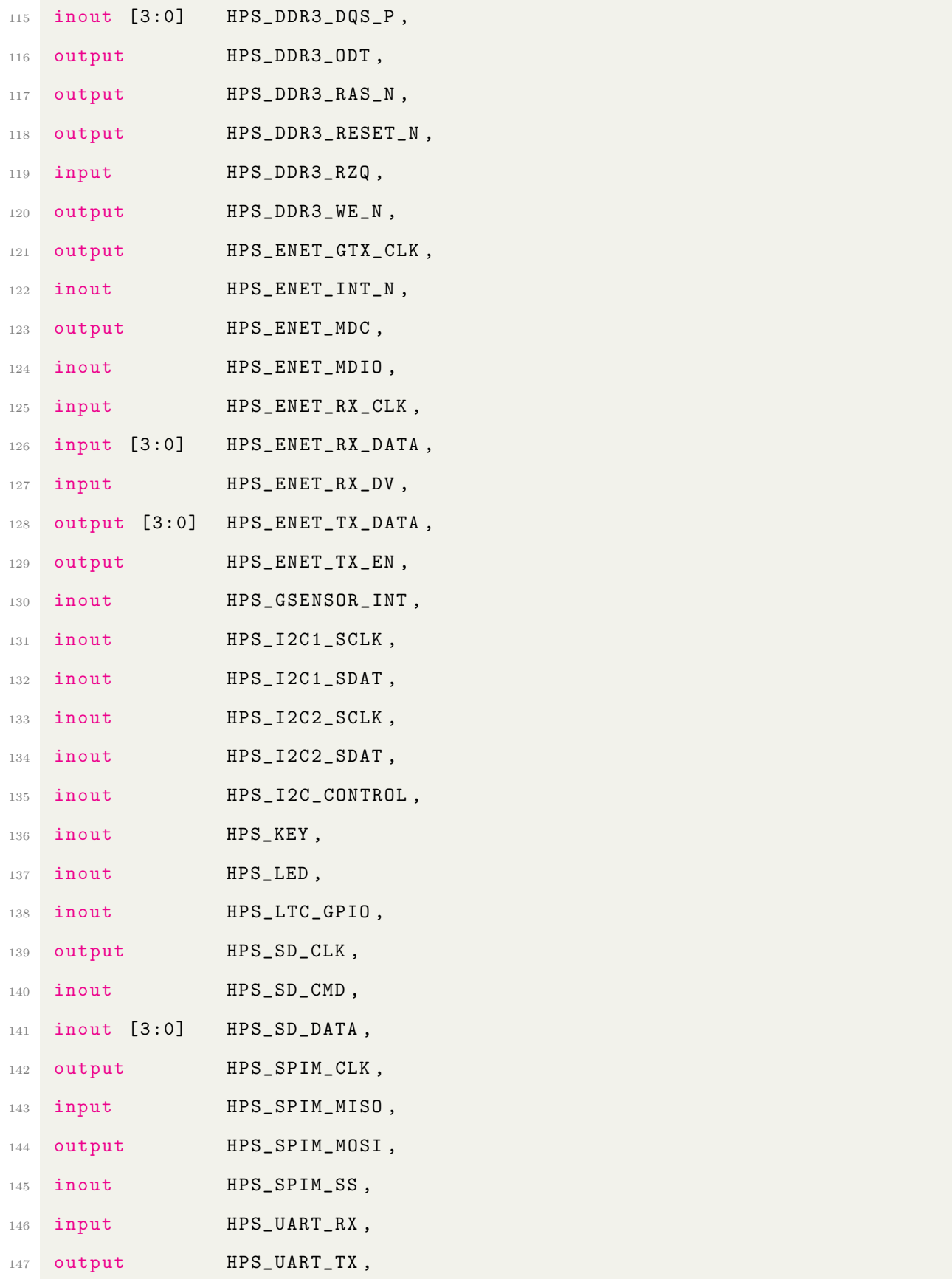

```
148 input HPS_USB_CLKOUT,
149 inout [7:0] HPS_USB_DATA,
150 input HPS_USB_DIR,
151 input HPS_USB_NXT,
152 output HPS_USB_STP,
153
154 // /////// IRDA /////////
155 input IRDA_RXD,
156 output IRDA_TXD,
157
158 // /////// KEY /////////
159 input [3:0] KEY ,
160
161 // /////// LEDR /////////
162 output [9:0] LEDR ,
163
164 // /////// PS2 /////////
165 inout PS2_CLK,
166 inout PS2_CLK2,
167 inout PS2_DAT,
168 inout PS2_DAT2,
169
170 ////////// SW //////////
171 input [9:0] SW,
172
173 ////////// TD /////////
174 input TD_CLK27,
175 input [7:0] TD_DATA,
176 input TD_HS,
177 output TD_RESET_N,
178 input TD_VS,
179
180
```
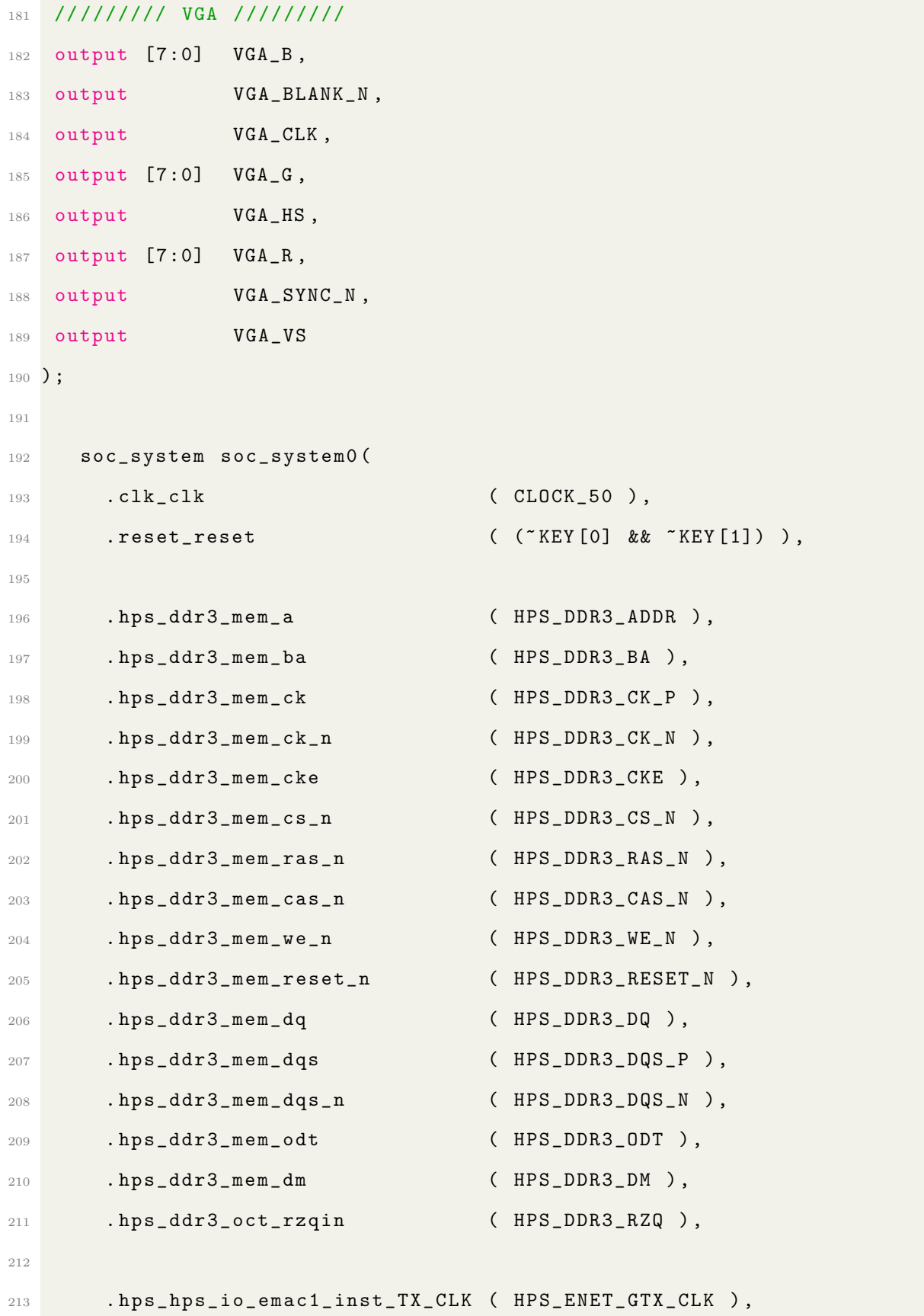

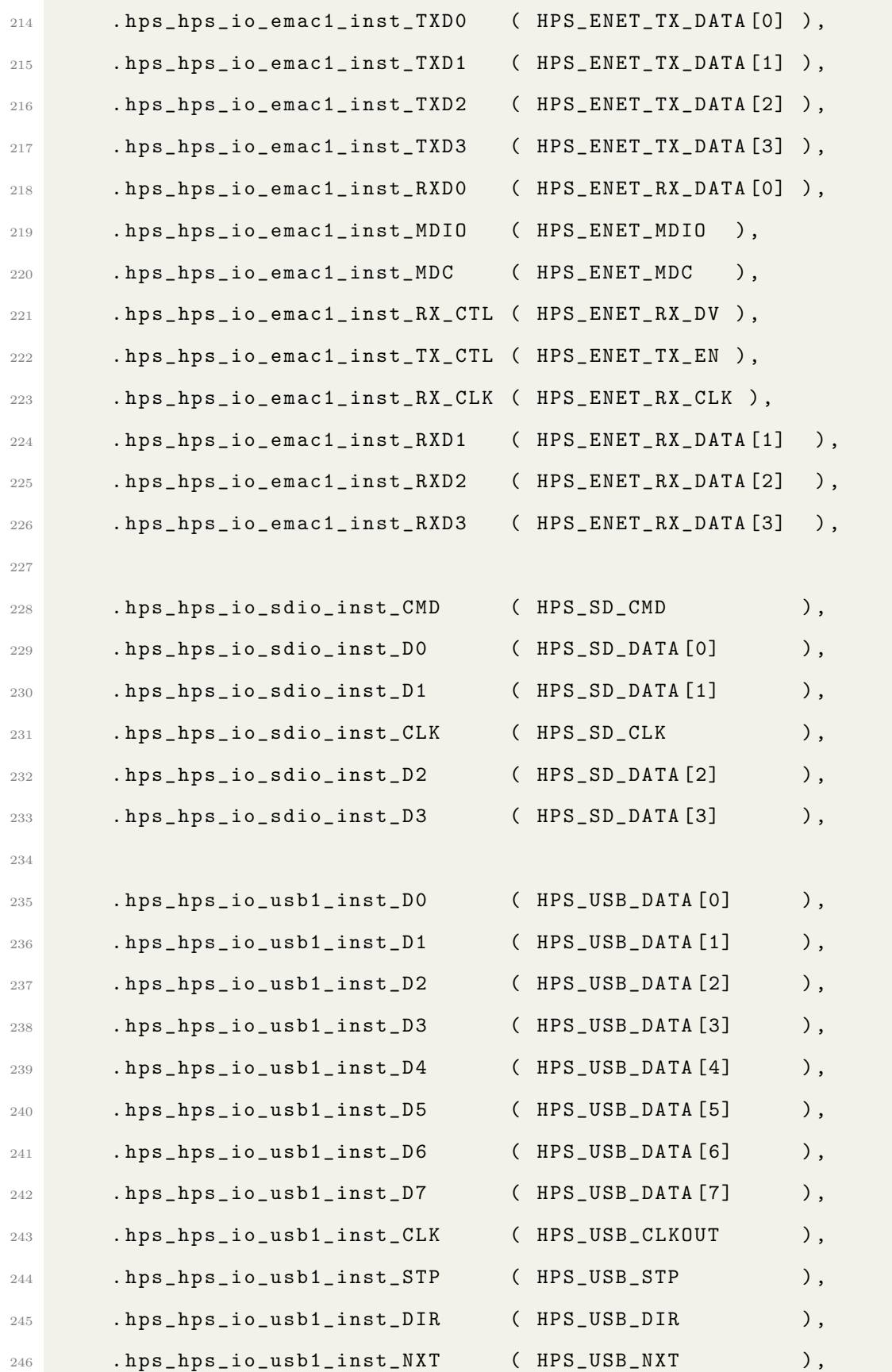

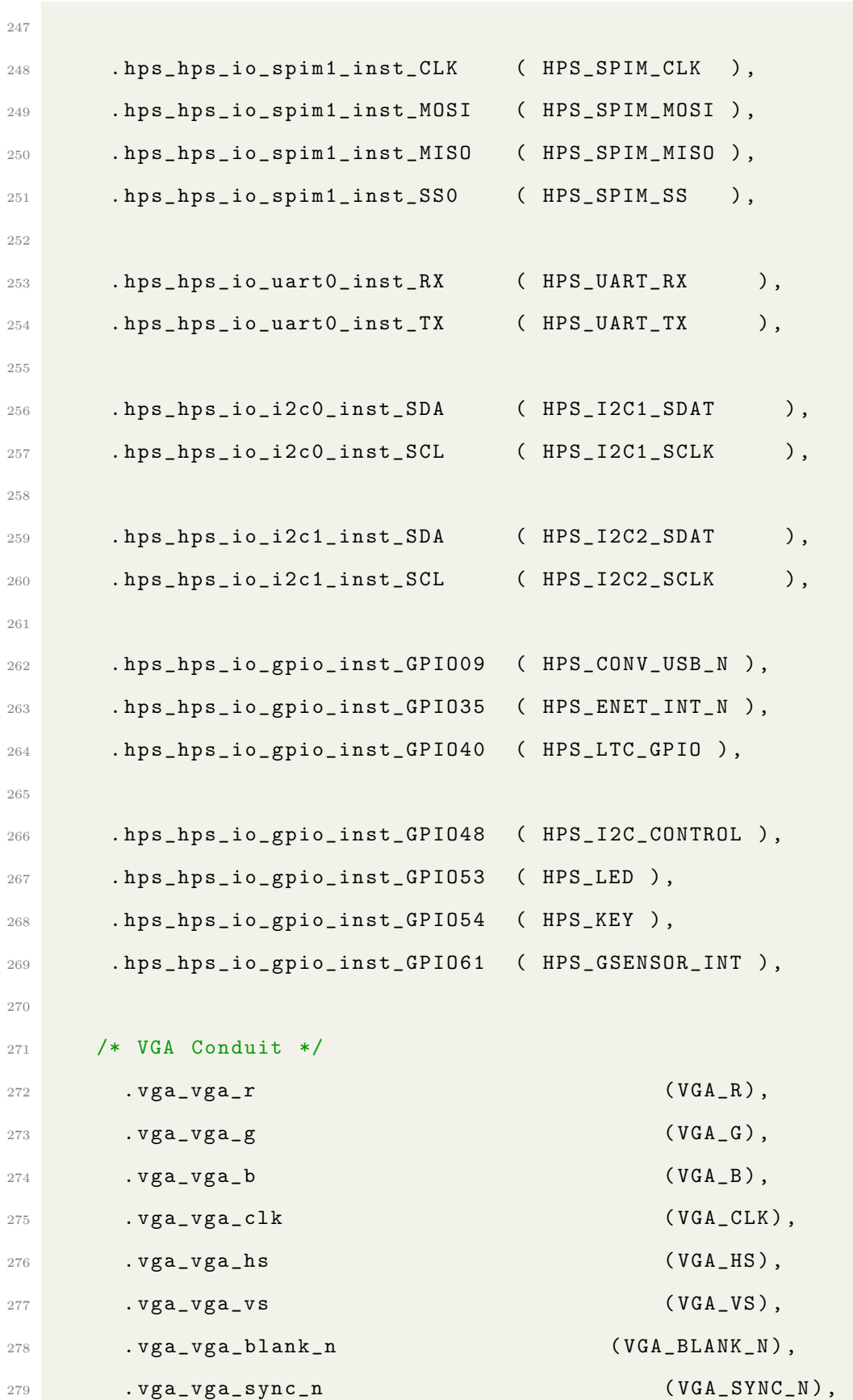

```
280281 /* SDRAM Conduit */
282 . sdram_addr ( DRAM_ADDR ) ,
283 . sdram_ba ( DRAM_BA ) ,
284 . sdram_cas_n (DRAM_CAS_N),
285 . sdram_cke (DRAM_CKE),
286 . sdram_cs_n ( \texttt{DRAM_CS_N} ),
287 . sdram_dq (DRAM_DQ),
288 . sdram_dqm ({ DRAM_UDQM , DRAM_LDQM }) ,
289 . sdram_ras_n (DRAM_RAS_N),
{\tt .sdram\_we\_n (DRAM\_WE\_N)} \ ,291 . sdram_clk_clk (DRAM_CLK),
292
293 . gameboy_reset_reset ("KEY [2] && "KEY [3]),
294
295 /* red led */
296 . ledr_ledr ( LEDR ) ,
297
298 /* HEX display */
299 //. hex_display_hex0 ( HEX0 ),
300 //. hex_display_hex1 ( HEX1 ),
301 //.hex_display_hex2 (HEX2),
302 //. hex_display_hex3 ( HEX3 ),
303 //. hex_display_hex4 ( HEX4 ),
304 //. hex_display_hex5 ( HEX5 ),
305
306 /* Button */
307 //.button_key (KEY)
308 /* audio */
309 . audio_clk_clk (AUD_XCK),
310 . audio_BCLK (AUD_BCLK),
311 . audio_DACDAT (AUD_DACDAT),
312 . audio_DACLRCK (AUD_DACLRCK),
```

```
313 . av_config_SDAT (FPGA_I2C_SDAT),
314 . av_config_SCLK (FPGA_I2C_SCLK),
315 . reset_audio_reset ("KEY [0] && "KEY [1])
316
317 );
318
319 // The following quiet the "no driver " warnings for output
320 // pins and should be removed if you use any of these peripherals
321
322 assign ADC_CS_N = SW[1] ? SW[0] : 1'bZ;
323 assign ADC_DIN = SW [0];
324 assign ADC_SCLK = SW [0];
325
326 // assign AUD_ADCLRCK = SW[1] ? SW[0] : 1'bZ;
327 // assign AUD_BCLK = SW[1] ? SW[0] : 1'bZ;
328 // assign AUD_DACDAT = SW[0];
329 // assign AUD_DACLRCK = SW [1] ? SW [0] : 1'bZ;
330 // assign AUD_XCK = SW[0];
331
332 assign FAN_CTRL = SW[0];
333
334 // assign FPGA_I2C_SCLK = SW [0];
335 // assign FPGA_I2C_SDAT = SW [1] ? SW [0] : 1'bZ;
336
337 assign GPIO_0 = SW [1] ? { 36{ SW [0] } } : 36' bZ ;
338 assign GPIO_1 = SW [1] ? { 36{ SW [0] } } : 36' bZ ;
339
340 // assign HEX0 = { 7{ SW [1] } };
341 // assign HEX1 = { 7{ SW [2] } };
342 // assign HEX2 = { 7{ SW [3] } };
343 // assign HEX3 = { 7{ SW [4] } };
344 // assign HEX4 = { 7{ SW [5] } };
345 // assign HEX5 = { 7{ SW [6] } };
```

```
346
347 assign IRDA_TXD = SW [0];
348
349 // assign LEDR = { 10{ SW [7]} };
350
351 assign PS2_CLK = SW [1] ? SW [0] : 1'bZ ;
352 assign PS2_CLK2 = SW [1] ? SW [0] : 1'bZ ;
353 assign PS2_DAT = SW [1] ? SW [0] : 1'bZ ;
354 assign PS2_DAT2 = SW [1] ? SW [0] : 1'bZ ;
355
356 assign TD_RESET_N = SW [0];
357
358 // assign {VGA_R, VGA_G, VGA_B} = { 24{ SW[0] } };
359 // assign { VGA_BLANK_N , VGA_CLK ,
360 // VGA_HS, VGA_SYNC_N, VGA_VS} = { 5{ SW[0] } };
361
362
363 endmodule
```
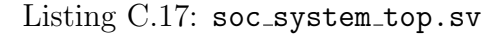

## **C.2 Software**

- 1 #include <stdio.h> 2 #include <stdlib.h>
- 3 #include <string.h>
- 4 #include <sys/ioctl.h>
- # include < sys / types .h >
- 6 #include <sys/stat.h>
- # include < fcntl .h >
- 8 #include <stdbool.h>
- 9 #include <unistd.h>
- 10 #include <sys/mman.h>

```
11 #include <sys/types.h>
12 #include <sys/ipc.h>
13 #include <sys/shm.h>
14 #include <sys/time.h>
15 #include <math.h>
16
17 #include "game_boy.h"
18 # include " usbkeyboard .h"
19 # include " usb_HID_keys .h"
20
21 # define CART_HEADER_ADDR 0 x0100
22
23 // Joypad keys ( configure here )
24 # define JOYPAD_RIGHT KEY_D
25 # define JOYPAD_LEFT KEY_A
26 # define JOYPAD_UP KEY_W
27 # define JOYPAD_DOWN KEY_S
28 # define JOYPAD_A KEY_J
29 # define JOYPAD_B KEY_K
30 # define JOYPAD_SELECT KEY_O
31 # define JOYPAD_START KEY_I
32
33 // DE1 - SoC H2F AXI bus address
34 # define H2F_AXI_BASE 0 xC0000000
35 # define H2F_AXI_SPAN 0 x04000000
36 # define SDRAM_OFFSET 0 x02000000
37
38 // FUNCTION DECLARATIONS
39
40 uint8_t update_joypad_status ( uint8_t key ) ;
41 void send_joypad_status ( uint8_t reg ) ;
42 char parse_printable_key (int key, bool mod, bool caps);
43 void read_cart () ;
```

```
44 void read_cart_header (FILE* ptr);
45 void save_RAM_to_SAV_file () ;
46 void read_SAV_file () ;
47
48 // TYPEDEFs
49
50 // Cartridge Header Information
51 typedef struct {
52 uint8_t begin [4]; // 0x0100 -0 x0103 : cart begin code
53 uint8_t N_logo [48]; // 0x0104 -0 x0133 : scrolling Nintendo
     graphic ( MUST NOT MODIFY )
54 uint8_t game_title [15]; // 0x0134 -0 x0142 : title of the game in
    upper case ASCII
55 uint8_t color_gb ; // 0 x0143 : 0 x80 if color GB; else 0 x00
56 uint8_t licensee_new [2]; // 0x0144 -0 x0145 : ( new ) licensee code (
     normally both 0 \times 00 if address 0 \times 014B != 0 \times 33)
57 uint8_t SGB_flag; \frac{1}{2} // 0x0146: GB/SGB indicator (0x00 = GB; 0
    x03 = SGB58 uint8_t type ; // 0 x0147 : cartridge type
59 uint8_t ROM_size; \frac{1}{2} // 0x0148: ROM size
60 uint8_t RAM_size ; // 0 x0149 : RAM size
61 uint8_t dest_code; // 0x014A: destination code (0x00 =Japanese; 0 \times 01 = \text{Non-Japanese}62 uint8_t licensee_old; // 0x014B: (old) licensee code (0x33 =check addresses 0x0144 - 0x0145; 0x79 = Accolade; 0xA4 = Konami)
63 uint8_t mask_ROM ; // 0 x014C : mask ROM version number (
     usually 0x00)64 uint8_t comp_check ; // 0 x014D : complement check ( PROGRAM WON 'T
     RUN IF INCORRECT)
65 uint8_t checksum [2]; // 0x014E -0 x014F : checksum (GB ignores
     this value )
66 } cart_header ;
```

```
67
```

```
68 // GLOBAL VARIABLES
69
70 int GB_fd ; // ioctl file descriptor
71
72 int mmap_fd; // /dev/mem file id
73 void * h2f_virtual_base ; // H2F AXI bus virtual address
74 volatile uint8_t * sdram_ptr = NULL ;
75
76 struct libusb_device_handle * keyboard ;
77 uint8_t endpoint_address ;
78
79 uint8_t joypad_reg ; // bit 7 -4: START , SELECT , B, A
80 // bit 3-0: DOWN, UP, LEFT, RIGHT
81
82 // Cartridge information
83 cart_header cart_info;
84 uint8_t *cart_data; // pointer to cart data start address
85 uint8_t *save_data; // pointer to save data start address
86 int ROM_size; \frac{1}{10} // in bytes
87 int RAM_size; \frac{1}{2} // in bytes
88 uint16_t ROM_bank; // number of ROM banks
89 uint8_t MBC_num; // MBC number
90 uint8_t RAM_bank; // number of RAM banks
91 char ROM_FILE [200];
92 char *ROM_name;
93 char SAV_FILE [200];
0495 // MAIN PROGRAM
96 int main (int argc, char *argv [])
97 {
98
99 if ( argc != 2)
100 {
```

```
101 printf ("ERROR: no ROM file was specified. \langle n'' \rangle;
102 exit (1);
103 }
104 strcpy (ROM_FILE, argv [1]);
105 char tmp [200];
106 strcpy (tmp, ROM_FILE);
107 ROM_name = strtok (tmp, ".");
108 strcpy (SAV_FILE, ROM_name);
109 strcat (SAV_FILE, ".sav");
110
111 // check if joypad keys are valid ( cannot be ESC or modifiers or SPACE
     \lambda112 uint8_t joypad_keys [8] = \{113 JOYPAD_UP , JOYPAD_DOWN , JOYPAD_LEFT , JOYPAD_RIGHT ,
114 JOYPAD_A, JOYPAD_B, JOYPAD_START, JOYPAD_SELECT};
115
116 for (uint8_t i = 0; i < 8; i++)
117 {
118 if (joypad_keys [i] == KEY_ESC || joypad_keys [i] == KEY_SPACE ||
119 joypad_keys [i] == KEY_LEFTCTRL || joypad_keys [i] ==
     KEY_RIGHTCTRL ||
120 joypad_keys [i] == KEY_LEFTSHIFT || joypad_keys [i] ==
     KEY_RIGHTSHIFT ||
121 joypad_keys [i] == KEY_LEFTALT || joypad_keys [i] ==
     KEY_RIGHTALT ||
122 joypad_keys [i] == KEY_LEFTMETA || joypad_keys [i] ==
     KEY_RIGHTMETA )
123 \left\{ \begin{array}{ccc} 1 & 1 & 1 \\ 1 & 1 & 1 \end{array} \right\}124 printf ("Not a valid joypad key! Please reconfigure! \n");
125 exit (1);
126 }
127 }
128
```

```
129 static const char filename [] = "/dev/game_boy";
130 if ((GB_fd = open(filename, 0_RDW)) == -1)131 {
132 fprintf (stderr, "could not open %s\n", filename);
133 return -1;
134 }
135
136 // LOAD CARTRIDGE ROM AND SAV RAM TO DE1-SoC SDRAM
137
138 // Declare volatile pointers to I/O registers (volatile
139 // means that IO load and store instructions will be used
140 // to access these pointer locations,
141
142 // === get FPGA addresses ==================
143 // Open / dev / mem
144 if ((mmap_fd = open("/dev/mem", (0_RDWR | 0_SYNC))) == -1)145 {
146 printf (" ERROR : could not open \"/ dev / mem \"...\ n") ;
147 return (1);
148 }
149
150 // ===========================================
151 // get virtual address for
152 // AXI bus address
153 h2f_virtual_base = mmap(NULL, H2F_AXI_SPAN, (PROT_READ | PROT_WRITE),
     MAP_SHARED , mmap_fd , H2F_AXI_BASE ) ;
154 if (h2f_virtual_base == MAP_FAILED)155 {
156 printf ("ERROR: mmap3 () failed...\n");
157 close (mmap_f d);
158 return (1);
159 }
160
```

```
161 printf (" *************************************************\ n");
_{162} sdram_ptr = (uint8_t *) (h2f_virtual_base);
163 read_cart ();
164 printf (" *************************************************\ n");
165
166 sdram_ptr = (uint8_t * ) (h2f_virtual_base + SDRAM_OFFSET);167 if ( RAM_size != 0)
168 {
169 for (int i = 0; i < RAM_size; i++)
170 {
171 *(sdram_ptr + i) = 0; // clear RAM
172 }
173 read_SAV_file ();
174 printf (" *************************************************\ n");
175 }
176
177 // MBC info
178 sdram_ptr = (uint8_t *) (h2f_virtual_base + SDRAM_OFFSET);
179 *(sdram_ptr - 5) = MBC_num; // MBC number
180 *( sdram_ptr - 4) = RAM_bank ; // Number of banks
181 *(sdram_ptr - 3) = ROM_bank & OxFF; // Lower byte
182 * (sdram_ptr - 2) = ROM_bank >> 8; // MSB
183 *(sdram_ptr - 1) = 1; // load complete
184
185 // JOYPAD INPUT CONTROL
186
187 struct usb_keyboard_packet packet;
188 int transferred;
189 char keystate [20];
190 bool shift;
191 bool cap_state = 0;
192 bool double_speed = 0;
193
```

```
194 /* Open the keyboard */
195 if (( keyboard = openkeyboard (& endpoint_address ) ) == NULL ) {
196 fprintf (stderr, "Did not find a keyboard \n");
197 exit (1);
198 }
199
200 /* Look for and handle keypresses */
201 for (;;)
202 {
203 libusb_interrupt_transfer ( keyboard , endpoint_address ,
204 ( uint8_t *) & packet , sizeof ( packet ) ,
205 & transferred, 0);
206 if (transferred == sizeof (packet))
207 {
208 sprintf ( keystate , " %02 x %02 x %02 x %02 x %02 x %02 x %02 x", packet
     . modifiers , packet . keycode [0] ,
209 packet . keycode [1] , packet . keycode [2] , packet . keycode [3] ,
210 packet . keycode [4], packet . keycode [5]);
211 //printf ("%s\n", keystate);
212
213 shift = packet . modifiers == USB_LSHIFT || packet . modifiers ==
     USB_RSHIFT ;
214
215 // will execute the last pressed key
216 if ( packet . keycode [0] == KEY_ESC ) /* ESC pressed ? */
217 \qquad \qquad218 if ( RAM_size != 0)
219 {
220 *(sdram_ptr - 1) = 0;
221 save_RAM_to_SAV_file ();
222 printf ("
       *************************************************\ n");
223 \qquad \qquad \}
```

```
224 break;
225 }226 else if ( packet . keycode [0] == KEY_SPACE )
227 \qquad \qquad \text{ }228 double_speed = ! double_speed ;
229 *(sdram_ptr - 6) = double_speed;
230 if ( double_speed )
231 printf ("Double speed: ON \n");
232 else
233 printf ("Double speed: ON \n");
234 }235 else if ( packet . keycode [0] == KEY_CAPSLOCK || packet . keycode
    [1] == KEY_CAPSLOCK ||
236 packet . keycode [2] == KEY_CAPSLOCK || packet . keycode [3] ==
    KEY_CAPSLOCK ||
237 packet . keycode [4] == KEY_CAPSLOCK || packet . keycode [5] ==
    KEY_CAPSLOCK )
238 \qquad \qquad \qquad \qquad \qquad \qquad239 cap_state = ! cap_state;
240 if (cap\_state)241 printf ("CAPS on \n");
242 else
243 printf ("CAPS off \ln");
244 \}245 else if ( packet . keycode [5])
246 \sim 1
247 // convert usb keycodes to ASCII
248 char input_key = parse_printable_key ( packet . keycode [5] ,
    shift, cap_state);
249 printf ("Key5 pressed: %c \n", input_key);
250
251 uint8_t reg = 0;
252 for (uint8_t i = 0; i <= 5; i++)
```

```
253 \sim 253
254 reg += update_joypad_status (packet . keycode [i]);
255 }
256
257 if ( reg )
258 \sim 100 \sim 100 \sim 100 \sim 100 \sim 100 \sim 100 \sim 100 \sim 100 \sim 100 \sim 100 \sim 100 \sim 100 \sim 100 \sim 100 \sim 100 \sim 100 \sim 100 \sim 100 \sim 100 \sim 100 \sim 100 \sim 100 \sim 100 \sim 100 259 joypad_reg = reg ;
260 send_joypad_status (joypad_reg);
261 }
262 }263 else if ( packet . keycode [4])
264 \left\{ \begin{array}{ccc} 264 & 264 \\ 264 & 264 \end{array} \right\}265 // convert usb keycodes to ASCII
266 char input_key = parse_printable_key ( packet . keycode [4] ,
       shift, cap_state);
267 printf ("Key4 pressed: %c \n", input_key);
268
269 uint8_t reg = 0;
270 for (uint8_t i = 0; i \le 4; i++)271 \qquad \qquad272 reg += update_joypad_status (packet . keycode [i]);
273 }
274
275 if (reg)
276 \sim 276
277 joypad_reg = reg ;
278 send_joypad_status ( joypad_reg ) ;
279 \qquad \qquad \qquad \qquad280 }
281 else if ( packet . keycode [3])
282 \qquad \qquad \qquad \qquad \qquad \qquad \qquad \qquad \qquad \qquad \qquad \qquad \qquad \qquad \qquad \qquad \qquad \qquad \qquad \qquad \qquad \qquad \qquad \qquad \qquad \qquad \qquad \qquad \qquad \qquad \qquad \qquad \qquad \qquad \qquad \qquad \qquad283 // convert usb keycodes to ASCII
284 char input_key = parse_printable_key ( packet . keycode [3] ,
```

```
shift, cap_state);
285 printf ("Key3 pressed: %c \n", input_key);
286
287 uint8_t reg = 0;
288 for (uint8_t i = 0; i \le 3; i++)289 \qquad \qquad 289
290 reg += update_joypad_status (packet . keycode [i]);
291 }292
293 if ( reg )
294 \sim 100 \sim 100 \sim 100 \sim 100 \sim 100 \sim 100 \sim 100 \sim 100 \sim 100 \sim 100 \sim 100 \sim 100 \sim 100 \sim 100 \sim 100 \sim 100 \sim 100 \sim 100 \sim 100 \sim 100 \sim 100 \sim 100 \sim 100 \sim 100 295 joypad_reg = reg ;
296 send_joypad_status (joypad_reg);
297 }298 }
299 else if ( packet . keycode [2])
300 \qquad \qquad \qquad \qquad \qquad \qquad \qquad \qquad \qquad \qquad \qquad \qquad \qquad \qquad \qquad \qquad \qquad \qquad \qquad \qquad \qquad \qquad \qquad \qquad \qquad \qquad \qquad \qquad \qquad \qquad \qquad \qquad \qquad \qquad \qquad \qquad \qquad301 // convert usb keycodes to ASCII
302 char input_key = parse_printable_key ( packet . keycode [2] ,
        shift, cap_state);
303 printf ("Key2 pressed: %c \n", input_key);
304
305 uint8_t reg = 0;
306 for (uint8_t i = 0; i <= 2; i++)
307 \qquad \qquad \qquad \qquad \qquad \qquad \qquad \qquad \qquad \qquad \qquad \qquad \qquad \qquad \qquad \qquad \qquad \qquad \qquad \qquad \qquad \qquad \qquad \qquad \qquad \qquad \qquad \qquad \qquad \qquad \qquad \qquad \qquad \qquad \qquad \qquad \qquad \qquad308 reg += update_joypad_status (packet . keycode [i]);
309 \qquad \qquad \qquad \qquad310
311 if (\text{reg})312 \left\{ \begin{array}{c} \end{array} \right.313 joypad_reg = reg ;
314 Send_joypad_status ( joypad_reg );
315 }
```

```
316 }317 else if (packet . keycode [1])
318 \qquad \qquad \qquad \qquad \qquad \qquad \qquad \qquad \qquad \qquad \qquad \qquad \qquad \qquad \qquad \qquad \qquad \qquad \qquad \qquad \qquad \qquad \qquad \qquad \qquad \qquad \qquad \qquad \qquad \qquad \qquad \qquad \qquad \qquad \qquad \qquad \319 // convert usb keycodes to ASCII
320 char input_key = parse_printable_key ( packet . keycode [1] ,
         shift, cap_state);
321 printf ("Key1 pressed: %c \n", input_key);
322
323 uint8_t reg = 0;
324 for (uint8_t i = 0; i <= 1; i++)
325 \qquad \qquad \qquad \qquad \qquad \qquad \qquad \qquad \qquad \qquad \qquad \qquad \qquad \qquad \qquad \qquad \qquad \qquad \qquad \qquad \qquad \qquad \qquad \qquad \qquad \qquad \qquad \qquad \qquad \qquad \qquad \qquad \qquad \qquad \qquad \qquad \qquad \qquad326 reg += update_joypad_status (packet . keycode [i]);
\overline{327} }
328
329 if ( reg )
330 \qquad \qquad \qquad \qquad \qquad \qquad \qquad \qquad \qquad \qquad \qquad \qquad \qquad \qquad \qquad \qquad \qquad \qquad \qquad \qquad \qquad \qquad \qquad \qquad \qquad \qquad \qquad \qquad \qquad \qquad \qquad \qquad \qquad \qquad \qquad \qquad \qquad331 joypad_reg = reg ;
332 send_joypad_status (joypad_reg);
\overline{\phantom{a}}333 \overline{\phantom{a}}\overline{334} }
335 else if ( packet . keycode [0])
336 \qquad \qquad \qquad \qquad \qquad \qquad \qquad \qquad \qquad \qquad \qquad \qquad \qquad \qquad \qquad \qquad \qquad \qquad \qquad \qquad \qquad \qquad \qquad \qquad \qquad \qquad \qquad \qquad \qquad \qquad \qquad \qquad \qquad \qquad \qquad \qquad \qquad337 // convert usb keycodes to ASCII
338 char input_key = parse_printable_key ( packet . keycode [0] ,
         shift, cap_state);
339 printf ("KeyO pressed: %c \n", input_key);
340
341 uint8_t reg = update_joypad_status ( packet . keycode [0]) ;
342 if (\text{reg})343 \left\{ \begin{array}{c} \end{array} \right.344 joypad_reg = reg ;
345 send_joypad_status (joypad_reg);
346 }
```

```
\frac{347}{100} }
348 else if ( packet . keycode [0] == KEY_NONE )
349 \qquad \qquad \qquad \qquad350 joypad_reg = 0;
351 send_joypad_status (joypad_reg);
\frac{352}{100} }
353 }
354 }
355
356 return 0;
357 }
358
359 // FUNCTION DEFINITIONS
360
361 uint8_t update_joypad_status ( uint8_t key )
362 {
363 uint8_t reg ;
364 switch (key)
365 {
366 case JOYPAD_RIGHT :
367 reg = (1 \le 0); break;
368 case JOYPAD_LEFT :
369 reg = (1 \le 1); break;
370 case JOYPAD_UP :
371 reg = (1 \leq 2); break;
372 case JOYPAD_DOWN :
373 reg = (1 \leq 3); break;
374 case JOYPAD_A :
375 reg = (1 \leq 4); break;
376 case JOYPAD_B :
377 reg = (1 \leq S); break;
378 case JOYPAD_SELECT:
379 reg = (1 \le 6); break;
```

```
380 case JOYPAD_START :
381 reg = (1 \leq 7); break;
382 default :
383 reg = 0;
384 }
385 return reg;
386 }
387
388 void send_joypad_status ( uint8_t reg )
389 {
390 uint8_t byte = reg ;
391 printf ("Joypad register is: %.2X \n", byte);
392 if (ioctl (GB_fd, GAME_BOY_SEND_JOYPAD_STATUS, & byte))
393 {
394 perror (" ioctl ( GAME_BOY_SEND_JOYPAD_STATUS ) failed ") ;
395 return;
396 }
397 }
398
399 char parse_printable_key (int key, bool mod, bool caps)
400 {
401 if ( key == KEY_BACKSPACE )
402 {
403 return 8;
404 }
405 if ( key == KEY_ENTER || key == KEY_KPENTER )
406 \uparrow407 return '\n\ln';
408 }
409 switch ( key )
410 {
411 case KEY_A :
412 return (mod \text{caps}) ? 'A' : 'a';
```

```
413 case KEY_B :
414 return (mod \hat{c} caps) ? 'B' : 'b';
415 case KEY_C :
416 return (mod \hat{c} caps) ? \hat{c} \hat{c};
417 case KEY_D :
418 return (mod \hat{c} caps) ? 'D' : 'd';
419 case KEY_E :
420 return (mod \hat{c} caps) ? 'E' : 'e';
421 case KEY_F :
422 return (mod \hat{c} caps) ? 'F' : 'f';
423 case KEY_G :
424 return (mod \text{caps}) ? 'G' : 'g';
425 case KEY_H :
426 return (mod \hat{c} caps) ? 'H' : 'h';
427 case KEY_I :
428 return (mod \hat{ } caps) ? 'I' : 'i';
429 case KEY_J :
430 return (mod \text{caps}) ? 'J' : 'j';
431 case KEY_K :
432 return (mod \hat{c} caps) ? 'K' : 'k';
433 case KEY_L :
434 return (mod \hat{c} caps) ? 'L' : '1';
435 case KEY_M :
436 return (mod \hat{c} caps) ? 'M' : 'm';
437 case KEY_N :
438 return (mod \hat{c} caps) ? 'N' : 'n';
439 case KEY_O :
440 return ( mod ^ caps ) ? 'O' : 'o';
441 case KEY_P :
442 return (mod \hat{c} caps) ? 'P' : 'p';
443 case KEY_Q :
444 return ( mod ^ caps ) ? 'Q' : 'q';
445 case KEY_R :
```

```
446 return (mod \hat{c} caps) ? 'R' : 'r';
447 case KEY_S :
448 return (mod \hat{c} caps) ? 'S' : 's';
449 case KEY_T :
450 return (mod \hat{c} caps) ? 'T' : 't';
451 case KEY_U :
452 return (mod \text{caps}) ? 'U' : 'u';
453 case KEY_V :
454 return (mod \text{caps}) ? 'V' : 'v';
455 case KEY_W :
456 return (mod \hat{c} caps) ? 'W' : 'w';
457 case KEY_X :
458 return (mod \hat{c} caps) ? 'X' : 'x';
459 case KEY_Y :
460 return (mod \hat{c} caps) ? 'Y' : 'y';
461 case KEY_Z :
462 return ( mod ^ caps ) ? 'Z' : 'z';
463 case KEY_1 :
464 return (mod) ? '!' : '1';
465 case KEY_2 :
466 return (mod) ? '0' : '2';
467 case KEY_3 :
468 return (mod) ? '#' : '3';
469 case KEY_4 :
470 return (mod) ? '\' : '4';
471 case KEY_5 :
472 return (mod) ? \frac{1}{2} : '5';
473 case KEY_6 :
474 return (mod) ? '^' : '6';
475 case KEY_7 :
476 return (mod) ? ' &' : '7';
477 case KEY_8 :
478 return (mod) ? '*' : '8';
```

```
479 case KEY_9 :
480 return (mod) ? '(' : '9';
481 case KEY_0 :
482 return (mod) ? ')' : '0';
483 case KEY_TAB :
484 return 9;
485 case KEY_SPACE :
486 return ' ';
487 case KEY_MINUS :
488 return (mod) ? '_' : '-';
489 case KEY_EQUAL :
490 return (mod) ? '+' : '=';
491 case KEY_LEFTBRACE :
492 return (mod) ? '{' : '[';
493 case KEY_RIGHTBRACE :
494 return (mod) ? '}' : ']';
495 case KEY_BACKSLASH :
496 return (mod) ? '|' : '\\';
497 case KEY_SEMICOLON :
498 return (mod) ? ':' : ';';
499 case KEY_APOSTROPHE :
500 return (mod) ? '"' : '\'';
501 case KEY_GRAVE :
502 return (mod) ? '"' : '`';
503 case KEY_COMMA :
504 return (mod) ? '<' : ', ';
505 case KEY_DOT :
506 return (mod) ? '>' : '.';
507 case KEY_SLASH :
508 return (mod) ? '?' : '/';
509 case KEY_KPSLASH :
510 return '/';
511 case KEY_KPASTERISK :
```
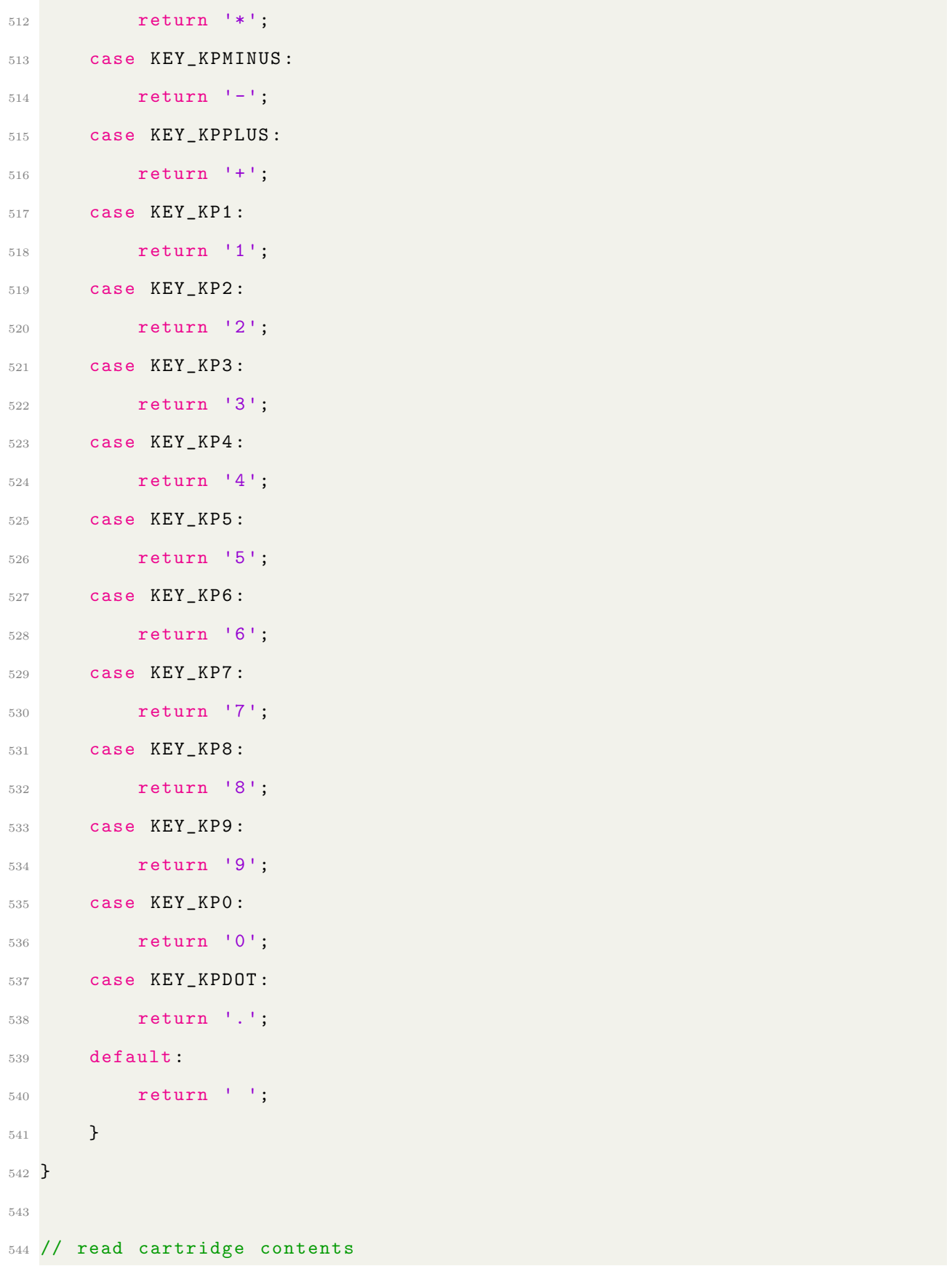

```
545 void read_cart ()
546 {
547 FILE* cart_ptr;
548 cart_ptr = fopen (ROM_FILE, "rb");
549
550 if ( cart_ptr == NULL )
551 {
552 printf ("Unable to open the ROM file \"%s\"!\n", ROM_FILE);
553 exit (1) ;
554 }
555 else
556 {
557 printf ("ROM file \"% s\" opened successfully! \n\n", ROM_FILE);
558
559 printf ("Cartridge information: \n");
560 read_cart_header (cart_ptr);
561
562 cart_data = (uint8_t *)malloc(ROM_size);
563
564 fseek (cart_ptr, 0, SEEK_SET);
565 for ( int i = 0; i < ROM_size ; i ++)
566 {
567 fread (cart_data + i, 1, 1, cart_ptr);
568 //printf ("Address %.4X: %.2X \n", i, *(cart_data + i));
569 // printf (" Address of cart_data [%d] is: %p \n" , i, ( void *)(
     cart_data +i));
570 }
571 fclose (cart_ptr);
572
573 printf (" Loading %d bytes of ROM into SDRAM ... ", ROM_size ) ;
574 for (int i = 0; i < ROM_size; i++)
575 {
576 *(sdram_ptr + i) = *(cart_data + i);
```
```
577 // printf ("SDRAM %.4X: %.2X \n", i, *(sdram_ptr+i));
578 }
579 printf ("complete! \{n\});
580 }
581 }
582
583 // get cartridge information (e.g. MBC type , ROM size , RAM size , etc .)
584 void read_cart_header ( FILE * ptr )
585 {
586 fseek ( ptr , CART_HEADER_ADDR , SEEK_SET ) ;
587 fread (& cart_info , 1 , 0 x14F - CART_HEADER_ADDR + 0 x01 , ptr ) ;
588
589 printf ("- Game title: %s \n", cart_info.game_title);
590
591 if (cart_info.color_gb == 0x80)592 printf ("- Console: Game Boy Color \n");
593 else
594 printf ("- Console: Game Boy \n");
595
596 if (\text{cart}_\text{info}.SGB_\text{flag} == 0x03)597 printf ("- Super Game Boy functions supported \n") ;
598
599 char cart_str [26];
600 switch ( cart_info . type )
601 {
602 case 0 x00 :
603 strcpy (cart_str, "ROM ONLY");
604 MBC_num = 0;
605 break;
606 case 0 x01 :
607 strcpy (cart_str, "ROM+MBC1");
608 MBC_num = 1;
609 break;
```

```
610 case 0 x02 :
611 strcpy (cart_str, "ROM+MBC1+RAM");
612 MBC_num = 1;
613 break;
614 case 0 x03 :
615 strcpy (cart_str, "ROM+MBC1+RAM+BATT");
616 MBC_num = 1;
617 break;
618 case 0 x05 :
619 strcpy (cart_str, "ROM+MBC2");
620 MBC_num = 2;
621 break;
622 case 0 x06 :
623 strcpy (cart_str, "ROM+MBC2+BATTERY");
624 MBC_num = 2;
625 break;
626 case 0 x08 :
627 strcpy ( cart_str, "ROM + RAM");
628 MBC_num = 1;
629 break;
630 case 0 x09 :
631 strcpy ( cart_str, "ROM+RAM+BATTERY");
632 MBC_num = 1;
633 break;
634 case 0 x0B :
635 strcpy (cart_str, "ROM+MMM01");
636 break ;
637 case 0 x0C :
638 strcpy (cart_str, "ROM+MMM01+SRAM");
639 break;
640 case 0 x0D :
641 strcpy ( cart_str, "ROM + MMM01 + SRAM + BATT");
642 break;
```

```
643 case 0 x0F :
644 strcpy ( cart_str, "ROM+MBC3+TIMER+BATT");
645 MBC_num = 3;
646 break;
647 case 0 x10:
648 strcpy (cart_str, "ROM+MBC3+TIMER+RAM+BATT");
649 MBC_num = 3;
650 break ;
651 case 0 x11:
652 strcpy (cart_str, "ROM+MBC3");
653 MBC_num = 3;
654 break;
655 case 0 x12 :
656 strcpy (cart_str, "ROM+MBC3+RAM");
657 MBC_num = 3;
658 break;
659 case 0 x13 :
660 strcpy (cart_str, "ROM+MBC3+RAM+BATT");
661 MBC_num = 3;
662 break;
663 case 0 x19 :
664 strcpy (cart_str, "ROM+MBC5");
665 MBC_num = 5;
666 break;
667 case 0 x1A :
668 strcpy (cart_str, "ROM+MBC5+RAM");
669 MBC_num = 5;
670 break;
671 case 0 x1B :
672 strcpy ( cart_str, "ROM+MBC5+RAM+BATT");
673 MBC_num = 5;
674 break;
675 case 0 x1C :
```

```
676 strcpy (cart_str, "ROM+MBC5+RUMBLE");
677 MBC_num = 5;
678 break;
679 case 0 x1D :
680 strcpy (cart_str, "ROM+MBC5+RUMBLE+SRAM");
MBC_{num} = 5;682 break;
683 case 0 x1E :
684 strcpy (cart_str, "ROM+MBC5+RUMBLE+SRAM+BATT");
685 MBC_num = 5;
686 break;
687 case 0 x1F :
688 strcpy (cart_str, "Pocket Camera");
689 break;
690 case 0 xFD :
691 strcpy (cart_str, "Bandai TAMA5");
692 break;
693 case 0 xFE :
694 strcpy (cart_str, "Hudson HuC-3");
695 break;
696 case 0 xFF :
697 strcpy (cart_str, "Hudson HuC-1");
698 break;
699 default :
700 strcpy ( cart_str , " Invalid cartridge type ") ;
701 exit (1) ;
702 }
703 printf ("- Cartridge type: %s \n", cart_str);
704
705 switch ( cart_info . ROM_size )
706 {
707 case 0 x00 :
708 ROM_bank = 2; // 32 kB
```

```
709 break ;
710 case 0 x01 :
711 ROM_bank = 4; // 64 kB
712 break ;
713 case 0 x02 :
714 ROM_bank = 8; // 128 kB
715 break;
716 case 0 x03 :
717 ROM_bank = 16; // 256kB
718 break ;
719 case 0 x04 :
720 ROM_bank = 32; // 512kB
721 break;
722 case 0 x05 :
723 ROM_bank = 64; // 1MB
724 break ;
725 case 0 x06 :
726 ROM_bank = 128; // 2MB
727 break;
728 case 0 x07 :
729 ROM_bank = 256; // 4MB
730 break;
731 case 0 x08 :
732 ROM_bank = 512; // 8MB
733 break ;
734 case 0 x52 :
735 ROM_bank = 72; // 1.1MB
736 break ;
737 case 0 x53 :
738 ROM_bank = 80; // 1.2MB
739 break ;
740 case 0 x54 :
741 ROM_bank = 96; // 1.5 MB
```

```
742 break ;
743 default :
744 printf ("Invalid ROM size \n");
745 exit (1) ;
746 }
747 ROM_size = ROM_bank * 16 * 1024;
748 printf ("- ROM size: %d bytes (%d banks) \n", ROM_size, ROM_bank);
749
750 switch ( cart_info . RAM_size )
751 {
752 case 0 x00 :
753 RAM_bank = 0;
754 RAM_size = 0;
755 break ;
756 case 0 x01 :
757 RAM_bank = 1;
758 RAM_size = 2 * 1024; // 2kB
759 break ;
760 case 0 x02 :
761 RAM_bank = 1;
762 RAM_size = 8 * 1024; // 8kB
763 break ;
764 case 0 x03 :
765 RAM_bank = 4;
766 RAM_size = 4 * 8 * 1024; // 32 kB
767 break;
768 case 0 x04 :
769 RAM_bank = 16;
770 RAM_size = 16 * 8 * 1024; // 128 kB
771 break ;
772 default :
773 printf ("Invalid RAM size \n");
774 exit (1);
```

```
775 }
776 printf ("- RAM size: %d bytes (%d banks) \n", RAM_size, RAM_bank);
777 }
778
779 // saves RAM contents (in SDRAM) to a SAV file
780 void save_RAM_to_SAV_file ()
781 {
782 FILE* save_ptr;
783 save_ptr = fopen ( SAV_FILE , "wb");
784
785 if ( save_ptr == NULL )
786 {
787 printf ("Unable to open the SAV file \"%s\"! \n", SAV_FILE);
788 exit (1) ;
789 }
790 else
791 {
792 printf ("SAV file \"% s\" opened successfully! \n\n", SAV_FILE);
793
794 sdram_ptr = ( uint8_t *) ( h2f_virtual_base + SDRAM_OFFSET ) ;
795
796 save_data = (uint8_t * ) malloc (RAM_size);
797
798 printf ("Saving game data... \n");
799 for ( int i = 0; i < RAM_size ; i ++)
800 {
801 *(save_data + i) = *(sdram_ptr + i);
802 }
803
804 printf ("Writing to file: %s \n", SAV_FILE);
805 fwrite (save_data, 1, RAM_size, save_ptr);
806 fclose (save_ptr);
807 }
```

```
808 }
809
810 void read_SAV_file ()
811 {
812 FILE* save_ptr;
813 save_ptr = fopen (SAV_FILE, "rb");
814
815 if (save_ptr == NULL)
816 {
817 printf ("No SAV file was loaded \n");
818 }
819 else
820 {
821 printf ("SAV file \"% s\" opened successfully! \n\ln", SAV_FILE);
822
823 save_data = (uint8_t * ) malloc (RAM_size);
824
825 fseek (save_ptr, 0, SEEK_SET);
826 for (int i = 0; i < RAM_size; i++)
827 \qquad \qquad \qquad828 fread (save_data + i, 1, 1, save_ptr);
829 //printf ("Address %.4X: %.2X \n", i, *(save_data + i));
830 // printf (" Address of save_data [%d] is: %p \n" , i, ( void *)(
     save_data+i));
831 }
832 fclose (save_ptr);
833
834 printf ("Loading %d bytes of RAM into SDRAM...", RAM_size);
835 for (int i = 0; i < RAM_size; i++)
836 {
837 *(\text{sdram\_ptr} + i) = *(\text{save\_data} + i);838 //printf ("SDRAM %.4X: %.2X \n", i, *(sdram_ptr+i));
839 }
```

```
840 printf ("complete! \langle n" \rangle;
841 }
842 }
```
Listing C.18: main.c

```
1 /* * Device driver for the Game Boy joypad
\overline{2}3 * A Platform device implemented using the misc subsystem
4 *
5 * Justin Hu
6 * Columbia University
7 *
8 * References :
9 * Linux source: Documentation/driver-model/platform.txt
10 * drivers/misc/arm-charlcd.c
11 * http://www.linuxforu.com/tag/linux-device-drivers/
12 * http://free-electrons.com/docs/
13 *
14 * " make " to build
15 * insmod game_boy .ko
16 *
17 * Check code style with
18 * checkpatch.pl --file --no-tree game_boy.c
19 */
20
21 # include < linux / module .h >
22 # include < linux / init .h >
23 # include < linux / errno .h >
24 # include < linux / version .h >
25 # include < linux / kernel .h >
26 # include < linux / platform_device .h >
27 # include < linux / miscdevice .h >
28 # include < linux / slab .h >
```

```
29 #include <linux/io.h>
30 #include <linux/of.h>
31 #include <linux/of_address.h>
32 #include <linux/fs.h>
33 #include <linux/uaccess.h>
34 #include "game_boy.h"
35
36 #define DRIVER_NAME "game_boy"
37
38 #define JOYPAD_REG(x)(x)
39
40 / 141
42 /\ast43 * Information about our device
44 * /45 struct game_boy_dev {
    struct resource res; /* Resource: our registers */
46\,void __iomem* virtbase; /* Where registers can be accessed in memory
47
     * /
     uint8_t joypad_status; // current joypad status
48
49
50 } dev;
51\,52 static void write_joypad_register(uint8_t * reg)
53 \text{ }iowrite8(*reg, JOYPAD_REG(dev.virtbase));
54
    dev.jpg dzstatus = *reg;55\,56}
57\,58 //
```

```
59
60 /*
61 * Handle ioctl() calls from userspace:
  * Read or write the segments on single digits.
\sqrt{62}* Note extensive error checking of arguments
63
64 */
65 static long game_boy_ioctl(struct file* f, unsigned int cmd, unsigned long
     arg)66<sup>1</sup>67
     uint8_t joypad_reg;
68
     switch (cmd) {
\sqrt{69}case GAME_BOY_SEND_JOYPAD_STATUS:
70\,if (copy_from_user(&joypad_reg, (uint8_t*)arg,
71\,sizeof(uint8_t))72\,return -EACCES;
73
         write_joypad_register(&joypad_reg);
74
         break;
75
76
     default:
7\,7return -EINVAL;
78
     \mathcal{F}79
80
     return 0;
8\sqrt{1}82<sup>1</sup>83
84 / 185
86 /* The operations our device knows how to do */
```

```
87 static const struct file_operations game_boy_fops = {
      . owner = THIS_MODULE,
88
      .unlocked_ioctl = game_boy_ioctl,
89
90 \};
91
92 /* Information about our device for the "misc" framework -- like a char
     dev * /93 static struct miscdevice game_boy_misc_device = {
      .minor = MISC_DYNAMIC_MINOR,
94
      .name = DRIVER_NAME,95
      fops = \& game_boy_fops,0697 \};
98
99//100
101 / *102 * Initialization code: get resources (registers) and display
103 * a welcome message
104 */
105 static int __init game_boy_probe(struct platform_device* pdev)
106 {
      uint8_t joypad_init = 0x00; // initialize joypad
107
108
      int ret;
109
110
      /* Register ourselves as a misc device: creates /dev/game_boy */
1\,1\,1ret = misc_register(&game_boy_misc_device);
112
113
      /* Get the address of our registers from the device tree */114
      ret = of_address_to_resource(pdev->dev.of_node, 0, &dev.res);
115
      if (ret) {
116\,
```

```
117 ret = -ENOENT;
118 goto out_deregister;
119 }
120
121 /* Make sure we can use these registers */
122 if (request_mem_region(dev.res.start, resource_size(&dev.res),
123 DRIVER_NAME ) == NULL ) {
124 ret = -EBUSY;
125 goto out_deregister;
126 }
127
128 /* Arrange access to our registers */
129 dev. virtbase = of_iomap (pdev->dev. of_node, 0);
130 if (dev. virtbase == NULL) {
131 ret = -ENOMEM;
132 goto out_release_mem_region;
133 }
134
135 write_joypad_register (& joypad_init);
136
137 return 0;
138
139 out_release_mem_region :
140 release_mem_region ( dev . res . start , resource_size (& dev . res ) ) ;
141 out_deregister :
142 misc_deregister (& game_boy_misc_device);
143 return ret;
144 }
145
146 /* Clean-up code: release resources */
147 static int game_boy_remove (struct platform_device* pdev)
148 {
149 iounmap (dev. virtbase);
```

```
150 release_mem_region ( dev . res . start , resource_size (& dev . res ) ) ;
151 misc_deregister (& game_boy_misc_device);
152 return 0;
153 }
154
155 / /****************************************************************************
156
157 /* Which "compatible" string (s) to search for in the Device Tree */
158 # ifdef CONFIG_OF
159 static const struct of_device_id game_boy_of_match [] = {
160 {1.60} {1.0} {1.0} {1.0} {1.0} {1.0} {1.0} {1.0} {1.0} {1.0} {1.0} {1.0} {1.0} {1.0} {1.0} {1.0} {1.0} {1.0} {1.0} {1.0} {1.0} {1.0} {1.0} {1.0} {1.0} {1.0} {1.0} 
161 \{ \},
162 };
163 MODULE_DEVICE_TABLE ( of , game_boy_of_match ) ;
164 # endif
165
166 /* Information for registering ourselves as a "platform" driver */
167 static struct platform_driver game_boy_driver = {
168 . driver = {
169 . name = DRIVER_NAME,
170 . owner = THIS_MODULE,
171 . of_match_table = of_match_ptr (game_boy_of_match),
172 },
173 . remove = __exit_p (game_boy_remove),
174 };
175
176 /* Called when the module is loaded: set things up */
177 static int __init game_boy_init (void)
178 {
179 pr_info (DRIVER_NAME ": init \n");
180 return platform_driver_probe (& game_boy_driver , game_boy_probe ) ;
```

```
181 }
182
183 /* Calball when the module is unloaded: release resources */
184 static void __exit game_boy_exit ( void )
185 {
186 platform_driver_unregister (& game_boy_driver);
187 pr_info (DRIVER_NAME ": exit \n");
188 }
189
190 //
      ****************************************************************************
191
192 module_init ( game_boy_init ) ;
193 module_exit ( game_boy_exit ) ;
194
195 MODULE_LICENSE ("GPL");
196 MODULE_AUTHOR (" Justin Hu , Columbia University ");
197 MODULE_DESCRIPTION ("Game Boy joypad driver");
```
Listing C.19: game\_boy.c

```
1 # ifndef _GAME_BOY_H
2 # define _GAME_BOY_H
3
4 #include <linux/ioctl.h>
5
6 # define GAME_BOY_MAGIC 'q'
7
8 /* ioctls and their arguments */
9 # define GAME_BOY_SEND_JOYPAD_STATUS __ IOW ( GAME_BOY_MAGIC, 1, uint8_t
     *)
10
11 # endif
```
Listing C.20: game\_boy.h